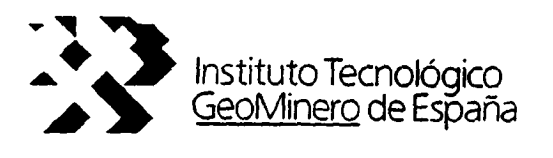

TOMO I. INCIDENCIA DE LA CONTAMINACION ATMOSFERICA SOBRE LAS AGUAS **SUBTERRANEAS.** 

- INTRODUCCION  $1.$
- $2.$ PROBLEMATICA DE LA CONTAMINACION ATMOSFERICA
- $3.$ **EFECTOS** DEPOSICION DE **CONTAMINANTES** DE  $\mathcal{L}$ **ATMOSFERICOS**
- LEGISLACION SOBRE EMISIONES 4.

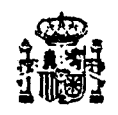

37051

MINISTERIO DE INDUSTRIA Y ENERGIA

**BARK COMPANY** 

El presente proyecto ha sido elaborado por el siguiente equipo técnico:

D<sup>a</sup> María Gómez Martos (ITGE), -director del proyecto-, Lc. en Ciencias Geológicas

D. Luis Ocaña Robles (TRT) Lc. en Ciencias Químicas

D<sup>a</sup>.Laura Sanz López (TRT) Lc. en Ciencias Químicas

D. Juan A. Navarro Iáñez (ESTRAIN) Ingeniero de Minas

# COLABORADORES:

José Gumuzzio Edafólogo, U.A. de Madrid

Alejandro José Gaona Pérez Le. en Ciencias Geológicas

Francisco Cumbrera Santana Le. en Ciencias Geológicas

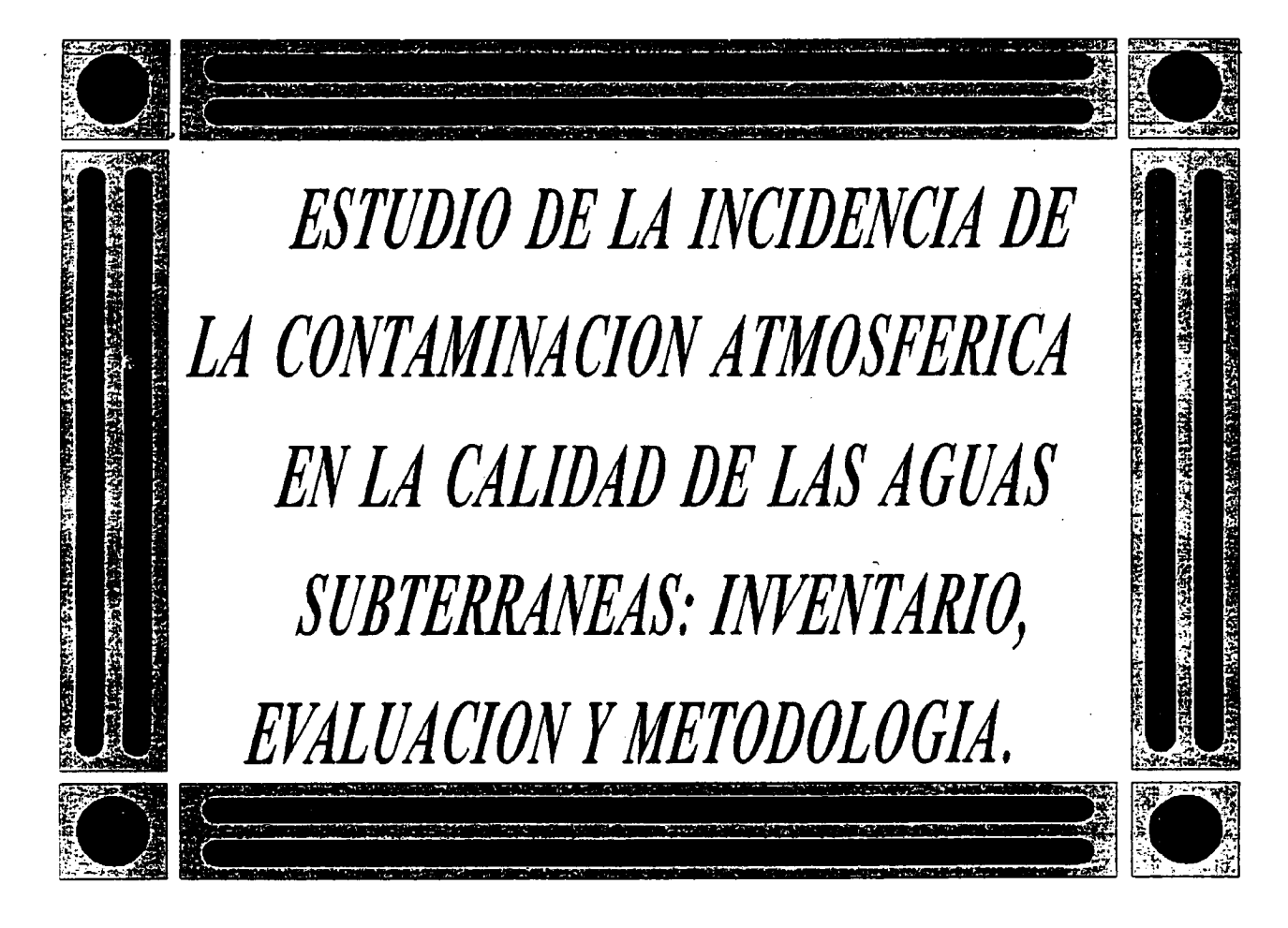

# I N D I C E G E N E R A L

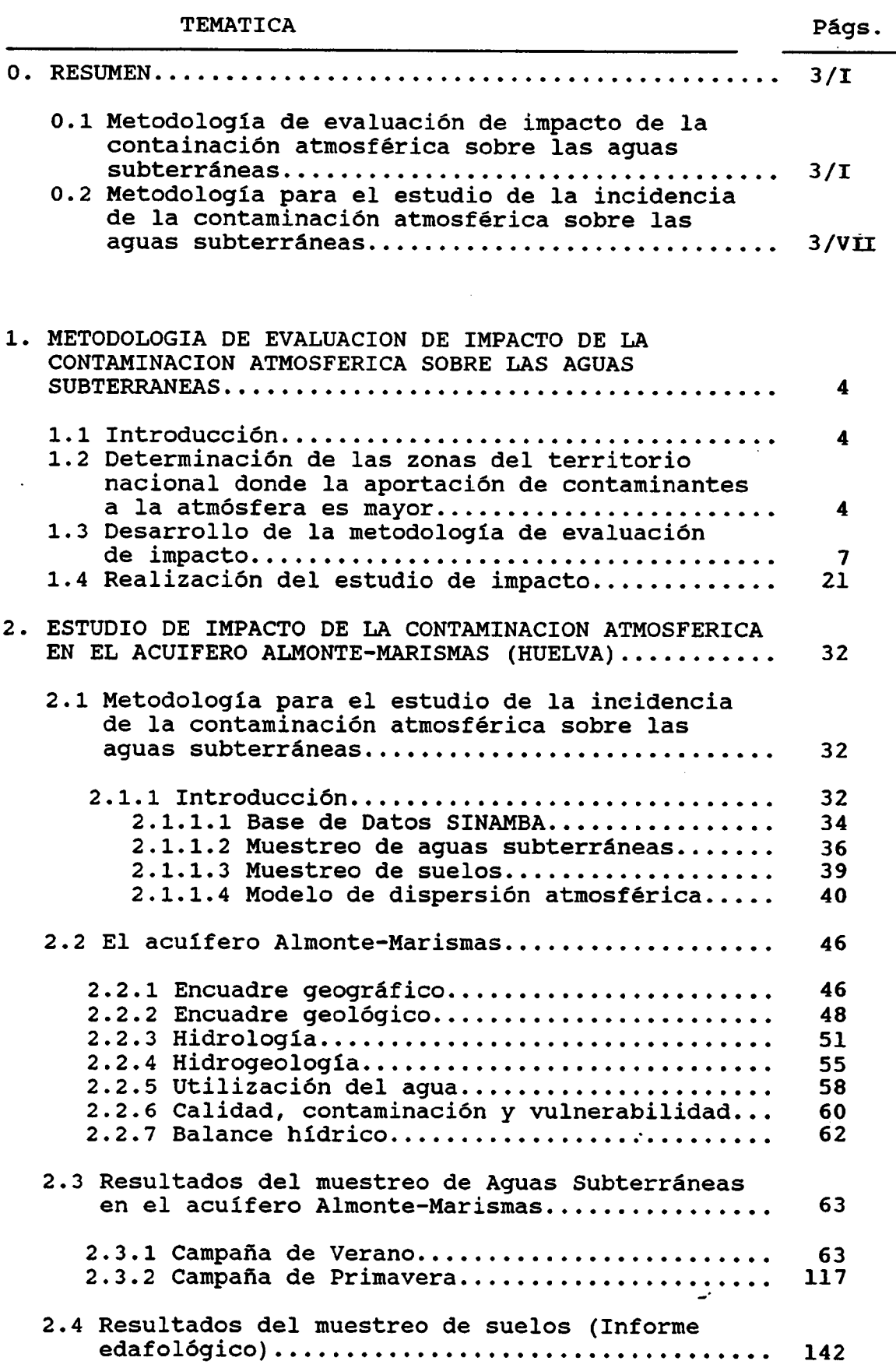

 $\sim 20$ 

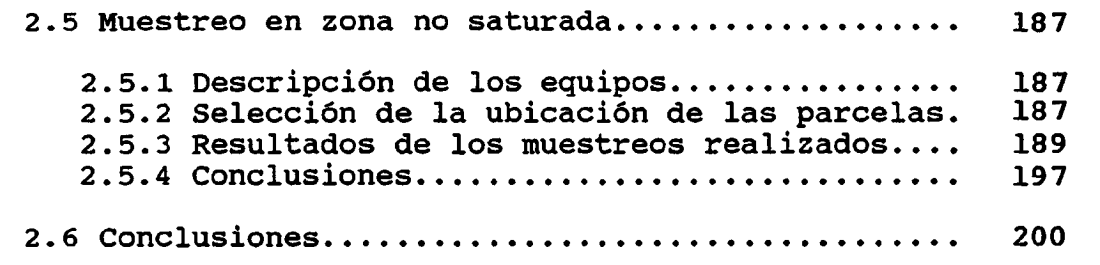

# BIBLIOGRAFIA CONSULTADA

#### ANEXOS

- ANEXO 1: Mapas de isolíneas de contenidos en las aguas subterráneas para la campaña de verano
- ANEXO 2: Mapas de isolíneas de contenidos en las aguas subterráneas para la campaña de primavera
- ANEXO 3: Determinaciones analíticas en suelos. Campaña I (verano)
- ANEXO 4: Determinaciones analíticas en suelos. Campaña II (primavera)
- ANEXO 5: Mapas de isocontenidos en metales pesados en suelos
- ANEXO 6: Montaje fotográfico sobre focos de contaminación atmosférica en la zona de Huelva y la instalación de las parcelas para obtención de muestras en zona no saturada del acuífero

# 0. RESUMEN

# 0.1 METODOLOGIA DE EVALUACION DE IMPACTO DE LA CONTAMINACION ATMOSFERICA SOBRE LAS AGUAS **SUBTERRANEAS**

El objetivo final de esta técnica metodológica es determinar qué zona del territorio nacional es la que presenta un mayor impacto potencial en la calidad de las aguas subterráneas por acción de aquellas actividades industriales contaminadoras de la atmósfera.

La evaluación de impacto se ha desarrollado en tres etapas sucesivas:

- \* Determinación de las zonas del territorio nacional donde la aportación de contaminantes a la atmósfera es mayor.
- \* Desarrollo de una metodología de evaluación del impacto.
- \* Realización del estudio de impacto.

# 0.1.1 Determinación de las zonas del territorio nacional donde la aportación de contaminantes a la atmósfera es mayor

En esta etapa se ha realizado un estudio estadístico sobre el aporte de contaminantes a la atmósfera en todo el territorio nacional al objeto de establecer qué zonas presentan mayor potencial contaminante.

Se han seguido dos metodologías estadísticas:

\* estudio de las distribuciones que presentan las emisiones de ciertos parámetros, estableciendo emisiones de corte por encima de las cuales se sitúan las zonas potencialmente más contaminadas, y

I

aplicación de un análisis de componentes<br>principales sobre los parámetros más principales sobre los parámetros más<br>característicos de la contaminación característicos de la contaminación<br>atmosférica -SO<sub>3</sub>, NO<sub>3</sub> y Partículas en atmosférica  $-SO_2$ , NO<sub>x</sub> suspensión-, de forma que se obt<mark>iene una</mark><br>variable ideal que engloba los tres variable ideal que engloba los tres<br>parámetros, Efectuando un estudio de la parámetros. Efectuando un estudio de distribución que presenta esta variable ideal, se establecen las zonas más contaminadas.

Las dos metodologías estadísticas utiliz<mark>adas ofrecen</mark><br>similares resultados. Como las unidades similares resultados. Como las unidades territoriales tenidas en consideración corresponden a cuadrículas 1:50.000, aquellas que, según los análisis estadísticos, presentan mayor potencialidad de contaminación atmosférica son:

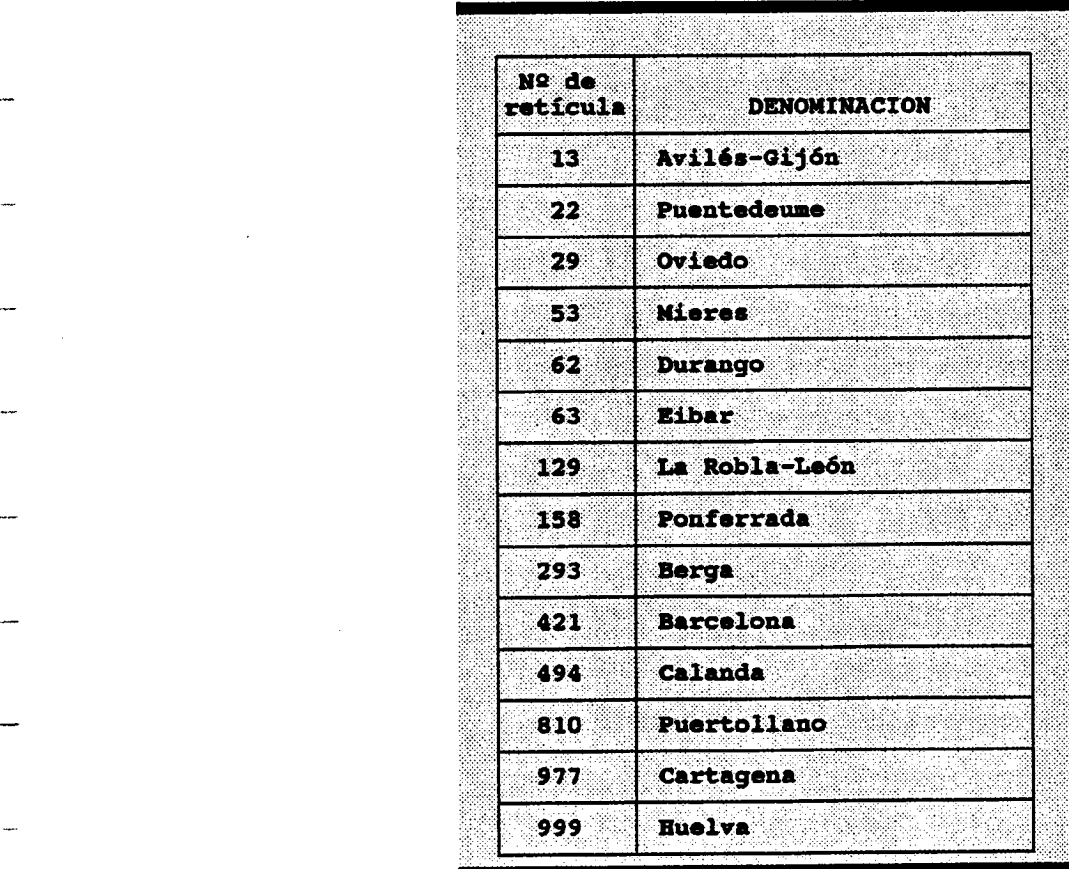

II

i

# 0.1.2 Desarrollo de una metodología de evaluación de impacto

La metodología de evaluación de impacto desarrollada incluye diferentes aspectos:

- \* emisión de contaminantes, cantidad y características,
- \* vulnerabilidad de los materiales geológicos,
- \* condiciones meteorológicas,
- \* importancia socioeconómica del recurso agua subterránea, e
- \* información existente sobre la zona.

La metodología desarrollada está inspirada en los métodos cuantitativos de evaluación de impacto ambiental.

Al objeto de cuantificar y caracterizar la emisión de contaminantes, se han tenido en cuenta datos relativos a:

- \* tipos de industrias existentes en cada zona, con el fin de caracterizar las emisiones, estableciendo unos coeficientes de impacto brutos,
- \* tamaños de estas industrias , que permiten cuantificar el aporte de contaminantes, estableciendo unos coeficientes de tamaño, y
- \* valoración, mediante coeficientes de ponderación, de la nocividad de los diferentes parámetros de contaminación atmosférica tenidos en cuenta -SO<sub>2</sub>, NO<sub>x</sub>, CO, Partículas en suspensión y resto de compuestos-.

Todos estos coeficientes se conjugan de forma adecuada para establecer las denominadas unidades de

III

impacto ambiental para cada zona, que resumen aspectos relacionados con las emisiones y las características de estas.

Con el propósito de llevar a cabo una valoración inicial de impacto ambiental, se conjungan los aspectos anteriormente reseñados sobre emisiones con la vulnerabilidad de los materiales geológicos aflorantes existentes en un radio de 10 km. de los focos contaminantes.

Para cuantificar el resto de factores tenidos en cuenta en la evaluación de impacto propuesta, se han calculado una serie de coeficientes de valoración que corresponden a:

- \* coeficiente de impacto socioeconómico, que engloba aspectos relacionados con:
	- el uso de las aguas subterráneas,
	- la calidad de las aguas subterráneas, y
	- la población afectada, así como la evolución de la demanda

en las zonas acuíferas potencialmente afectadas.

- $\pmb{\ast}$ coeficiente meteorológico, que pretende expresar aspectos relacionados con la climatología en las zonas potencialmente afectadas. Dicho coeficiente se calcula, a partir de otros dos coeficientes, a saber:
	- coeficiente de viento final, que resume aspectos relacionados con las direcciones de vientos predominantes y las ocurrencias de estos, en las zonas potencialmente afectadas, y
	- el coeficiente de precipitaciones, que establece el nivel relativo de lluvia

IV

existentes en una zona respecto de las restantes consideradas.

- \* coeficiente de información, que se calcula teniendo en cuenta diversos aspectos:
	- existencia de información geológica,
	- existencia de información hidrogeológica,  $\qquad \qquad -$
	- densidad de piezómetros de control,
	- existencia de estaciones meteorológicas completas, y
	- accesibilidad.

Estos coeficientes permiten calcular lo que se ha denominado el coeficiente modificador, que aplicado sobre la valoración inicial de impacto, permite realizar la evaluación definitiva de impacto ambiental de la contaminación atmosférica sobre las aguas subterráneas.

En base a la valoración definitiva de impacto ambiental, se establecen 3 categorías, estas son:

- 14 categoría, en las que se incluyen aquellas zonas con valoración definitiva de impacto ambiental ALTO, que corresponden a Huelva, Gijón, Cartagena y Ponferrada.
- 2º categoría, en las que se incluyen aquellas zonas con valoración definitiva de<br>impacto ambiental MEDIO, que impacto ambiental MEDIO, que corresponden a Oviedo, Puertollano, Mieres-Sama- Langreo y León-La Robla.
- 3ª categoría, en las que se incluyen aquellas zonas con valoración definitiva de impacto ambiental BAJO, que corresponden a Avilés, Andorra ( Teruel ) y Berga- Serchs ( Barcelona).

V

Teniendo en cuenta las tres categorías de impacto definidas, se establece que el 55% de la potencial incidencia total de la contaminación atmosférica sobre aguas subterráneas, corresponde <sup>a</sup> las zonas de la 1ª categoría, el 32% a las de la 2ª y el resto -13%- a las de 3ª categoría. En particular, la zona de Huelva, que es la que presenta mayor impacto relativo, absorbe el 14,7% de la potencialidad de contaminación, siendo esta zona la escogida, <sup>y</sup> más concretamente el acuífero Almonte-Marismas, como piloto para realizar el estudio detallado.

En el siguiente cuadro se resume la metodología de impacto de la contaminación atmosférica sobre las aguas subterráneas propuesta, <sup>y</sup> los factores que definen los diferentes coeficientes definidos:

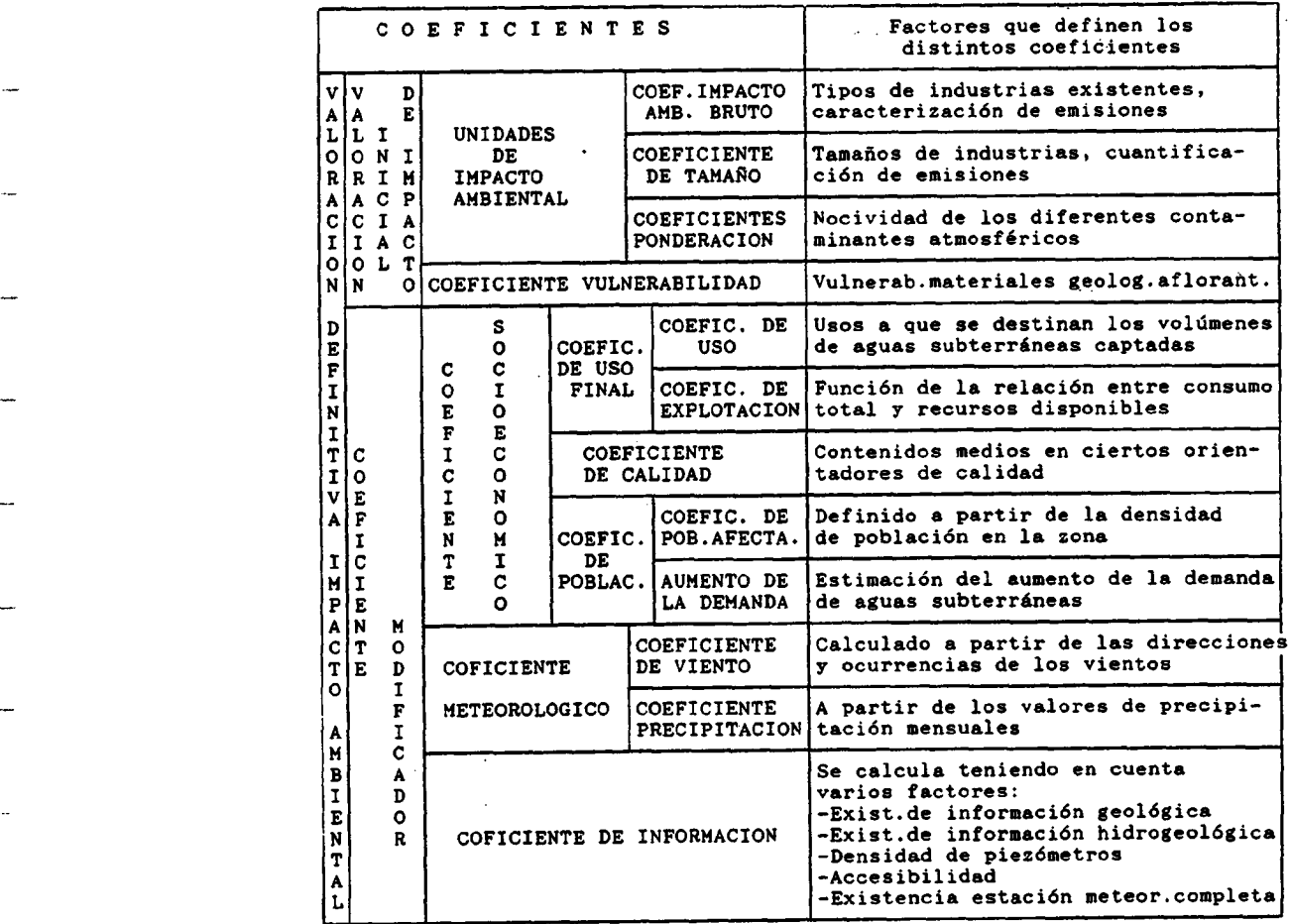

VI

0.2 METODOLOGIA PARA EL ESTUDIO DE IMPACTO DE LA CONTAMINACION ATMOSFERICA SOBRE LAS AGUAS SUBTERRANEAS . APLICACION AL ACUIFERO ALMONTE-MARISMAS ( Huelva)

La metodología desarrollada recoge diversos aspectos o etapas sucesivas:

- Información sobre suelos y usos del suelo (vegetación),
- aplicación de un modelo de dispersión atmosférica,
- muestreo de aguas subterráneas,
- muestreo geoquímico de suelos, y
- estudio de los procesos de retención, lixiviación y transporte de contaminantes en la zona no saturada.

Como se observa, se pueden establecer dos bloques de actividades.

El primero, de tipo bibliográfico-apriorístico, que<br>permite obtener conclusiones iniciales sobre las permite obtener conclusiones iniciales sobre las posibilidades de transmisión de contaminantes al acuífero de forma general, y conocer la distribución aproximada de la inmisión que este soporta. Este primer bloque estaría constituido por la información sobre suelos, que ha permitido establecer la naturaleza y distribución de estos; los usos del suelo, obtenido a partir de la base de datos SINAMBA de la Junta de Andalucía, que permite conocer el tipo de vegetación existente en la zona. Este bloque se completa con la aplicación del modelo de dispersión atmosférica denominado INDUSTRIAL COMPLEX DISPERSION MODEL -ISC- desarrollado por la EPA con fines regulatorios, que incluye datos de tipo meteorológicos, características de las emisiones y datos topográficos.

El segundo bloque presenta una componente más científica, pues incluye los muestreos de aguas subterráneas y suelos en dos períodos climáticos (época seca o de verano y época húmeda o primavera), así como la instalación y explotación de parcelas para investigar el movimiento de contaminantes en la zona no saturada.

Se consideró necesario estudiar los diversos aspectos relacionados con el acuífero Almonte-Marismas, tales como:

- encuadre geográfico,
- encuadre geológico,
- hidrología,
- hidrogeología,
- utilización del agua,
- calidad, contaminación y vulnerabilidad, y
- balance hídrico.

Los datos de los análisis efectuados sobre las muestras de aguas subterráneas y suelos recogidos en el acuífero han sido tratados mediante técnicas estadísticas, que han permitido caracterizar los procesos contaminantes a que está sometido el acuífero y la procedencia de los mismos.

A continuación se presentan las conclusiones obtenidas de los diferentes muestreos realizados:

#### Muestreos de aguas subterráneas

Las distribuciones estadísticas que presentan, tanto los elementos mayoritarios analizados, como los trazas, indican la existencia de valores de fondo a los que se asocian valores anómalos, indicativos de la existencia de procesos de contaminación.

Las correlaciones que se establecen entre los parámetros analizados permiten establecer dos facies hidroquímicas bien diferenciadas en el

## acuífero:

una bicarbonatada-sulfatada calcimagnésica, asociada a materiales limososarenosos del mioceno terminal existentes en la zona norte del acuífero,

y otra facies clorurada-sádica, asociada a las formaciones de arenas pliocuaternarias de gran extensión en el acuífero.

- Los ratios hidroquímicos calculados han puesto de manifiesto esta dualidad de facies<br>hidroquímicas, definiéndose *zonas de* hidroquímicas, definiéndose zonas de endurecimiento de las aguas subterráneas y zonas de ablandamiento. Lo que se justifica por el funcionamiento libre del acuífero y la existencia de dos facies litológicas diferentes.
- No se establecen correlaciones entre los elementos trazas y los mayoritarios, por lo que puede concluirse que los fenómenos de disolución de sales e incorporación de aniones a las aguas subterráneas no tienen relación directa con el aporte de trazas.
- Las zonas más afectadas por la presencia de trazas en las aguas subterráneas, se asocian a las arenas pliocuaternarias o arenas basales, localizadas en áreas próximas a los focos de contaminación atmosférica, donde la facies hidroquímica es clorurada sódica y se producen procesos de ablandamiento. No ocurre así en las zonas de endurecimiento, ya que la existencia de contenidos importantes en arcillas, favorece los procesos de adsorción de contaminantes limitando su movilidad e incorporación a las aguas subterráneas.

IX

- Los análisis estadísticos multivariables aplicados ( ACP modo Q, ACP modo R, clustering, análisis discriminante), han permitido caracterizar los procesos hidroquímicos presentes en el acuífero, así como la<br>existencia de estas facies hidroguímicas existencia de estas diferenciadas, estableciendo pautas para la caracterización y clasificación de las aguas subterráneas en el acuífero.
- Han sido detectados procesos de degradación progresiva del acuífero por contaminación<br>agrícola. Asimismo se ha constatado la agrícola. Asimismo se ha inexistencia de procesos de intrusión salina en la actualidad.

## Muestreo de suelos

- Sólo un grupo reducido de muestras presentan valores anómalos, sin que puedan ser interpretados de un modo generalizado como indicios de procesos de contaminación antrópica.
- Los suelos asociados a las arenas pliocuaternarias, presentan características<br>desfavorables para la retención de desfavorables para contaminantes lo que favorece el aporte de estos a las aguas subterráneas. Este fenómeno ha sido comprobado en los muestreos de aguas subterráneas realizados.
- En base al estudio de los extractos obtenidos por el método de hidrosolubles (que permite establecer qué constituyentes presentan mayor facilidad para "pasar" del medio suelo al medio agua), se concluye que los suelos de esta zona no poseen formas de presentación de trazas que faciliten su lixiviación,

X

transporte e incorporación a las aguas subterráneas. Por lo que se puede afirmar que el medio suelo no constituye la fuente de aporte de contaminantes a las aguas subterráneas.

#### Estudio en zona no saturada

- La composición química de las muestras de agua de lluvia recogidas no permiten pensar en un aporte de contaminantes importante por vía húmeda. Sería necesario instalar más puntos de control al objeto de caracterizar y cuantificar el aporte de contaminantes atmosféricos, tanto por vía húmeda como seca.
- Se ha comprobado la existencia de condiciones favorables para el movimiento de trazas en la parcela instalada en las arenas<br>pliocuaternarias, y desfavorables en la pliocuaternarias, y desfavorables en parcela situada en los limos miocenos.

En resumen, el conjunto de métodos aplicados se ha mostrado eficaz en la detección de procesos de contaminación de aguas subterráneas asociados a aportes atmosféricos en zonas de intensa actividad industrial, ya que, y en particular, para el acuífero Almonte-Marismas:

- se ha comprobado la presencia de trazas en aquellas zonas del acuífero donde las condiciones del soporte geológico (arenas pliocuaternarias) permiten la circulación e incorporación de contaminantes a las aguas subterráneas, no constituyendo los suelos existentes, fuentes de aporte de trazas que justifiquen su presencia en la zona saturada.
- Así como procesos de endurecimiento cíclico asociados a la evolución piezométrica anual del acuífero, y la progresiva basificación de las aguas subterráneas en las zona de limos miocenos, ambos fenómenos, favorecidos por la lluvia ácida.

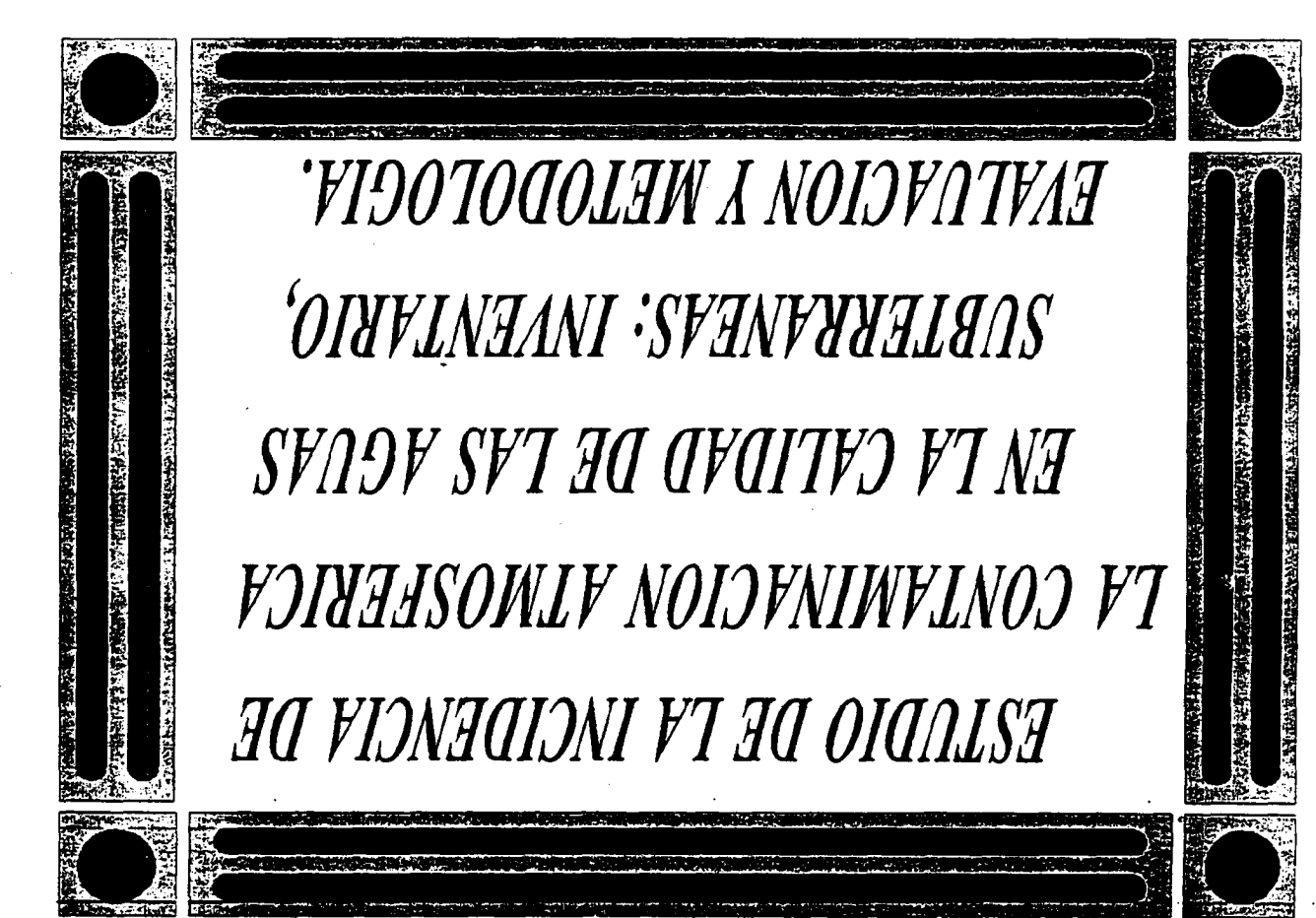

# 1. METODOLOGIA DE EVALUACION DE IMPACTO DE LA CONTAMINACION ATMOSFERICA SOBRE LAS AGUAS SUBTERRANEAS

## 1.1 Introducción

El trabajo desarrollado, dentro de la etapa de EVALUACION DE IMPACTO, ha estado encaminado a determinar que zona del territorio nacional es la que presenta un mayor impacto potencial sobre la calidad de las aguas subterráneas, debido a la acción de aquellas actividades industriales contaminadoras de la atmósfera.

La EVALUACION DE IMPACTO se ha desarrollado en base a una serie de etapas sucesivas:

- Determinación de la zonas del territorio nacional donde la aportación de contaminantes a la atmósfera es mayor.
- \* Desarrollo de una metodología de evaluación del impacto.
- Realización del estudio de impacto.

La sucesiva ejecución de estas etapas, han permitido seleccionar la zona base del estudio de detalle posterior.

Al ser esta una etapa previa de selección, ha interesado en todo momento relativizar, es decir, desarrollar conceptos que permitan evaluar de forma relativa en que zona, respecto de las restantes preseleccionadas, la contaminación atmosférica presenta un mayor impacto sobre la calidad de la aguas subterráneas . Esta es la razón del énfasis en desarrollar en la metodología de evaluación impacto, coeficientes de ponderación lo más posibles, que permitan llegar a conclusiones cuantificables definitivas. Asimismo, en la definición de los parámetros o coeficientes de cuantificación del impacto desarrollados, se ha considerado interesante definirlos de manera que ninguno de ellos por si mismo pueda resultar definitorio, dándoles "ponderación" ajustada a la importancia que tienen los aspectos que representan.

# 1.2 Determinación de las zonas del territorio nacional donde la aportación de contaminantes a la atmósfera es mayor.

Con esta etapa inicial se ha pretendido realizar un estudio somero sobre la situación del vertido de contaminantes a la atmósfera en todo el territorio nacional, de manera que se pueda determinar que zonas del territorio nacional se encuentran más afectadas por la contaminación atmosférica.

Para ello se parte del estudio realizado por SERELAND en 1980 sobre el "Panorama de la Contaminación Industrial en España. Análisis sectorial y territorial", donde se contempla la distribución de emisiones a la atmósfera tomando como base un mallado del territorio nacional que se corresponde con las retículas del Mapa Topográfico Nacional 1:50.000. Cada dato base del estudio de preselección de zonas más contaminadas se

corresponde con las emisiones existentes en una superficie de 500 km2, lo que, y según los autores del proyecto de BERELAND, permite "una flexibilidad de manejo, como unidad geográfica y espacial, mucho mayor que las provincias, con superficies desiguales y en muy diversas proporciones entre las mismas, lo que facilitará los estudios a realizar".

El tratamiento de esta información ha sido estadístico. Realizando un doble proceso al objeto de comprobar la bondad de los resultados que la estadística pueda ofrecer.

Los datos de emisiones corresponden a los siguientes contaminantes, estos son:

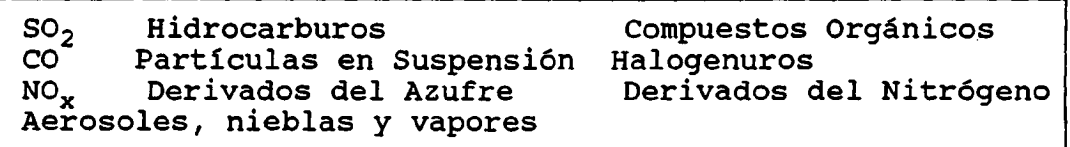

El primero de dichos procedimientos ha consistido en realizar un estudio de la distribución estadística que presentan los datos recogidos del informe de SERELAND. De manera que se llega a establecer una primera cantidad de corte (Tm/año de un cierto contaminante), por encima de la cual se sitúan el 10% de las zonas más contaminadas del territorio. Este cálculo se realiza para cada uno de los contaminantes contemplados.

Con este procedimiento de las 309 muestras iniciales se pasa a 43. Al objeto de seguir reduciendo el número-de zonas realizamos un segundo estudio de las distribuciones que para cada uno de los contaminantes presentan las colas definidas por la primera cantidad de corte. De esta manera, al definir la segunda cantidad de corte se logra reducir el número de zonas a 14. En resumen, se han seleccionado en dos pasos sucesivos, aquellas retículas que presentan niveles de emisión por encima del 99%. La única dificultad en el tratamiento de los datos es la distribución marcadamente log-normal que presentan. Esto se solucionó tomando, en los dos pasos sucesivos, en vez de los datos en bruto, el logaritmo decimal de los mismos, de manera que se logra "normalizar" las distribuciones y establecer las cantidades de corte en base a las expresiones:

> $\delta_{\text{corte}} = \delta_{\text{m}} + 0.9$  \* s X<sub>corte</sub> = 10<sup>ocorte</sup>

, siendo 6 los logaritmos de los valores bruto(X),  $\delta_{m}$ , el valor medio de los logaritmos y s la desviación típica de los logaritmos.

El segundo procedimiento seguido consiste en realizar un análisis multivariable sobre las muestras ofrecidas por la primera cantidad de corte y sólo teniendo en cuenta los contaminantes atmosféricos principales: SO<sub>2</sub>, NO<sub>X</sub> y Partículas en Suspensión (PpSs). Este análisis multivariable consiste en un análisis de

componentes principales en modo-R con el que se llega a establecer unas variables ideales construidas a partir de los contaminantes señalados y como combinación lineal de los mismos:

$$
\mathbf{F}_i = \Sigma_j \mathbf{a}_{ij} \mathbf{v}_j
$$

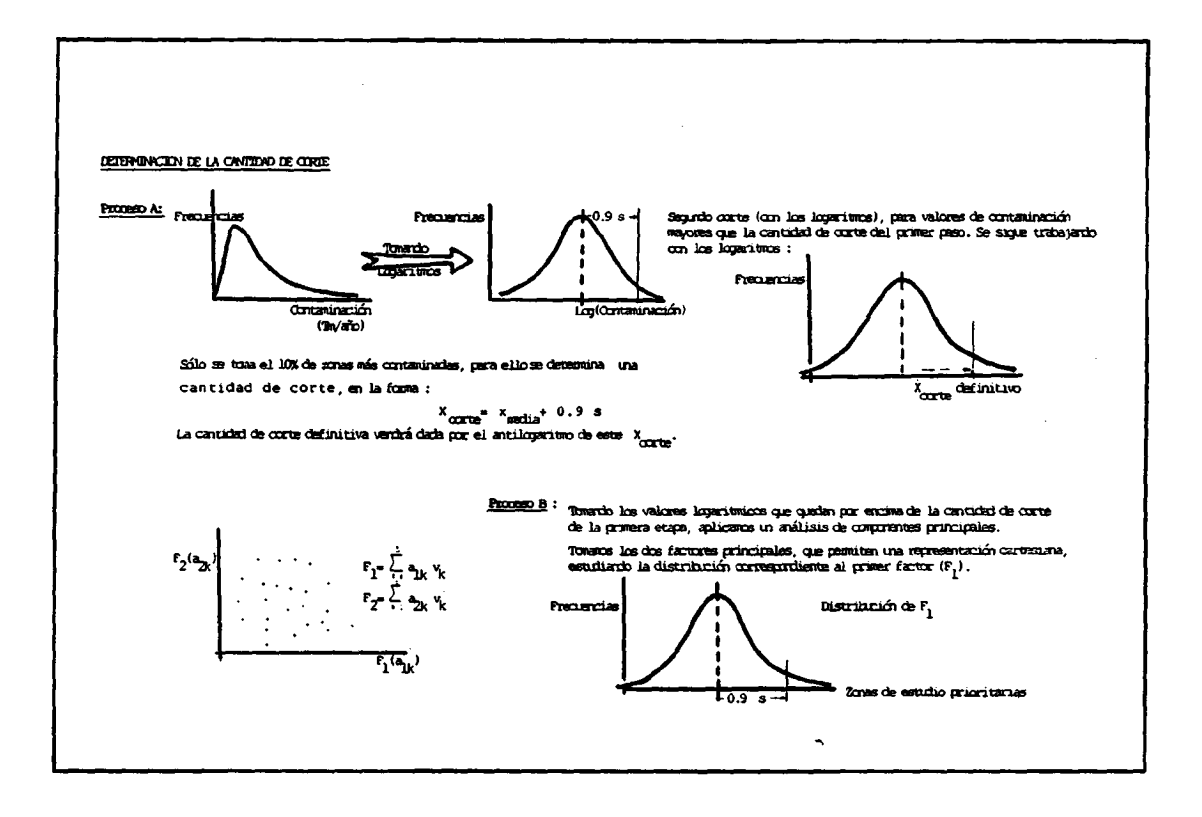

Figura 1, Tratamiento estadístico inicial.

Donde  $F_i$ : son las variables ideales o componentes principales, y v<sub>i</sub> los contaminantes. Los coeficientes a<sub>ij</sub> son el resultado del análisis de componentes principales realizado. El subíndice -jvaría entre 1 y 3 (número de contaminantes) y el -i- como máximo puede ser 3 (igual al número de contaminantes).

Efectuando un análisis de la distribución de sólo el componente principal (i=1), que explicaría el 67% de la fenomenología<br>asociada a los datos, llegamos a establecer como zonas potencialmente más contaminadas aquellas que igualmente habían sido definidas por los sucesivos cortes sobre los estudios de distribuciones.

Una vez seleccionadas las 14 zonas definitivas se pasa a la etapa posterior. Estas 14 zonas corresponden a las retículas:

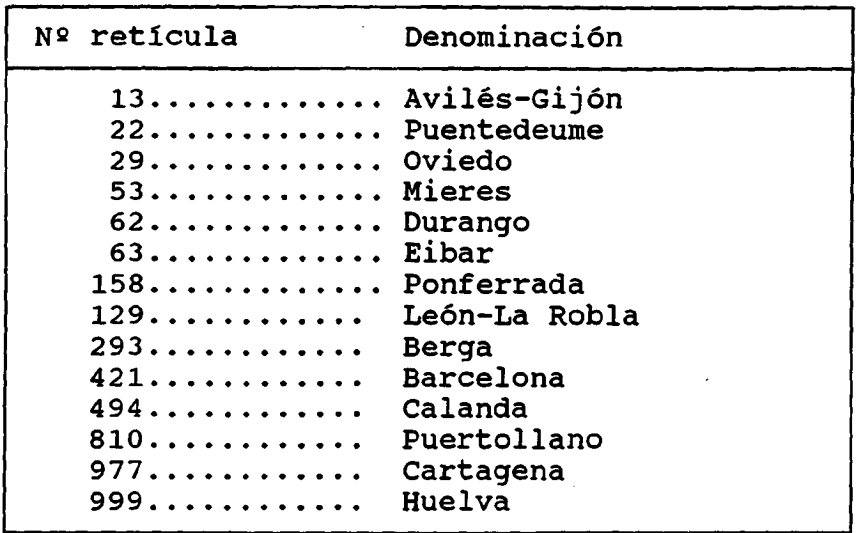

De estas 14 zonas se desprecian por diferentes motivos, las retículas de Barcelona, Hijar(Teruel), Puentedeume, Durango y Eibar.

#### 1.3 Desarrollo de la metodología de evaluación de impacto

#### Presentación

Esta metodología queda especificada en la figura 2. Se puede observar que se han incluido, no sólo aspectos relacionados con la emisión de contaminantes potencialmente alteradores de la calidad de las aguas subterráneas (lo que se ha pretendido englobar bajo el titulo de UNIDADES DE IMPACTO AMBIENTAL), sino también otros tales como Vulnerabilidad de los materiales acuíferos, Importancia socioeconómica del recurso agua subterránea, Condiciones meteorológicas e Información sobre la zona, los cuales, a su vez, incluyen aspectos más de detalle.

Con toda esta metodología, muy inspirada en los métodos cuantitativos de evaluación de impacto ambiental Battelle), se pretende un doble objetivo:

- \* Desarrollar una metodología válida de evaluación del impacto ambiental que pueden producir actividades contaminadoras de la atmósfera sobre las subterráneas.
- Determinar que zona de las 14 preseleccionadas es la que presenta mayor impacto.

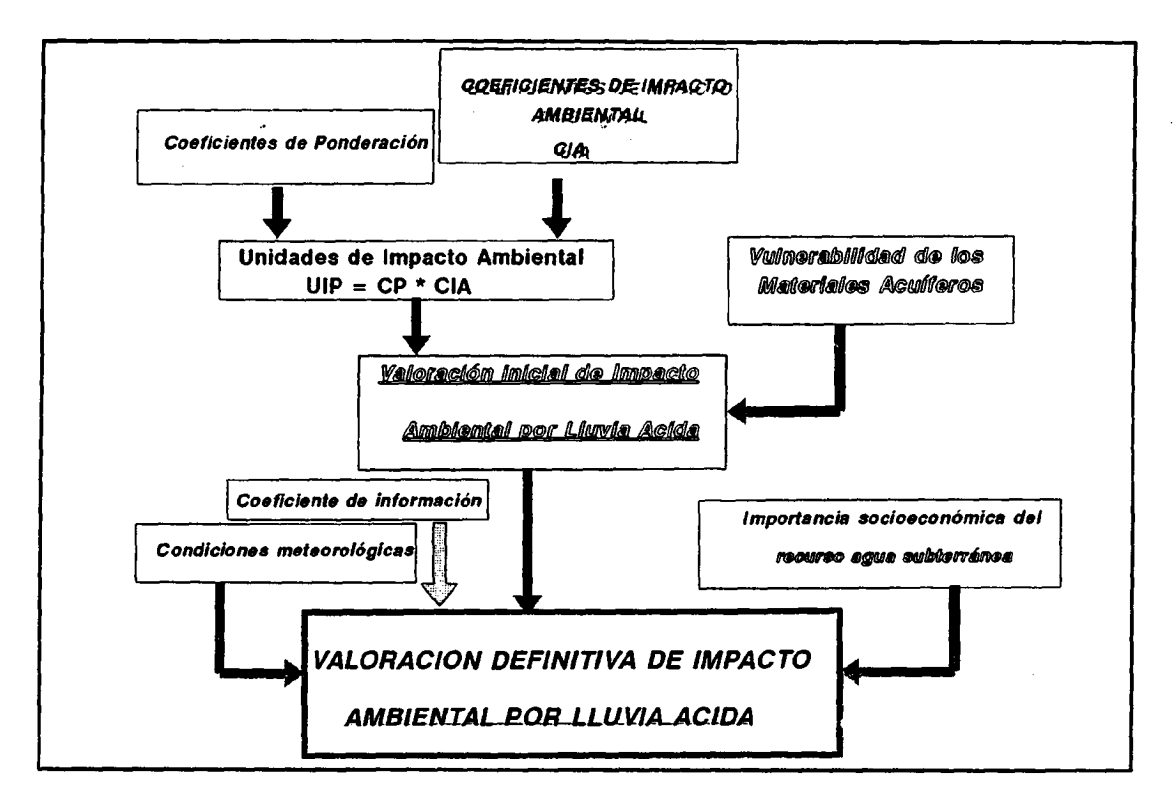

# Figura 2, Organigrama explicativo de la metodología de evaluación de impacto desarrollado.

Cada uno de los aspectos que comprende el estudio de impacto ambiental se desarrollarán a continuación.

Es interesante, por la importancia que presenta de cara al enfoque del estudio posterior, el tratamiento dado para los denominados COEFICIENTES DE PONDERACION. En principio se pensaron establecer diferentes opciones en función de que se diera prioridad al fenómeno de acidificación, al de aporte de pesados o al de contaminación atmosférica en general (ver figura 3).

Se optó por elegir aquellos coeficientes de ponderación relacionados con el aporte de pesados, pues este fenómeno es el principal alterador de la calidad de las aguas subterráneas por contaminación atmosférica.

El desarrollo del aspecto IMPORTANCIA SOCIOECONOMICA del recurso agua subterránea se ha llevado a cabo en base al denominado coeficiente de impacto socioeconómico , calculado a partir de conceptos como:

- \* Coeficiente de uso,
- \* Calidad del agua subterránea, y
- \* Población afectada-Estimación de la demanda.

Cuyo cálculo se detallará en siguientes apartados. Sólo indicar que para el caso de Estimación de la demanda, al no existir datos al respecto, se ha optado por dar al denominado porcentaje de aumento de la demanda, valor unidad para todas las zonas evaluadas, al objeto de que no influyan en el cálculo final.

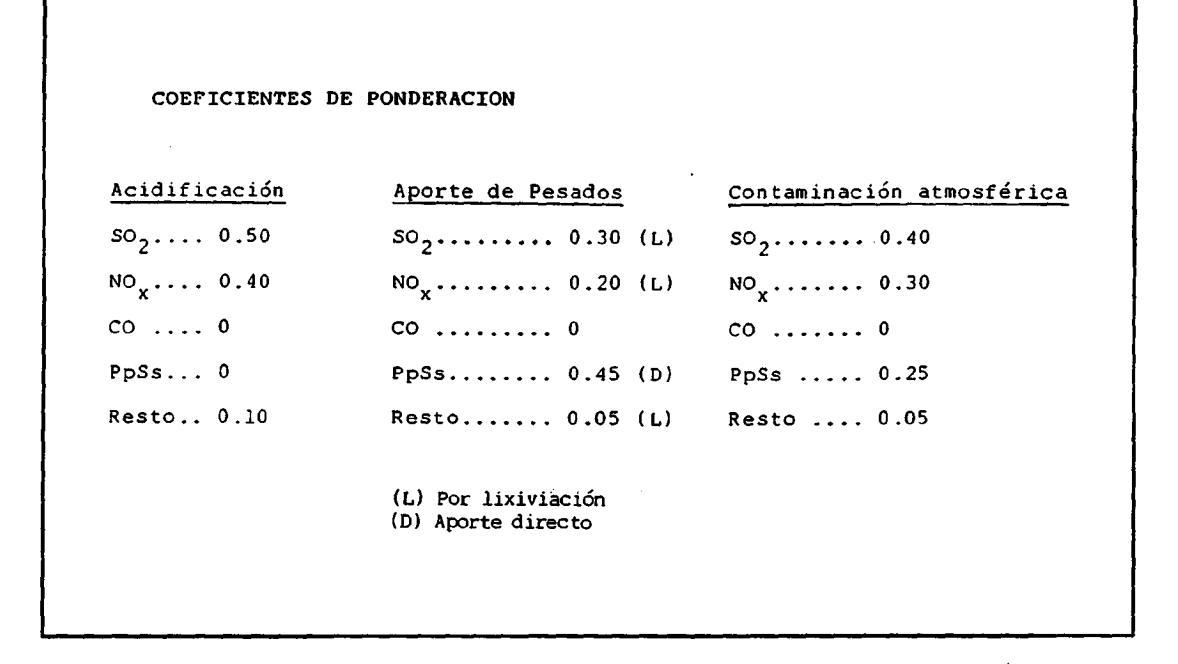

#### Figura 3, Coeficientes de ponderación

En relación al aspecto denominado CONDICIONES METEOROLOGICAS se ha tenido en cuenta datos de vientos y precipitaciones, llegando a establecer un coeficiente meteorológico, en base al nivel de precipitaciones y a la dirección de los vientos, conforme se explica en el apartado correspondiente.

Por último, el aspecto de INFORMACION se establece en base a un coeficiente de información que incluye aspectos como:

- \* Existencia de información geológica de la zona,
- \* Existencia de información hidrológeológica,
- \* Cantidad de piezómetros existentes,
- \* Existencia de estaciones meteorológicas completas, y
- Accesibilidad.

Con toda esta información en forma de coeficientes, se está en condiciones de realizar la VALORACION DEFINITIVA.

La variabilidad de los distintos coeficientes es la siguiente:

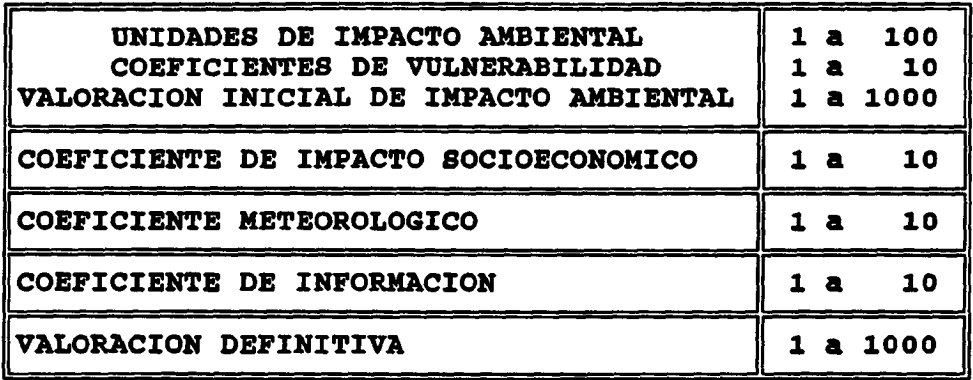

El coeficiente de valoración definitiva (VDIA) se calcula a partir del coeficiente de valoración inicial del impacto ambiental (VIIA) y de los coeficientes de impacto socioeconómico (CSOC), meteorológico (CM) y de información (CINF), en la forma:

 $VDIA = VIIA * CMOD$ 

donde el COEFICIENTE MODIFICADOR se calcula en la forma:

 $- + 4 \times \frac{\text{CSOC}}{\text{CSOC}} + \frac{\text{CINF}}{\text{CSOC}}$  $CMOD = 5 * \nightharpoonup\n \text{CM}_{\text{m\'ax}}$  $\text{CSOC}_{\text{m\'ax}}$  CINF<sub>máx</sub>

Con la introducción de este CMOD así definido, se pretende ponderadamente los coeficientes meteorológico, socioeconómico y de información, de forma que estos tengan el "peso justo" en el cálculo del coeficiente de valoración definitiva, en función de su importancia. Los pesos dados (respectivamente 5,4 y 1) han sido definidos con este fin, de manera que un coeficiente de forma aislada no sea definitorio.

Este CMOD variará entre <sup>1</sup> y 10, con lo que el VDIA oscilará entre 1 y 1000, de manera que aquella zona a la que corresponda el valor más próximo a 1000 será la que presente un mayor impacto de la contaminación atmosférica sobre la calidad de las aguas subterráneas.

Cáculo de los coefientes

## Coeficientes de impacto ambiental. Unidades de Impacto Ambiental

Para el cálculo de hace intervenir unos coeficientes (coeficientes de impacto bruto), que para cada contaminante atmosférico (SO<sub>2</sub>, NO<sub>x</sub>, CO y Partículas en Suspensión) toman un valor diferente comprendido entre 0 y 1, según la importancia relativa de las emisiones en las diferentes industrias contaminantes de la atmósfera sobre el total nacional, y de acuerdo con los valores de la Tabla I.

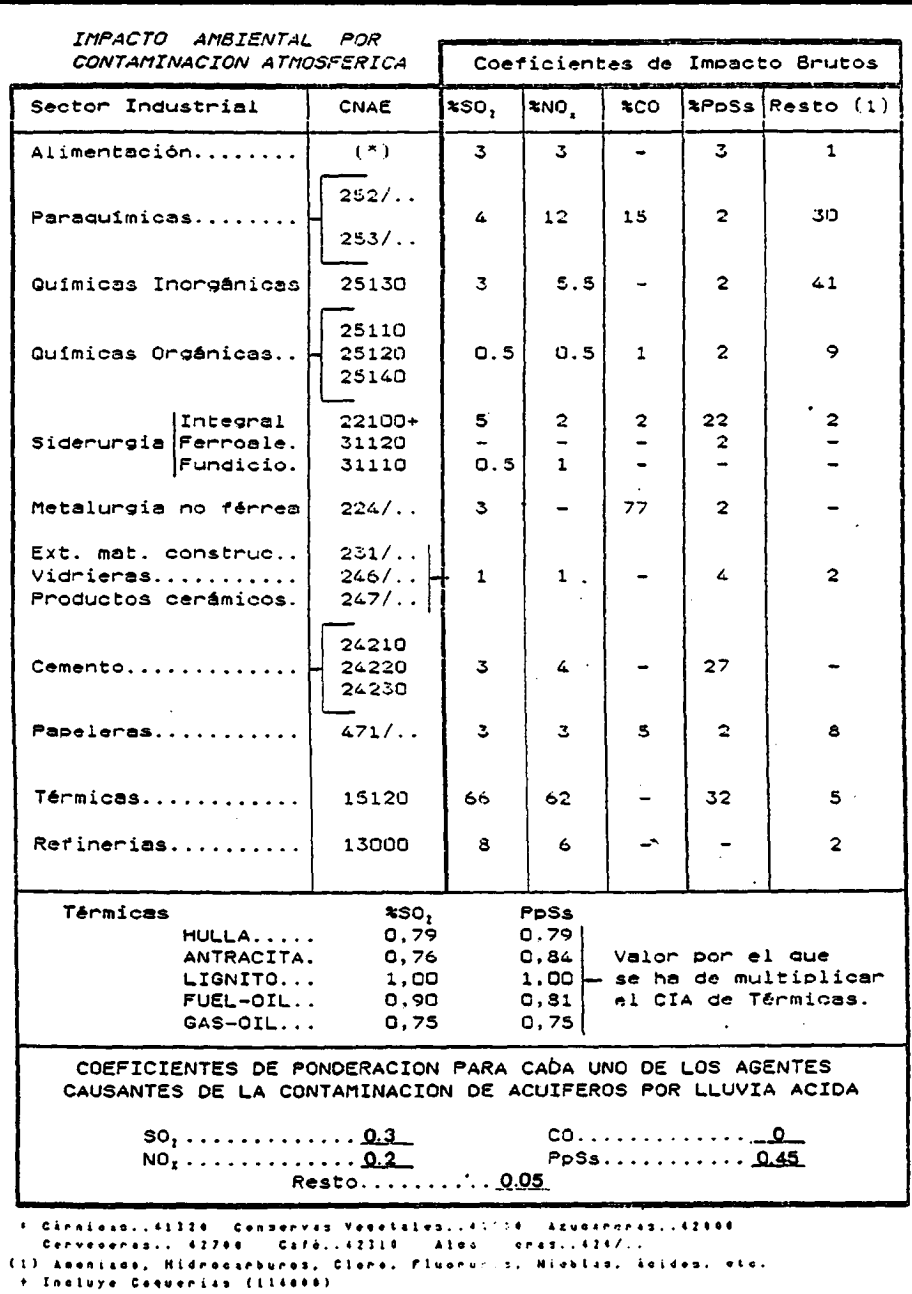

Tabla I, Impacto ambiental por contaminación atmosférica.

 $\overline{\phantom{a}}$ 

A su vez estos coeficientes de impacto bruto (CIB) se ven afectados por unos valores comprendidos entre 0 y 1 con los que se pretende introducir el tamaño de la industria. Para ello se han utilizado los valores de potencia instalada -PIexistentes en el Registro Industrial. Con estos valores de PI se ha operado en la forma siguiente:

Para cada grupo de actividad industrial contaminante de la atmósfera, se ha dado el valor unidad a aquella de mayor potencia instalada. Al resto se han dado valores proporcionales. A estos valores proporcionales se les ha denominado coeficientes de tamaño (CT):

Se toma el LOGARITMO de la máxima potencia instalada para cada actividad industrial de las tipificadas como contaminantes de la atmósfera (Kwmáxima) y se opera en la forma siguiente sobre los LOGARITMOS de las potencias instaladas:

LOG (Potencia instalada) | Coef. de Tamaño (CT) MABIMA 1 Valores intermedios ------------ CT NULA <del>------------------</del>-- 0

O de otra forma:

 $CT = Log(Pot. Insteadada)/Log(Kw_{máxima})$ 

Dadas las grandes diferencias en la potencia instalada para una misma actividad industrial, se hace necesario tomar logaritmos, al objeto de amortiguar estas importantes diferencias, de forma que no se adjudique un coeficiente de tamaño prácticamente nulo a una determinada actividad, lo que conllevaría la interpretación que la actividad en particular no "aporta", en términos relativos, contaminación atmosférica, no siendo esto cierto (ver figura 4).

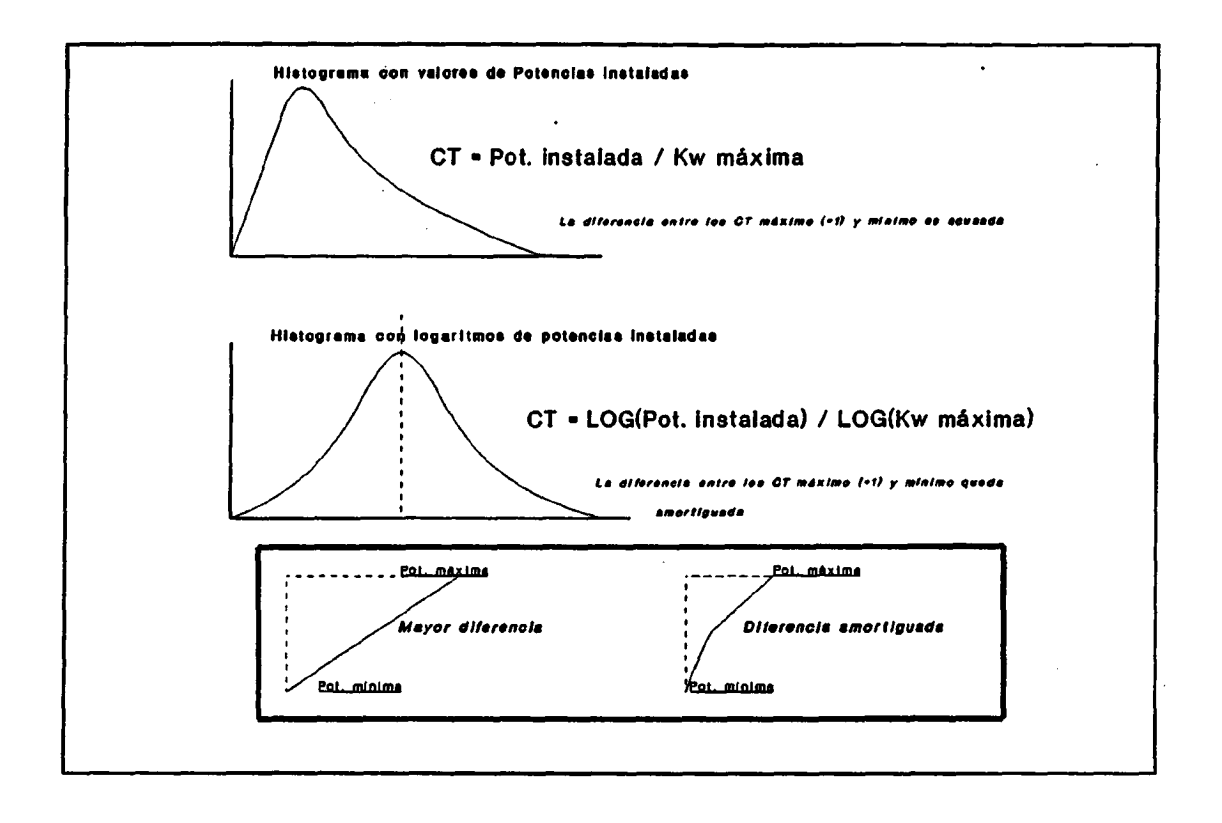

Figura 4, Cálculo de los coeficientes de tamaño.

Según todo lo expuesto, para una determinada actividad industrial -k-, el coeficiente de impacto ambiental correspondiente a un determinado contaminante (j-ésimo), para cada una de las industrias -m- englobadas en esta actividad, se calcula mediante la expresión:

$$
cia_{mi} = CT_{mk} * CIB_{ki}
$$

donde m varía de 1 hasta el número total de industrias tenidas en cuenta, dentro de la actividad k-ésima, y para el contaminante j-ésimo considerado.

Con lo que para una determinada zona (i-ésima) donde existan -n- industrias que realizan actividades contaminantes de la atmósfera, tendremos:

> CIA $b_{ij} = \sum_n$  cia<sub>ni</sub> (n y m representan lo mismo, m hace referencia  $1a$  $\overline{a}$ industria dentro de una actividad, y n a la industria dentro de la zona)

Al objeto de encuadrar estos valores en un intervalo de valores comprendido entre 1 y 100, se opera, para cada contaminante -j-, en la forma siguiente:

$$
CIA_{ij} = 100 \star \frac{CIA_{ij}}{CIA_{ij} (mAx)}
$$

De manera que se puede componer la matriz de impacto para las diferentes zonas, teniendo en cuenta los coeficientes de ponderación -CP- (que suponen la importancia relativa de cada contaminante o indicador de la calidad del aire atmosférico).

Esta matriz sería de la forma:

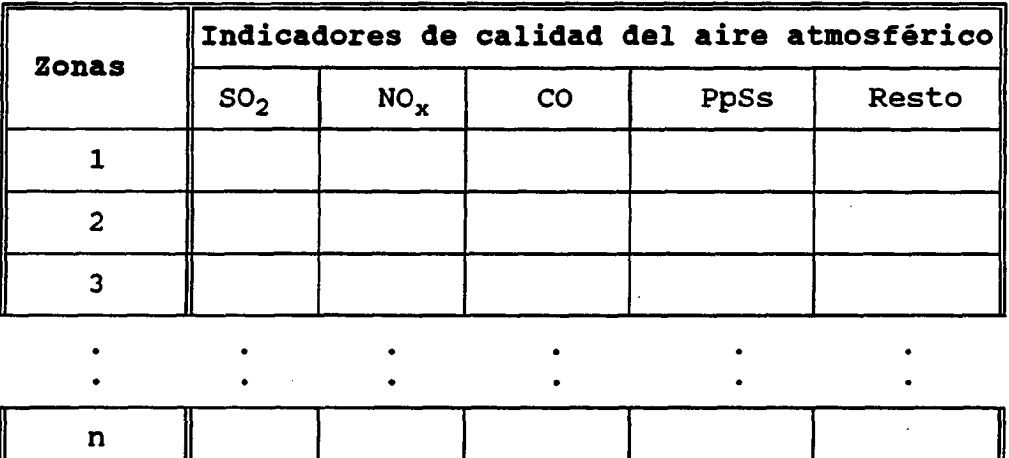

n : número de zonas consideradas.

Los elementos de esta matriz de impacto son las unidades de impacto ambiental -UTA-, cuyo cálculo corresponde a:

$$
\begin{array}{c}\n\text{UIA}_{ij} = \text{CP}_j \star \text{CIA}_{ij} \\
\text{II} \quad \text{I} = 1 \text{ a } n \\
\text{I} = 1 \text{ a } 5\n\end{array}
$$

La suma de cada una de las filas permitirá realizar una valoración inicial de Impacto Ambiental, para lo que habrá que tener en cuenta la vulnerabilidad de los materiales acuíferos de la zona considerada:

 $UIA_i = \Sigma_j$  (UIA<sub>ij</sub>)

14

Vulnerabilidad de los materiales acuíferos. Valoración inicial de impacto ambiental

La vulnerabilidad de los materiales acuíferos presentes,se sopesa aplicando los coeficientes de vulnerabilidad que se expresan a continuación:

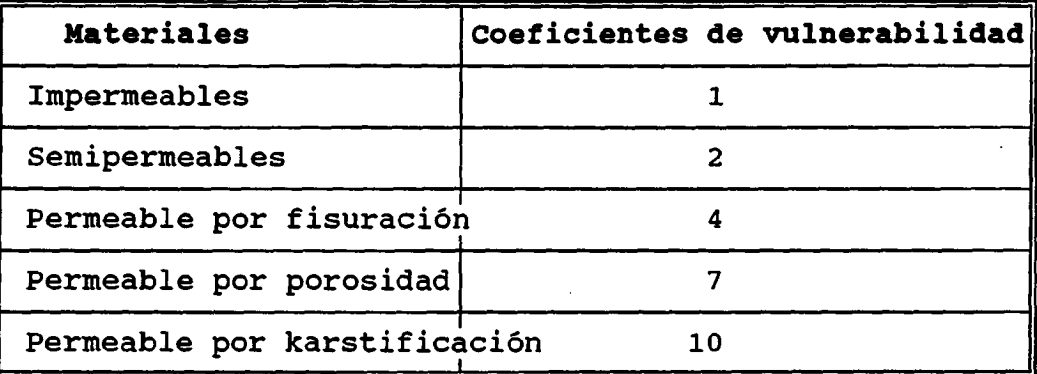

La VALORACION INICIAL DEL IMPACTO AMBIENTAL puede "calcularse" en la forma siguiente:

 $\vert$  VIIA<sub>i</sub> =  $[\Sigma_j$  UIA<sub>ij</sub>] \*  $[\Sigma_m$  (CV<sub>m</sub> \* S<sub>m</sub> )]

donde:

- m : número de materiales geológicos diferentes existentes en la zona.
- 8m : porcentaje de superficie que ocupa cada tipo de material.

Al segundo término de la expresión anterior se le denomina  ${\tt vulnerabilidad,} \quad [\Sigma_{\rm m} \quad ({\tt CV_m} \quad * \quad S_{\rm m} \quad) \,] \quad {\tt tomando} \quad {\tt valores}$ comprendidos entre <sup>1</sup> y 10, que pretende expresar las condiciones del medio geológico receptor de la contaminación.

Como los valores de las unidades de impacto ambiental oscilarán entre <sup>1</sup> y 100 y los del coeficiente de vulnerabilidad entre 1 y 10, lógicamente los valores del VIIA oscilarán entre 1 y 1000, de forma que cuanto más se aproximen al valor 1000, mayor será el impacto inicial producido.

Coeficiente de impacto socioeconómico

\* Coeficiente de uso

Los valores correspondientes a los coeficientes de uso bruto se han elaborado en base a la comparación de las restricciones que la legislación vigente establece en cuanto a pH y pesados para los diferentes usos.

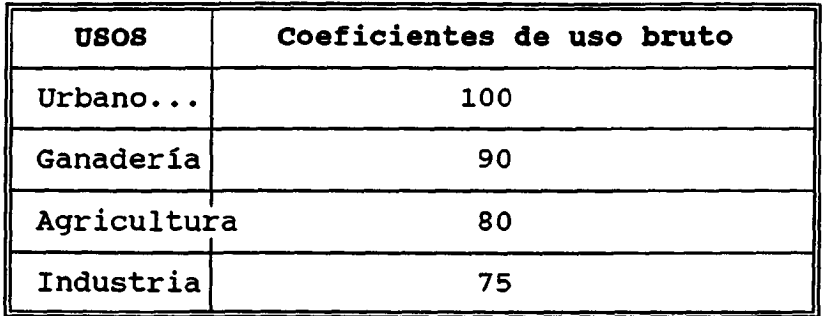

El coeficiente de uso (CU) se calcula en base al coeficiente de uso bruto y al porcentaje, que sobre el consumo total, corresponde a cada uso (% uso):

$$
CU = \frac{\Sigma_{j=1a4} \quad (\text{two second second second})}{100}
$$

Con lo que el valor máximo de este coeficiente de uso será de 10, en el caso de que el 100% de agua subterránea consumida sea para abastecimiento urbano.

El coeficiente de uso final (CUF) se calcula a partir del -CU- y del denominado coeficiente de explotación del agua subterránea (CEXP) el cual se evalúa a partir del coeficiente de explotación bruto (CEXPb):

CEXPb = 100 \* (Consumo/Recursos) (CEXPb >100-->Sobreexplotación)

Es necesario apuntar que para cada zona se han tomado los datos correspondientes a los sistemas acuíferos en los cuales quedarían englobados los posibles acuíferos situados en las áreas próximas a los focos de contaminación.

 $CEXP = Log(CEXPb) / (Log(CEXPb<sub>mAx</sub>)$ 

Con lo que:

 $CUF = CU * CEXP$ 

\* Calidad del agua subterránea

La evaluación de la calidad inicial de las aguas subterránea se ha elaborado en base a los picos de mínima calidad, tomando como indicadores el residuo seco total, y los contenidos en Cl<sup>-</sup>, SO<sub>4</sub><sup>=</sup> y NO<sub>3</sub><sup>-</sup>.

Se ha establecido un Indice de calidad que oscila entre 4 y 40, de forma que el valor <sup>4</sup> corresponde a un agua

subterránea de muy mala calidad y un índice de 40 corresponde a un agua de muy buena calidad, en términos relativos para las zonas en estudio.

Este índice de calidad se ha calculado como suma de los indices de calidad individuales para los indicadores elegidos. Estos indices de calidad individuales se han calculado en la forma siguiente:

 $ICI = Log(C_{zona}) / Log(CP_{max})$ 

siendo:

- ICI, índice de calidad individual para los diferentes indicadores.
- C<sub>zona</sub>, la concentración máxima para el indicador en una zona determinada.
- CPmáx, concentración máxima permitida por la legislación para aguas con destino a consumo humano.

Los valores de estos ICI se ponderan en la forma siguiente:

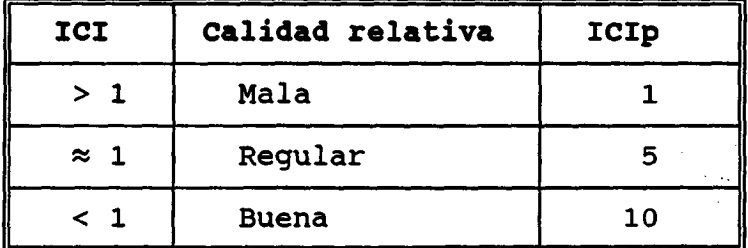

La suma de los ICIp (Indices de calidad individual ponderados) corresponde al IC (índice de calidad):

$$
IC = \Sigma_{j=1 \ a \ 4} (ICIP)^{\frac{1}{j}}
$$

El COEFICIENTE DE CALIDAD (CC) se calcula en la forma siguiente:

$$
CC = 10 * \frac{Log (IC)}{Log (40)}
$$

Población afectada. Evolución de la demanda

Al objeto de evaluar la población afectada por la posible contaminación atmosférica de las aguas subterráneas partimos del coeficiente de densidad de población (CDPOB) que se calcula a partir del coeficiente de densidad de población bruto (CPOBb) y según la expresión:

 $CDPOBb = 10 * [Log(DPOB<sub>zona</sub>) / Log(DPOB<sub>máx</sub>)]$ 

donde:

DPOB<sub>zona</sub>, corresponde a la densidad de población de una zona, DPOBmáx, es el valor de la densidad de población más alto.

Una vez calculado este CDPOBb, el CDPOB se calcula en función de la tabla siguiente:

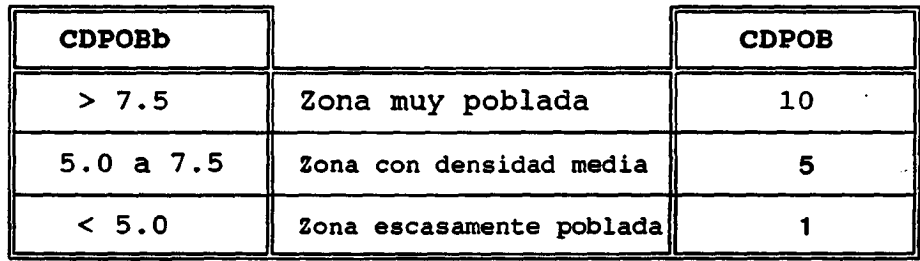

La evolución de la demanda se evalúa en base a las previsiones que sobre el futuro consumo del agua subterránea se han efectuado en los planes hidrológicos, de manera que el porcentaje de aumento de la demanda (%AD) se puede evaluar en la forma siguiente a partir del porcentaje de aumento de la demanda bruto (%ADb):

> Consumo<sub>futuro</sub> - Consumo<sub>actual</sub>  $8$  ADb =  $-$

Consumo<sub>actual</sub>

$$
\text{AD} = 10 \times \frac{\text{Log} (\text{?} \text{ ADD})}{\text{Log} (\text{?} \text{ ADD}_{\text{max}})}
$$

De manera que el coeficiente de población-demanda (CPOBDEM) se calcularía en la forma siguiente:

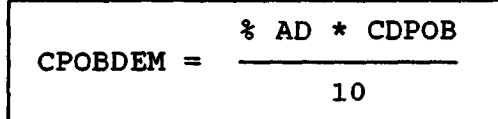

## Coeficiente de impacto socioeconómico

Este se calcula en la forma siguiente:

$$
\text{CSOC} = \frac{\text{CUF} \cdot \text{C} \cdot \text{CPOBDEM}}{100}
$$

De forma que este coeficiente tomará valores entre 1 (poca importancia socioeconómica del recurso agua subterránea) y 10 (máxima importancia de este recurso en la zona considerada).

# Coeficiente meteorológico

El Coeficiente meteorológico se calcula a partir del Coeficiente de viento final y el Nivel de Precipitaciones, en la forma que se explica en la ilustración.

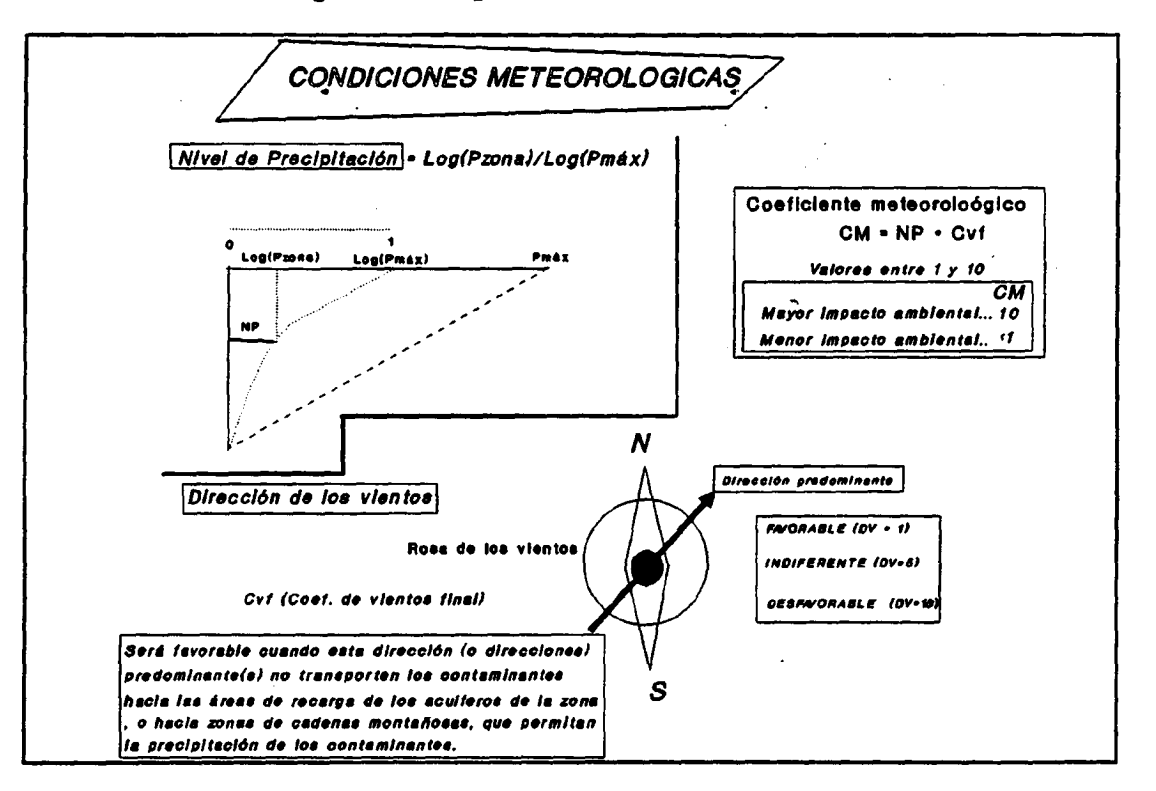

### Figura 5, cálculo del Coeficiente Meteorológico.

#### Coeficiente de viento final

Se toman aquellas direcciones que presentan una ocurrencia mayor al 5% en el periodo considerado, y la ocurrencia, en porcentaje, de los períodos de calma.

Estos valores de ocurrencia media se denominan por  $X_i$ (i hace referencia a la dirección considerada o la calma  $-X_c$ -).

La existencia de viento en la zona vendrá indicada por la expresión:

 $1 - X_c$ 

de forma que si este valor es próximo a 1, se dirá que en la zona predominan los vientos, mientras que si es próxima a 0, predomina la calma.

El Coeficiente de Viento (Cv) se calcula, para cada dirección dominante -i-, en la forma:

 $C_{\mathbf{v}i}$  = X<sub>i</sub> \* C<sub>f</sub> , donde  $C_{\mathbf{f}}$  = 5 (indiferente)  $C_f$   $C_f$ 

$$
C_f = 10 \text{ (desfavorable)}
$$
  
\n
$$
C_f = 5 \text{ (indiferente)}
$$
  
\n
$$
C_f = 1 \text{ (favorable)}
$$

y para cada zona:  $C_v = (1-X_c) * [\Sigma_i C_{vi}]$ 

El denominado Coeficiente de viento final se calcularía:

$$
C_{\rm vf} = 10 \star \frac{\log (C_{\rm v})}{\log (C_{\rm v max})}
$$

### Coeficiente de información

Este se calcula teniendo en cuenta aspectos como:

\* Existencia de información geológica.

- \* Existencia de información hidrogeológica , que incluye información sobre hidrología, parámetros hidrogeológicos , piezometría, balances, etc.
- \* Densidad de piezómetros, se calcula como número de puntos de medida por cada 100 km2.
- \* Existencia de una estación meteorológica completa en la zona.
- \* Accesibilidad, en razón de la mayor o menor facilidad de acceder a la zona de estudio.

En relación al apartado de densidad de piezómetros, se establecen 4 categorías:

No hay piezómetros de control Menos de 1 piezómetro por cada 100 km2 De 1 a 5 piezómetros por cada 100 km2 De 5 a 10 piezómetros por cada 100 km2 Asimismo en el apartado de accesibilidad se distingue entre BUENA, REGULAR Y DEFICIENTE.

El coeficiente de información oscila entre <sup>2</sup> y 10. En la tabla adjunta se especifica como se calcularía este coeficiente de información y los valores dados a cada concepto y categorías.

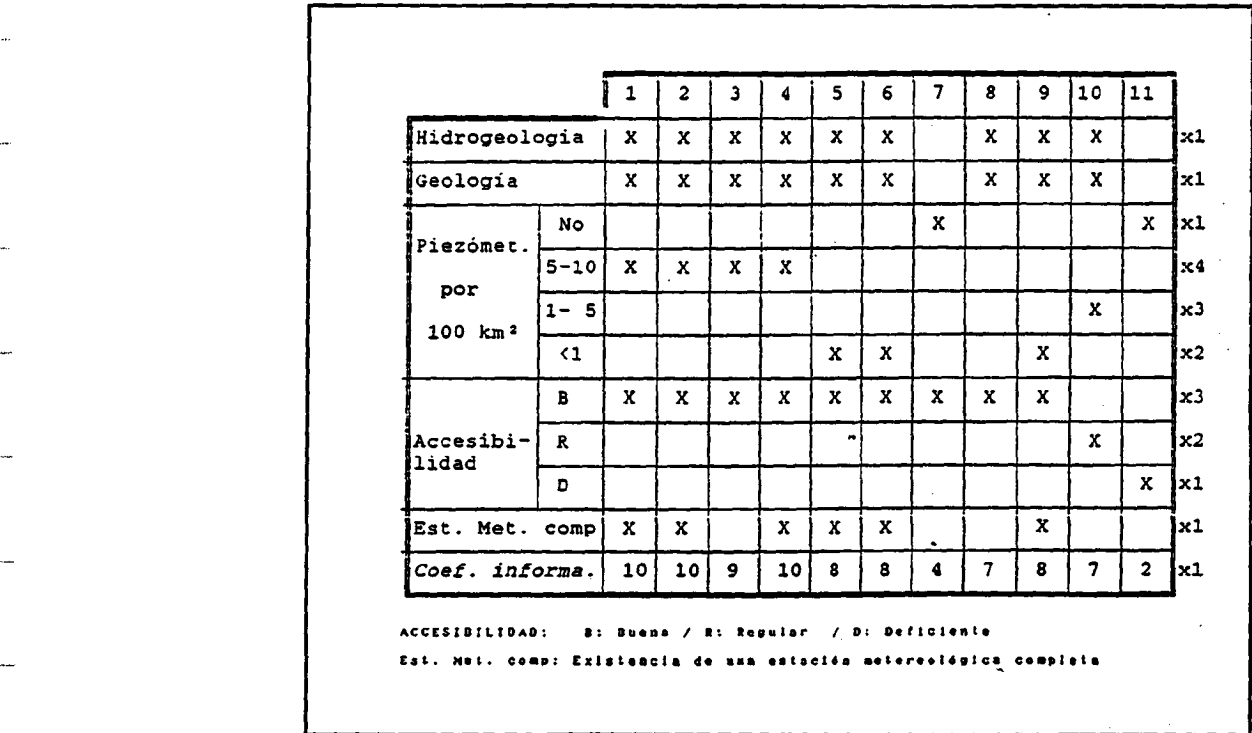

#### 1.4 Realización del estudio de impacto

En esta etapa se han aplicado los criterios establecidos en la etapa anterior. Para ello se han tenido que ubicar, en basé a la información tomada del Registro Industrial, sobre los mapas topográficos 1:50.000, las distintas industrias potencialmente contaminadoras de la atmósfera.

Una vez ubicadas y establecido un radio de influencia de 10 Km.,, ya que los modelos de dispersión atmosférica indican que la deposición de pesados se produce a distancias inferiores, para cada una de las zonas preseleccionadas se aplicaron los criterios desarrollados en el apartado 1.3.

Hay que señalar que de las zonas seleccionadas, las correspondientes a las retículas números 194 (Santa Mª del Páramo, León) y 492 (Segura de los Baños, Teruel) no presentan industrias contaminadoras de importancia, razón que indujo a pensar en un error en el trabajo de BERELAND de forma que hayan sido asignados los valores de otras hojas de la misma zona (Ponferrada o León-La Robla y Andorra-Ca landa (Teruel)), que si

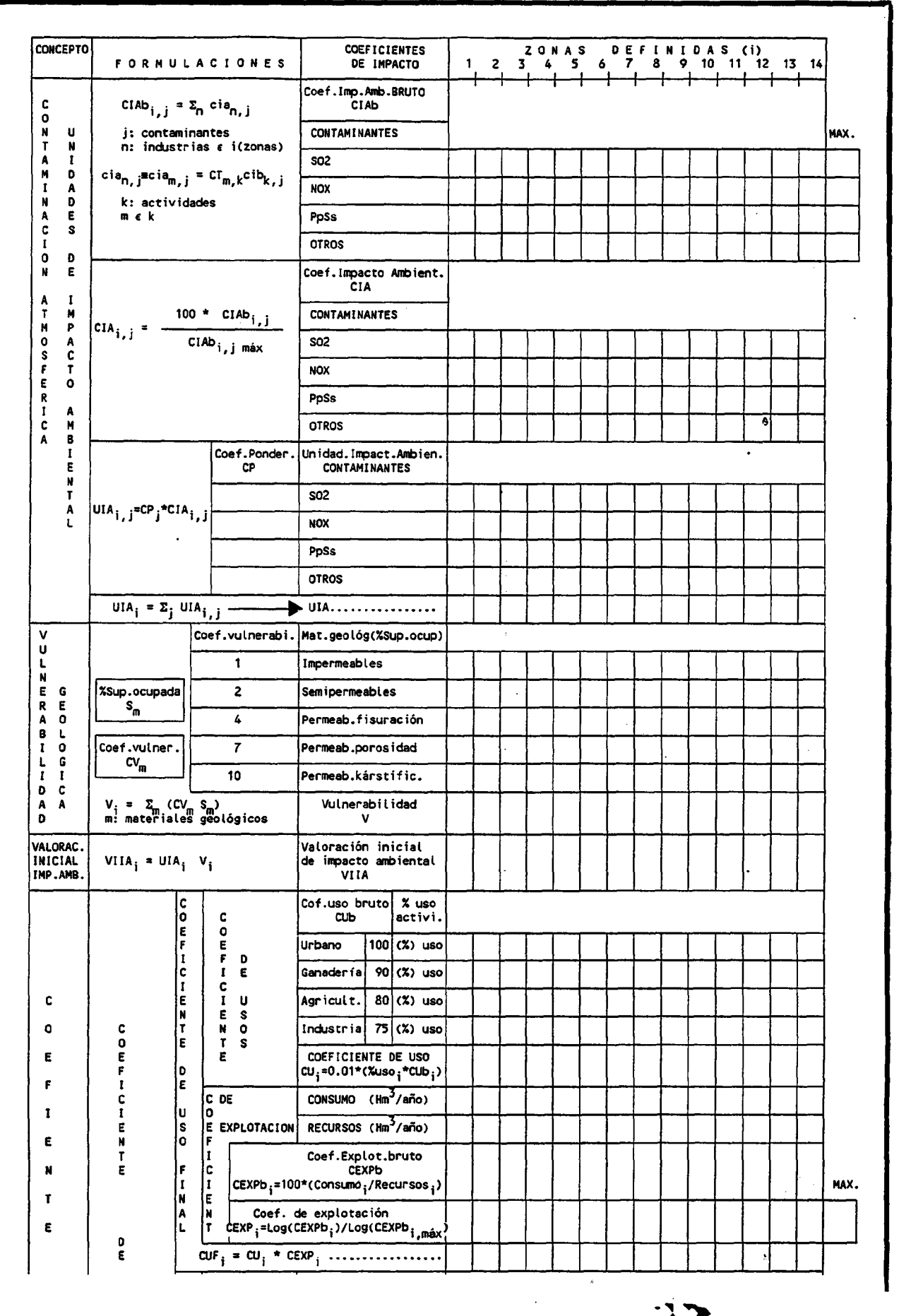

 $\omega \rightarrow \omega$ 

 $\overline{1}$ 

 $\sim$  1000 mass and  $\sim$  1000 mass at  $\sim$ 

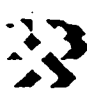

 $\hat{\mathbf{v}}$
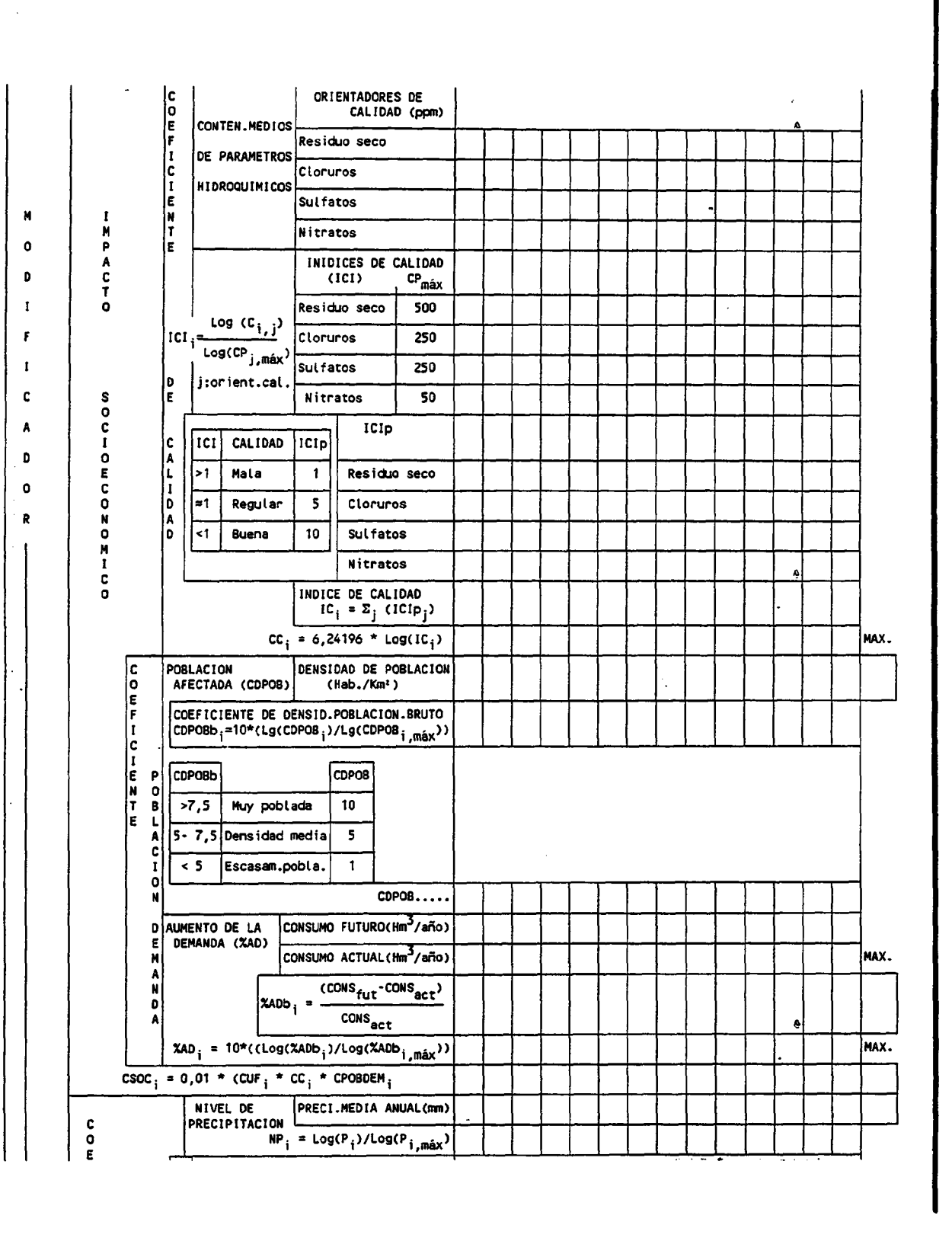

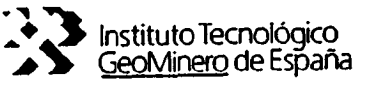

 $\Delta_{\rm{eff}}$  .

 $\overline{a}$ 

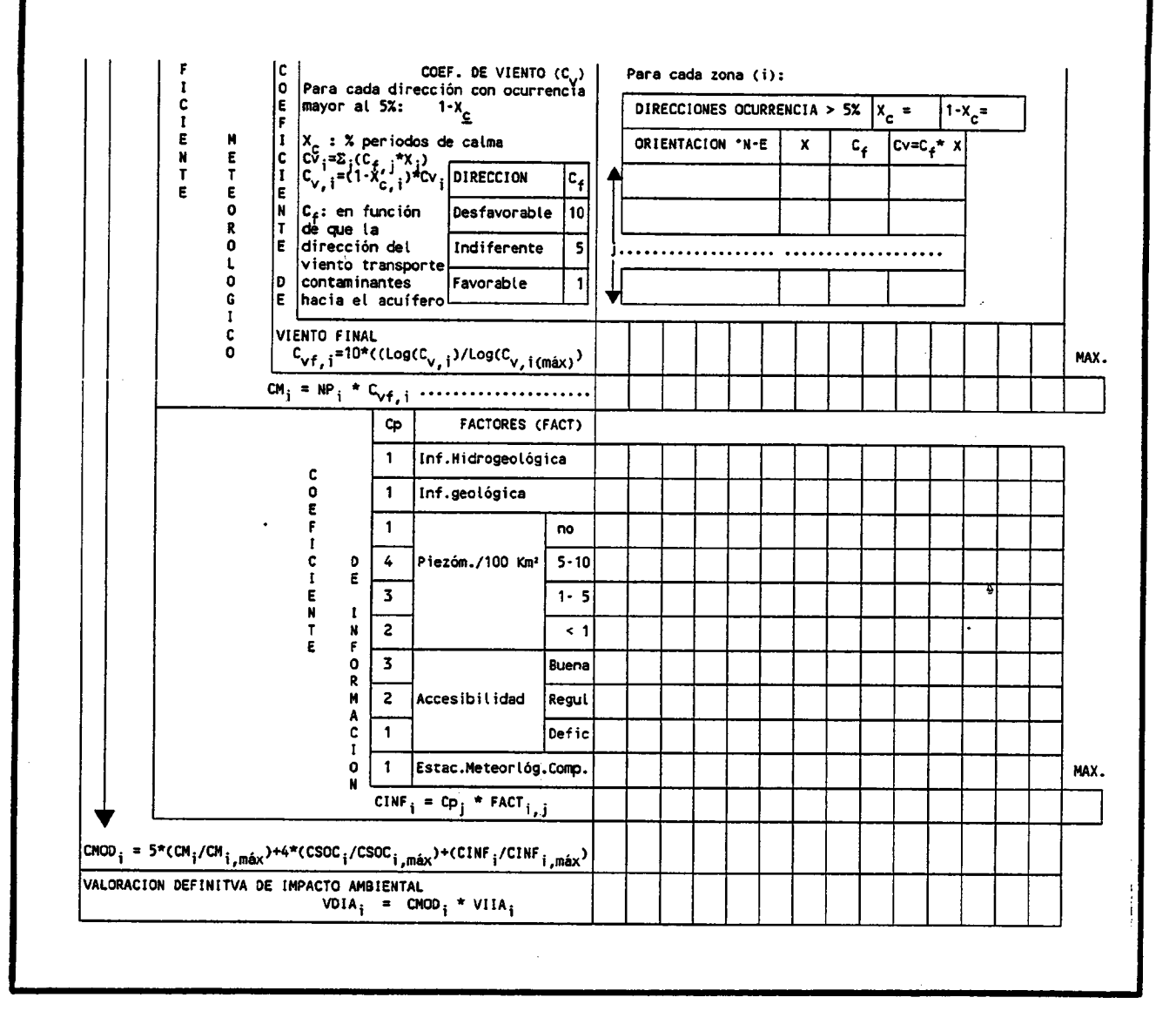

 $\overline{z}$ 

 $\sim$ 

 $\overline{\mathcal{F}}$ 

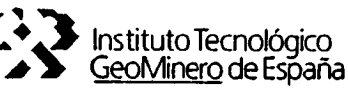

 $\ddot{\phantom{a}}$ 

presentan industrias contaminadoras importantes. Esta es la razón de que las zonas definitivamente preseleccionadas hayan sido:

> Avilés, Gijón, Oviedo, Mieres-Sama-Langreo, Berga-Serchs, Andorra-Canlanda, León-La Robla, Ponferrada , Puertollano, Cartagena, Huelva.

De entre las cuales se seleccionará sólo una en base a los valores de los respectivos coeficientes de valoración definitiva de impacto ambiental.

A continuación estudiamos los resultados ofertados por cada una de las etapas de esta evaluación de impacto:

### TBLO 3N (2009) ALTITUD 3N 2009 ALTITUD AND ALTITUD

### ....:................................................................................. ................................................................................

# ................................................................................................................................................................. ORACION DEFINITIVA DEL IMPACTO AMBIENT

### VALGRAGIONE INICHAL DELL'INDAGIO DALETTENELL

Los resultados de la aplicación de los coeficientes de impacto ambiental y coeficientes de tamaño permiten calcular las unidades de impacto ambiental (UTA).

El cálculo de la vulnerabilidad (CV) se realiza teniendo en cuenta los coeficientes de vulnerabilidad definidos y tomando radios de 10 kms., en torno a los principales focos de contaminación de las zonas definidas.

Se han tomado como base geológica los mapas 1:50.000 y para los casos de no existencia de esta cartografía geológica, (Puertollano y Berga) las síntesis geológicas 1:200.000.

La conjunción de los CV y las UTA permite realizar la valoración inicial de impacto ambiental (VIIA), que se muestra gráficamente en la figura 6.

De la observación de este diagrama, se pueden obtener las siguientes conclusiones:

- \* Alta vulnerabilidad relativa, de los materiales aflorantes existentes en la zona de Cartagena, en vulnerabilidad correspondiente a la zona de Andorra.
- \* Es la zona de Ponferrada la que presenta mayores unidades de impacto ambiental, por contra es Avilés la que menos.
- Atendiendo a la valoración inicial de impacto ambiental, son las zonas de:

Mieres -Sama-Langreo Cartagena Huelva Ponferrada

en las que la contaminación atmosférica presenta mayor impacto inicial sobre las aguas subterráneas.

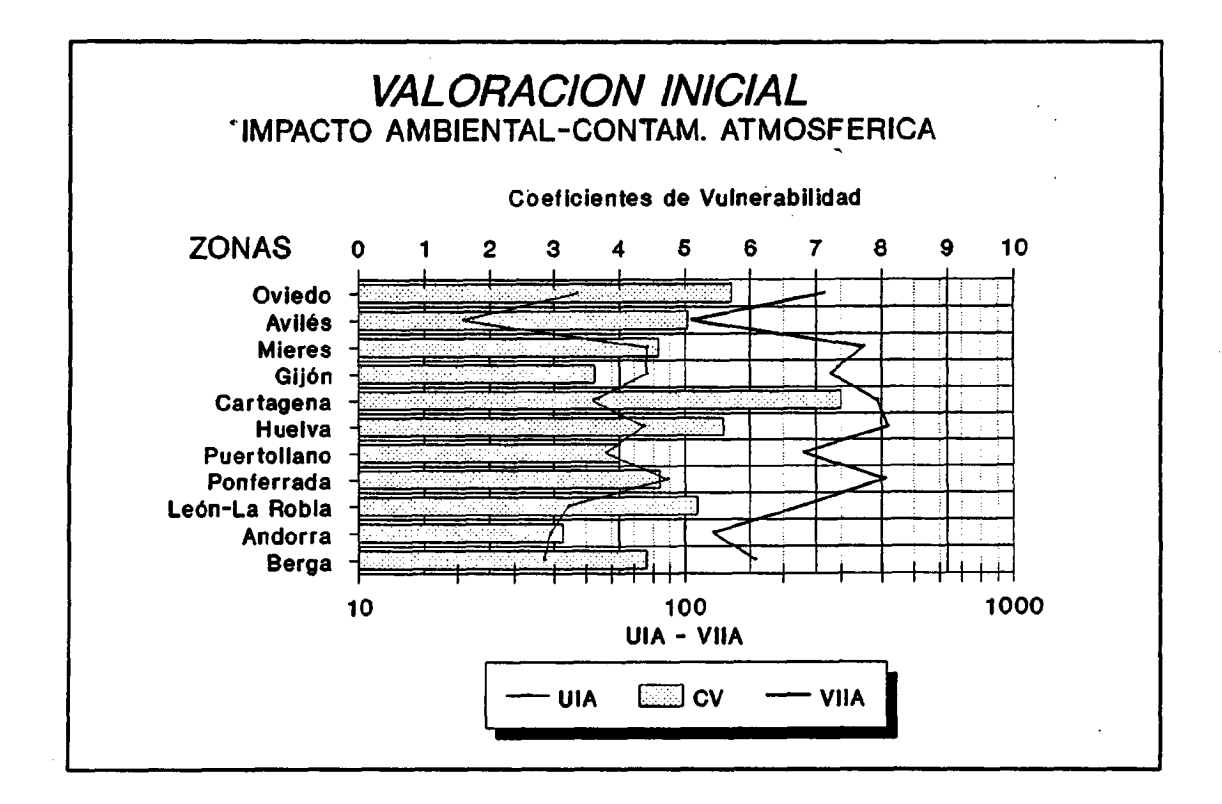

Figura 6, Valoración inicial de impacto ambiental (VIIA), unidades de impacto ambiental (UIA) y vulnerabilidad (CV). Para el cálculo de este coeficiente es necesario calcular los respectivos coeficientes socioeconómicos, meteorológicos y de información, conforme a las indicaciones dadas en los anexos correspondientes.

La aplicación de las condiciones impuestas para el cálculo de los coeficientes meteorológicos (CM) permiten el cálculo de los mismos en base al nivel de precipitaciones (NP) y los coeficientes de viento finales (CVf).

En la figura 7 se muestran los resultados del cálculo de los coeficientes meteorológicos.

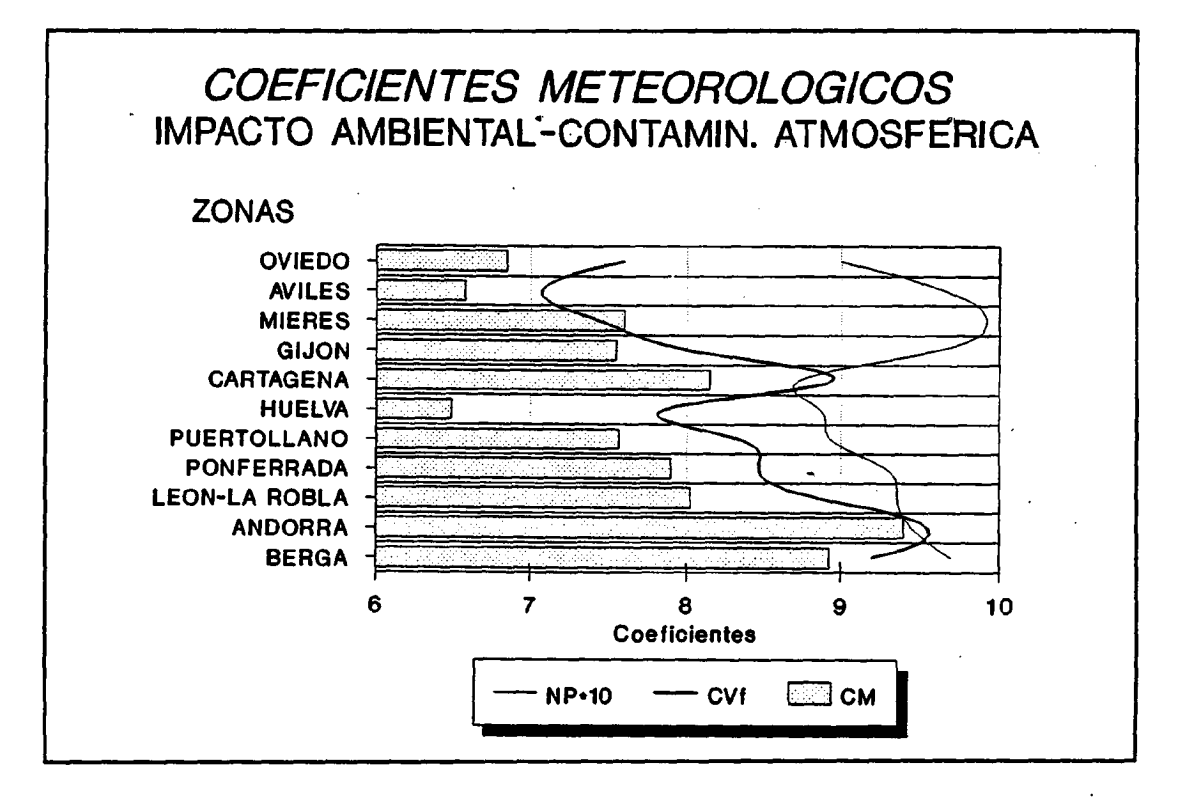

## Figura 7,Coeficientes meteorológicos ( CM), nivel de precipitaciones (NP) y coeficientes de viento finales (CVf).

El cálculo de los coeficientes socioeconómicos ha sido más laborioso, al incluir más elementos. Los valores para los coeficientes previos (coeficientes de uso final -CUf-, de población-demanda -CPOBDEM- y de calidad -CC-) , así como los del coeficiente socioeconómico -CSOC- quedan especificados en la figura 9. Estos se han calculado tomando como referencia los valores de las tablas II y III. Asimismo, en la figura 8 se muestra la valoración del impacto ambiental por contaminación atmosférica de las aguas subterráneas teniendo en cuenta la calidad de las aguas subterráneas y el nivel de explotación de las mismas.

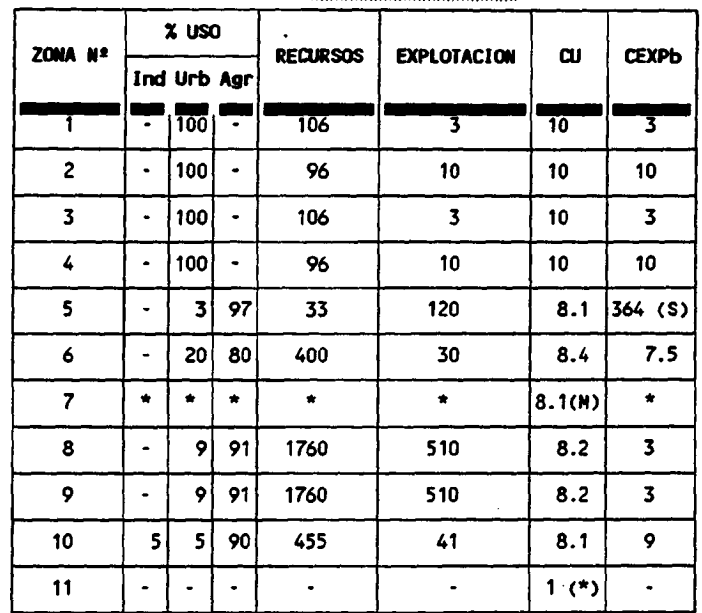

COEFICTENTES DE USO

(S) Sobreexplotación ( M) Valor medio por ausencia de datos (\*) Se da valor 1, con lo que se quiere indicar que no se usa , prácticamente nada, el agua subterránea en esa zona.

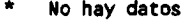

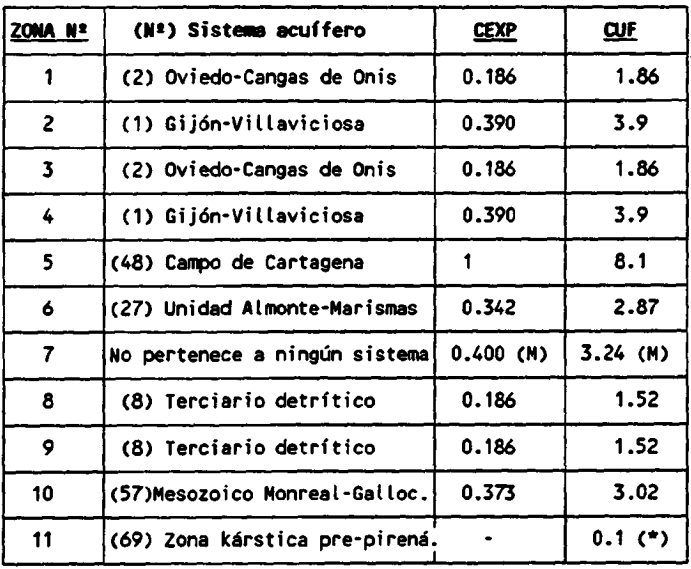

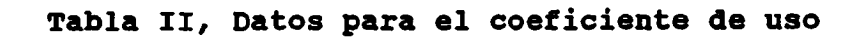

 $\pm$ 

 $\star$ 

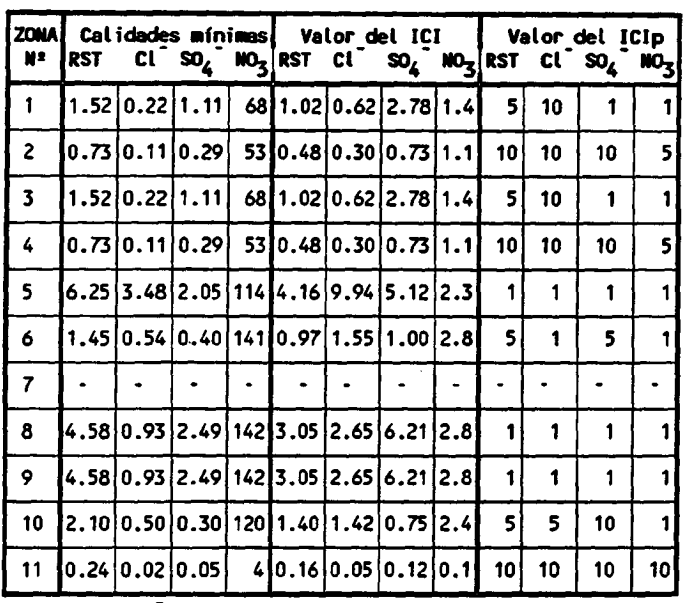

CALIDAD del nous subterrarea

RST, CI  $y$  SO<sub>4</sub><sup>=</sup> en gr/litro, NO<sub>3</sub> en ppm.

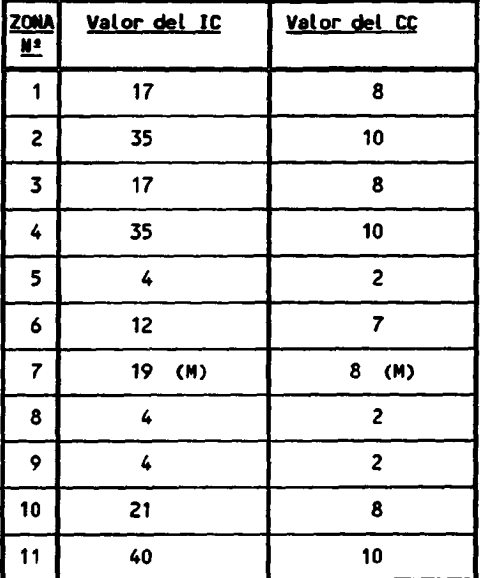

Tabla III, Datos para el cálculo del coeficiente de calidad

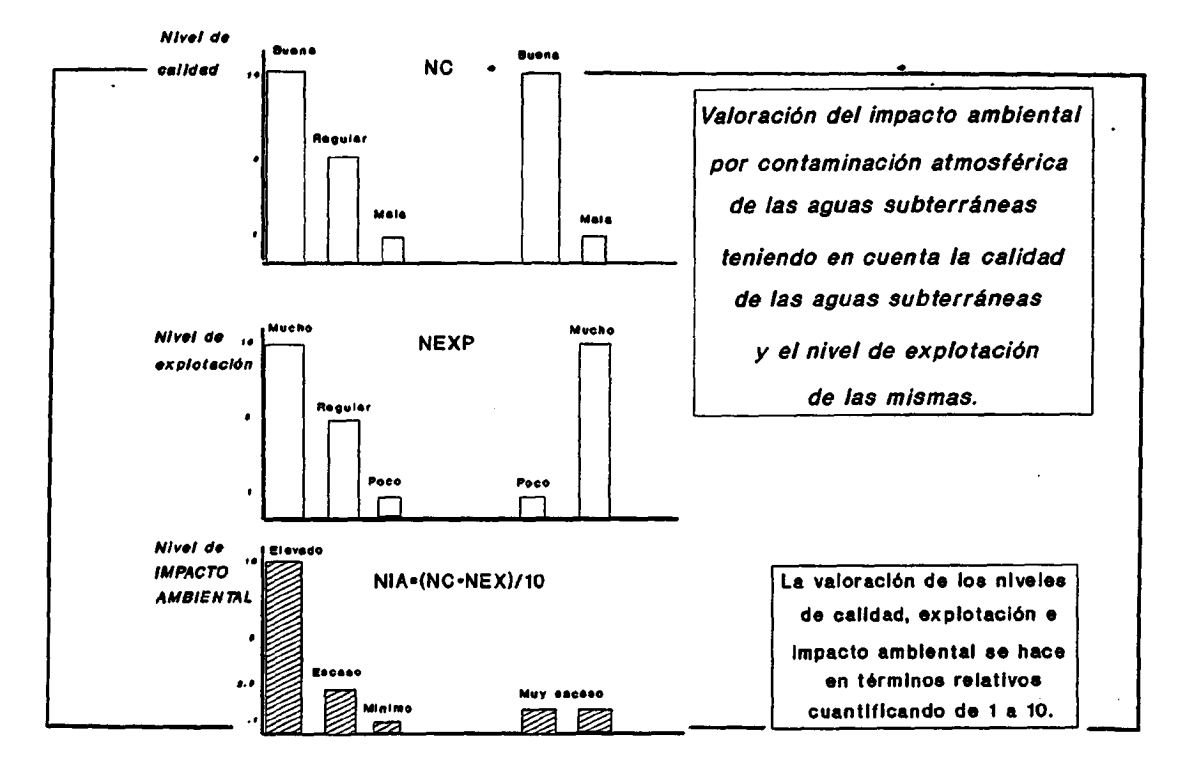

Figura 8, Valoración del impacto ambiental por contaminación atmosférica de las aguas subterráneas, teniendo en cuenta la calidad de las aguas subterráneas y el nivel de explotación de las mismas.

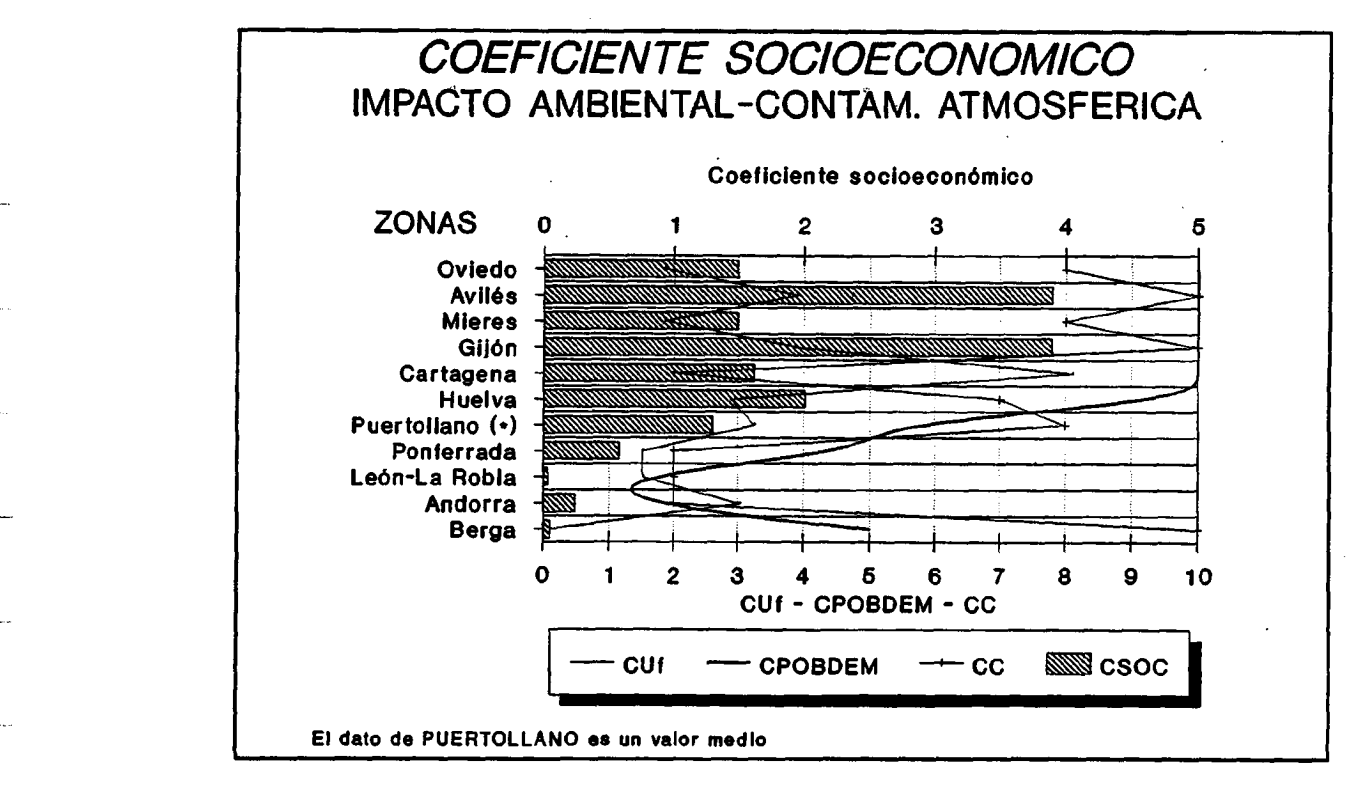

Figura 9, Valores de los coeficientes socioeconómico (CSOC), de uso final -CUf-, población/demanda -CPOBDEM- y calidad-CC-.

La conjunción de los coeficientes meteorológico (CM), socioeconómico (CSOC) y de información (CINF) nos permiten valorar el coeficiente modificador (CMOD). En la figura 10 se especifican los valores de estos coeficientes.

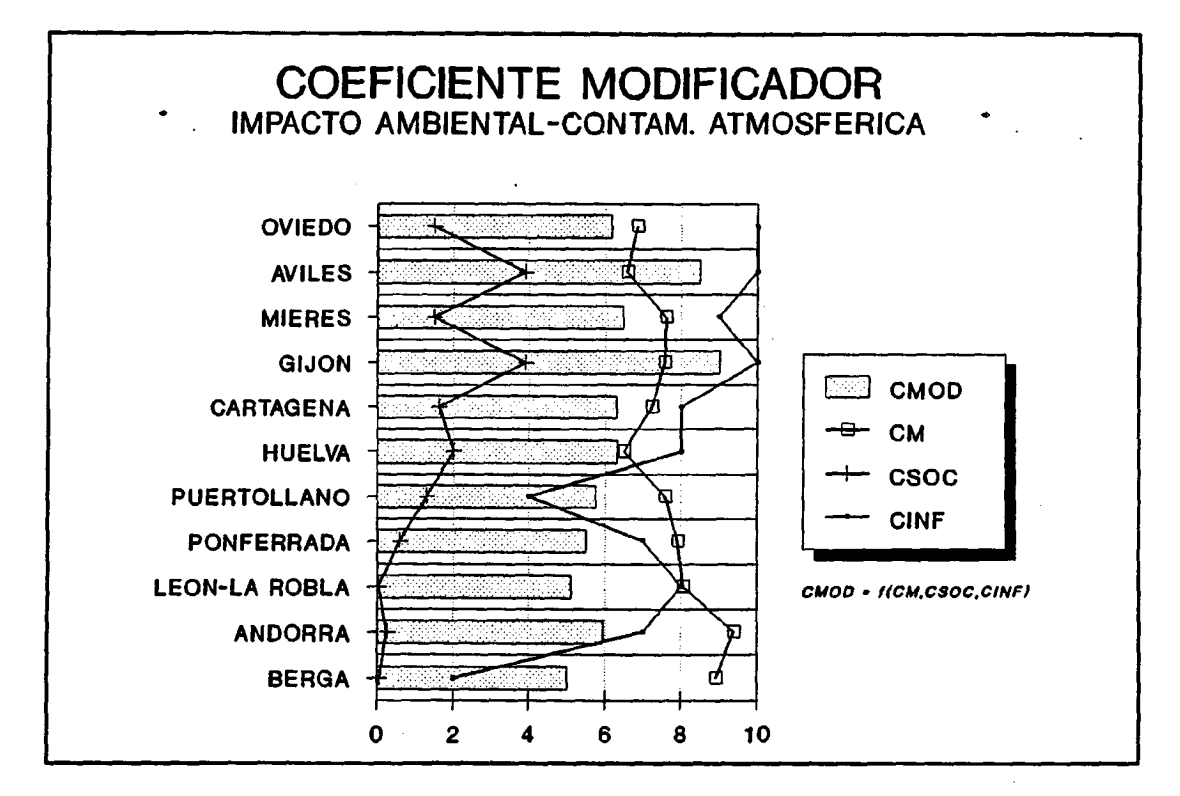

### Figura l0, valores de los coeficientes modificador (CMOD), meteorológico ( CM), socioeconómico( CSOC) y de información (CINF).

De la observación de estas gráficas se pueden extraer como conclusiones más significativas las siguientes:

- Importancia de los condicionantes meteorológicos en la zona de Andorra, y al contrario escasa importancia en las zonas de Huelva y Avilés. En la primera en razón de la escasa importancia del nivel de precipitaciones y de la influencia de los vientos en el aporte de elementos contaminantes a las aguas subterráneas; en la segunda -Avilés- por la escasa influencia de los vientos, aunque corresponda un nivel de precipitaciones máximo.
- Importancia del recurso agua subterránea en la zona de Cartagena, si bien, los acuíferos de esta zona están muy contaminados, con lo que el impacto no es importante. Por el contrario, las zonas asturianas presentan aguas subterráneas de buena calidad, y en de Gijón-Avilés, importante, esto unido a que se trata de zonas densamente pobladas, como corresponde a todas las zonas costeras (Huelva, Cartagena y Oviedo), resultan tener los coeficientes socioeconómicos más altos.

\* Los valores mínimos del coeficiente modificador para las zonas de León-La Robla y Berga esta en razón, para la primera, de la escasa calidad del agua subterránea y la poca densidad de población; para la segunda, aunque la calidad de las aguas subterráneas es muy buena, la utilización de este recurso es mínima.

Los resultados del coeficiente modificador señalan que las condiciones del entorno socioeconómico-meteorológicode Puertollano, Ponferrada, León-La Robla, Andorra y Berga, desfavoreciendo las zonas de Oviedo, Avilés, Gijón, Mieres-Sama-Langreo, Cartagena y Huelva, de cara al impacto ambiental.

### VALORAGION DE VIVINIAVA DE L'IDAGO DI VENTUAL

El resultado final de todas las etapas de la evaluación del impacto ambiental se resumen en la figura 11, donde se ofrecen los valores de la valoración definitiva del impacto ambiental (VDIA).

En base a la valoración definitiva de impacto ambiental se pueden establecer <sup>3</sup> categorías entre las zonas a priori definidas, en razón del impacto ambiental de la contaminación atmosférica sobre las aguas subterráneas. Estas son:

1ª categoría, en la que se incluyen aquellas zonas con valores del VDIA mayores de 200 (ver figura 11), donde el impacto ambiental es ALTO, dentro de la que se engloban las zonas de:

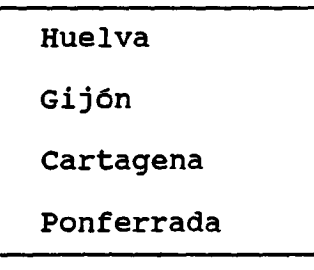

2ª categoría, en la que se incluyen aquellas zonas con valores del VDIA comprendidos entre 100 y 200, donde el impacto es MEDIO, dentro de la que se engloban las zonas de:

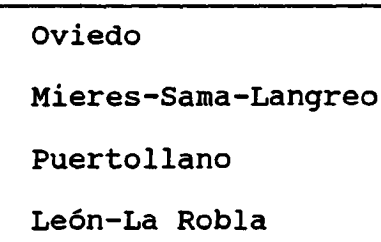

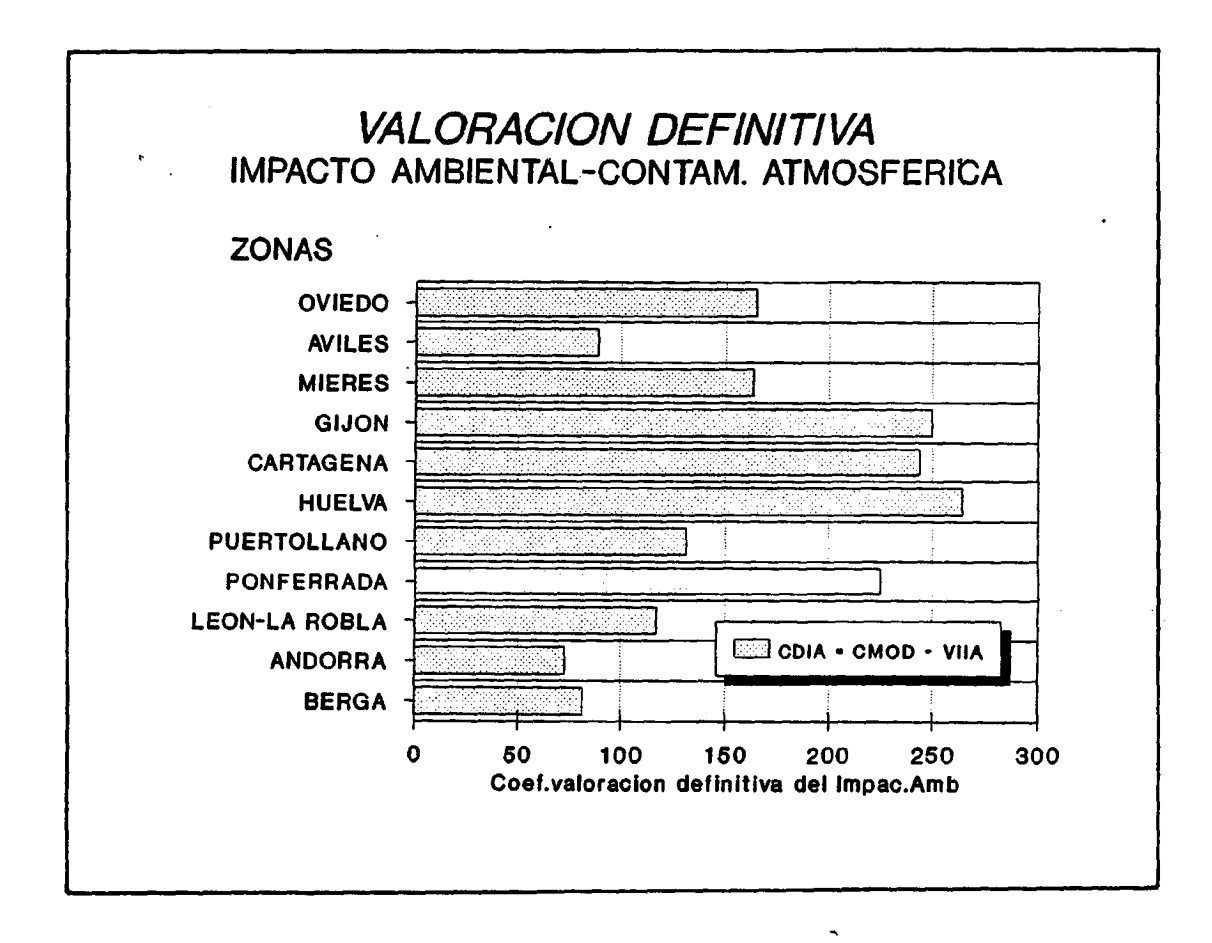

Figura 11, valoración definitiva del impacto ambiental (VDIA).

32 categoría, en la que se incluyen aquellas zonas con valores del VDIA mayores de 200 (ver figura 11), donde el impacto ambiental es **BAJO**, dentro de la que se engloban las zonas de:

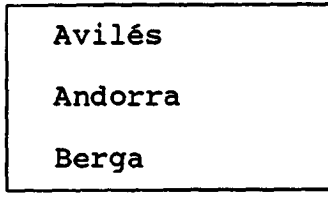

Teniendo en cuenta las <sup>3</sup> puede decir que el 55% de la incidencia total sobre la calidad de las aguas las zonas de la 1ª categoría, el 32% a las zonas de la 2ª categoría y el 13% a las de 34 categoría.

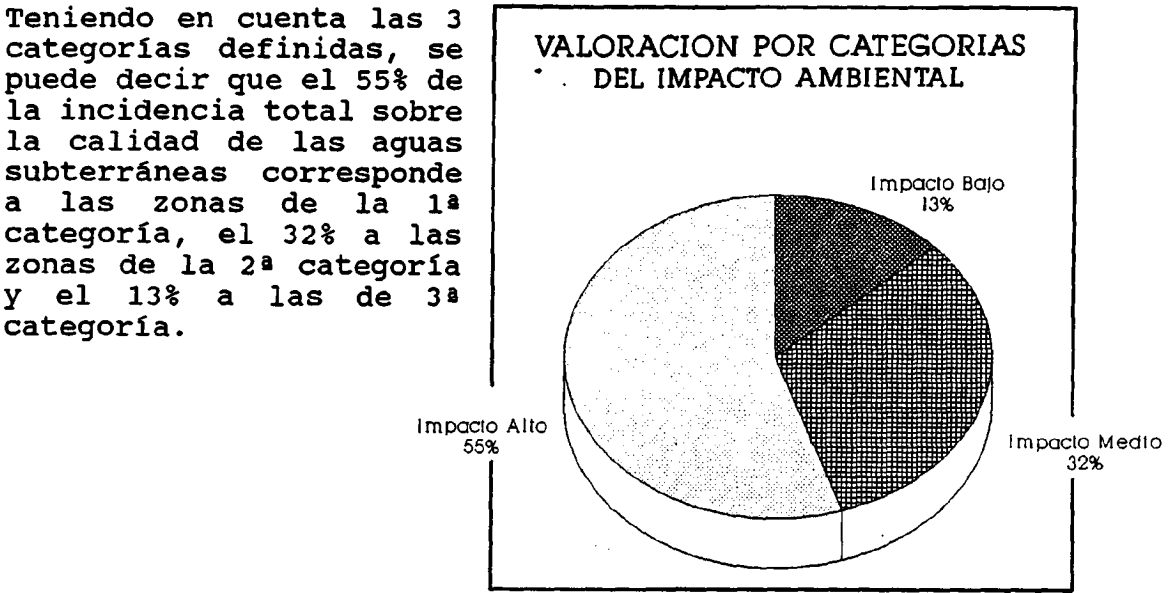

Figura 12, Porcentajes de impacto ambiental total, correspondientes a las tres categorías definidas.

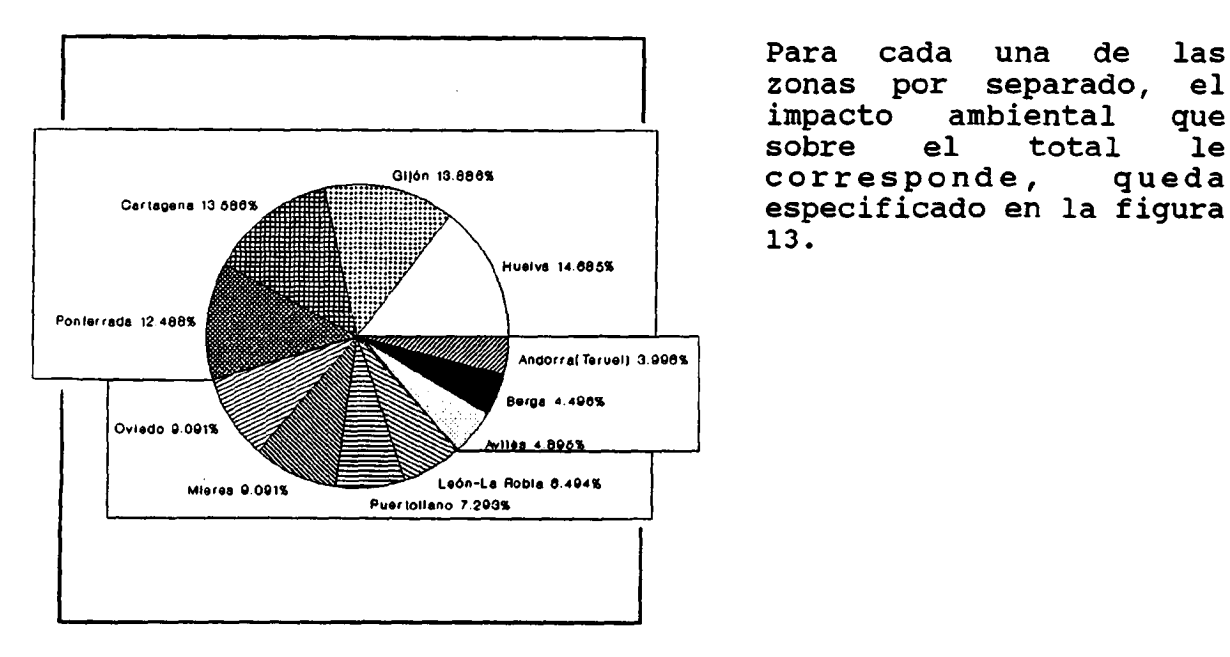

Para cada una de las zonas por separado, el<br>impacto ambiental que impacto ambiental que total le<br>, queda 13.

Figura 13, Porcentajes de impacto ambiental correspondientes a cada zona por separado del total. 2. METODOLOGIA DE EVALUACION DE IMPACTO DE LA CONTANINACION ATMOBFERICA EN EL ACUIFERO ALMONTE-MARISMAS (HUELVA)

### 2.1 Metodología para el estudio de la incidencia de la contaminación atmosférica \*sobre las aguas subterráneas

Una vez seleccionada la zona que presenta una mayor incidencia de la contaminación atmosférica sobre las aguas subterráneas, se pasa a establecer una metodología de trabajo para evaluar este impacto, y analizar los resultados derivados de la aplicación de esta metodología.

### 2.1.1 INTRODUCCION

La metodología desarrollada toma como elementos básicos:

- Información de suelos y usos del suelo (vegetación) aportada por la base de datos SINAMBA (Agencia del Medio Ambiente de la Junta de Andalucía).
- Resultados del muestreo de aguas subterráneas que se realize en dicho acuífero.
- Resultados del muestreo geoquímico de suelos en dicha zona.

Todo ello enfocado a la determinación de las parcelas piloto sobre las que se desarrollarán los estudios de detalle encaminados al conocimiento minucioso de los procesos de retención y lixiviación en el suelo, transporte de<br>contaminantes en la zona no saturada y aporte de contaminantes en la zona no saturada y aporte contaminantes al acuífero (en forma de lluvia ácida o aguas con elementos pesados).

Este programa de trabajo queda cubierto con el desarrollo de un modelo de dispersión de contaminantes atmosféricos, en la zona-ámbito de estudio, que permitirá conocer los niveles de inmisión de SO<sub>2</sub>, NO<sub>x</sub> y partículas en suspensión (STP) sobre la superficie del acuífero; así como, de un estudio somero sobre usos del suelo e importancia socioeconómica del recurso agua subterránea.

La metodología de trabajo queda especificada gráficamente en el organigrama que se muestra en la figura 14.

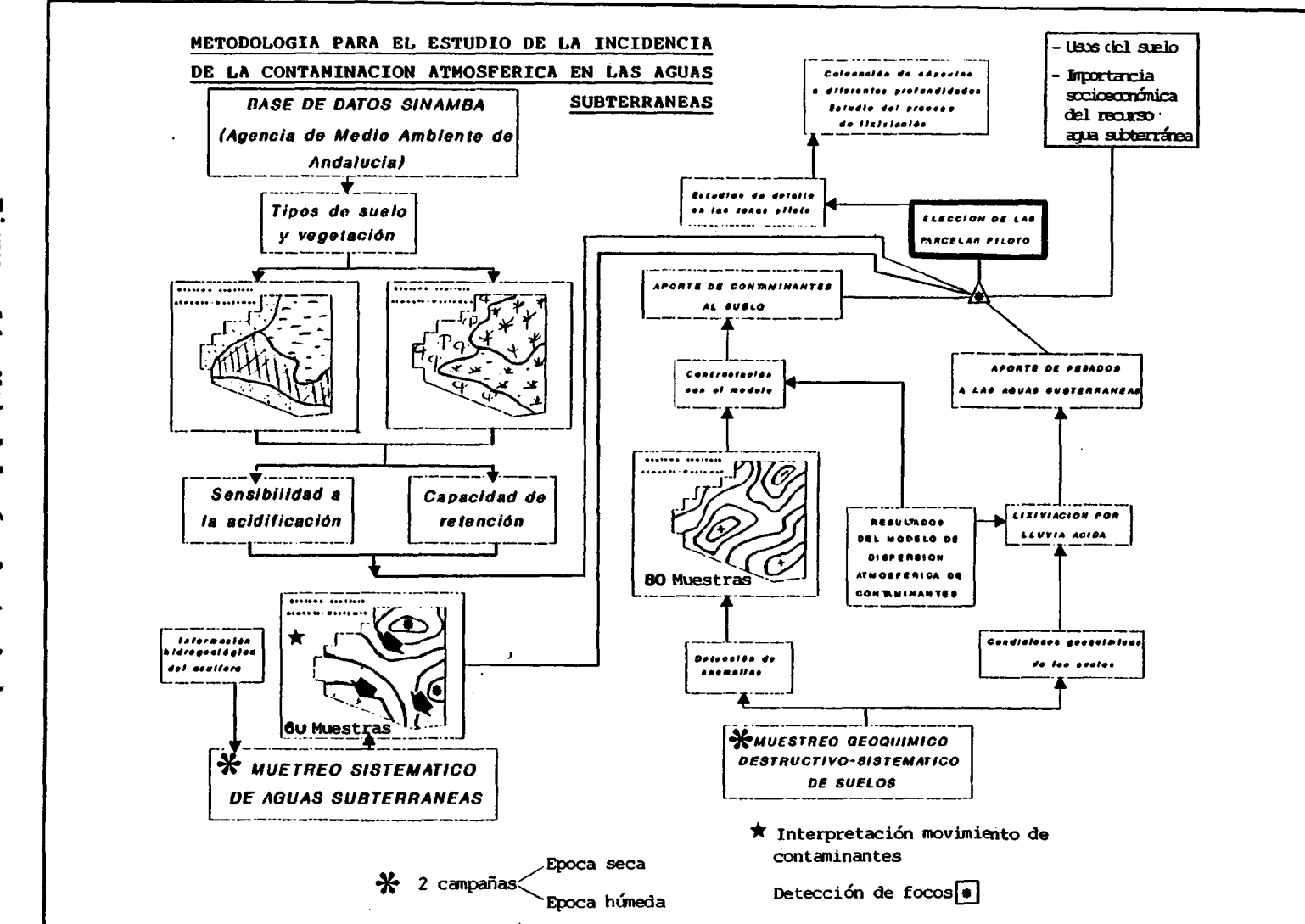

1. 《事》:《事》:《家》:《事》:《人》:《事》:《事》:《其》:《家》:《事》:《事》:《事》:《事》:《事》:《事》:《

 $\pm$ 

**Figura**  $\mathbf{r}$ ₹ **Metodología**  $\mathbf{a}$ **trabajo** 

 $\pm$ 

ပ္ပ

 $\sim$ 

## 2.1.1.1 Base de datos SINAMBA

Los datos aportados por esta base de datos presentan dos vertientes:

- Información sobre usos del suelo, que lleva implícito la clase de vegetación existente. Esta información se presenta en forma de plano a escala 1:100.000, y permite saber el uso de cada porción de la superficie acuífero, bien sea este, agrícola, industrial o de otra índole, así como la vegetación existente en los espacios naturales. Esta información es muy importante de cara a la ubicación de las parcelas piloto.
- \* Información sobre suelos , en relación a aspectos como composición, clasificación, constitución,etc. Se trata ' de una información preliminar muy importante para el desarrollo del muestreo de suelos posterior, así como<br>para la ubicación de las parcelas piloto. las parcelas Desgraciadamente la información de suelos aportada por la base de datos SINAMBA es bastante escasa y muy concentrada en determinadas zonas, por lo que resulta de escasa utilidad. Se ha acudido, por tanto, a otros trabajos edafológicos sobre la zona.

En la figura 15 se muestra el mapa de usos del suelo procedente de la interpretación de la base de datos SINAMBA, para la zona del acuífero Almonte-Marismas que es objeto del estudio.

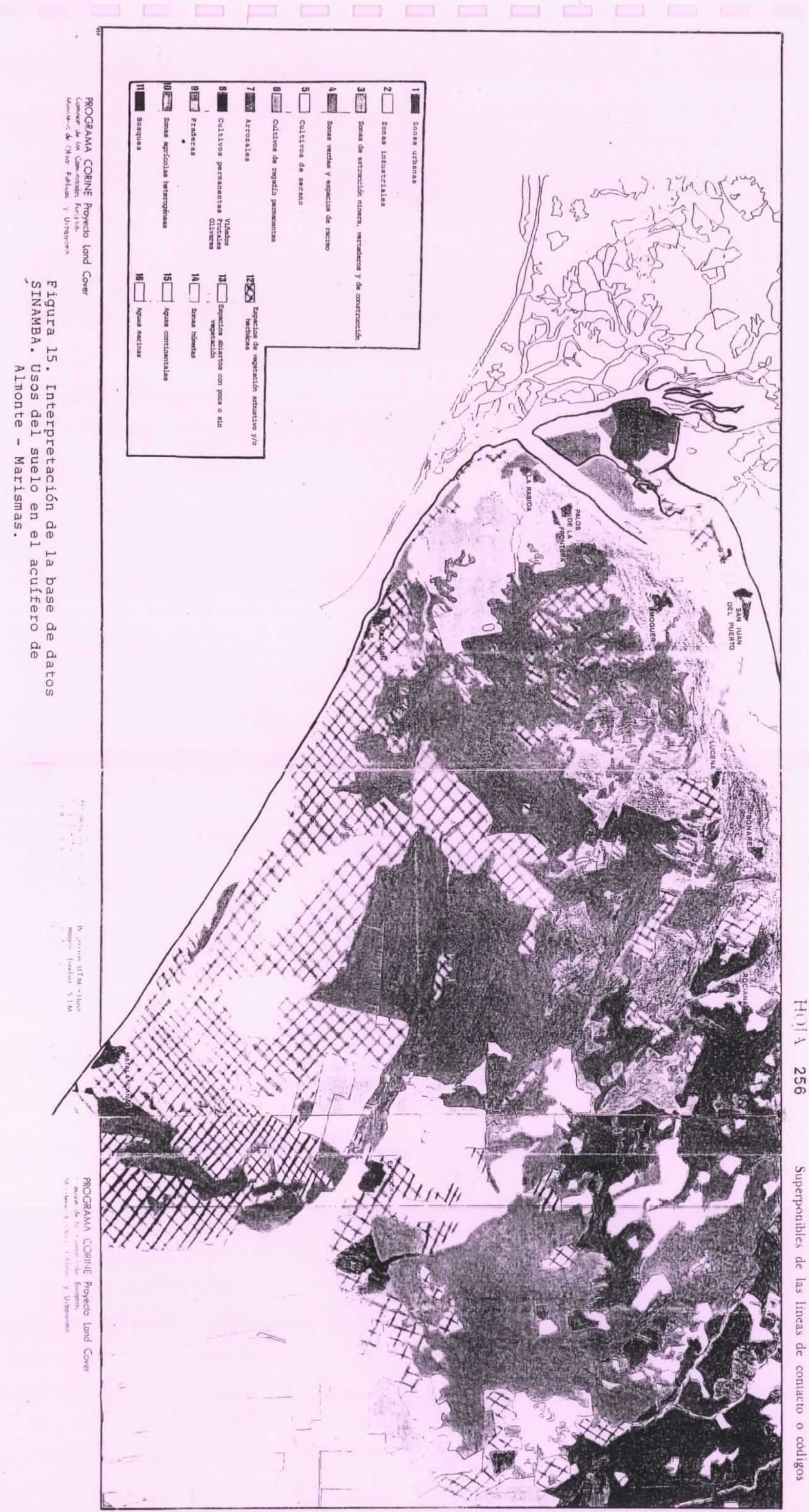

÷,

 $^\prime$ 

 $\sim$   $\frac{1}{2}$ 

Superponibles de las líneas de contacto o códigos

### 2.1.1.2 Muestreo de aguas subterráneas

El muestreo de las aguas subterráneas del acuífero conlleva una planificación inicial del mismo.

Esta 'planificación se realizó en base <sup>a</sup> la información hidrogeológica recopilada del acuífero Almonte-Marismas, atendiendo a los puntos siguientes:

- \* Geología de superficie de la zona, al objeto de conocer permeabilidad de los aflorantes.
- \* Piezometría del acuífero, a fin de conocer el espesor de zona no saturada en cada punto.
- Distribución de las captaciones (ver figuras 16 y 17). En la figura 16, se ha tomado la información de la base de datos PUNTOS DE AGUA del ITGE con objeto de saber, por octantes, el número de captaciones existentes y la utilización de las mismas. En la figura 17 se muestra la distribución espacial de captaciones.

La metodología de selección de los puntos de muestreo ha sido la siguiente:

Se han escogido de la base de datos del ITGE aquellos puntos que presentaban mejores condiciones, a priori, para el muestreo, por ejemplo, aquellas captaciones con una utilidad definida, sobre todo las que se destinan al consumo urbano, industrial y ganadero, por presentar una más fácil ubicación y estado de conservación. También se han tenido en cuenta captaciones de uso agrícola e incluso algunas de utilidad desconocida, pero que cubren una zona interesante donde no hay otros tipos de captaciones. Se han descartado todos aquellas captaciones que no se utilizan en la actualidad, ya que el desuso conllevará, seguramente, un mal estado de conservación, y un posible falseamiento de datos.

Atendiendo a estos criterios iniciales se han escogido<br>220 puntos de muestreo. Estos, debidamente 220 puntos de muestreo. Estos, debidamente identificados, han sido enviados a la oficina del ITGE en Sevilla, al objeto de que especifiquen cuales de ellos presentan buena disponibilidad para la toma de muestras.

Con la información suministrada por la oficina del ITGE de Sevilla, se ha adaptado la toma de muestras de aguas subterráneas al muestreo de suelos y a la información aportada por el modelo de dispersión atmosférica.

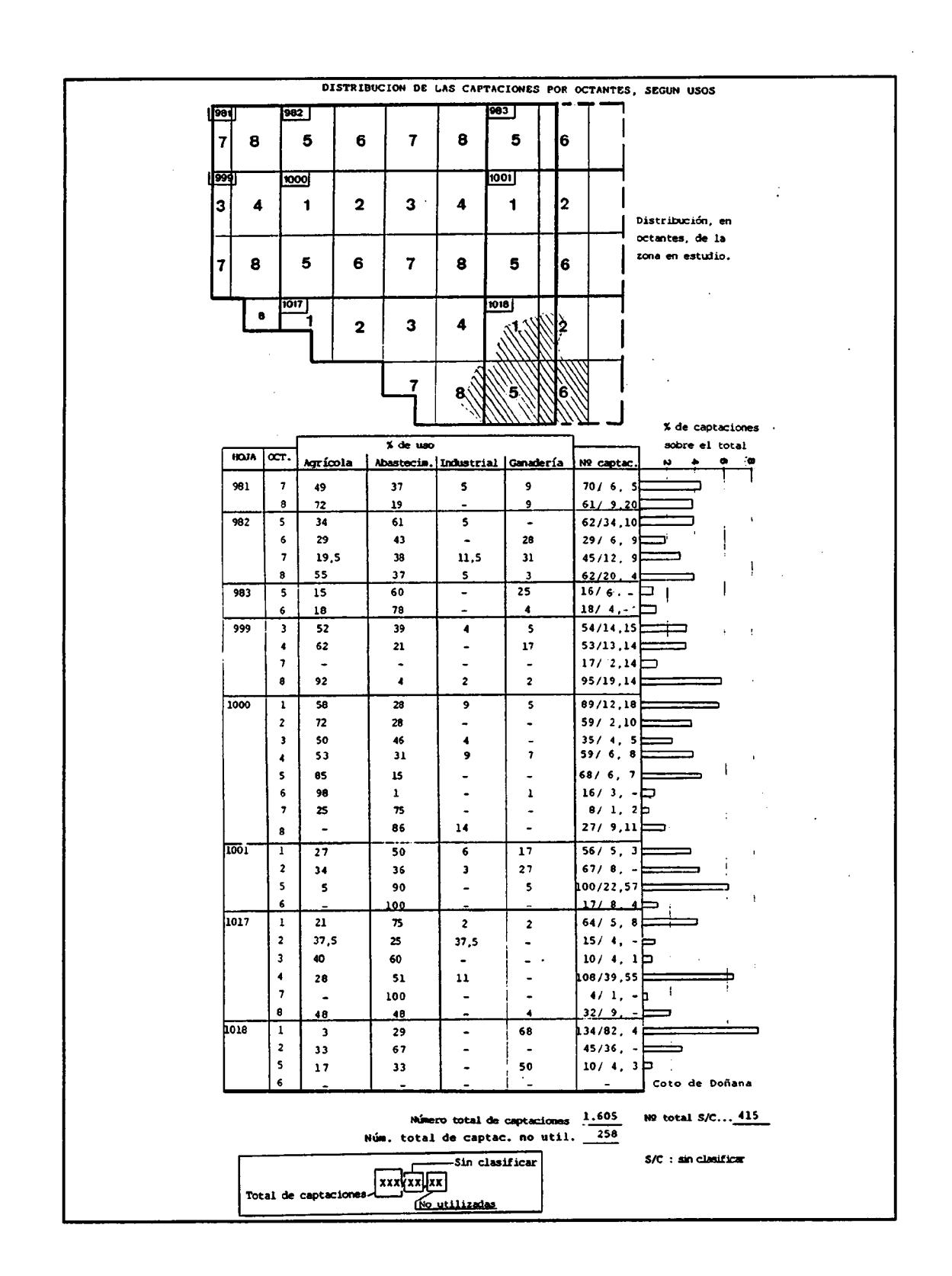

Figura 16, Utilización del agua en el acuífero Almonte-Marismas.

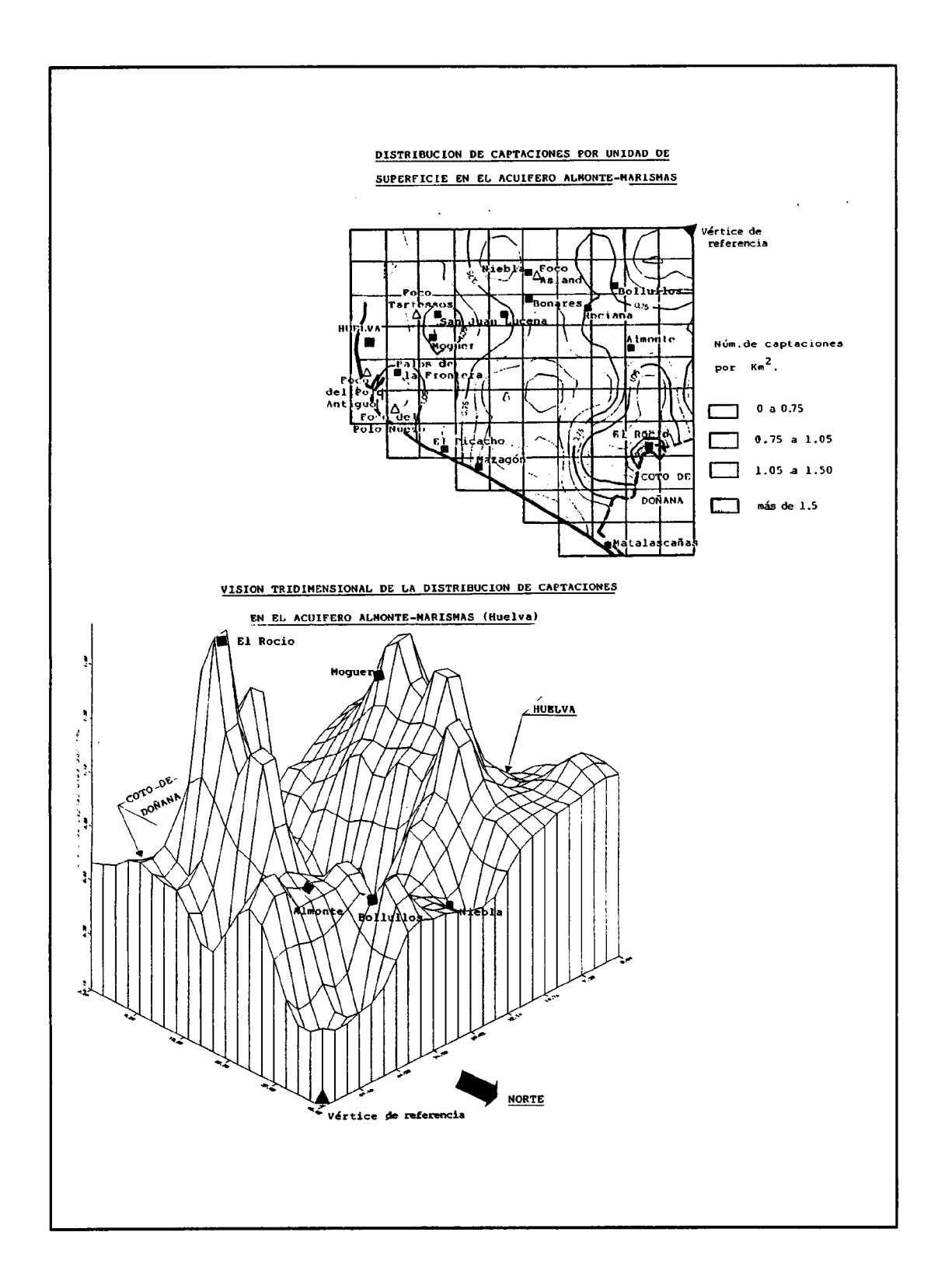

Figura 17, Distribución de captaciones.

Los criterios seguidos han sido:

- \* Muestrear, si es posible, de forma más minuciosa en las zonas donde el aporte de contaminantes atmosféricos es más importante.
- \* Muestrear, si es posible, primordialmente en aquellas zonas que presenten suelos de escasa capacidad de retención y que permitan el transporte de contaminantes al acuífero.

A parte de estos criterios, con el muestreo se intenta conocer la realidad hidroquímica del acuífero receptor de la contaminación, de ahí que el muestreo se lleve a cabo de forma que, atendiendo a los criterios anteriormente fijados, se obtenga una panorámica general, que nos permita reconocer<br>zonas donde los procesos de contaminación sean más zonas donde los procesos de contaminación sean más<br>evidentes, estudiando la posible procedencia de esta estudiando la posible procedencia de esta contaminación e identificando si esta se debe a procesos relacionados con la contaminación atmosférica o a otros. Al llevarse a cabo <sup>2</sup> muestreos, uno en época seca y otro en época húmeda, podremos conocer la respuesta de los posibles procesos de contaminación del acuíferos, por efecto de la contaminación atmosférica, ante diferentes condiciones ambientales.

### 2.1.1.3 Muestreo de suelos

El muestreo de suelos se elabora en base a la información preliminar de suelos existentes, y a los resultados del modelo de dispersión atmosférica.

Presenta una doble vertiente:

- Detectar posibles anomalías en la composición de los suelos, bien producto de la actividad industrial o de otra actividad, que en base <sup>a</sup> procesos de lixiviación, permitan que ciertos contaminantes puedan incorporarse a las aguas subterráneas. La posibilidad de saber si estas anomalías son producto de la contaminación atmosférica o de otro fenómeno, natural o antrópico, está en función de las características de estas anomalías y de los resultados del modelo de dispersión.
- Determinar las características de los suelos. Con el fin, de estableceruna clasificación y determinar aspectos relacionados con la morfología del suelo (horizontes de que se compone y espesores), condiciones geoquímicas de los distintos horizontes, granulometría, etc.., que permitan llegar a conclusiones acerca de la capacidad de retención y de saturación, o la facilidad con que los fluidos pueden atravesarlos, todo ello enfocado a evaluar la incidencia sobre la calidad de las aguas subterráneas del aporte de contaminantes, y la naturaleza de dicha alteración.

### 2.1.1.4 Modelo de dispersión atmosférica

El modelo aplicado se denomina INDUSTRIAL COMPLEX DISPERSION<br>MODEL -ISC-, desarrollado por la EPA (Environmental MODEL -ISC-, desarrollado por la EPA Protection Agency) con fines regulatorios.

Se trata de un modelo gaussiano avanzado al que deben ser suministrados datos de diversa índole:

- \* Datos meteorológicos
- \* Datos sobre emisiones
- Datos topográficos

y que presenta diversas opciones, ofreciendo la media anual de los niveles de inmisión de los contaminantes atmosféricos contemplados -SO $_2$  y NO $_\mathrm{x}$ - y de deposición seca de partículas sólidas (STP). Estos resultados se disponen en forma de mapas de isopletas de inmisión, para cada contaminante.

\* Datos meteorológicos

Se han utilizado los datos meteorológicos suministrados por el INM en Huelva, siendo necesarios para el funcionamiento del programa los datos estadísticos anuales siguientes:

- Matrices de estabilidad
- Velocidad media del viento representativa de cada categoría de velocidad
- Exponente del perfil de velocidad de viento para<br>cada combinación de clases de velocidad y combinación de clases de velocidad
- estabilidad<br>Temperatura ambiente para cada clase de estabilidad y estación
- Gradiente vertical de temperatura potencial para<br>cada combinación de clases de velocidad y combinación de clases de velocidad y estabilidad.
- Altura de capas de mezcla para cada triplete (clase de velocidad, estabilidad y estación del año) .

### Datos de emisiones

Se han agrupado todos los focos potenciales de contaminación atmosférica en cuatro "chimeneas", cuyas características se muestran en la figura 18.

De estas <sup>4</sup> "chimeneas" se calcularon datos medios de:

- Diámetro interior de la boca de la chimenea
- Fracción másica de partículas de diámetro  $\phi_n$ , con velocidad de sedimentación, V<sub>s,n.</sub>(m/s).<br>Concentreción de les seses enitidas ex
- Concentración de los gases emitidos en cuanto a los contaminantes  $SO_2$ ,  $NO_x$  y STP.
- Temperatura de salida de los gases.
- Caudal emitido
- Altura real de chimenea.

Además de otros datos como:

- Coordenadas de cada chimenea
- Velocidad de emisión de contaminantes en g/s.
- Coeficiente de decaimiento del contaminante en s<sup>-</sup> 1; este coeficiente expresa la velocidad de eliminación del contaminante en la atmósfera por procesos químicos o físicos.
- Elevación de la base de la chimenea respecto al nivel del mar.<br>Coeficiente de
- reflexión superficial de partículas  $(7)$ , cuyo valor oscila entre 0 y 1, tomándose el valor 0, con lo que asumimos que la deposición es completa, ya que la fracción depositada es calculada por el modelo según la expresión 1-T.

De acuerdo con la información disponible se han incluido 8 focos para  $NO<sub>x</sub>$ , 34 focos para  $SO<sub>2</sub>$  y 52 focos para partículas., con emisiones actualizadas al mes de abril de 1990.

### \* Datos topográficos

Simulación de la superficie topográfica del soporte de la contaminación, al objeto de establecer posibles zonas preferenciales de acumulación, en función de características morfológicas de la superficie receptora de la contaminación atmosférica.

### \* Receptores

Los receptores (puntos donde el modelo ISC calcula los valores de inmisión) son los nodos de una malla rectangular uniforme de 50x45 Kms, dividida en cuadrículas de 5x5 Kms.

Además se incluyeron 21 receptores discretos ubicados en las cuadrículas con núcleos de población y/o zonas protegidas.

### \* Datos de inmisión

Los resultados del modelo han sido expuestos en las figuras 19 a 21, para cada uno de los contaminantes, en forma de mapas de isopletas y de diagramas en bloquetridimensionales.

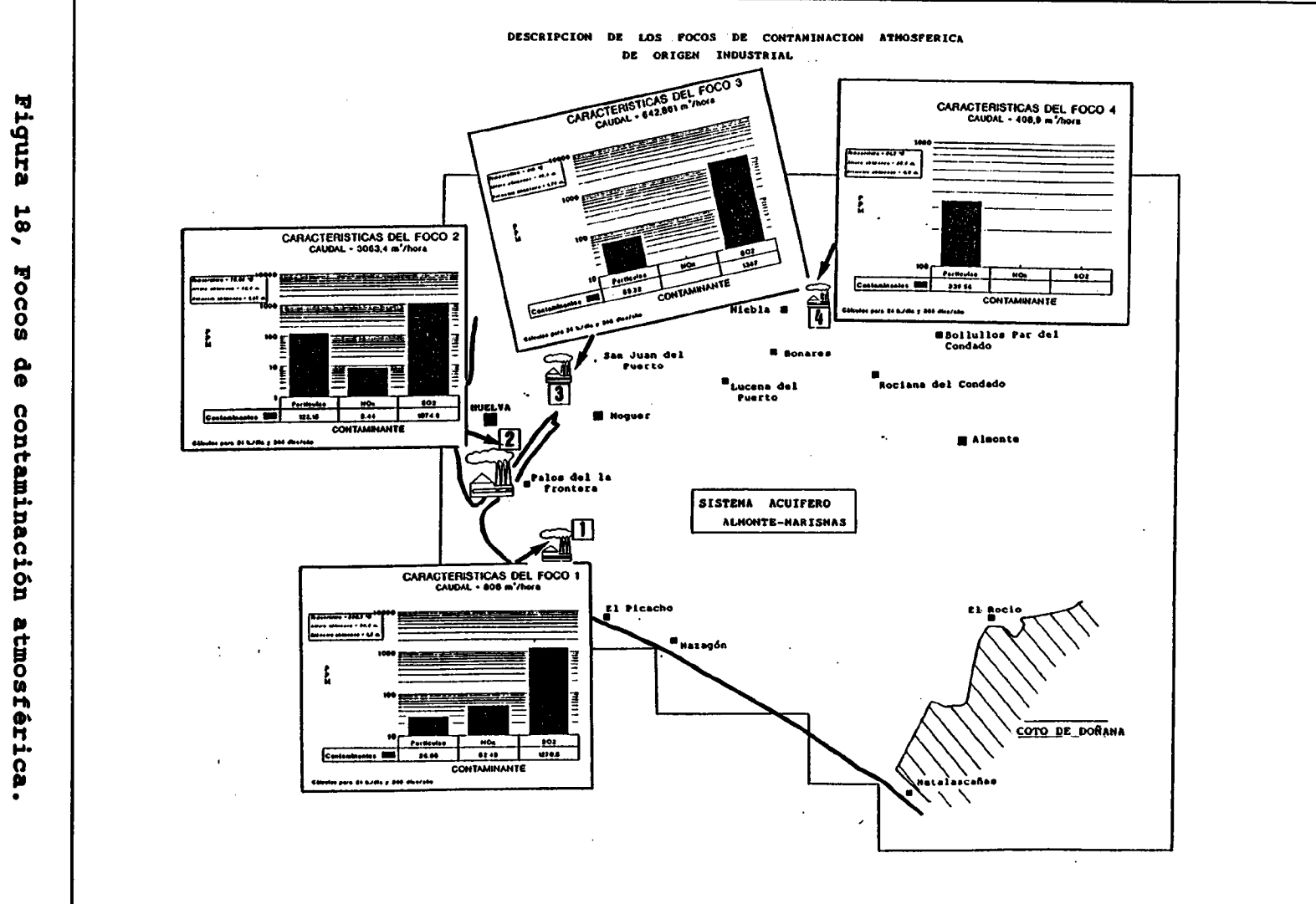

 $\sim$ 

 $\sim$ 

 $\mathbf{u} = \mathbf{u}$  , and the set of the set of the set of the set of the set of the set of the set of the set of the set

 $\mathcal{A}^{\mathcal{A}}$  .

 $\frac{4}{5}$ 

 $\sim$ 

 $\sim$ 

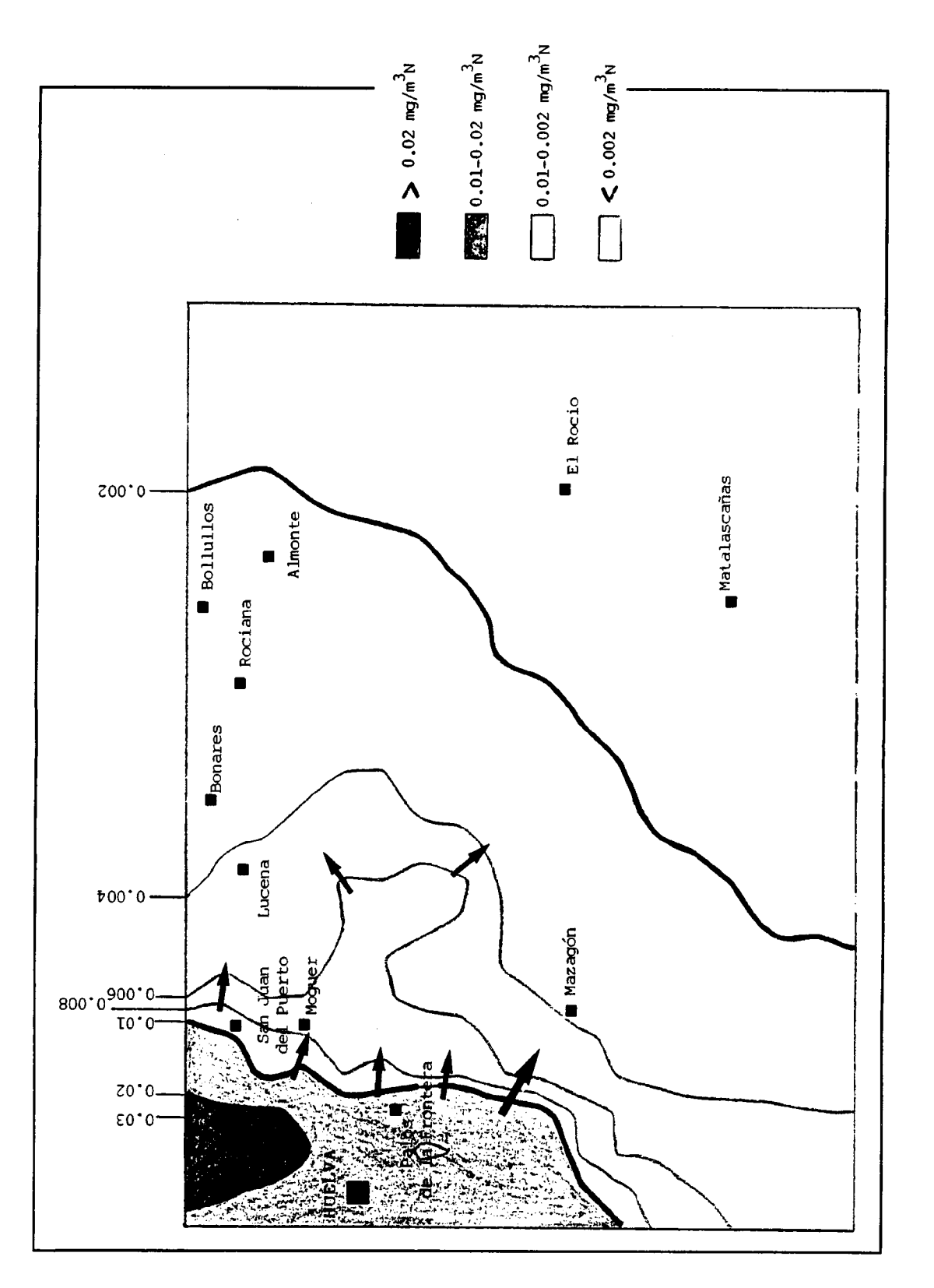

Figura 19, Niveles de inmisión del  $so_2$ .

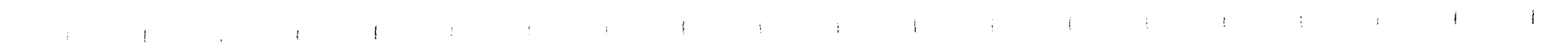

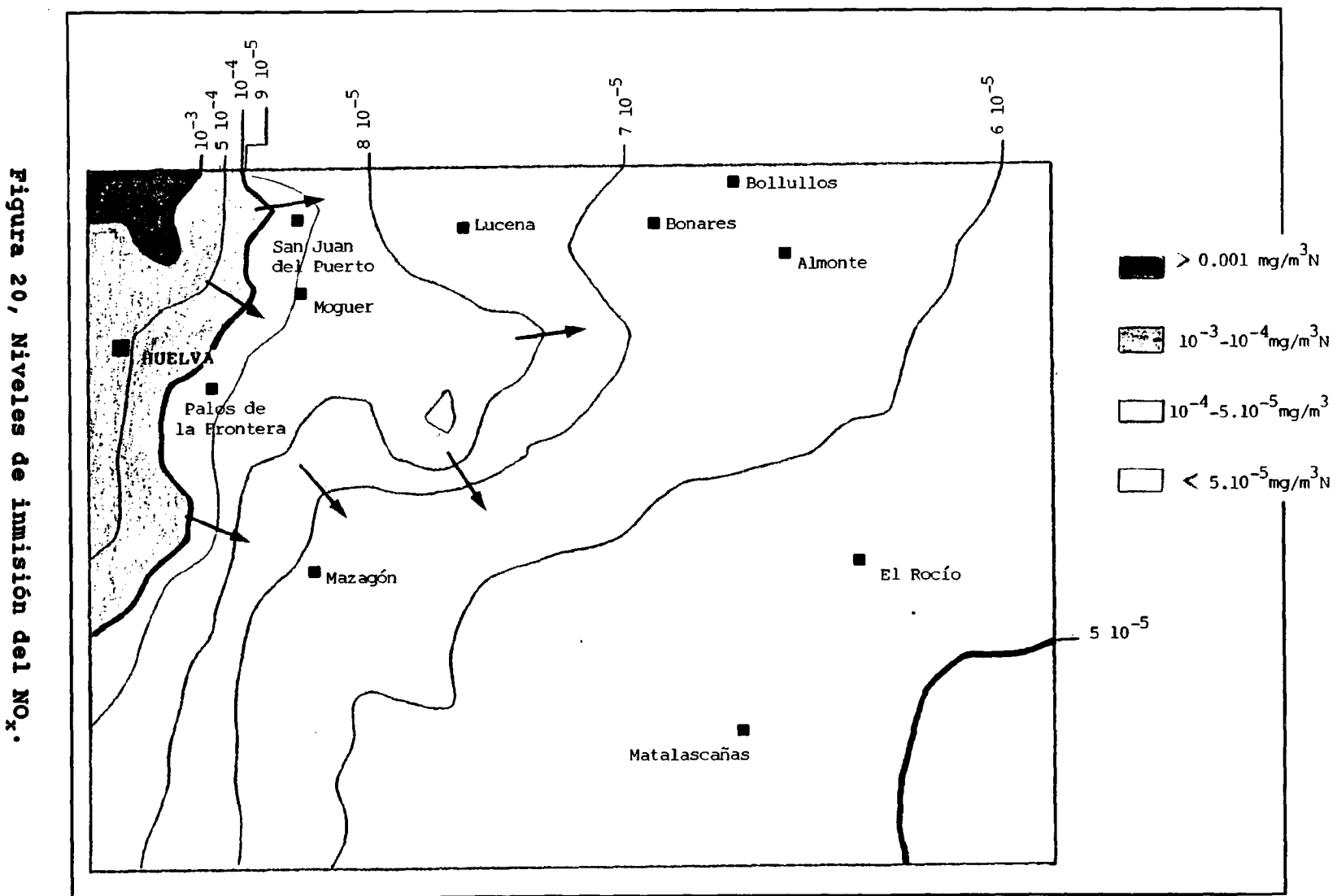

 $\sim 10^{-1}$ 

20, Niveles  $\bullet$ innisión del No<sub>x</sub>.

 $44$ 

 $\sim 10^{-11}$ 

 $\sim 100$ 

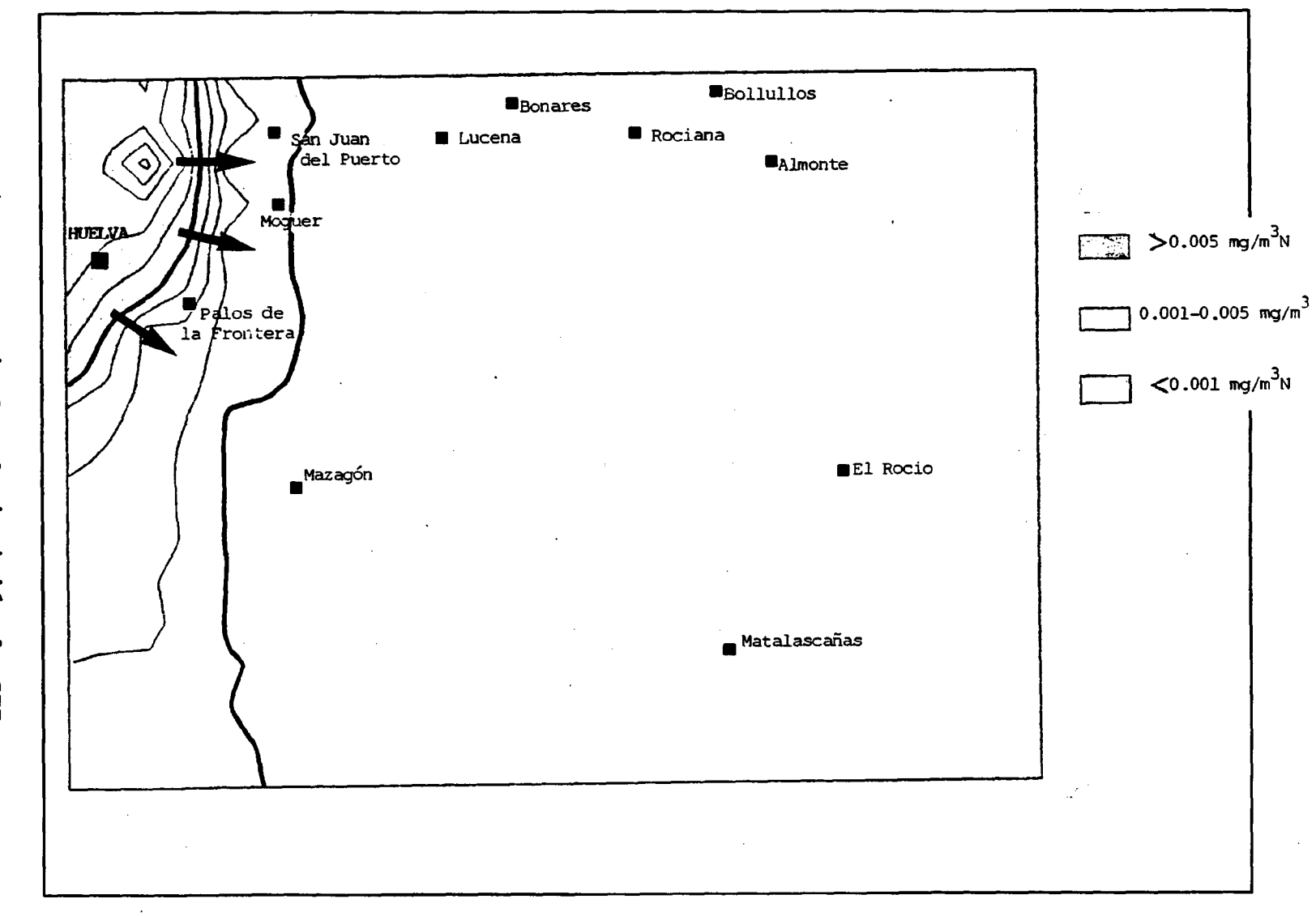

 $\sim$ 

 $\sim 1$ 

where  $\mu$  is the state of the state of the state of the state of the state of the state of the state of the state of the state of the state of the state of the state of the state of the state of the state of the state of

Figura 21, Niveles de inmisión de STP.

 $\frac{4}{5}$ 

### 2.2 El acuífero Almonte-Marismas

En base a los datos obtenidos del modelo de dispersión atmosférica podemos reducir nuestra zona de estudio al sector más occidental del sistema acuífero nº 27.

En los siguientes apartados se ha recopilado toda la información existente sobre este acuífero de los diferentes informes del ITGE, al objeto de presentar todos aquellos datos de interés para el estudio que se está llevando a cabo.

### 2.2.1 Encuadre geográfico

La zona de estudio se ubica dentro del sistema acuífero n4 27, Unidad Almonte y acuífero de Espartinas, que es sin duda, uno de los más importantes de la cuenca del Guadalquivir.

El acuífero, en su conjunto, presenta una superficie aflorante de cerca de 2500 km2, estimándose los recursos en más de 400 hm3 anuales de media.

Este sistema puede dividirse en dos grandes subunidades: la de Almonte-Marismas, objeto de este trabajo, y la de Espartinas. La zona de estudio se ubica dentro de la subunidad de Almonte-Marismas.

La separación entre ambas la establece el río Guadiamar, que se comporta como efluente a su paso por el sistema.

La unidad Almonte-Marismas presenta una forma prácticamente triangular, ocupando una superficie de 3900 km2, de la que unos 1400 km2 corresponde a marismas.

En esta unidad o subsistema se distinguen geomorfológicamente tres grandes unidades: Las dunas costeras, muy desarrolladas hacia el sur -costa atlántica-; <u>las marismas</u>, prácticamente planas; y <u>la zona de arenas</u>, con una suave topografía buzante hacia el sureste. En el extremo suroriental se encuentra el Parque Nacional de Doñana, con una extensión de 50000 ha, a las que hay que añadir otras 23000 de zonas de protección (preparque). El Parque comprende fundamentalmente la zona de Marismas y en menor proporción la de dunas.

La zona objeto de estudio, marcada por el modelo de dispersión atmosférica, se encuentra geográficamente, por la autovía Huelva-Sevilla, la carretera Bollullos-Almonte-El Rocío-Matalascañas, el Océano Atlántico y el Río Tinto (ver figura 22). Quedando fuera la zona de marismas y centrándose en la zona de arenas y dunas. En total ocupa una extensión aproximada de 1065 km<sup>2</sup> (un 27% de la superficie total de la unidad).

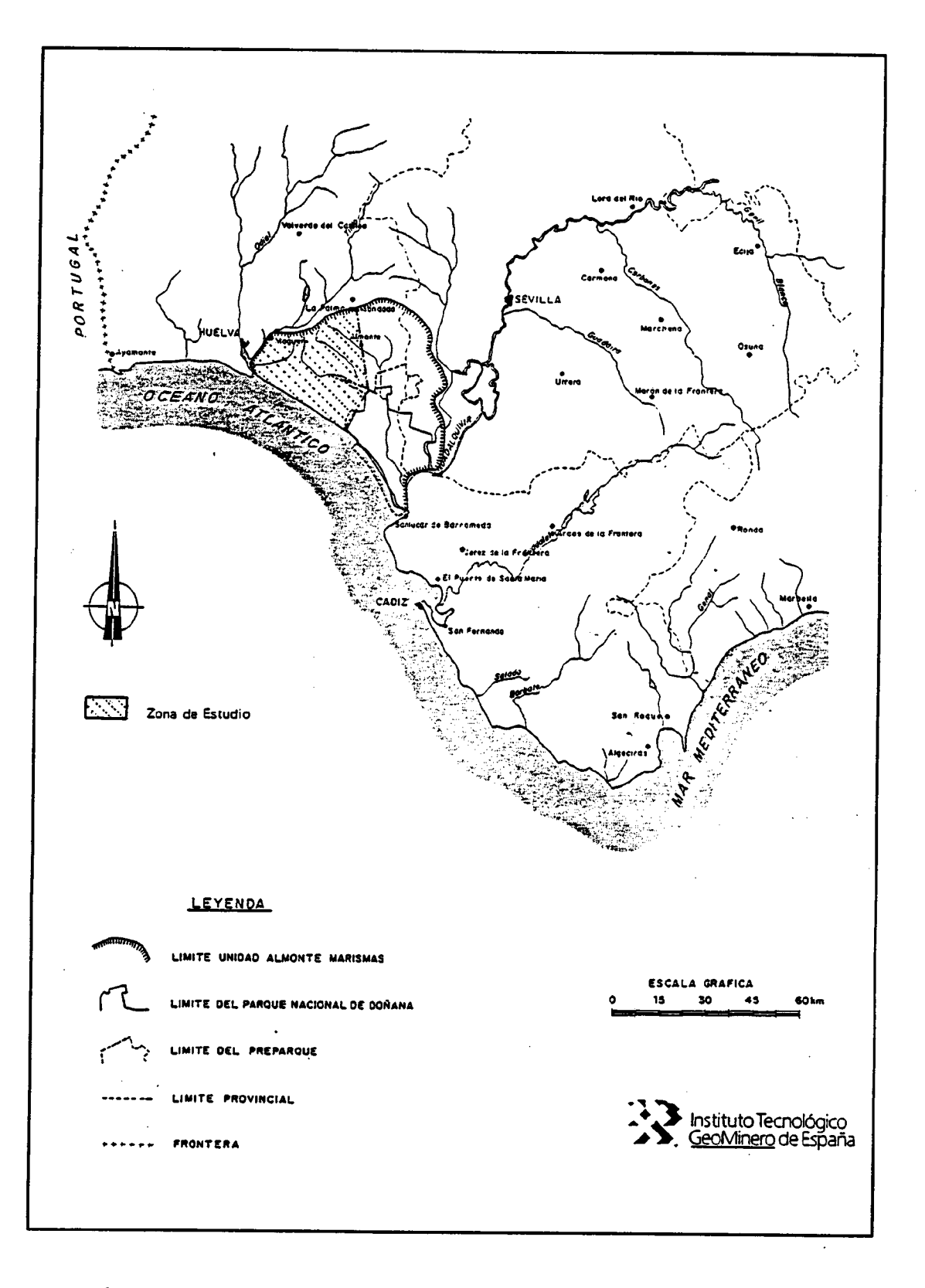

Figura 22, Plano de situación de la zona de estudio

### 2.2.2 Encuadre geológico

### Estratigrafía

Los materiales geológicos que conforman el sistema acuífero Almonte-Marismas, son posteriores a la gran transgresión marina del helvetiense, resultando condicionados por ésta y por la regresión.

En el fondo marino formado por la transgresión helvetiense, se depositaron durante el tortoniense potentes depósitos predominantemente margosos, con facies de borde detríticas. Al iniciarse la regresión del final del tortoniense, los depósitos marinos se caracterizan por facies tanto más arenosas, cuanto más prosigue la regresión, retrocediendo el mar hasta los limites actuales de las Marismas del Guadalquivir. Durante el plioceno continua el régimen marino somero de las marismas, mientras que en las áreas continentales se forma un glacis de gran potencia y extensión. Finalmente, en el cuaternario se rellenan las Marismas del Guadalquivir, con depósitos fluvio-marinos formándose las actuales terrazas asociadas a la red hidrográfica y los cordones litorales de dunas.

En consecuencia, los materiales que forman este sistema vienen definidos por la serie:

- a) Depósitos cuaternarios<br>b) Depósitos pliovillafra:
- b) Depósitos pliovillafranquienses<br>c) Depósitos sahelienses
- c) Depósitos sahelienses<br>d) Margas azules tortonio
- Margas azules tortonienses

a) Depósitos cuaternarios, pueden clasificarse como recientes, medios y Marismas del Guadalquivir. Los depósitos recientes están constituidos por los cordones de dunas litorales, formados por arenas finas, y los lechos de gravas y cantos rodados y limos procedentes de los arroyos y ríos de la zona, con potencias inferiores a 30 metros. Su significación hidrogeológica es pequeña en la zona de estudio. Los <u>depósitos del cuaternario medio</u> están representados por limos y cantos rodados de escasa potencia. Las Marismas del Guadalquivir, corresponden a la zona de máxima subsidencia de la depresión del Guadalquivir. Estas se sitúan sobre las arenas y areniscas sahelienses. Están<br>constituidas por depósitos fluvio-marinos, en unas por depósitos fluvio-marinos, condiciones de mar somero y aguas muy saladas.

b) Los depósitos pliovillafranquienses, se sitúan a techo de las arenas sahelienses. La potencia y situación de estos materiales están condicionados por el relieve de los terrenos terciarios y los efectos erosivos posteriores. Corresponden a facies típicamente continental, presentan litologías variables con alternancias de arenas, gravas y conglomerados y pasadas arcillosas. Allí donde la facies presenta materiales más groseros, parece tratarse de lentejones sin extensión importante. La potencia de estos depósitos varia, en líneas generales, desde 10 a 20 metros

en el norte, hasta 80-100 metros en el sur y oeste. Esta formación no existe bajo las marismas, ya que cuando esta formación pliovillafranquiense se depositó, permanecía el régimen marino en aquellas.

c) Los depósitos sahelienses están constituidos

fundamentalmente por arenas donde ocasionalmente aparecen consolidadas de areniscas e margosas. La textura de las arenas, varia de ser muy fina en la región de Almonte a gruesa bajo las Marismas. Su potencia varia entre 20 y 30 metros en el norte y 50-70 metros en el contacto con las Marismas, a un máximo de 100 metros bajo ellas. Esta formación se encuentra parcialmente recubierta por el plioceno continental o por el cuaternario antiguo. La sucesión típica de estos materiales, en esta zona, es la siguiente:

Arenas finas, Arenas gruesas, Arenas finas y areniscas, pasando progresivamente en profundidad a las margas azules.

La determinación del sustrato del sistema saheliense no es clara, ya que la calidad del material acuífero se degrada verticalmente, bien por el incremento continuo de contenido arcilloso, bien por la presencia de alternancia de capas arenosas -arcillosas, hasta pasar a las margas tortonienses.

d) Las margas azules tortonienses constituyen el principal material de relleno de la depresión del Guadalquivir. En esta zona forman una potente serie, monoclinal normal aumentando de potencia hacia el sur , de forma que en el área de estudio varía desde 100 metros en el norte, a más de 1000 metros bajo las Marismas del Guadalquivir. Las margas azules generalmente compactas , pasan en su parte superior de forma progresiva a margas arenosas y arenas, dando paso a la formación saheliense.

En la figura 23 se muestra un mapa donde se indica la profundidad del techo impermeable constituido por las margas tortonienses , base del acuífero saheliense.

### Tectónica

Esta área, en su conjunto, puede definirse como una cuenca sedimentaria con un sustrato paleozoico, en la que, desde la<br>orogenia hercínica hasta nuestros días se han ido orogenia hercínica hasta nuestros días se han depositando una serie de formaciones mesozoicas, terciarias y cuaternarias, que han constituido una cobertera cuyo comportamiento mecánico ante posteriores es muy distinto al del zócalo Paleozoico.

Esta cobertera es muy incompetente, plástica o, en ocasiones, muy plástica, y tiende a deformarse; mientras que el zócalo debido a su rigidez tiende a fracturarse.

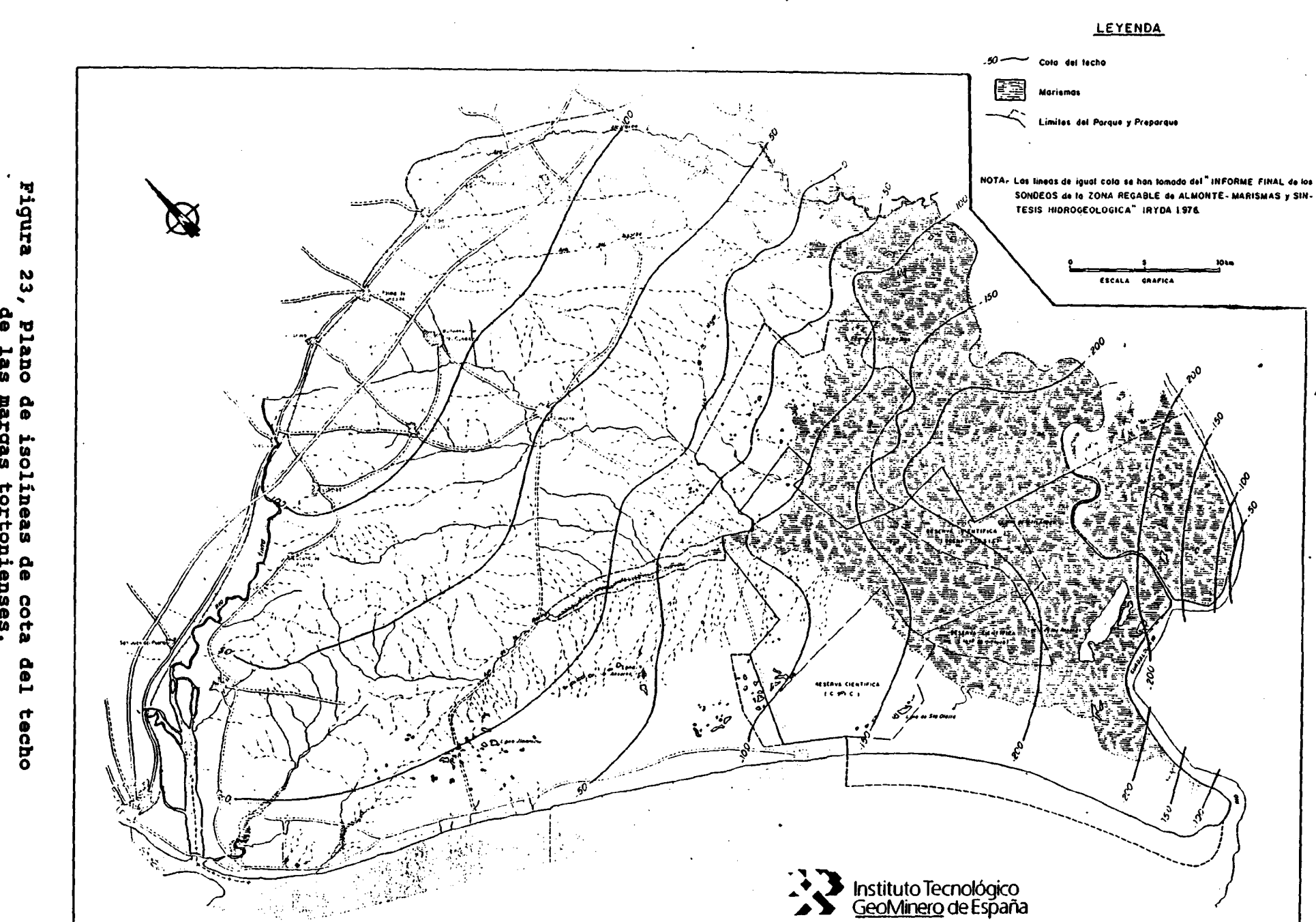

contract to the contract of the contract of

 $\mathbf{1}$ 

 $\sim 10^{11}$  )  $^{-1}$ 

 $\sim 1$ 

 $\left\vert \cdot \right\vert$ 

 $\sim$  10  $\pm$ 

**The Common Street** 

 $\sim 10^{-1}$ 

 $\sim 10^{-4}$ 

 $\pm$ 

 $\sim 10^5$ 

 $\sim 1$  .

 $\left\{ \right.$ 

 $\mathbf{a}$ **1as** margas isolíneas de cota<br>gas tortonienses.

 $\frac{d}{2}$  .

ပ္ပ

Reajustes asociados a la orogenia alpina han provocado el suave abombamiento en el área y cuyo eje se hundiría hacia el sur. Este hecho ha condicionado la distribución de la red fluvial, cuyos cauces puedes estar determinados por la existencia de pequeñas fallas radiales.

Igualmente constituyen claros ejemplos de tectónica reciente, el levantamiento de las playas asociadas al Parque de Doñana, y el hundimiento, en magnitud similar, del litoral comprendido entre Matalascañas y Huelva. Este movimiento conjunto tendría su causa en un basculamiento alrededor de un eje que pasase por Matalascañas, que levantaría el bloque oriental, hundiendo el occidental. Este basculamiento, que parece continuar en nuestros días, seria ocasionado por reajustes isostáticos de las masas olistrostrómicas infrayacentes o movimientos relativos del bloque del zócalo paleozoico a favor de las fallas que lo afectan.

### 2.2.3 Hidrología

### Climatología

El clima en la zona de estudio es de tipo mediterráneo, caracterizado por la concentración de las lluvias (80%) en otoño e invierno y un prolongado estío de 5 meses de precipitaciones muy débiles y altas temperaturas. Las temperaturas medias anuales están comprendidas entre 16,2°C y 16,4°C.

### Precipitación (valores anuales)

La media anual es de 589 mm. Se han efectuado cálculos en diferentes proyecto del ITGE para caracterizar los años secos,<br>medios y húmedos, llegando a establecer intervalos de medios y húmedos, llegando a establecer probabilidad, que corresponden a:

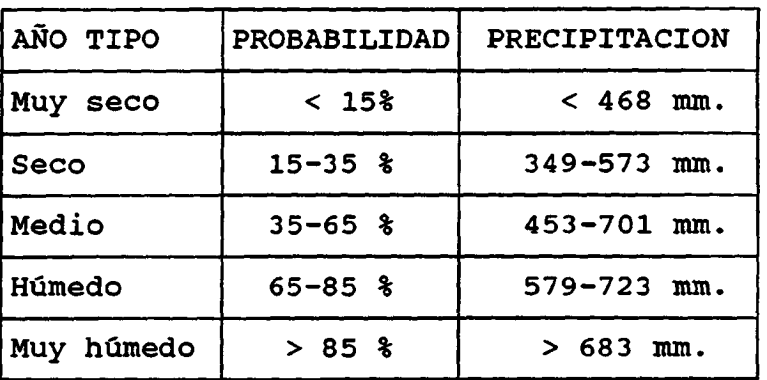

Los valores de evapotranspiración potencial, ofrecidos por el método de Thorntwaite y según los cálculos del ITGE, se aproximan a 873 mm., siendo siempre notablemente superiores a las precipitaciones. Para el cálculo de la EVT real, siempre de acuerdo con los trabajos del ITGE, se dividió el área en dos regiones, una forestal, con valores asignados de retención de 300

mm., y otra de vegetación escasa, en donde se consideró un valor de retención de 100 mm. Estas hipótesis permiten establecer un valor de EVT real medio de unos 405 mm., lo que representa aproximadamente el 70% de la precipitación.

En función de los cálculos que aparecen en los informes del ITGE se establecen los siguientes intervalos correspondientes a años hidráulicos secos, medios y húmedos:

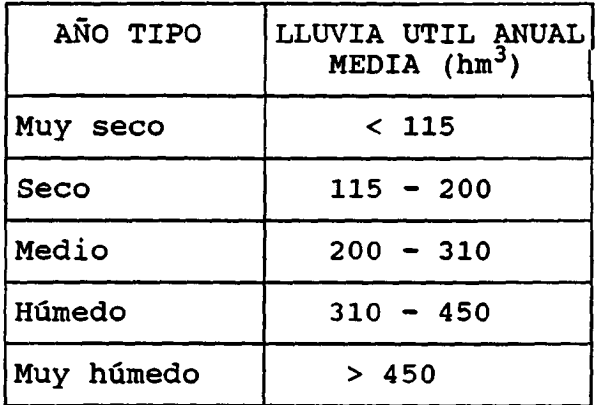

### Red fluvial

Para la unidad de Almonte-Marismas, la red fluvial está constituida por el río Guadiamar y un conjunto de 5 arroyos: La Rocina, el Gato, el Partido, el Repudio y el Domingo Rubio. El río Guadiamar constituye la divisoria entre las unidades Almontemarismas y el acuífero de Espartinas.

En la zona de estudio se ubican los arroyos de Domingo Rubio, que desemboca en el río Tinto, y el arroyo de La Rocina que lo hace a las Marismas . Asimismo existen gran cantidad de arroyos de menor importancia y lagunas.

El arroyo de La Rocina presenta una cuenca drenante de 419 km2, con un caudal medio de 296 l/s.

Para toda la unidad hidrológica, excepto la cuenca del río Guadiamar (1800 km2) se estiman un volumen anual drenado de 50 hm3, en la zona de estudio se aproximaría a 30 hm3. De estos 30 hm<sup>3</sup>, se drenarían al río Tinto unos 3 hm<sup>3</sup>/año.

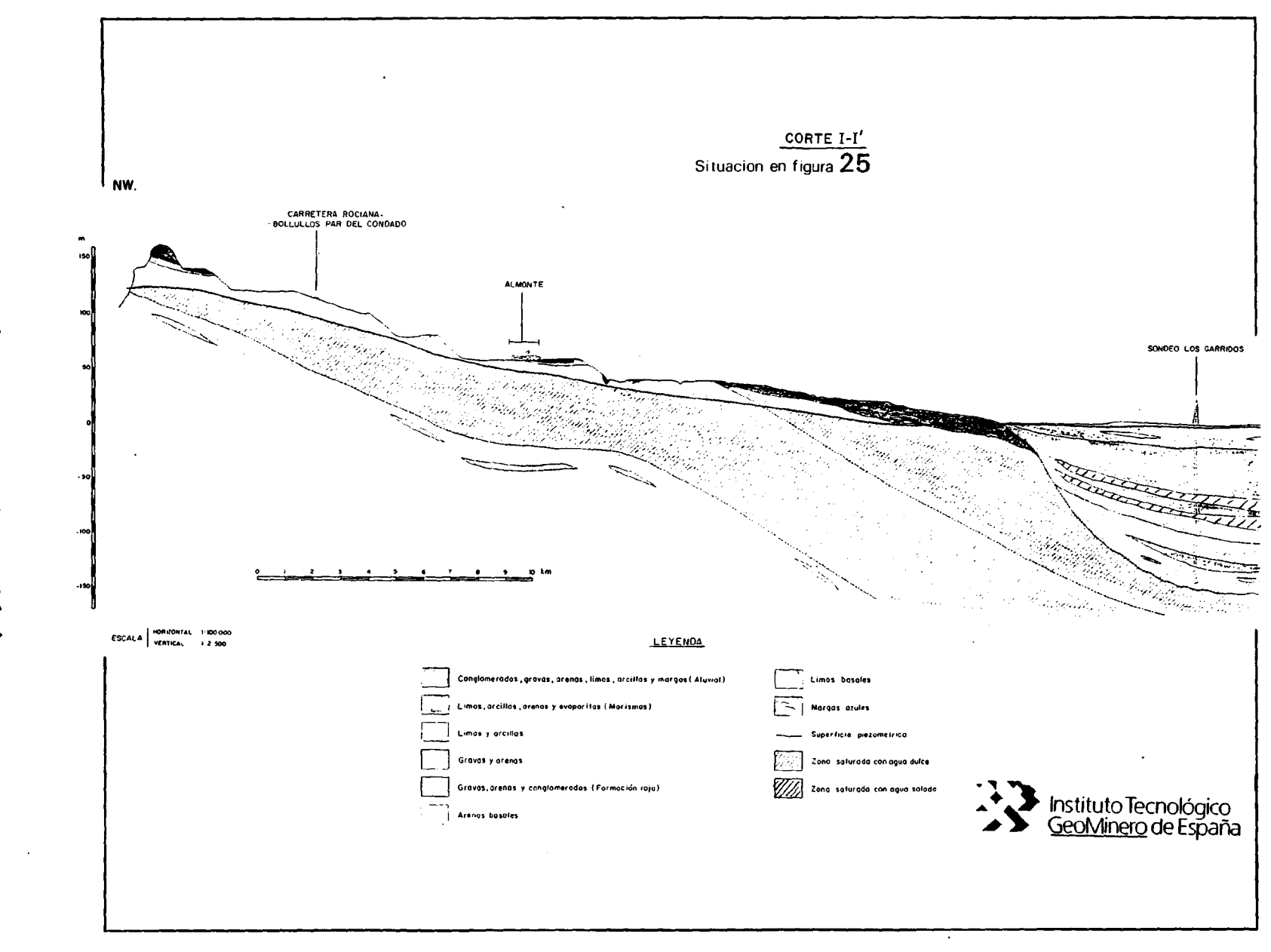

 $\mathcal{A}^{\mathcal{A}}$  is a set of the set of the set of the set of the set of the set of the set of the set of the set

**Figura**  $54,$ corte geológico

 $\pm 1$ 

ပ္ပ

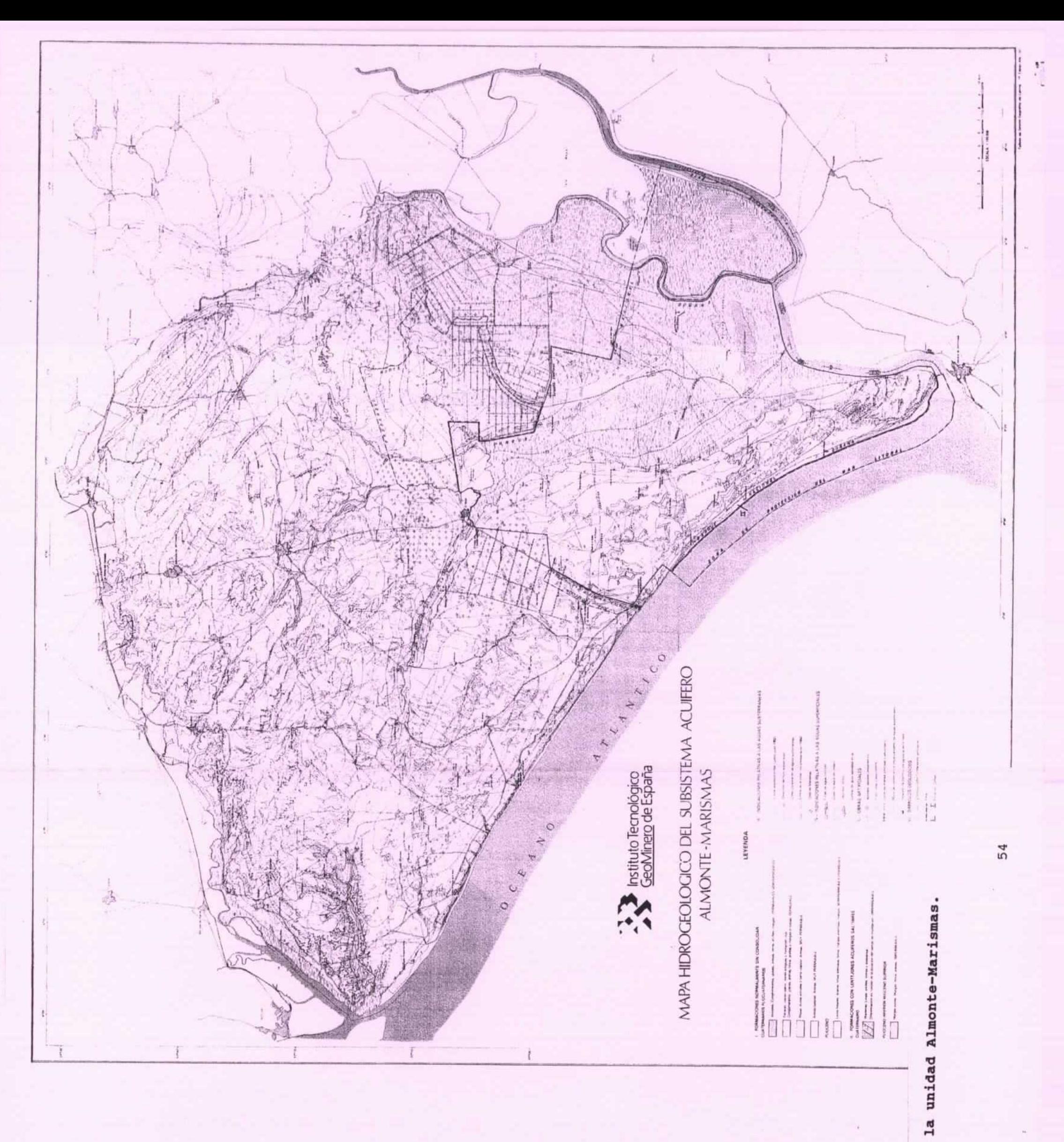

Figura 25, Plano geológico de  $\bar{t}$  $\lambda$  $\mathfrak{f} \rightarrow$  $V_{\mu}^{\dagger}$  $\frac{1}{2}$  .  $\bar{\nu}$ . . . . <del>. . . . . . . . . . .</del> . . .

### 2.2.4 ñidrogeología

La unidad Almonte-Marismas está limitada al norte por los afloramientos de margas azules, al este por el río Guadiamar, al sureste por el río Guadalquivir , y al sur por el océano Atlántico . El único límite netamente hidrogeológico es el constituido por las margas azules, que marca el fin del acuífero en su zona norte y noroeste. El límite del Atlántico es geográfico, puesto que el acuífero continua bajo el mar, sólo que saturado en agua salada.

Nuestra zona de estudio corresponde a la Unidad Almonte-Marismas , excepto las zonas de Marismas de Doñana, y el área existente al este de la carretera entre las poblaciones de Bollullos-Almonte-El Rocío-Matalascañas.

Las formaciones acuíferas existentes en la unidad Almonte-Marismas son:

### Arenas sahelienses

### Formación pliovillafranquiense

Mantos eólicos y dunas antiguas

Terrazas fluviales

Dunas litorales

### Cuaternario de las Marismas

En la zona de estudio aparecen las cinco primeras, siendo las arenas sahelienses y la formación pliovillafranquiense las más importantes en cuanto a la extensión de los afloramientos, constituyendo un acuífero libre en su conjunto.

En general, el espesor de este acuífero libre aumenta desde la zona norte donde presenta 15-20 metros, hacia el sureste, pasando a tener 80-100 m. en la franja norte que bordea a las Marismas y del orden de 200 m. en el extremo sur del cordón de dunas litorales. En la figura 26 aparece un mapa de isopacas de los niveles permeables saturados.

### Piezometría

El análisis de la superficie piezométrica demuestra la existencia de dos grandes divisorias del flujo de agua subterránea, que divide la unidad Almonte-Marismas en tres sectores.

En el primero, y de mayor importancia, la circulación general se dirige desde el Norte y Oeste hacia la zona de Marismas. En el área que se comporta como libre, que es la que presenta interés para este estudio, el arroyo de la Rocina, y más al este, el río Guadiamar, condicionan la
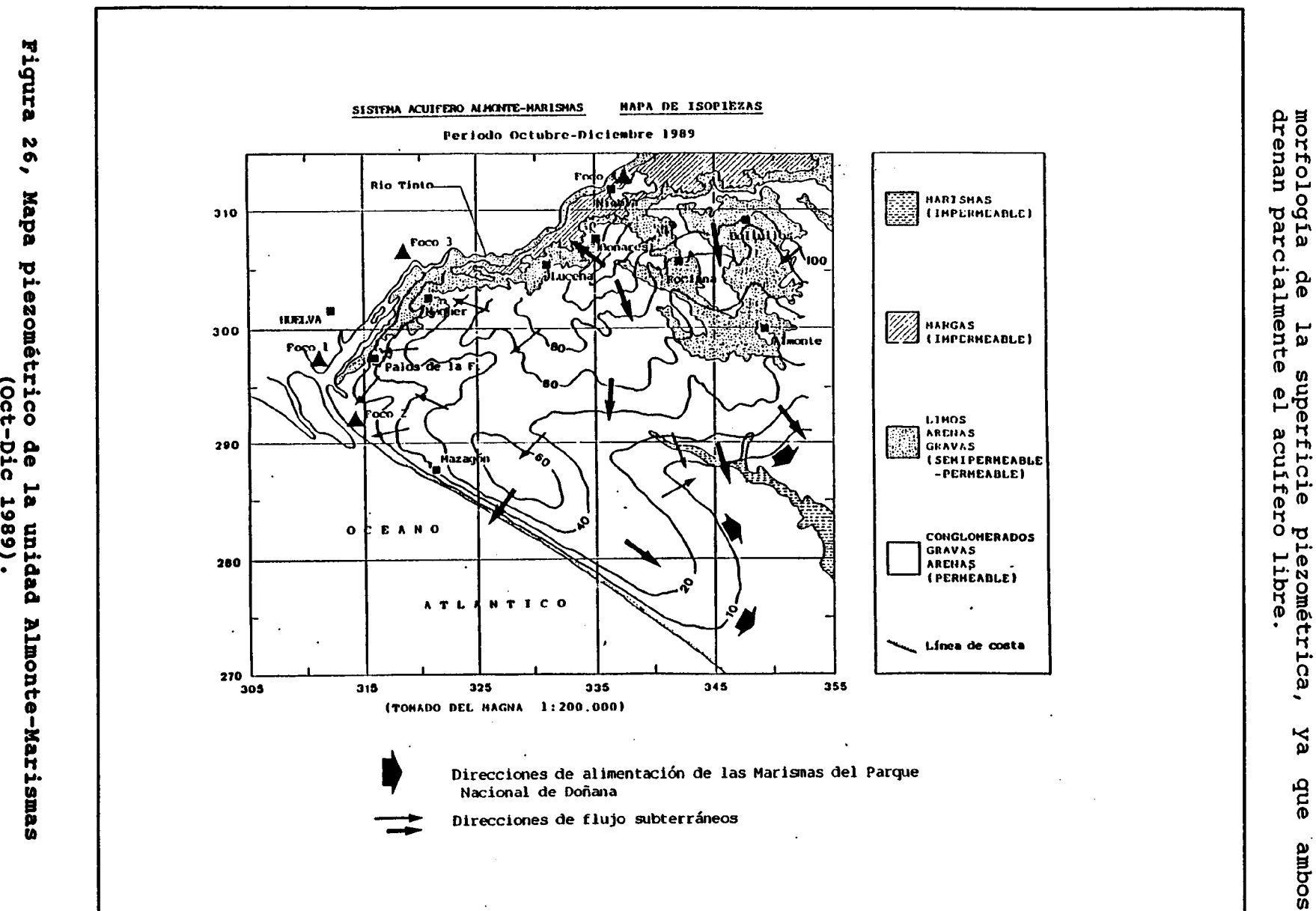

 $\mathcal{L}(\mathcal{L}(\mathcal{$ 

morfolo

 $\mathbf{1}$ 

 $\left| \cdot \right|$ 

**Contractor** 

 $\sim 10^{-1}$ 

adns

 $\overline{\sigma}$ 

 $\mathbfbf{0}$ ۳

 $\Omega$  $\mathbf{D}$ 

**Xa** 

due

soque

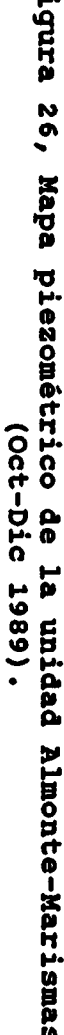

 $\sim 10^{-1}$ 

 $\breve{\mathbf{o}}$ 

La segunda circulación en importancia se origina en las zonas de dunas costeras. Debido a su gran poder de infiltración se produce un aumento de la superficie piezométrica (cono positivo), dando lugar a la existencia de vertientes hidrogeológicas: la primera hacia subunidad anterior y la segunda hacia el Atlántico. Esta divisoria es subparalela a la costa (ver figura 26), separada de esta unos <sup>4</sup> o 5 Kms.; el flujo que provoca hacia la costa, condiciona la existencia de agua dulce en los sondeos prácticamente en la línea de costa, como se ha podido comprobar en este trabajo mediante los muestreos realizados.

Por último, el tercer sector se sitúa en la zona Noroeste, en una pequeña franja subparalela al río Tinto, hacia donde drena parte del acuífero, si bien en pequeña proporción respecto del total de la unidad.

El gradiente hidráulico varia de unas zonas a otras. Así, en el primer sector varía desde la zona norte (línea Almonte-Pilas, fuera de nuestra zona de estudio), donde existen valores del 0,006 %, hasta la franja más próxima a las marismas donde existen valores en torno al 0,002%.

En el segundo sector, ya completamente dentro de nuestra zona de estudio, los valores piezométricos más altos se sitúan en las proximidades de El Abalario (zona del cono positivo) , lo que da lugar a gradientes hidráulicos de hasta el 0,012%.

En la zona de acuífero libre, en el, 90% de los puntos inventariados por el ITGE, el agua se encuentra a una profundidad inferior a 10 m, estableciéndose una valor medio de 6m. En general se pueden observar variaciones estacionales del orden de <sup>3</sup> m.

#### Funcionamiento hidráulico

En la zona que nos ocupa, se puede establecer la existencia de un acuífero de tipo detrítico, con porosidad primaria y comportamiento libre.

En la zona próxima a la costa, el desarrollo de bombeos incontrolados podría invertir el flujo natural impuesto por la existencia del cono positivo a 4-5 km del litoral, dando lugar a fenómenos de intrusión salina, que hasta estos momentos no se detectan en este sector de la unidad.

La alimentación de la unidad se produce por la infiltración directa de la lluvia caída sobre la zona de acuífero libre. Otra fuente de alimentación secundaria serian las aguas de escorrentía de los arroyos que procedan de las margas azules situadas al Norte y con carácter influente y la del reciclaje de aguas utilizadas para el riego en zonas muy localizadas.

#### Parámetros hidráulicos

En la franja del acuífero libre cercana al borde norte de las Marismas, entre Almonte y el Rocío, y según los datos del ITGE, se encuentran valores de transmisividad comprendidos entre  $10^{-4}$  y  $10^{-2}$  m<sup>2</sup>/s. En esta misma franja, se indican valores de permeabilidades aparentes que oscilan entre 10-5 y 10-4 m/s. estos trabajos del ITGE ofrecen valores del coeficiente de almacenamiento en la zona de Almonte comprendidos entre 2.10<sup>-4</sup> y 2.10<sup>-3</sup>, valores altos para tratarse de un acuífero libre.

Los valores más altos de permeabilidad corresponden a las dunas y terrazas cuaternarias.

#### 2.2.5 utilización del agua

## Abastecimientos urbanos

El consumo estimado en los principales centros urbanos, y según los datos del ITGE, pueden estimarse a partir de una dotación de 200 1/hab/día en las poblaciones de más de 10000 habitantes y 180 1/hab/día para las de menos. Según estas premisas, el consumo urbano total estimado alcanza casi los 6 hm<sup>3</sup> anuales, de los que casi el 80% tienen un origen subterráneo.

#### Consumo agrícola

Según los datos del ITGE, para el conjunto de cultivos, a excepción de las fresas, resulta una dotación ponderada de 6900 m3/ha/año. Si bien actualmente, con el desarrollo del cultivo de fresas y otros, esta cifra será mayor.

Las principales explotaciones agrarias existentes en la zona de estudio se muestran en la figura 27.

En el año 82 se estableció un consumo para regadío, incluyendo los de abastecimiento al Parque Nacional de Doñana, del orden de unos 45 hm<sup>3</sup> anuales. Esta cifra en la actualidad debe ser considerablemente mayor, debido al desarrollo agrícola de esta región.

## Variaciones de la demanda

Dadas las características de los usos del agua, se producen variaciones en la evolución anual de la demanda.

Los consumos urbanos e industriales son prácticamente continuos durante el año, si bien, en la época de estiaje, debido al aumento de población, la demanda aumenta. En estos meses se estima que el consumo es un 50% superior al del resto del año.

Se tendría así, para los meses comprendidos entre octubre y Junio, un consumo medio mensual de 9,35 hm<sup>3</sup>, y para los meses de verano de  $0.7 \text{ hm}^3$ .

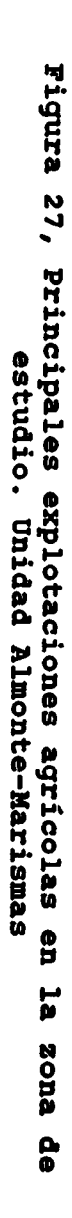

÷

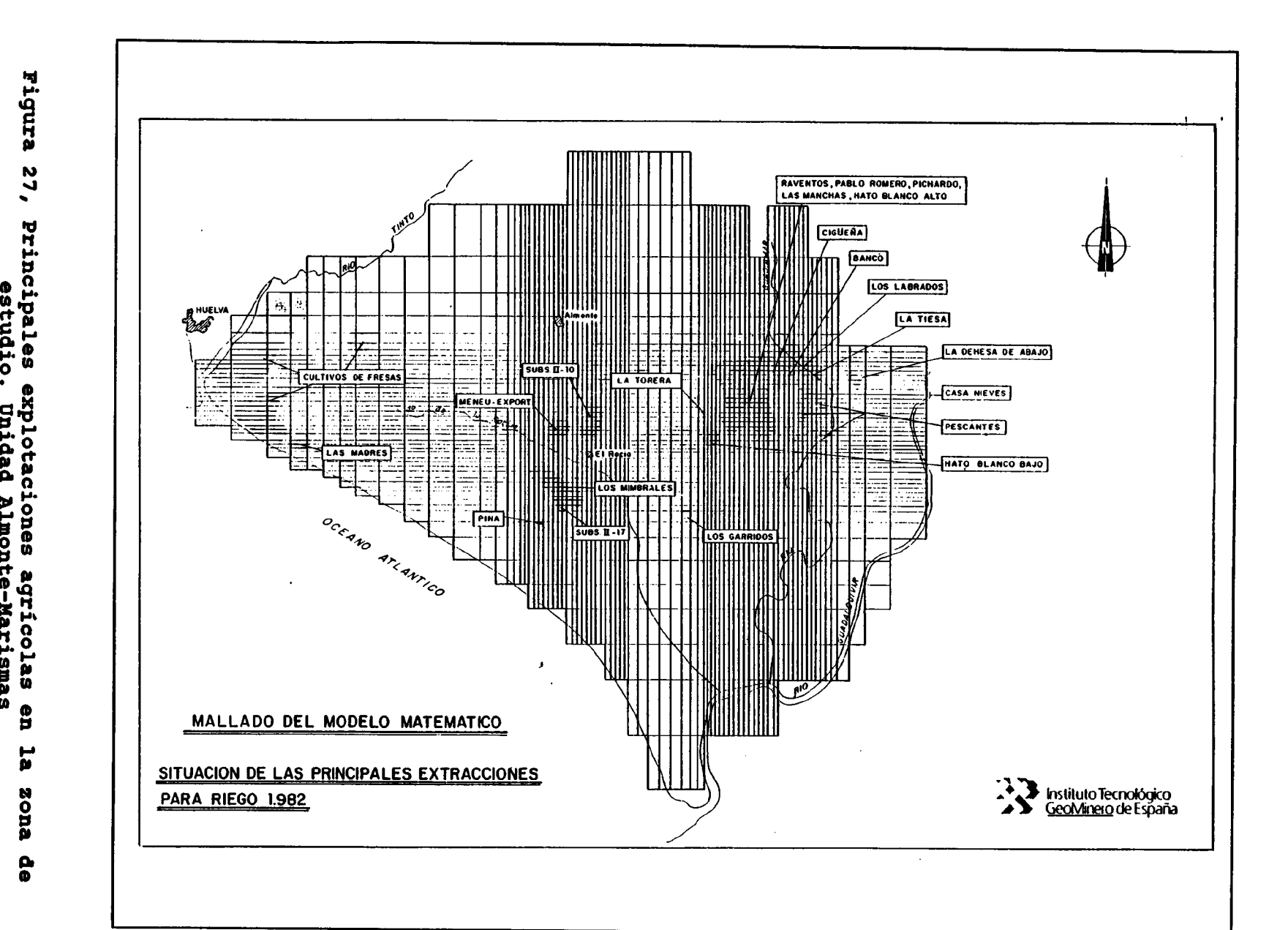

 $\lambda$ 

ပ္ပ

 $\ddot{\phantom{1}}$ 

Las demandas agrícolas son fuertemente estacionales, representando los meses de Julio y Agosto el 50% de los consumos totales anuales.

En conjunto, se puede establecer un consumo total de aguas subterráneas del orden de 50 hm<sup>3</sup> anuales.

#### 2.2.6 Calidad, Contaminación y Vulnerabilidad

#### Calidad

Aunque los muestreos que se han realizado durante el desarrollo del proyecto permiten establecer el estado de calidad hidroquímica más actualizado del acuífero, se presentarán en este apartado unicamente los datos generales que se tienen de la unidad Almonte-Marismas en su zona de acuífero libre, que comprende la zona de estudio.

La calidad de las aguas subterráneas está muy ligada al funcionamiento del acuífero, de aquí que en los estudios del ITGE se establezcan tres sectores hidroquímicos asociados a los tres sectores hidrogeológicos anteriormente definidos: el acuífero libre, el acuífero en carga y los lentejones incluidos en las formaciones semiconfinadas a muro de las Marismas.

En el primer sector, el que interesa en este estudio, se obtienen valores para los orientadores de calidad, que indican que se tratan de aguas subterráneasde muy buena calidad. Si bien existe una cierta relación entre la calidad y la litología. Así en las zonas donde existen margas arenosas, el contenido en residuo seco es bastante mayor, ya que el poder de disolución de las aguas permite un enriquecimiento en determinados elementos procedentes de las margas y arcillas. Este hecho se pone claramente de manifiesto en la interpretación de los análisis de los muestreos realizados.

Las facies hidroquímicas de las aguas varían de bicarbonatadas cálcicas a cloruradas sódicas

#### Contaminación

Los focos contaminantes más importantes son:

- \* Vertidos sólidos urbanos, estimándose un total de 25000 tm de residuos sólidos producidos en este área, de los cuales unos 5000 se almacenan en el vertedero Huelva y el resto, en incontrolados.
- \* Vertidos líquidos urbanos e industriales, los cuales se eliminan prácticamente sin depurar, directamente a algún arroyo cercano o al mar. Los residuos liquidos se estiman en un 85% del volumen total consumido, o sea

unos 4,17 hm<sup>3</sup> anuales. Las industrias de Huelva y Palos eliminan sus residuos al mar. Mientras el resto de<br>industrias (almazaras, alcoholeras, mataderos, ( almazaras, alcoholeras, vaquerías, etc.) eliminan sus aguas residuales a arroyos, etc.

Contaminación agrícola en función del aporte de abonos a las tierras de labor, las cuales se sitúan en zonas donde el acuífero está desprotegido y los niveles piezométricos se encuentran a escasa profundidad, por que cabe esperar aumentos puntuales de contenidos de nitratos en las aguas. De los muestreos realizados por el ITGE resulta que las zonas de carga del acuífero libre se encuentran sin nitratos, si bien se detectan zonas con contenidos en nitratos superiores a los 50 ppm, existiendo un cierto riesgo de avance de la contaminación en este anión y de posible afección a zonas de recarga del acuífero.

#### Vulnerabilidad

En el área objeto de estudio, los acuíferos más vulnerables son los libres. Es en ellos donde los contaminantes pueden alcanzar la zona saturada, dispersándose a favor del flujo natural del agua subterránea.

El agua subterránea se encuentra a unos <sup>2</sup> metros de profundidad, en las zonas de borde de las Marismas, costa, la vertiente del Tinto y las zonas colindantes con prácticamente todos los arroyos. En todas estas zonas, debido a la granulometría de las formaciones, el peligro de contaminación es igualmente grande.

A igualdad de profundidad del agua, el riesgo de contaminación es menor en las zonas con granulometría más fina y mayor heterometría, es decir, en las zonas de menor permeabilidad, ya que el tiempo de contacto del agua con la formación es mayor . Las zonas en donde la protección debe ser más acusada son las dunas y las arenas sahelienses de mayor tamaño de grano. Considerando la dirección del flujo, la degradación hidroqufmica tendrá menor importancia en zonas próximas a la costa o al río Tinto, que en el resto del acuífero.

## 2.2.7 Balance hidrológico

Según los informes del ITGE, se estima que la lluvia útil en la zona de recarga es de 278 hm<sup>3</sup> anuales, con valores de precipitación de 1013 hm<sup>3</sup>/año y EVT real de 753 hm<sup>3</sup>/año.

Estos informes establecen el siguiente cuadro:

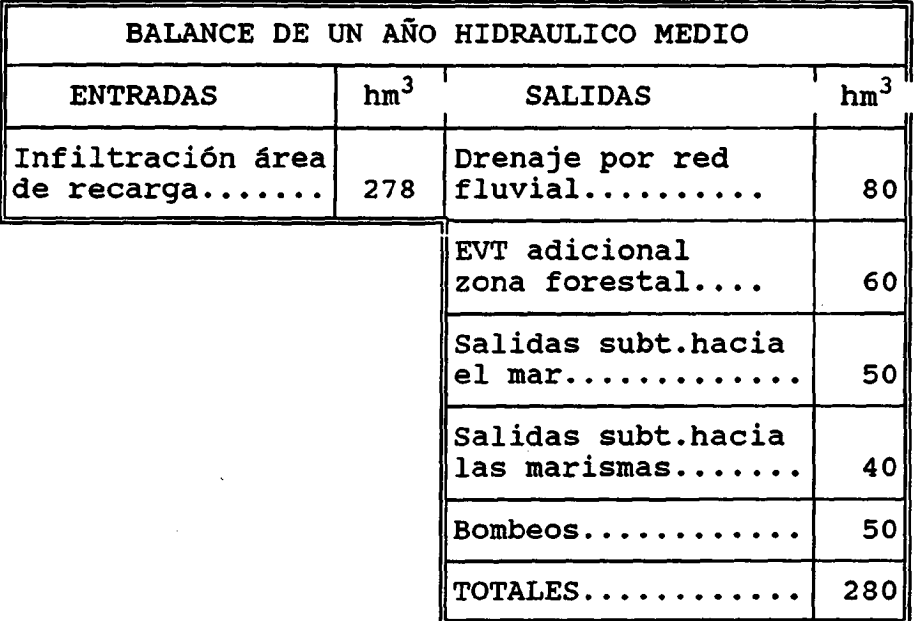

#### 2.3 Resultados de los muestreos de aguas subterráneas en el acuífero Almonte-Marismas

Al objeto de llevar a cabo el muestreo de aguas subterráneas, suelos y zona no saturada lo más ampliamente posible, y teniendo en cuenta los recursos disponibles en el proyecto, se establecieron dos muestreos para subterráneas y suelos que se llevaron a cabo de forma simultánea, uno en época seca o de verano (Agosto de 1990) y otro en época húmeda (Abril-Mayo 1991). El muestreo en zona no saturada se llevó a cabo en los meses de Abril-Mayo-Junio de 1991 y de Noviembre-Diciembre y Enero de 1992, aprovechando las lluvias existentes en estos períodos.

#### 2.3.1 Campaña de Verano

#### Introducción

En base a los datos de análisis químicos efectuados sobre las muestras de aguas subterráneas tomadas en la campaña realizada en el mes de Agosto de 1990 en la unidad de Almonte-Marismas, se ha llevado a cabo un estudio hidroquímico de este acuífero, que tiene como principales objetivos:

- Conocimiento de la composición hidroquímica de las aguas subterráneas objeto del estudio de posible afección por contaminación atmosférica.
- Detección de efectos contaminantes distintos de los producidos por contaminación atmosférica.
- Elaborar ciertas conclusiones puntuales de las posibles afecciones producidas por la contaminación atmosférica sobre las aguas subterráneas.

El muestreo realizado forma parte del conjunto de muestreos que, tanto de aguas subterráneas como de suelos, se están llevando a cabo en este acuífero, y que corresponde a lo que se denomina muestreo de aguas subterráneas en periodo seco, el cual será completado con un muestreo de las mismas características en periodo húmedo.

La campaña se realizó en un periodo de <sup>2</sup> semanas de intenso trabajo, pues es una zona en pleno desarrollo agrario, de manera que los puntos de agua previamente seleccionados tuvieron que ser sustituidos por otros de más reciente ejecución y en la mayor parte de las ocasiones no recogidos en la base de datos AGUAS del ITGE. Se tomaron en total 54 muestras de las 68 previstas, pasando de una densidad de muestreo de 0,3264 has/muestra a una densidad de 0,3856 has/muestra.

La distribución de muestras prevista, con respecto al muestreo realizado, se observa en la figura 28.

Esta distribución de muestras se realizó en base a los datos aportados por el modelo de dispersión atmosférica aplicado. Según dicho modelo de dispersión atmosférica -ver figura 29 el 90% de la carga contaminante, entendiendo esta como niveles de inmisión, se sitúa en un radio de 22 kms. de los focos contaminantes -ver figura 30-.

Por consiguiente, tanto el muestreo previsto como el realizado, se han ajustado a este dato, de forma que la densidad de muestreo es bastante mayor en la franja de 5-20 kms. -ver figuras 28 y 30-, ya que es esta franja la que recibe mayor aporte de contaminantes atmosféricos y es donde mayor concentración de captaciones hay.

Las diferencias existentes entre el muestreo previsto y el realizado vienen condicionadas, por tanto, por dos factores:

- La propia dificultad de un muestreo de aguas subterráneas, condicionado por la existencia de captaciones. No se puede muestrear donde no existen puntos de agua.
- Ajustar el muestreo real lo más posible a los datos del modelo de dispersión, aumentando la densidad de muestreo en la franja de 5 a 20 kms.

Los datos del muestreo han sido incorporados a una base de datos donde se recogen todos los aspectos relacionados con el mismo.

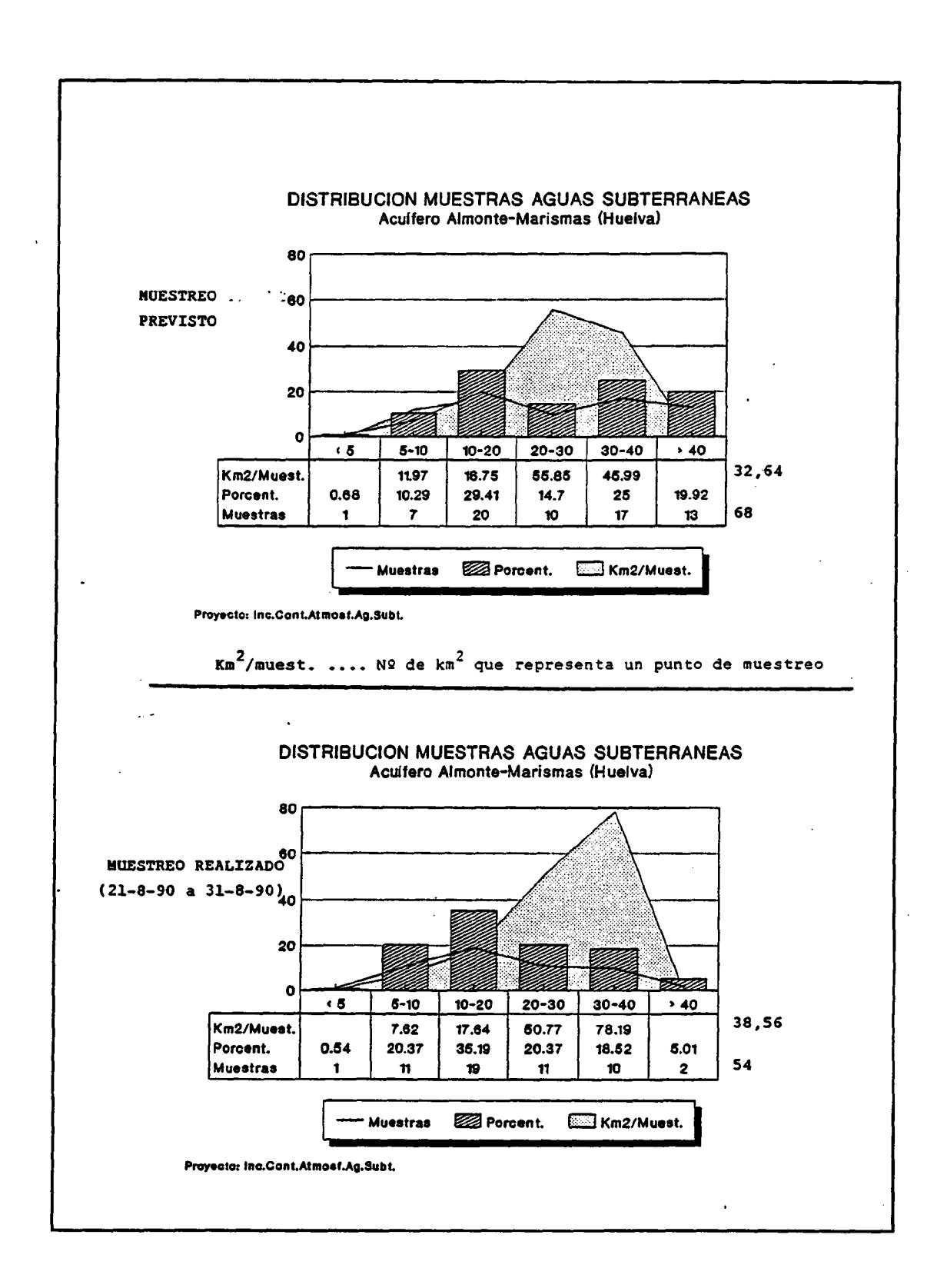

Figura 28, Distribución de muestras de aguas subterráneas correspondientes a la campaña de muestreo prevista y ejecutada.

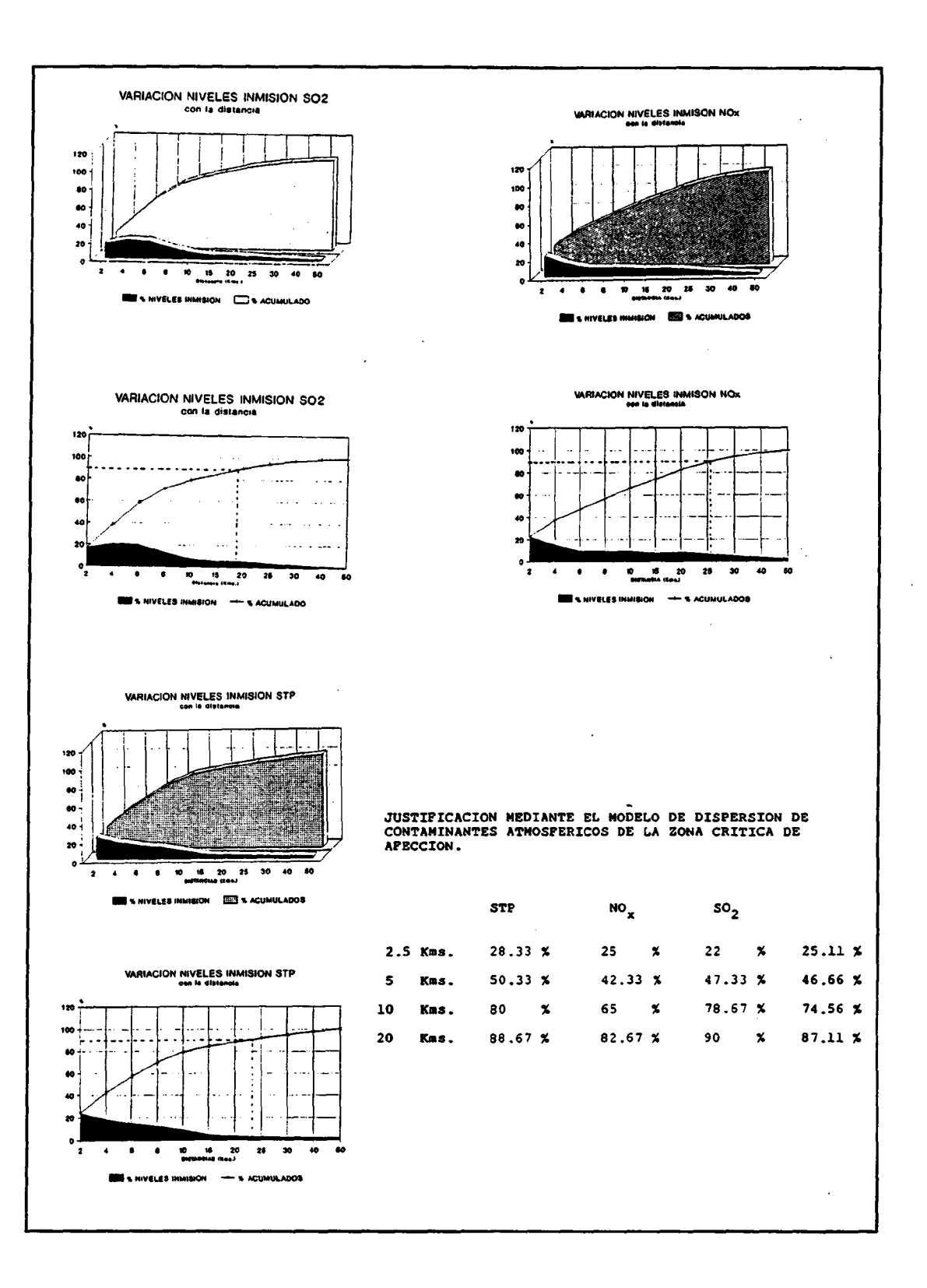

...

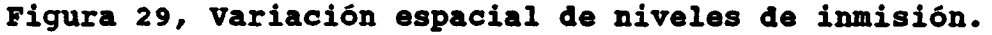

66

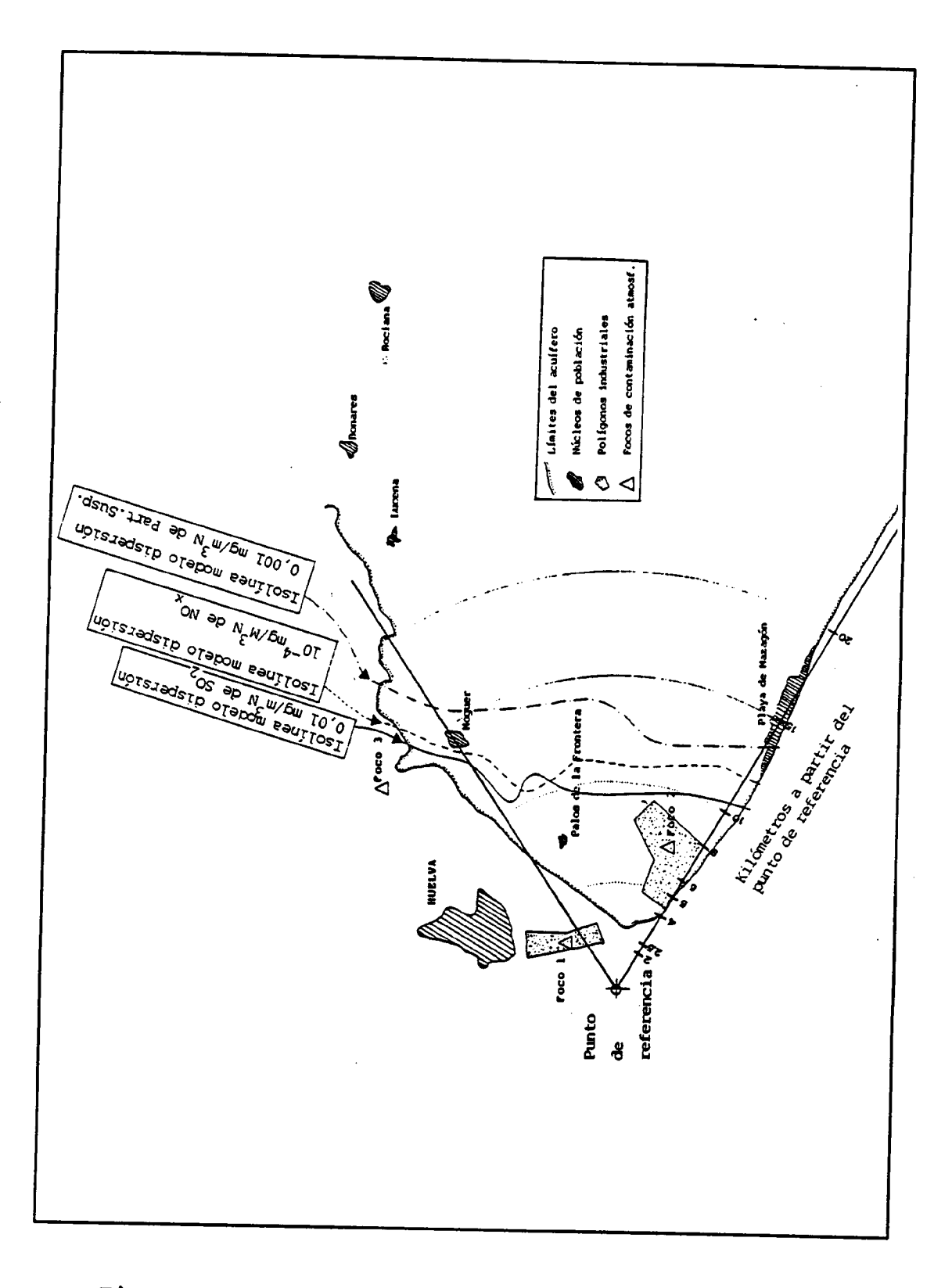

Figura 30, Mapa de situación de la zona . Situación del punto de referencia.

#### Descripción inicial de los resultados de los análisis químicos

Los datos de análisis químicos han sido informatizados al objeto de permitir un adecuado manejo de los mismos, lo que ha facilitado la realización de un análisis hidroquímico completo.

El estudio hidroquímico ha tenido como base un análisis estadístico de los datos. El cual ha sido realizado de acuerdo a la siguiente estructura:

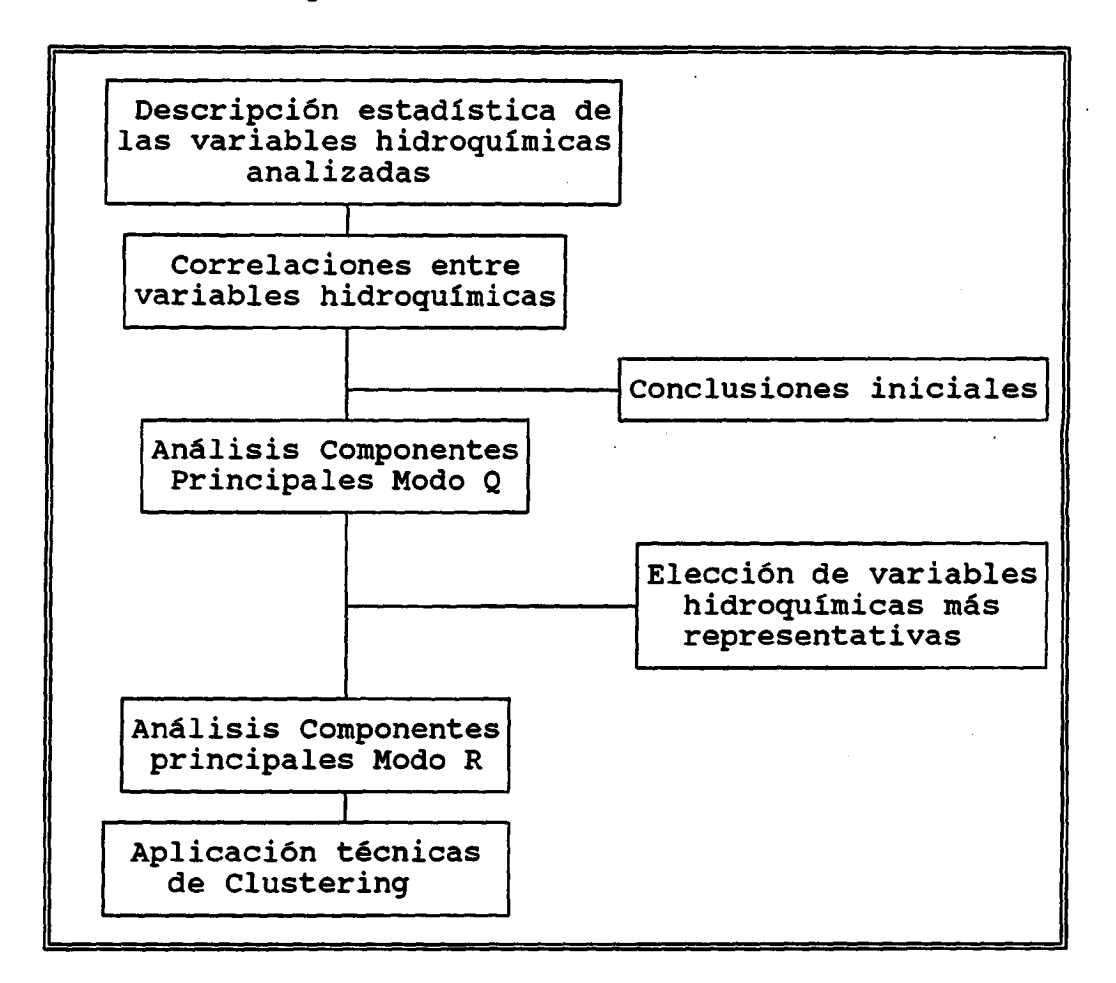

Este programa de trabajo puede ser concluido con el análisis discriminante que permita la clasificación de las muestras, aunque esta técnica no ha sido finalmente utilizada al no ser necesaria, en función de los resultados que han ido obteniendose.

A parte de esta metodología estadística, muy útil para entender el fenómeno en estudio en su conjunto llegando a conclusiones en ocasiones interesantes, se han utilizado métodos puramente hidroquímicos-descriptivos, como puedan ser:

- Diagramas de Piper-Langelier
- Trazado de isolíneas de contenidos
- Cálculos de índices SAR y de Wilcox

todos ellos tienen como objeto el realizar la  $\mathbf{r}$ caracterización hidroquímica de las aguas subterráneas analizadas.

También se ha calculado el balance de aniones y cationes al objeto de detectar alguna anomalía que pudiese existir.

Han sido analizados tanto elementos mayoritarios como trazas, sumando un total de 32 determinaciones.

El listado de datos analíticos para elementos mayores, aparece en la tabla IV.

El listado de datos analíticos para elementos menores aparece en la tabla V, donde se han suprimido varias determinaciones, ya que la mayor parte de los datos están por debajo de los limites de detección.Asimismo en la tabla VI se ofrece un listado del error analítico en el balance de iones.

En este listado se observan ciertas muestras con errores no admisibles, destacando las muestras 6 y 47, la primera con exceso de cationes sobre los aniones, y la segunda con exceso de aniones.

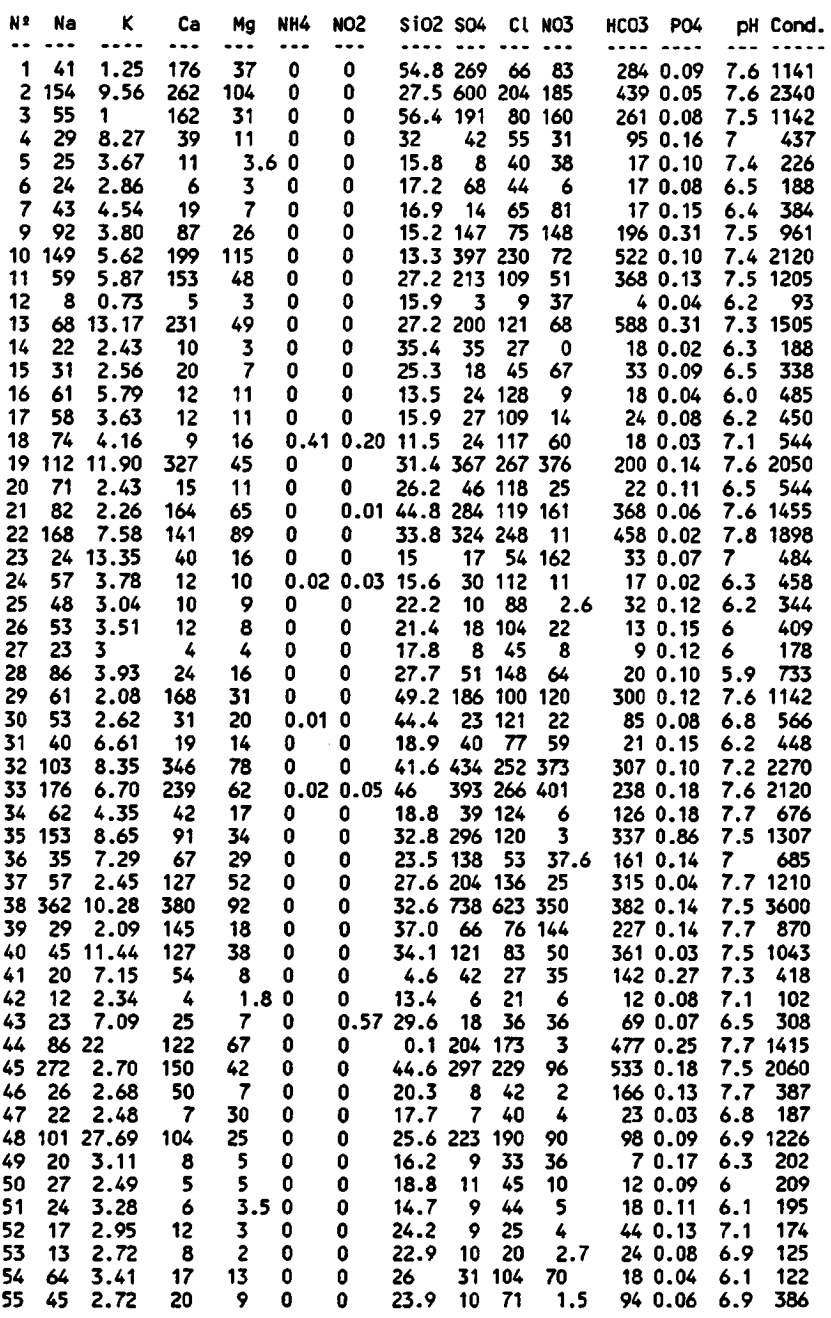

DATOS ANALITICOS ELEMENTOS MAYORES - ACUIFERO ALMONTE-MARISMAS

# Tabla IV, Listado de elementos mayoritarios

 $\hat{\mathcal{L}}$ 

 $\pm$ 

#### LISTADO RESULTADOS ANALITICO ELEMENTOS MENORES

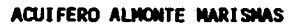

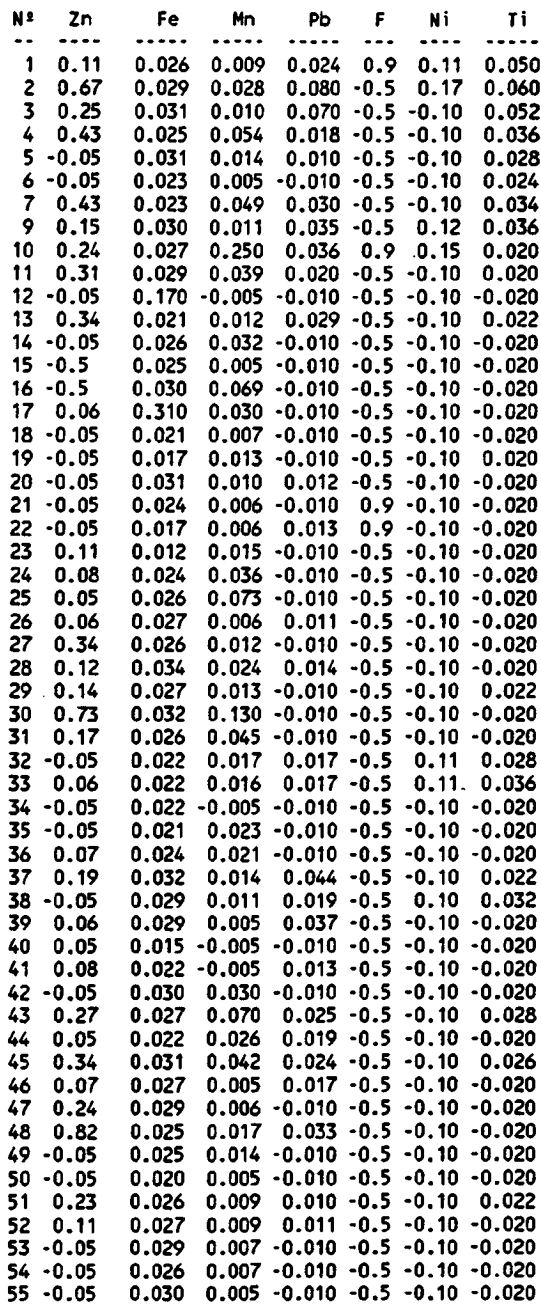

Nota: Los valores negativos significan por debajo deL límite de detección.

Tabla V. Listado de elementos minoritarios o trazas.

 $\hat{\mathbf{z}}$  $\langle \hat{J} \rangle$  $\mathbb{R}^2$ 

#### ERRORES EN EL BALANCE ANIONES-CATIONES AQIIFERO ALNONTE-MARISMAS

 $\bar{\psi}$ 

 $\overline{\phantom{a}}$ 

 $\ddot{\phantom{a}}$ 

 $\sim$   $\sim$ 

 $\hat{\mathcal{A}}$ 

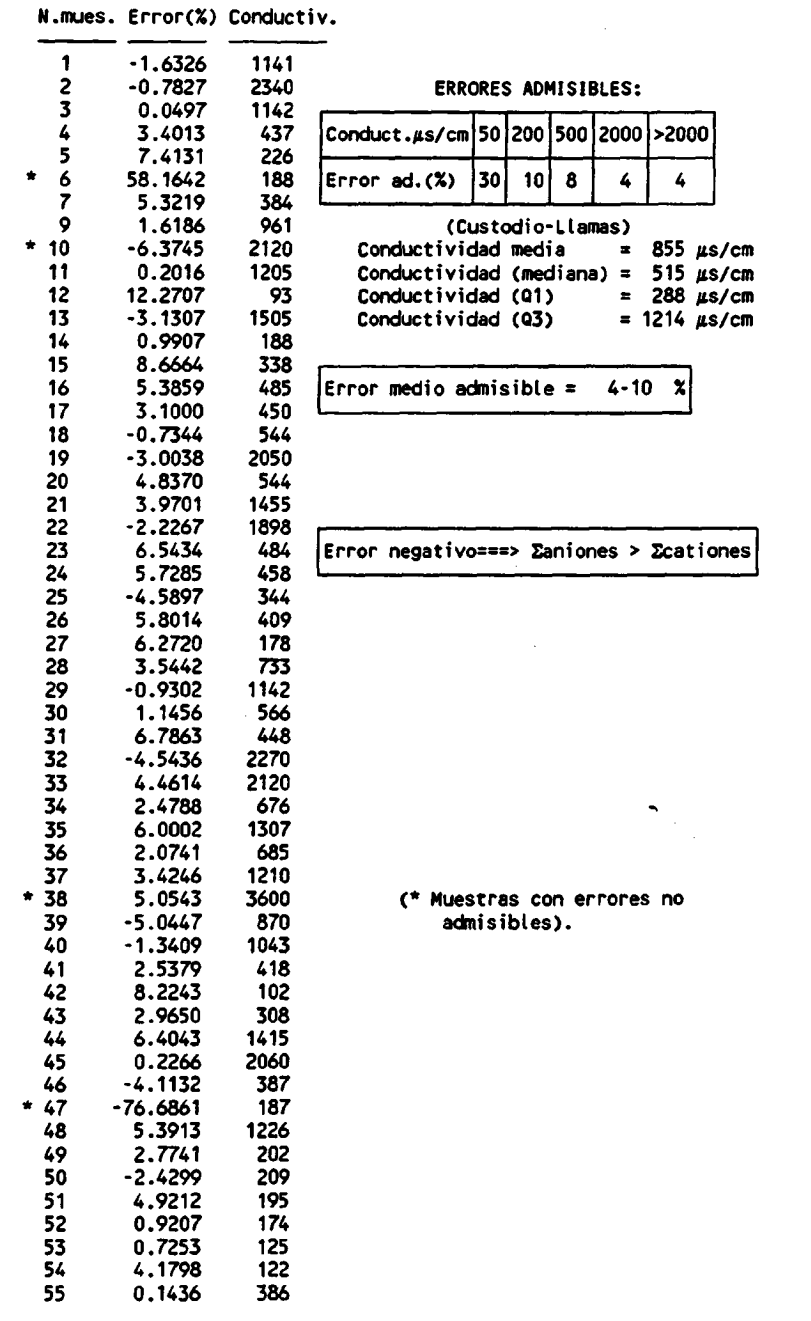

Tabla vi, Listado del error en el balance iónico.

 $\mathcal{L}_{\mathcal{A}}$ 

#### Descripción estadística de las variables químicas analizadas

Esta descripción se realizará por separado para los elementos mayoritarios y los traza.

a) Elementos mayoritrios

Esta descriptiva estadística queda resumida en las tablas VIIa y VIIb.

Como conclusiones más importantes cabe señalar:

- En la mayoría de los casos las distribuciones son<br>marcadamente log-normal (Na, K, Mg, SO<sub>4</sub>, Cl, NO<sub>3</sub> y  $log-normal$  (Na, K, Mg, SO<sub>4</sub>, Cl, NO<sub>3</sub> Conductividad), algunas son asimétricas pero de achatamiento normal (Ca y HCO<sub>3</sub>), o sea, logarítmicas pero "extendidas", y otras son simétricas picudas (pH) y simétricas normales (SiO<sub>2</sub> y PO<sub>4</sub>).
- El hecho de que la mayor parte de las variables analizadas presenten distribuciones log-normal, implica la existencia de valores de fondo "normales" y algunos otros datos "anómalos" que inidican procesos de contaminación que alteran las condiciones normales, expresadas por el mayor número de datos.
- Otra observación interesante se centra en el coeficiente de variación que se define por la relación entre la desviación standard y la media, de forma que cuanto menor sea este coeficiente, respecto al valor unidad, menor variación presentará la variable analizada. Por el contrario, valores superiores a la unidad implicarán variables homogéneas. Esto ocurre con el pH, que presenta unos márgenes de variación muy limitados. El resto de variables, excepto el SiO $_{\rm 2}$ , presentan una "variabilidad" importante.

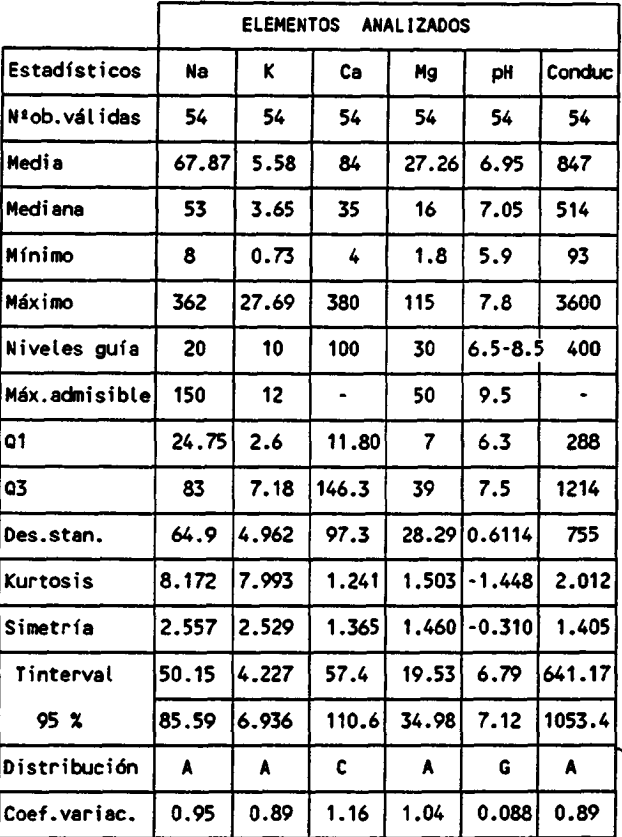

#### DESCRIPCION ESTADISTICA- ELEMENTOS MAYORITARIOS <u>(CATIONES, pH y Conductividad)</u>

Codificación DISTRIBUCION : A) Asimétrica + picuda ( Logaritmica)

B) Asimétrica + aplanada

C) Asimétrica normal

D) Asimétrica - picuda

E) Asimétrica - aplanada

F) Simétrica aplanada

G) Simétrica picuda H) Simétrica normal (Normal)

Para 54 muestras la hipótesis de normalidad corresponde a:

 $\ddot{\cdot}$ 

Kurtosis en valor absoluto < 1.333-->NORMAL Asimetría en valor absoluto < 0.667-->SIMETRICA

Tabla VIIa, Descripción estadística de elementos mayoritarios

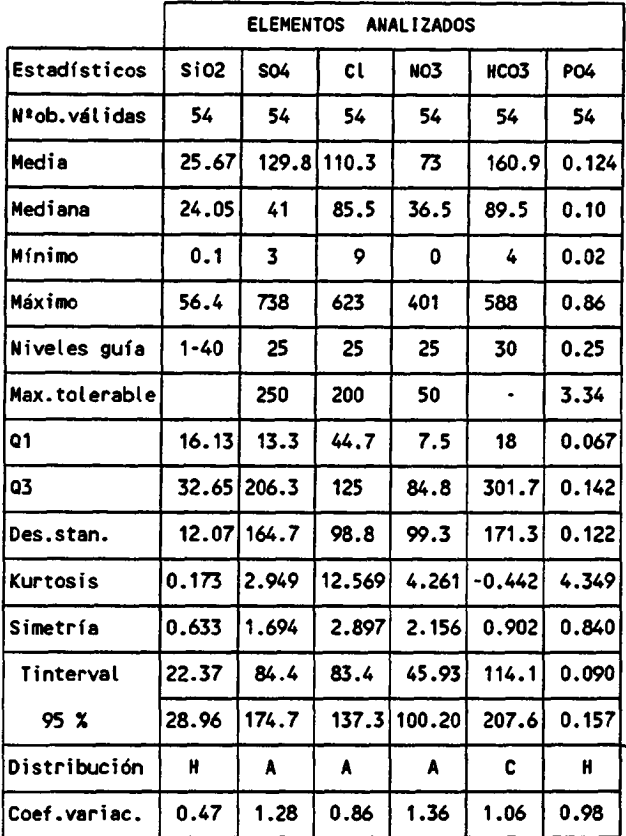

#### <u>DESCRIPCION ESTADISTICA- ELEMENTOS MAYORITARIOS</u> <u>(ANIONES Y SIO<sub>2</sub>)</u>

Codificación DISTRIBUCION : A) Asimétrica + picuda ( Logarftmica)

B) Asimétrica + aplanada

C) Asimétrica normal

D) Asimétrica - picuda

E) Asimétrica - aplanada

F) Simétrica aplanada

G) Simétrica picuda

N) Simétrica normal (Normal)

Para 54 muestras la hipótesis de normalidad corresponde a:

 $\ddot{\phantom{a}}$ 

Kurtosis en valor absoluto < 1.333-- >NORMAL Asimetría en valor absoluto < 0.667-- 'SIMETRICA

Tabla VIIb, Descripción estadística de elementos mayoritarios.

#### b) Elementos traza

Los descriptores estadísticos aparecen reflejados en la tabla VIII . De la observación detallada de la misma podemos concluir lo siguiente:

- Excepto el Ti, el resto de elementos traza presentan acusadas distribuciones log-normal, lo cual es claro indicio de procesos de contaminación, bien de origen natural o por la acción antrópica.
- Por otra parte, excepto el Pb y el Ti, el resto presentan coeficientes de variación que demuestran la variabilidad de los datos asociados, lo que redunda en la idea de procesos de contaminación puntual, reflejados por la existencia de datos anómalos sobre el valor de fondo regional.

#### DESCRIPCION ESTADISTICA- ELEMENTOS TRAZA

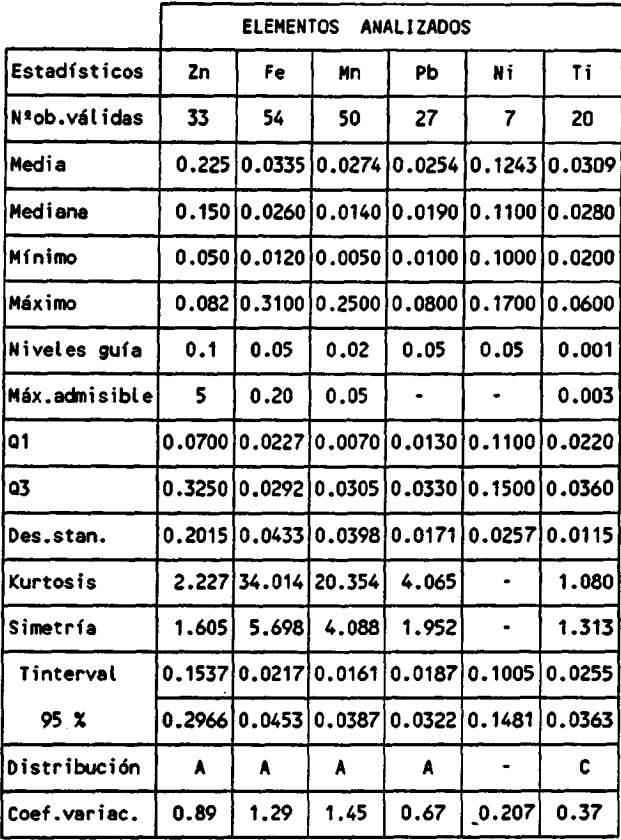

Codificación DISTRIBUCION : A) Asimétrica + picuda ( Logarftmica)

B) Asimétrica + aplanada

C) Asimétrica normal

D) Asimétrica - picuda

E) Asimétrica - aplanada

F) Simétrica aplanada

G) Simétrica picuda N) Simétrica normal ( Normal)

La hipótesis de normalidad corresponde a:

Zn Fe Mn Pb Ti Kurtosis valor absoluto <sup>&</sup>lt; 1.705 <sup>1</sup> . 333 <sup>1</sup> . 385 1.885 2.19-->NORMAL Asimetría valor absoluto <sup>&</sup>lt; 0.852 0 . 667 0 . 693 0 . 942 <sup>1</sup> . 09-->SIMETRICA

Tabla VIII, Descripción estadística de elementos traza.

77

#### Estudio de correlaciones

## a) Correlación elementos mayores

Los resultados del cálculo de coeficientes de correlación se observa en el cuadro siguiente:

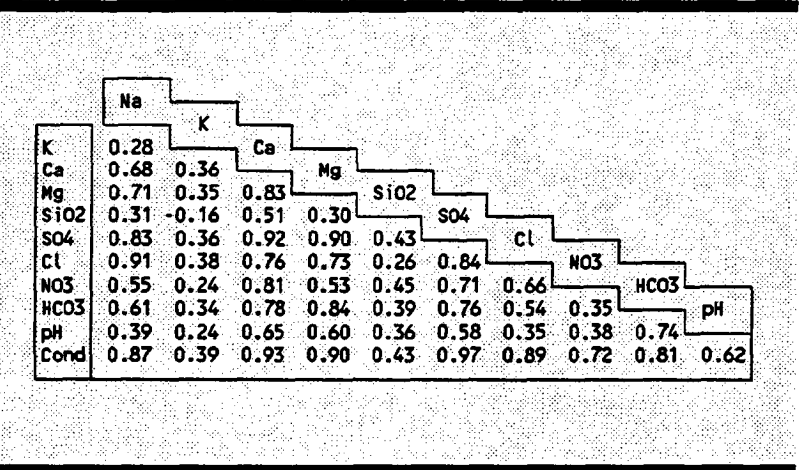

De la observación de estos coeficientes de correlación se puede concluir:

- Existe una marcada correlación entre la conductividad y el resto de parámetros analizados, excepto con el K  $\bar{y}$  SiO<sub>2</sub>. Esto es lógico dado que la conductividad no es sino una medida de la cantidad de iones disueltos.
- Otras correlaciones importantes se establecen entre iones y cationes, de las que podemos interpretar:
	- \* Disolución de sales cloruradas (correlaciones Na/Cl, Ca/Cl y Mg/Cl), sales sulfatadas<br>(correlaciones Ca/SO<sub>4</sub>, Mg/SO<sub>4</sub>, Na/SO<sub>4</sub>) y (correlaciones Ca/SO<sub>4</sub>, Mg/SO<sub>4</sub>, bicarbonatadas (Ca/HCO<sub>3</sub> y Mg/HCO<sub>3</sub>).
	- \* La presencia de sales en disolución se debe a una fuente común dada la correlación existente entre aniones y cationes correspondientes a las distintas sales. Quizá por esta razón aparecen correlaciones entre aniones y cationes no muy usuales.

Por último, la tenue correlación que muestra el pH con el Ca y Mg y sobre todo con el HCO<sub>3</sub> es algo razonable y lógico.

En conjunto no parecen establecerse correlaciones diferentes a las que cabría esperar en un sistema hidroqufmico subterráneo, donde el aporte de aniones procede de la disolución de sales durante la circulación del agua por el suelo, zona no saturada y saturada.

b) Correlaciones elementos traza

Los coeficientes de correlación que se han calculado para los elementos traza aparecen en el cuadro siguiente:

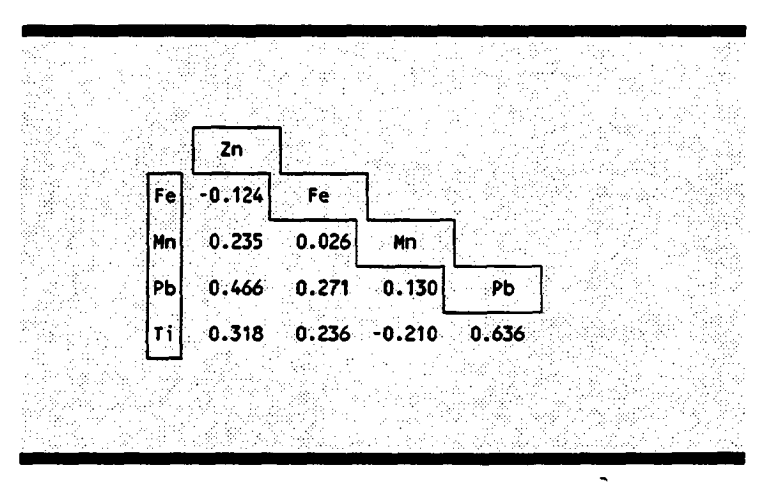

No destaca ninguna relación importante entre elementos traza, si bien existe una débil correlación entre Pb y Zn y entre Pb y Ti, no pudiendo obtenerse una- información importante de estos coeficientes.

#### conclusiones iniciales

El conjunto de descriptores y coeficientes de correlación ponen de manifiesto una serie de conclusiones que se resume en los siguientes puntos:

La mayor parte de las variables analizadas presentan distribuciones log-normal, lo que es claro indicio de procesos que dan lugar a que en determinadas áreas, aparezcan valores "anómalos" en relación al contenido de fondo regional, representado por el mayor número de datos. Esto implica procesos de contaminación natural o antrópica de las aguas subterráneas. Son aquellas variables hidroquímicas aceptadas como más "inmóviles", tales como el SiO<sub>2</sub>, pH, PO<sub>4</sub> o el Ti, las que presentan distribuciones más normales, o en definitiva, menos afectadas por procesos de contaminación o modificación del fondo regional.

- Los coeficientes de correlación han puesto de manifiesto detalles, por otra parte lógicos, como la importante correlación de la conductividad con los contenidos aniónicos y catiónicos, al mismo tiempo ciertas correlaciones entre iones y cationes que se explican por procesos de disolución de diferentes sales. Si bien las correlaciones entre elementos traza no aportan ningún dato de interés.
- Se ha efectuado un cálculo de coeficientes de correlación entre elementos mayoritarios y trazas con nulo resultado, pues no aparecen correlaciones entre estas variables. No parece pues, que los procesos de disolución de sales e incorporación de aniones al agua subterráneas tengan relación aparente con el aporte de elementos trazas a estas.

## Análisis de Componentes Principales modo Q

Esta herramienta estadística tiene por objeto establecer Individuos Tipo que permitan una selección adecuada de las variables que explican la fenomenología asociadas a los datos obtenidos de los análisis. Es decir, todo el proceso de cálculo asociado al ACP en modo Q permitirá la elección de las variables hidroquímicas más representativas.

Los individuos tipo se establecen a partir de las variables químicas analizadas en la forma siguiente:

 $I_k = \Sigma_j f_{k,j} V_j$  (1), donde:  $I_k$ : Individuo tipo k-ésimo

 $f_{k, i}$ : coeficientes

vj: variable química.j-ésima

siempre se habrá de cumplir que k<= j, de forma que se obtendrán tantos individuos tipo como variables químicas se introduzcan en el sistema de cálculo.

Las ecuaciones (1) permitirán valorar el significado de los individuos tipo en función de los valores que tomen los coeficientes  $f_{k, j}$ .

Las muestras analizadas podrán representarse en el espacio definido por los individuos tipo mediante expresiones tales como:

 $X_i = \Sigma_k$   $a_{i,k}$   $I_k$  (2), donde:  $X_i$  : muestra i-ésima

a<sub>i,k</sub>: coeficientes

Ik : individuo tipo k-ésimo

Este análisis multivariable presenta un tercer aspecto importante, definido por Miesch, el diagrama factormodelizar como incorporación de individuos tipo permite la reconstrucción de la matriz de datos original, de manera que a medida que aumenta el número de individuos tipo utilizado en la reconstrucción de las muestras (ecuación 2), la correlación entre la muestra modelizada por la ecuación 2 (x'<sub>i</sub>) y la muestra real  $(x_i)$ , también aumenta. Por otra parte este diagrama permitirá tomar decisiones en la selección de las variables hidroquímicas, ya que establecerá la evolución de las variables a medida que se incorporan nuevos individuos tipo en la modelización de las muestras.

El análisis estadístico esbozado anteriormente, se desarrolla por separado para las variables que representan los elementos mayoritarios de aquellas que representan los elementos menores, dada la inexistencia de correlaciones importantes entre ambos tipos de variables, lo que haría inútil cualquier intento de interpretación de resultados en conjunto.

a) ACP Modo Q para elementos mayoritarios.

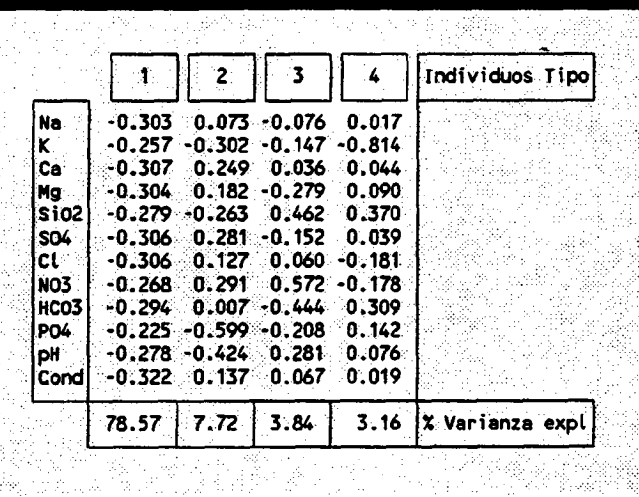

Este análisis permite establecer los individuos tipo que aparecen reflejados en el siguiente cuadro:

En el cuadro anterior se observa como el primer Individuo Tipo (que explica el 78,56% de la varianza total) esta íntimamente relacionado con el contenido salino, de forma que a medida que este aumenta los valores que toman los coeficientes  $a_{i,1}$  disminuyen (ver figura 4). Por otra parte el resto de factores quedan muy influenciados por las variables que se ha catalogado como más homogéneas en el estudio estadístico descriptivo, y que no permiten ,dada su homogeneidad, establecer conclusiones importantes en relación a efectos anómalos -procesos de contaminación-.

Por esta razón se han eliminado estas variables en un segundo análisis, el cual arroja los resultados que aparecen en el cuadro siguiente:

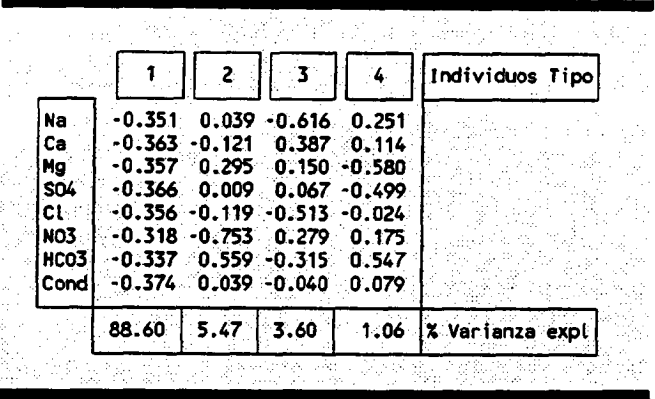

En este cuadro quedan expresados los individuos tipo relacionados con el análisis que contempla las variables más inhomogéneas, habiéndose eliminado, por tanto, las variables Si02, PO4 y pH. También se ha eliminado el K que presenta anomalías muy puntuales y no está en relación con ninguna otra variable hidroquímica analizada, de forma que su incorporación al análisis estadístico distorsionaría los resultados. En cualquier caso, posteriormente, serán objeto de estudio estas anomalías.

La interpretación de estos individuos tipo podría corresponder a:

- Individuo Tipo 1: está claramente relacionado con el contenido salino de las muestras analizadas, de forma que una disminución de los coeficientes a<sub>i.1</sub> -ver figura 4-, supone un aumento del contenido salino. Correspondería a una muestra totalmente desalinazada.
- Individuo Tipo 2: queda en relación con las variables  $NO<sub>3</sub>$  y HCO<sub>3</sub>, aunque con signo diferente, pues un aumento del coeficiente  $a_{i,j}$  implica valores crecientes de la variable HCO<sub>3</sub> y decrecientes de NO<sub>3</sub>. Este individuo tipo pone de manifiesto la importancia relativa del anión HCO<sub>3</sub> respecto al resto de aniones, y por otra parte el diferente comportamiento del ion NO<sub>3</sub>. Lo cual es lógico, pues la incorporación de esta especie al agua subterránea no obedece a los mismos procesos que el resto.
- Individuo Tipo 3: indica una clara relación con el ClNa, de forma que una disminución del coeficiente  $a_{i,3}$ implica aumento del contenido en Cl y Na. Si bien no se pueden intuir procesos claros de contaminación por intrusión salina, dado que a este individuo corresponde una varianza del 3,6%, lo que implica que este hecho será de escasa importancia.

Individuo Tipo 4: con este individuo tipo se alcanza un valor acumulado de varianza explicada del 98.73%, lo quiere decir que la casi totalidad de la fenomenología asociada al fenómeno en estudio quedaría resumida por estos <sup>4</sup> individuos tipo, si bien este cuarto individuo sólo explica el 1.06%, por lo que su importancia relativa es escasa, si bien pone de manifiesto la relación inversa existente entre SO<sub>4</sub> y Mg, por un lado, y el HCO<sub>3</sub>, por otro. Esto indicaría, que muy tenuemente subyace una clara diferencia entre fenómenos de aporte de sulfato magnésico y bicarbonatos, al agua subterránea.

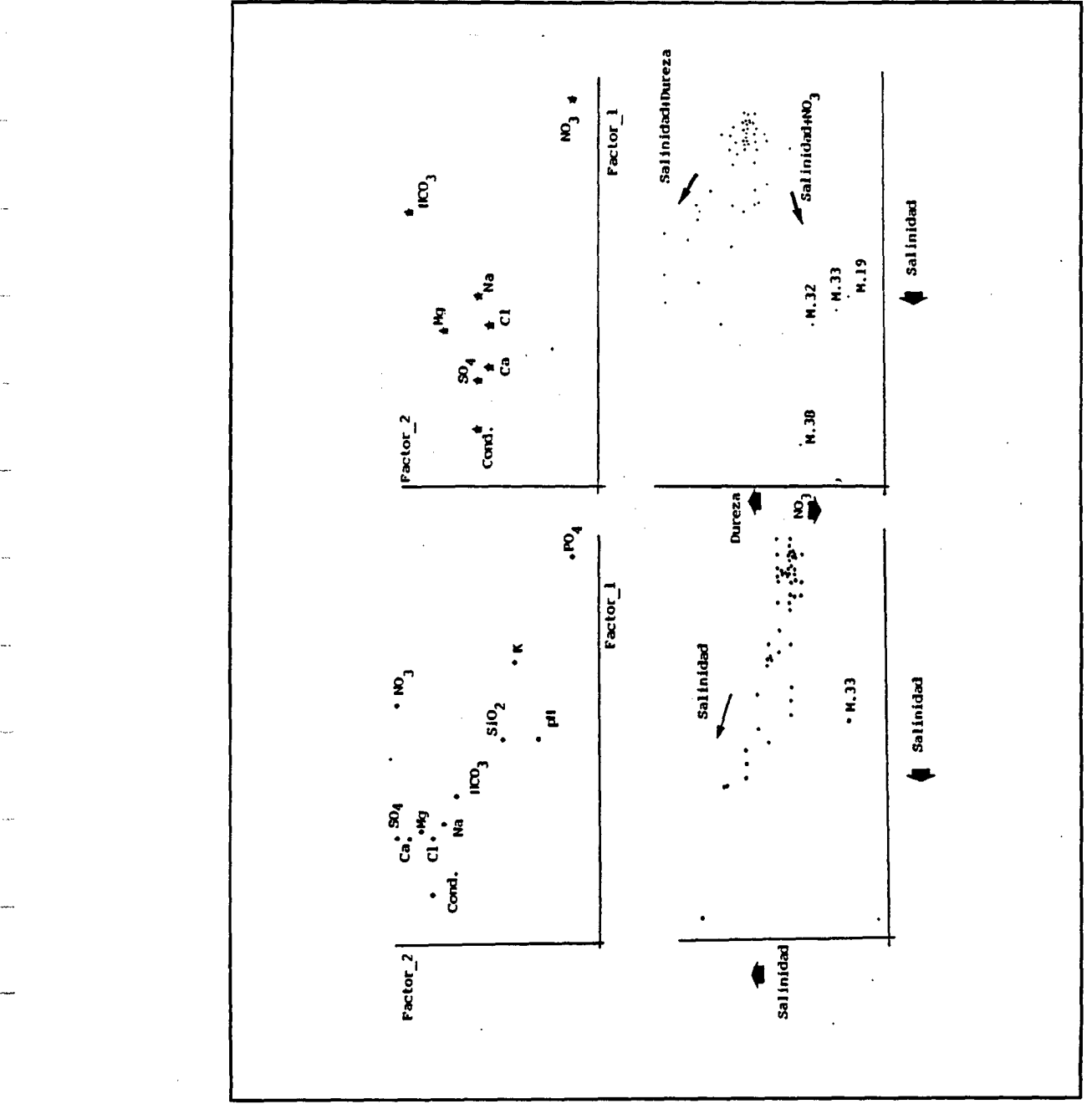

Figura 31, Resultados gráficos del ACP-Modo Q.

Este análisis de componentes principales en modo Q se complementa con los denominados diagramas factor-varianza, que permitirán elegir las variables hidroquímicas más representativas.

En las figuras 32a y 32b aparecen los correspondientes diagramas F-V para el análisis que comprende la totalidad de variables analizadas, y en las figuras 33a y 33b para el grupo restringido.

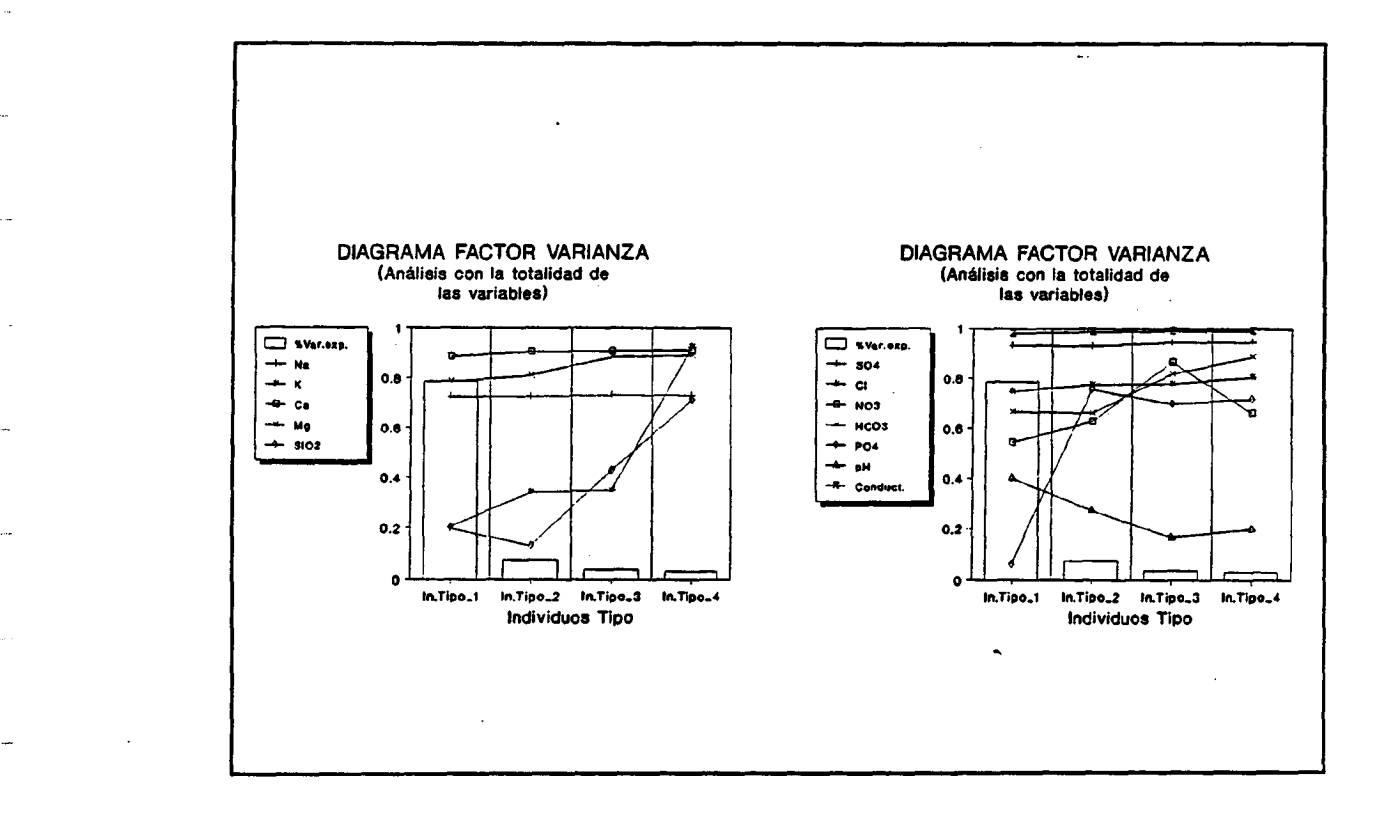

#### Figuras 32a y 32b, diagramas factor varianza para la totalidad de variables analizadas.

Estos diagramas ponen de manifiesto las siguientes conclusiones:

- Las apreciaciones iniciales de la conveniencia de anular las variables homogéneas -PO<sub>4</sub>, SiO<sub>2</sub> y pH- así como el K -ver figuras 32a y 32b- son correctas.
- En los diagramas F-V se observa como las variables que se han considerado en el segundo análisis resultan ser siempre representativas, dado que alcanzan valores próximos a la unidad con los primeros individuos tipo, si bien dadas la correlaciones existentes entre<br>cationes y aniones -apartado 2.2.1- se pueden aniones -apartado seleccionar las siguientes variables:
- \* Conductividad, pues resume toda la información aportada variables.
- \* Grupo 80<sub>4</sub>, Cl y HCO<sub>3</sub>, que englobarían los cationes Na, Ca y Mg, correspondientes a los diferentes procesos que condicionan su presencia en las aguas subterráneas.
- \* Nitrato -NO<sub>3</sub>-, por su diferente<br>comportamiento respecto al grupo comportamiento anteriormente señalado.

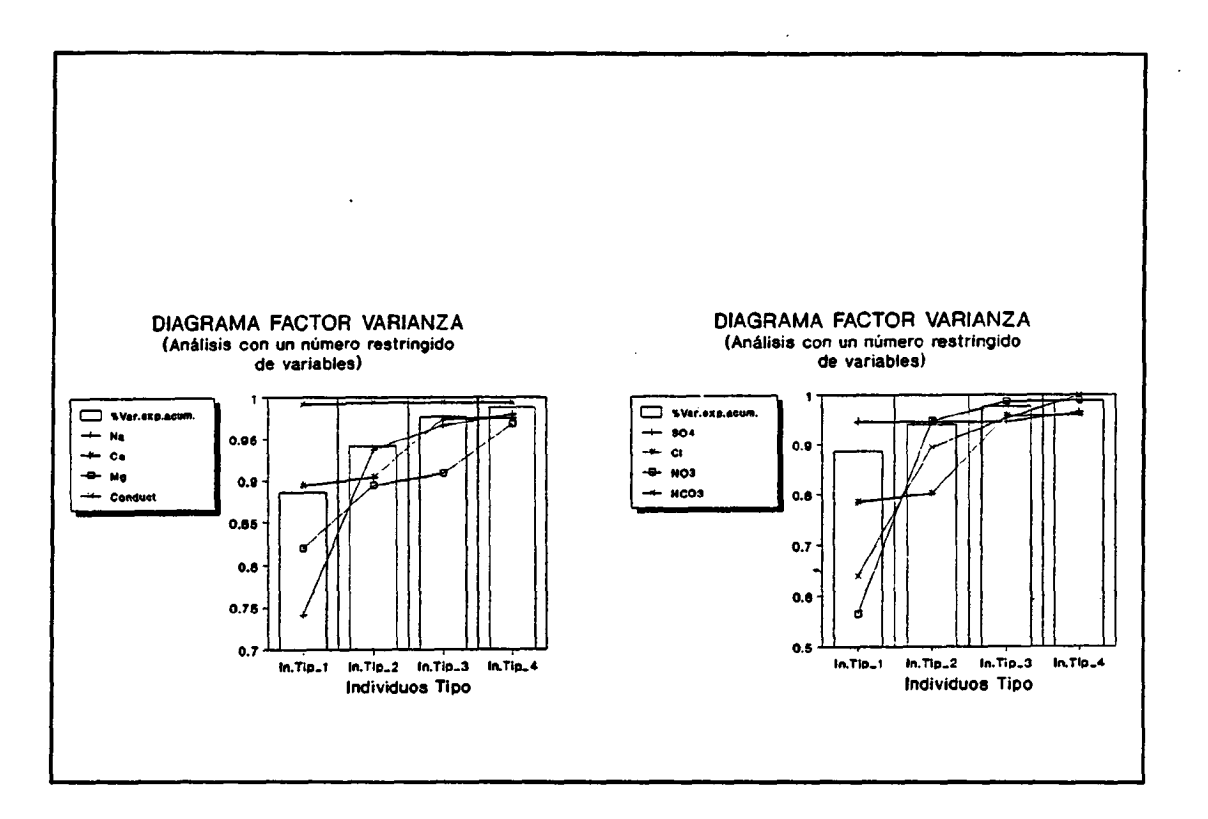

#### Figuras 33a y 33b, diagrama factor-varianza para el grupo restringido de variables.

Esta información resultaría posible de intuir a priori, si bien este proceso estadístico permite llegar a conclusiones que se ven apoyadas por un completo proceso de cálculo que toma como base los datos del muestreo.

85

#### b) ACP Modo Q para elementos traza.

Este análisis permite establecer los individuos tipo que aparecen en el cuadro siguiente:

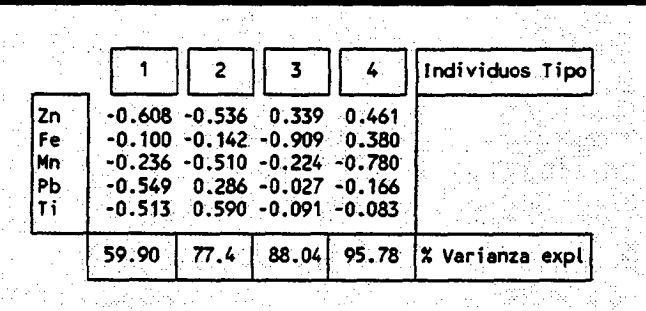

Según esto se pueden interpretar los individuos tipo en la siguiente forma:

- Individuo Tipo 1: claramente relacionado con la presencia de Zn, Pb y Ti, de forma preferente, aunque en general el aumento del coeficiente a<sub>i, l</sub>'implica aumento en el contenido en elementos traza de las muestras.
- Individuo Tipo 2: este individuo pone de manifiesto la existencia de una relación entre Zn y Mn por un lado, y Ti por otro, si bien esta relación resulta inversa. De manera que un aumento del coeficiente  $a_{i,2}$  implica una disminución de los contenidos en Zn y Mn, y, por contra, un aumento de los contenidos en Ti.
- Individuo Tipo 3: está inversamente relacionado con los contenidos en Fe, correspondería a una muestra que no tuviese Fe en su composición. Esto evidencia el distinto comportamiento del Fe respecto al resto de variables traza, si bien este es un hecho que se pone de manifiesto muy débilmente (este tercer individuo tipo sólo supone un 10,59% de la varianza total).
- Individuo Tipo 4: está inversamente relacionado con el Mn, pudiéndose concluir algo similar a lo anteriormente expuesto para el tercer individuo tipo, en cuanto al distinto comportamiento del Mn con respecto al resto de variables, si bien este hecho es más tenue.

En la figura 34 se muestra la proyección de las variables y muestras en el espacio definido por los dos individuos tipo principales, con los que se explica un 77,45% de la varianza total.

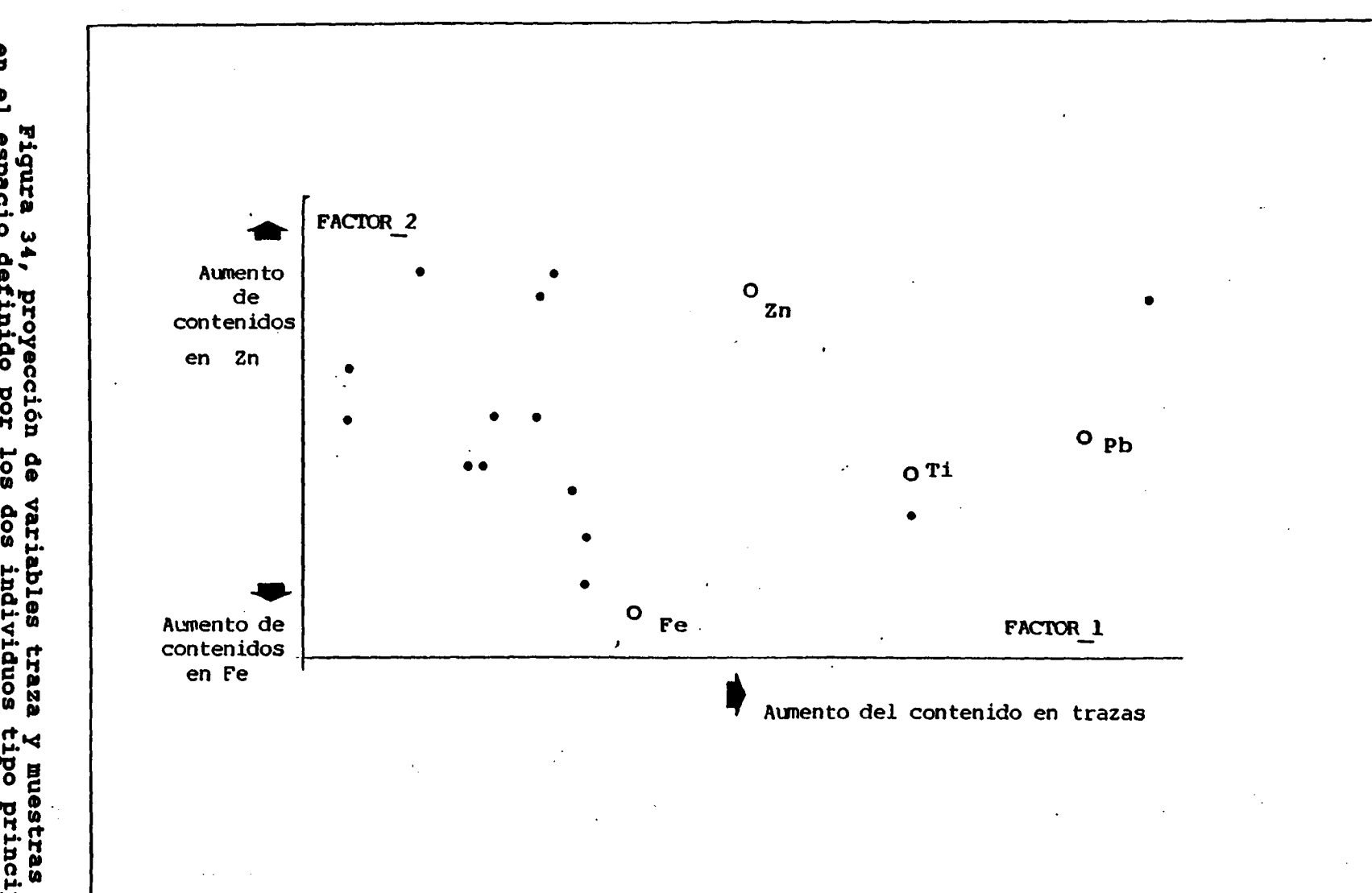

 $\sim 3$  .

 $\mathcal{A}^{\mathcal{A}}$ 

 $\ddot{\phantom{1}}$ 

 $\mathcal{A}^{\mathcal{A}}$  and  $\mathcal{A}^{\mathcal{A}}$  and  $\mathcal{A}^{\mathcal{A}}$  are the set of  $\mathcal{A}^{\mathcal{A}}$  and  $\mathcal{A}^{\mathcal{A}}$  and  $\mathcal{A}^{\mathcal{A}}$  and  $\mathcal{A}^{\mathcal{A}}$  and  $\mathcal{A}^{\mathcal{A}}$  and  $\mathcal{A}^{\mathcal{A}}$ 

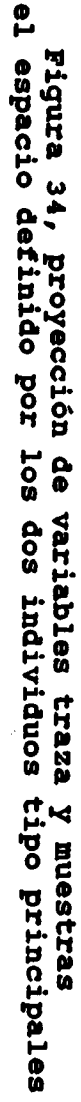

m

 $\mathbf{g}$ 

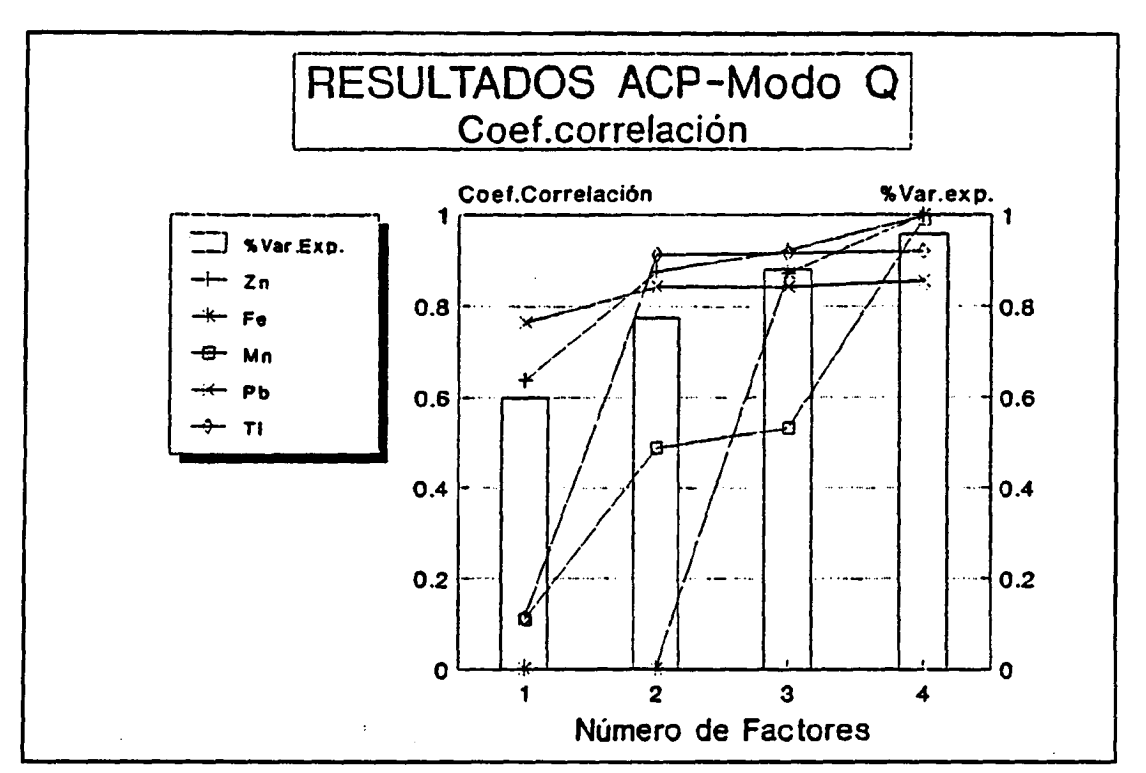

Este análisis se completa con el diagrama F-V que se muestra en la figura 35:

#### Figura 35, diagrama factor-varianza elementos traza.

De este diagrama podemos concluir que:

- Las variables Zn, Ti y Pb constituyen un grupo, si bien no se trata de un grupo claro pues los comportamientos no son similares - como indican los coeficientes de correlación-. El conjunto de estas tres variables explican la práctica totalidad de la fenomenología asociada a la presencia de elementos traza en las aguas subterráneas.
- Las variables **Mn y Fe**, presentan comportamientos dispares entre sí y en conjunto, dispares de las variables incluidas en el grupo anterior.

#### Análisis de componentes principales Modo R

Este análisis completa el estudio de los datos ofrecidos por los análisis de las muestras.

Con este ACP Modo R se pretende calcular unas variables químicas ideales -o factores principales , de forma general-, que se construyen a partir de las variables químicas analizadas en la forma:

todos ellos tienen como objeto el realizar la  $\mathbf{r}$ caracterización hidroquímica de las aguas subterráneas analizadas.

También se ha calculado el balance de aniones y cationes al objeto de detectar alguna anomalía que pudiese existir.

Han sido analizados tanto elementos mayoritarios como trazas, sumando un total de 32 determinaciones.

El listado de datos analíticos para elementos mayores, aparece en la tabla IV.

El listado de datos analíticos para elementos menores aparece en la tabla V, donde se han suprimido varias determinaciones, ya que la mayor parte de los datos están por debajo de los limites de detección . Asimismo en la tabla VI se ofrece un listado del error analítico en el balance de iones.

En este listado se observan ciertas muestras con errores no admisibles, destacando las muestras 6 y 47, la primera con exceso de cationes sobre los aniones, y la segunda con exceso de aniones.

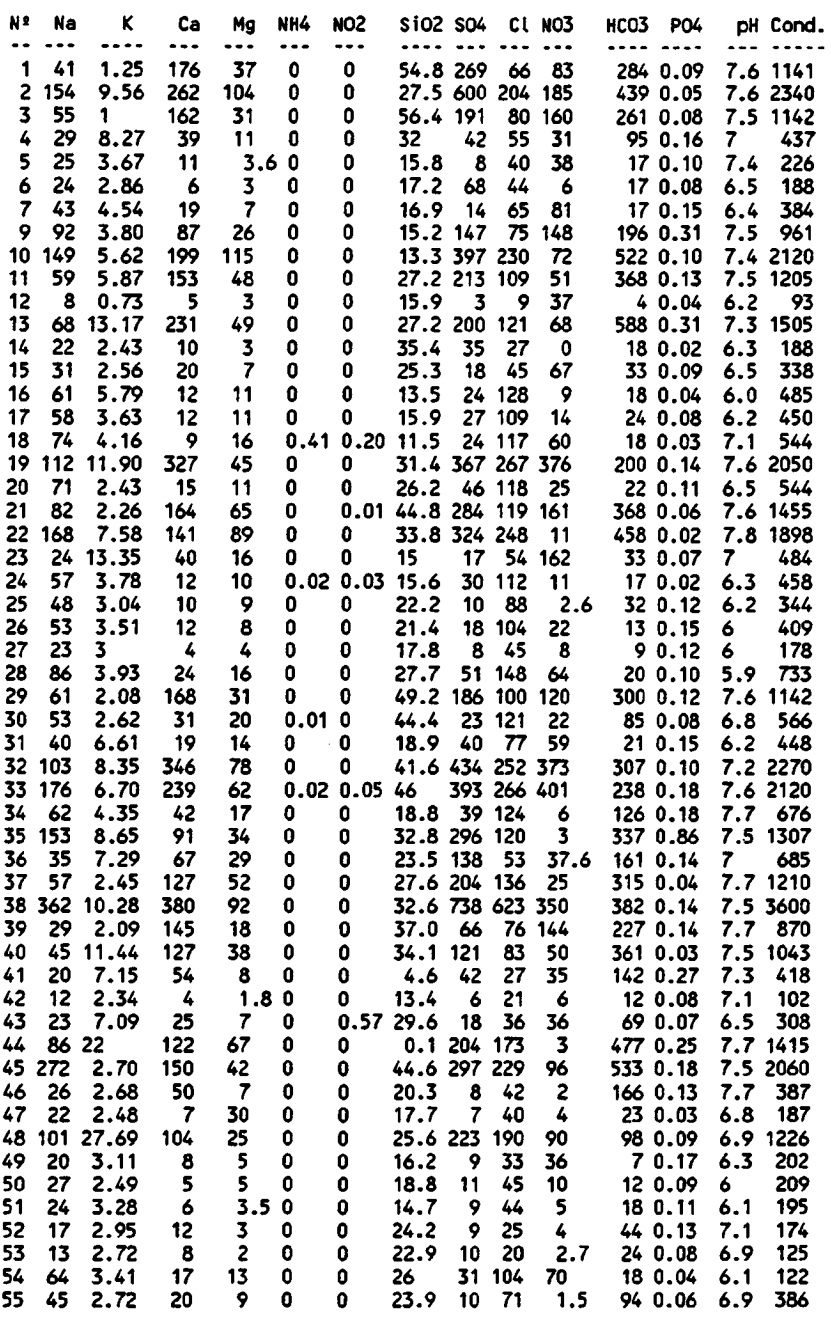

DATOS ANALITICOS ELEMENTOS MAYORES - ACUIFERO ALMONTE-MARISMAS

# Tabla IV, Listado de elementos mayoritarios

 $\hat{\mathcal{L}}$ 

 $\pm$ 

#### LISTADO RESULTADOS ANALITICO ELEMENTOS MENORES

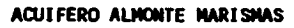

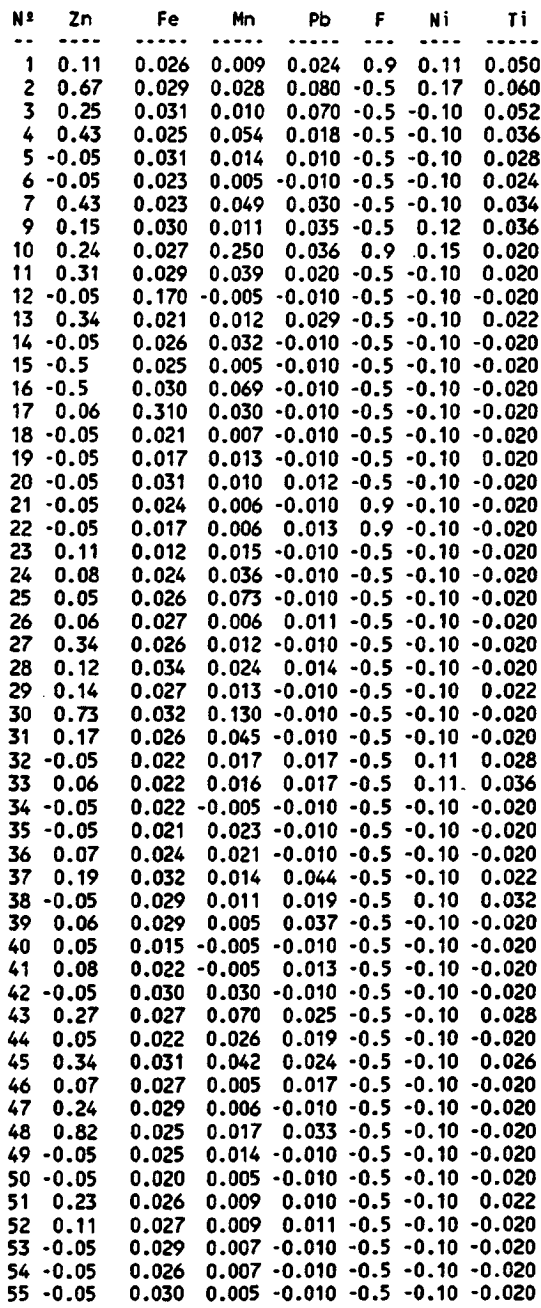

Nota: Los valores negativos significan por debajo deL límite de detección.

Tabla V. Listado de elementos minoritarios o trazas.

 $\hat{\mathbf{z}}$  $\langle \hat{J} \rangle$  $\mathbb{R}^2$
#### ERRORES EN EL BALANCE ANIONES - CATIONES AQIIFERO ALNONTE-MARISMAS

 $\bar{\psi}$ 

 $\overline{\phantom{a}}$ 

 $\ddot{\phantom{a}}$ 

 $\sim$   $\sim$ 

 $\bar{\mathcal{A}}$ 

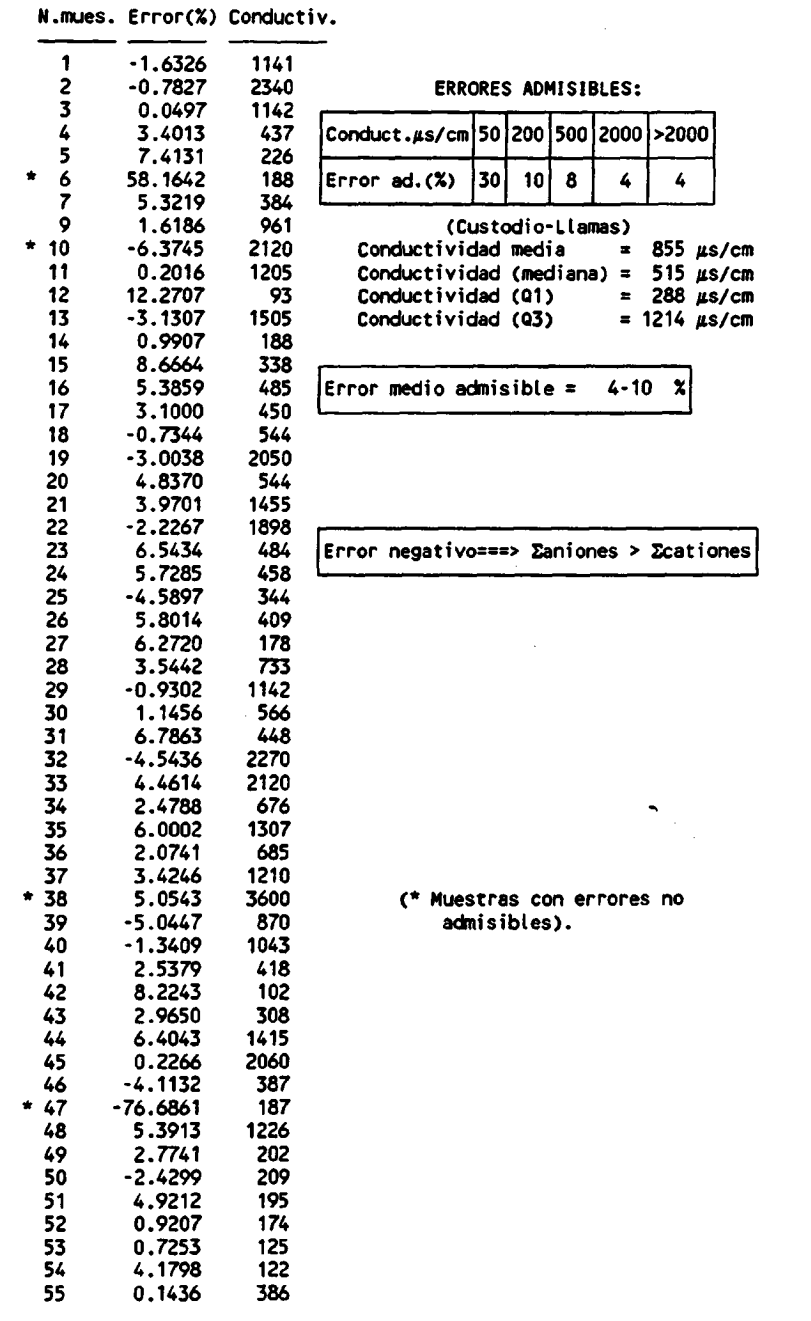

Tabla vi, Listado del error en el balance iónico.

 $\mathcal{L}_{\mathcal{A}}$ 

#### Descripción estadística de las variables químicas analizadas

Esta descripción se realizará por separado para los elementos mayoritarios y los traza.

a) Elementos mayoritrios

Esta descriptiva estadística queda resumida en las tablas VIIa y VIIb.

Como conclusiones más importantes cabe señalar:

- En la mayoría de los casos las distribuciones son<br>marcadamente log-normal (Na, K, Mg, SO<sub>4</sub>, Cl, NO<sub>3</sub> y  $log-normal$  (Na, K, Mg, SO<sub>4</sub>, Cl, NO<sub>3</sub> Conductividad), algunas son asimétricas pero de achatamiento normal (Ca y HCO<sub>3</sub>), o sea, logarítmicas pero "extendidas", y otras son simétricas picudas (pH) y simétricas normales (SiO<sub>2</sub> y PO<sub>4</sub>).
- El hecho de que la mayor parte de las variables analizadas presenten distribuciones log-normal, implica la existencia de valores de fondo "normales" y algunos otros datos "anómalos" que inidican procesos de contaminación que alteran las condiciones normales, expresadas por el mayor número de datos.
- Otra observación interesante se centra en el coeficiente de variación que se define por la relación entre la desviación standard y la media, de forma que cuanto menor sea este coeficiente, respecto al valor unidad, menor variación presentará la variable analizada. Por el contrario, valores superiores a la unidad implicarán variables homogéneas. Esto ocurre con el pH, que presenta unos márgenes de variación muy limitados. El resto de variables, excepto el SiO $_{\rm 2}$ , presentan una "variabilidad" importante.

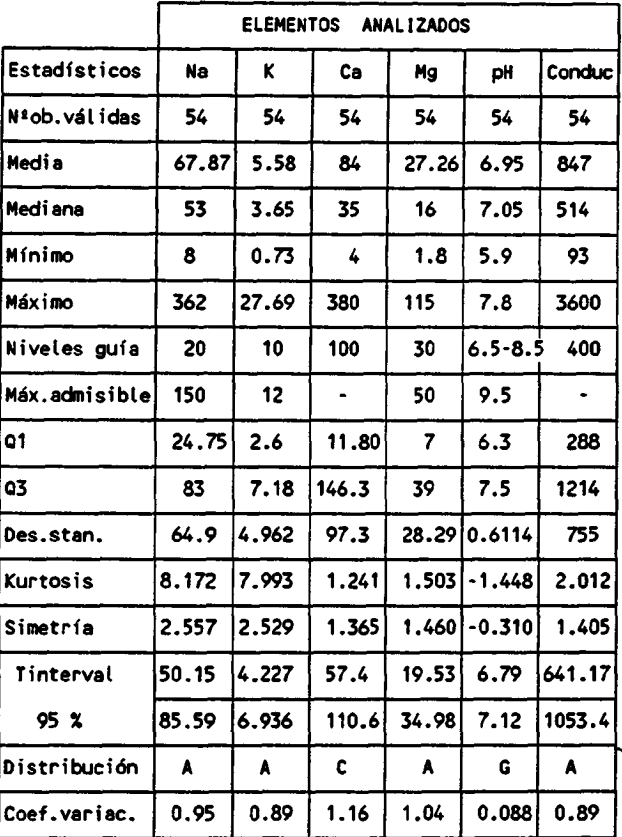

#### DESCRIPCION ESTADISTICA- ELEMENTOS MAYORITARIOS <u>(CATIONES, pH y Conductividad)</u>

Codificación DISTRIBUCION : A) Asimétrica + picuda(Logaritmica)

B) Asimétrica + aplanada

C) Asimétrica normal

D) Asimétrica - picuda

E) Asimétrica - aplanada

F) Simétrica aplanada

G) Simétrica picuda H) Simétrica normal (Normal)

Para 54 muestras la hipótesis de normalidad corresponde a:

 $\ddot{\cdot}$ 

Kurtosis en valor absoluto < 1.333-->NORMAL Asimetría en valor absoluto < 0.667-->SIMETRICA

Tabla VIIa, Descripción estadística de elementos mayoritarios

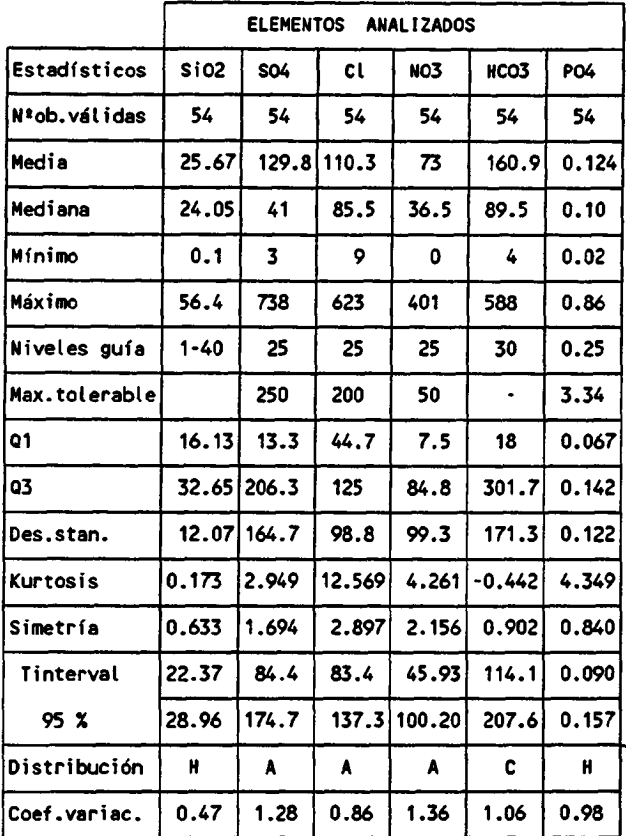

#### DESCRIPCION ESTADISTICA- ELEMENTOS MAYORITARIOS <u>(ANIONES Y SIO<sub>2</sub>)</u>

Codificación DISTRIBUCION: A) Asimétrica + picuda(Logarftmica)

B) Asimétrica + aplanada

C) Asimétrica normal

D) Asimétrica - picuda

E) Asimétrica - aplanada

F) Simétrica aplanada

G) Simétrica picuda

N) Simétrica normal ( Normal)

Para 54 muestras la hipótesis de normalidad corresponde a:

 $\ddot{\phantom{a}}$ 

Kurtosis en valor absoluto < 1.333-- >NORMAL Asimetría en valor absoluto < 0.667-- 'SIMETRICA

Tabla VIIb, Descripción estadística de elementos mayoritarios.

#### b) Elementos traza

Los descriptores estadísticos aparecen reflejados en la tabla VIII . De la observación detallada de la misma podemos concluir lo siguiente:

- Excepto el Ti, el resto de elementos traza presentan acusadas distribuciones log-normal, lo cual es claro indicio de procesos de contaminación, bien de origen natural o por la acción antrópica.
- Por otra parte, excepto el Pb y el Ti, el resto presentan coeficientes de variación que demuestran la variabilidad de los datos asociados , lo que redunda en la idea de procesos de contaminación puntual, reflejados por la existencia de datos anómalos sobre el valor de fondo regional.

### DESCRIPCION ESTADISTICA- ELEMENTOS TRAZA

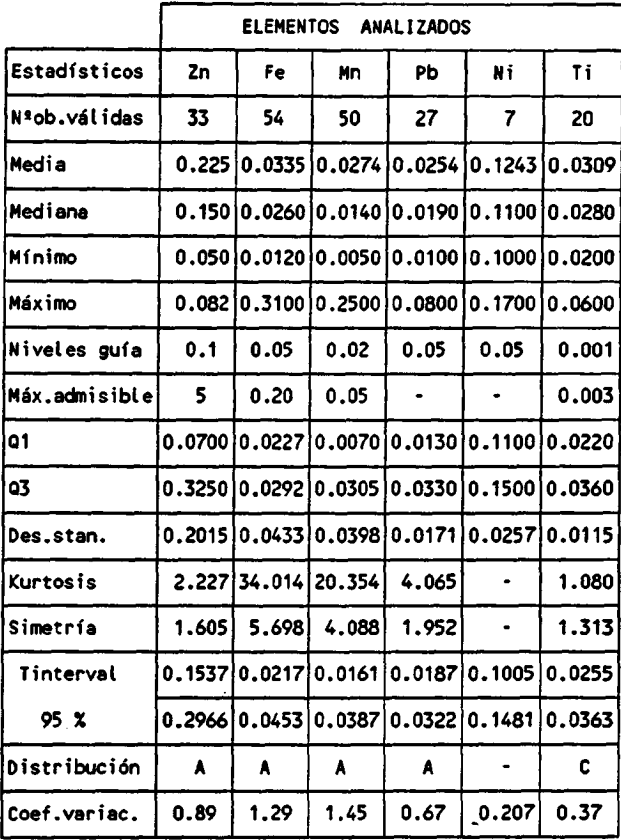

Codificación DISTRIBUCION : A) Asimétrica + picuda(Logarftmica)

B) Asimétrica + aplanada

C) Asimétrica normal

D) Asimétrica - picuda

E) Asimétrica - aplanada

F) Simétrica aplanada

G) Simétrica picuda N) Simétrica normal ( Normal)

La hipótesis de normalidad corresponde a:

Zn Fe Mn Pb Ti Kurtosis valor absoluto <sup>&</sup>lt; 1.705 <sup>1</sup> . 333 1.385 <sup>1</sup> . 885 2.19-->NORMAL Asimetría valor absoluto <sup>&</sup>lt; 0.852 0 . 667 0.693 0 . 942 1.09-->SIMETRICA

Tabla VIII, Descripción estadística de elementos traza.

### Estudio de correlaciones

# a) Correlación elementos mayores

Los resultados del cálculo de coeficientes de correlación se observa en el cuadro siguiente:

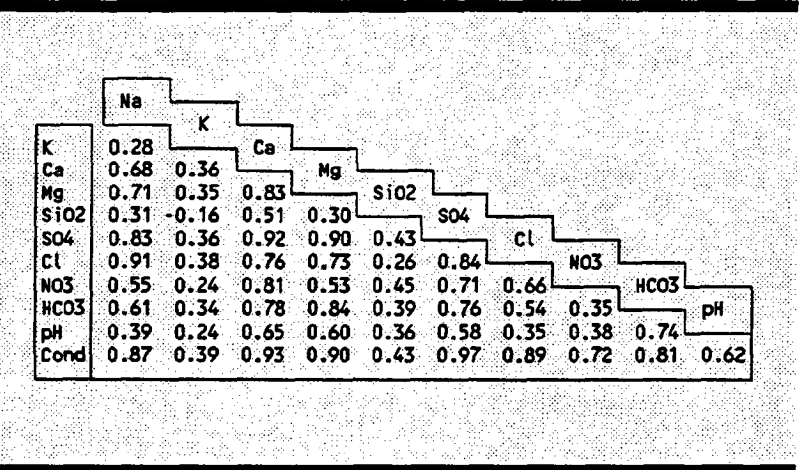

De la observación de estos coeficientes de correlación se puede concluir:

- Existe una marcada correlación entre la conductividad y el resto de parámetros analizados, excepto con el K  $\bar{y}$  SiO<sub>2</sub>. Esto es lógico dado que la conductividad no es sino una medida de la cantidad de iones disueltos.
- Otras correlaciones importantes se establecen entre iones y cationes, de las que podemos interpretar:
	- \* Disolución de sales cloruradas (correlaciones Na/Cl, Ca/Cl y Mg/Cl), sales sulfatadas<br>(correlaciones Ca/SO<sub>4</sub>, Mg/SO<sub>4</sub>, Na/SO<sub>4</sub>) y (correlaciones Ca/SO<sub>4</sub>, Mg/SO<sub>4</sub>, bicarbonatadas (Ca/HCO<sub>3</sub> y Mg/HCO<sub>3</sub>).
	- \* La presencia de sales en disolución se debe a una fuente común dada la correlación existente entre aniones y cationes correspondientes a las distintas sales. Quizá por esta razón aparecen correlaciones entre aniones y cationes no muy usuales.

Por último, la tenue correlación que muestra el pH con el Ca y Mg y sobre todo con el HCO<sub>3</sub> es algo razonable y lógico.

En conjunto no parecen establecerse correlaciones diferentes a las que cabría esperar en un sistema hidroqufmico subterráneo, donde el aporte de aniones procede de la disolución de sales durante la circulación del agua por el suelo, zona no saturada y saturada.

b) Correlaciones elementos traza

Los coeficientes de correlación que se han calculado para los elementos traza aparecen en el cuadro siguiente:

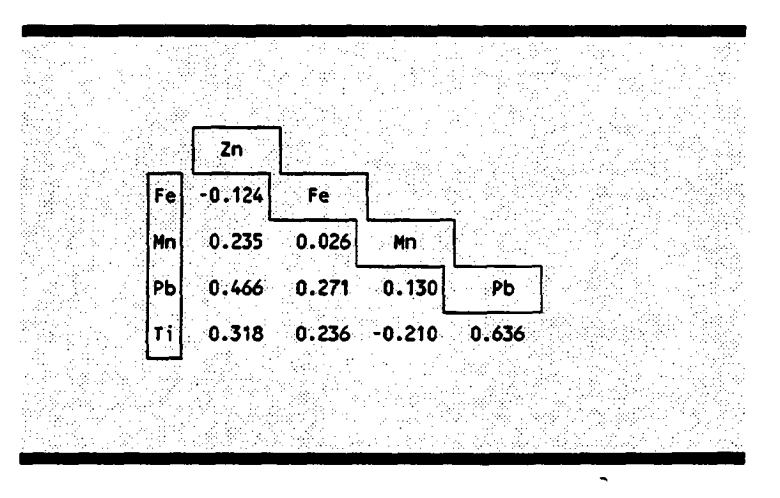

No destaca ninguna relación importante entre elementos traza, si bien existe una débil correlación entre Pb y Zn y entre Pb y Ti, no pudiendo obtenerse una- información importante de estos coeficientes.

#### conclusiones iniciales

El conjunto de descriptores y coeficientes de correlación ponen de manifiesto una serie de conclusiones que se resume en los siguientes puntos:

La mayor parte de las variables analizadas presentan distribuciones log-normal, lo que es claro indicio de procesos que dan lugar a que en determinadas áreas, aparezcan valores "anómalos" en relación al contenido de fondo regional, representado por el mayor número de datos. Esto implica procesos de contaminación natural o antrópica de las aguas subterráneas. Son aquellas variables hidroquímicas aceptadas como más "inmóviles", tales como el SiO<sub>2</sub>, pH, PO<sub>4</sub> o el Ti, las que presentan distribuciones más normales, o en definitiva, menos afectadas por procesos de contaminación o modificación del fondo regional.

- Los coeficientes de correlación han puesto de manifiesto detalles, por otra parte lógicos, como la importante correlación de la conductividad con los contenidos aniónicos y catiónicos, al mismo tiempo ciertas correlaciones entre iones y cationes que se explican por procesos de disolución de diferentes sales. Si bien las correlaciones entre elementos traza no aportan ningún dato de interés.
- Se ha efectuado un cálculo de coeficientes de correlación entre elementos mayoritarios y trazas con nulo resultado, pues no aparecen correlaciones entre estas variables. No parece pues, que los procesos de disolución de sales e incorporación de aniones al agua subterráneas tengan relación aparente con el aporte de elementos trazas a estas.

# Análisis de Componentes Principales modo Q

Esta herramienta estadística tiene por objeto establecer Individuos Tipo que permitan una selección adecuada de las variables que explican la fenomenología asociadas a los datos obtenidos de los análisis. Es decir, todo el proceso de cálculo asociado al ACP en modo Q permitirá la elección de las variables hidroquímicas más representativas.

Los individuos tipo se establecen a partir de las variables químicas analizadas en la forma siguiente:

 $I_k = \Sigma_j f_{k,j} V_j$  (1), donde:  $I_k$ : Individuo tipo k-ésimo

 $f_{k, i}$ : coeficientes

vj: variable química.j-ésima

siempre se habrá de cumplir que k<= j, de forma que se obtendrán tantos individuos tipo como variables químicas se introduzcan en el sistema de cálculo.

Las ecuaciones (1) permitirán valorar el significado de los individuos tipo en función de los valores que tomen los coeficientes  $f_{k, j}$ .

Las muestras analizadas podrán representarse en el espacio definido por los individuos tipo mediante expresiones tales como:

 $X_i = \Sigma_k$   $a_{i,k}$   $I_k$  (2), donde:  $X_i$  : muestra i-ésima

a<sub>i,k</sub>: coeficientes

Ik : individuo tipo k-ésimo

Este análisis multivariable presenta un tercer aspecto importante, definido por Miesch, el **diagrama factor-**<br>**varianza.** Este diagrama intenta modelizar como la modelizar como incorporación de individuos tipo permite la reconstrucción de la matriz de datos original, de manera que a medida que aumenta el número de individuos tipo utilizado en la reconstrucción de las muestras (ecuación 2), la correlación entre la muestra modelizada por la ecuación 2 (x'<sub>i</sub>) y la muestra real  $(x_i)$ , también aumenta. Por otra parte este diagrama permitirá tomar decisiones en la selección de las variables hidroquímicas, ya que establecerá la evolución de las variables a medida que se incorporan nuevos individuos tipo en la modelización de las muestras.

El análisis estadístico esbozado anteriormente, se desarrolla por separado para las variables que representan los elementos mayoritarios de aquellas que representan los elementos menores, dada la inexistencia de correlaciones importantes entre ambos tipos de variables, lo que haría inútil cualquier intento de interpretación de resultados en conjunto.

a) ACP Modo Q para elementos mayoritarios.

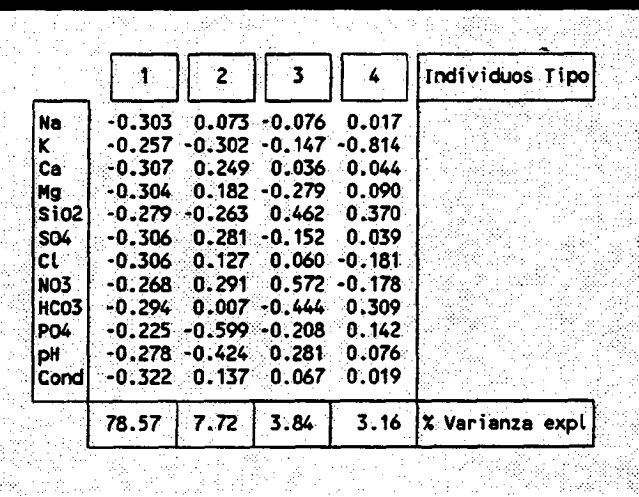

Este análisis permite establecer los individuos tipo que aparecen reflejados en el siguiente cuadro:

En el cuadro anterior se observa como el primer Individuo Tipo (que explica el 78,56% de la varianza total) esta íntimamente relacionado con el contenido salino, de forma que a medida que este aumenta los valores que toman los coeficientes  $a_{i,1}$  disminuyen (ver figura 4). Por otra parte el resto de factores quedan muy influenciados por las variables que se ha catalogado como más homogéneas en el estudio estadístico descriptivo, y que no permiten ,dada su homogeneidad, establecer conclusiones importantes en relación a efectos anómalos -procesos de contaminación-.

Por esta razón se han eliminado estas variables en un segundo análisis, el cual arroja los resultados que aparecen en el cuadro siguiente:

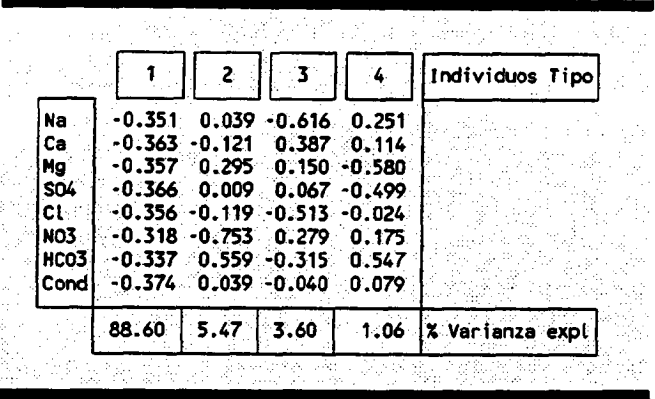

En este cuadro quedan expresados los individuos tipo relacionados con el análisis que contempla las variables más inhomogéneas, habiéndose eliminado, por tanto, las variables Si02, PO4 y pH. También se ha eliminado el K que presenta anomalías muy puntuales y no está en relación con ninguna otra variable hidroquímica analizada, de forma que su incorporación al análisis estadístico distorsionaría los resultados. En cualquier caso, posteriormente, serán objeto de estudio estas anomalías.

La interpretación de estos individuos tipo podría corresponder a:

- Individuo Tipo 1: está claramente relacionado con el contenido salino de las muestras analizadas, de forma que una disminución de los coeficientes a<sub>i.1</sub> -ver figura 4-, supone un aumento del contenido salino. Correspondería a una muestra totalmente desalinazada.
- Individuo Tipo 2: queda en relación con las variables  $NO<sub>3</sub>$  y HCO<sub>3</sub>, aunque con signo diferente, pues un aumento del coeficiente  $a_{i,j}$  implica valores crecientes de la variable HCO<sub>3</sub> y decrecientes de NO<sub>3</sub>. Este individuo tipo pone de manifiesto la importancia relativa del anión HCO<sub>3</sub> respecto al resto de aniones, y por otra parte el diferente comportamiento del ion NO<sub>3</sub>. Lo cual es lógico, pues la incorporación de esta especie al agua subterránea no obedece a los mismos procesos que el resto.
- Individuo Tipo 3: indica una clara relación con el ClNa, de forma que una disminución del coeficiente  $a_{i,3}$ implica aumento del contenido en Cl y Na. Si bien no se pueden intuir procesos claros de contaminación por intrusión salina, dado que a este individuo corresponde una varianza del 3,6%, lo que implica que este hecho será de escasa importancia.

Individuo Tipo 4: con este individuo tipo se alcanza un valor acumulado de varianza explicada del 98.73%, lo quiere decir que la casi totalidad de la fenomenología asociada al fenómeno en estudio quedaría resumida por estos <sup>4</sup> individuos tipo, si bien este cuarto individuo sólo explica el 1.06%, por lo que su importancia relativa es escasa, si bien pone de manifiesto la relación inversa existente entre SO<sub>4</sub> y Mg, por un lado, y el HCO<sub>3</sub>, por otro. Esto indicaría, que muy tenuemente subyace una clara diferencia entre fenómenos de aporte de sulfato magnésico y bicarbonatos, al agua subterránea.

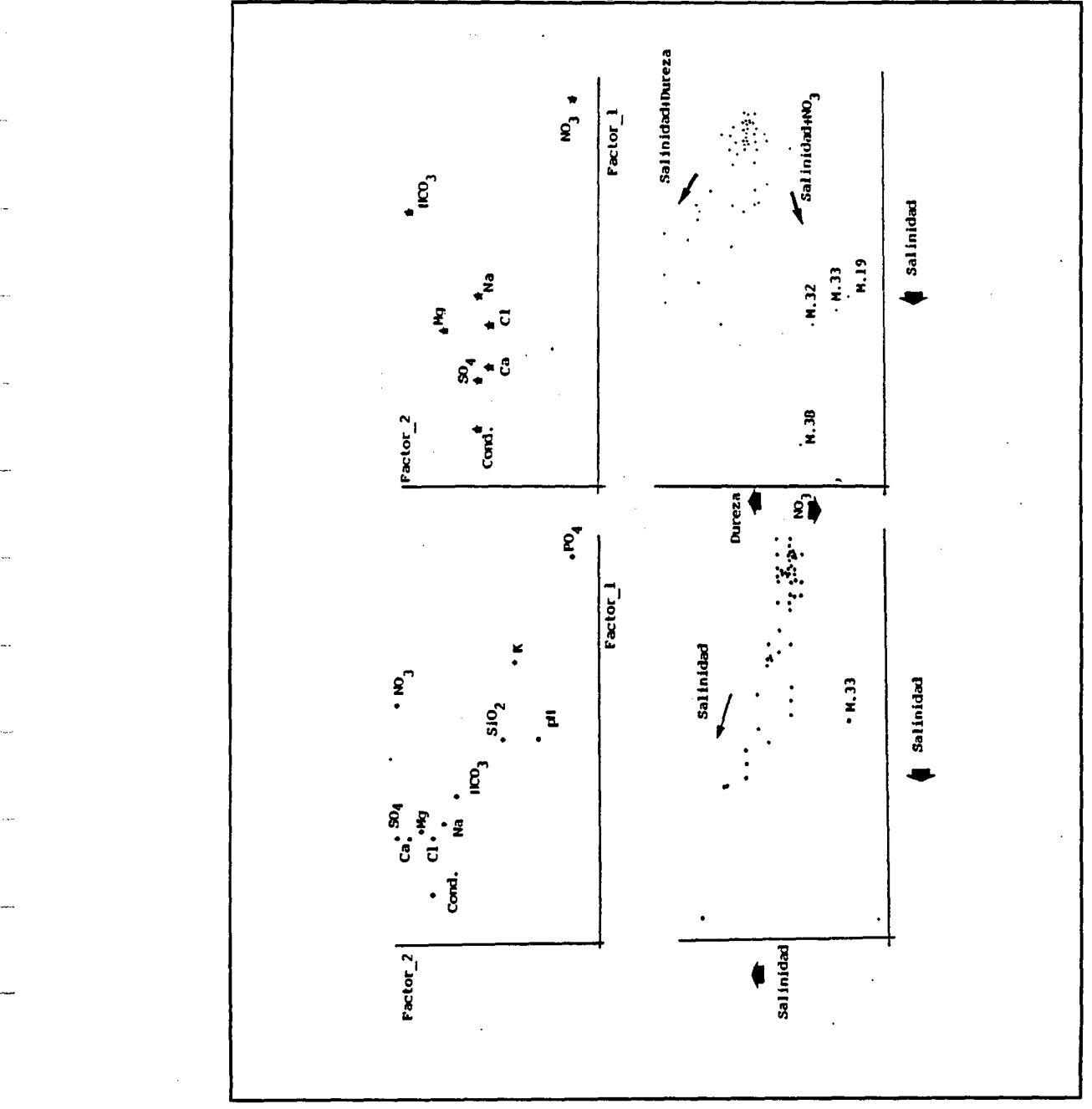

Figura 31, Resultados gráficos del ACP-Modo Q.

Este análisis de componentes principales en modo Q se complementa con los denominados diagramas factor-varianza, que permitirán elegir las variables hidroquímicas más representativas.

En las figuras 32a y 32b aparecen los correspondientes diagramas F-V para el análisis que comprende la totalidad de variables analizadas, y en las figuras 33a y 33b para el grupo restringido.

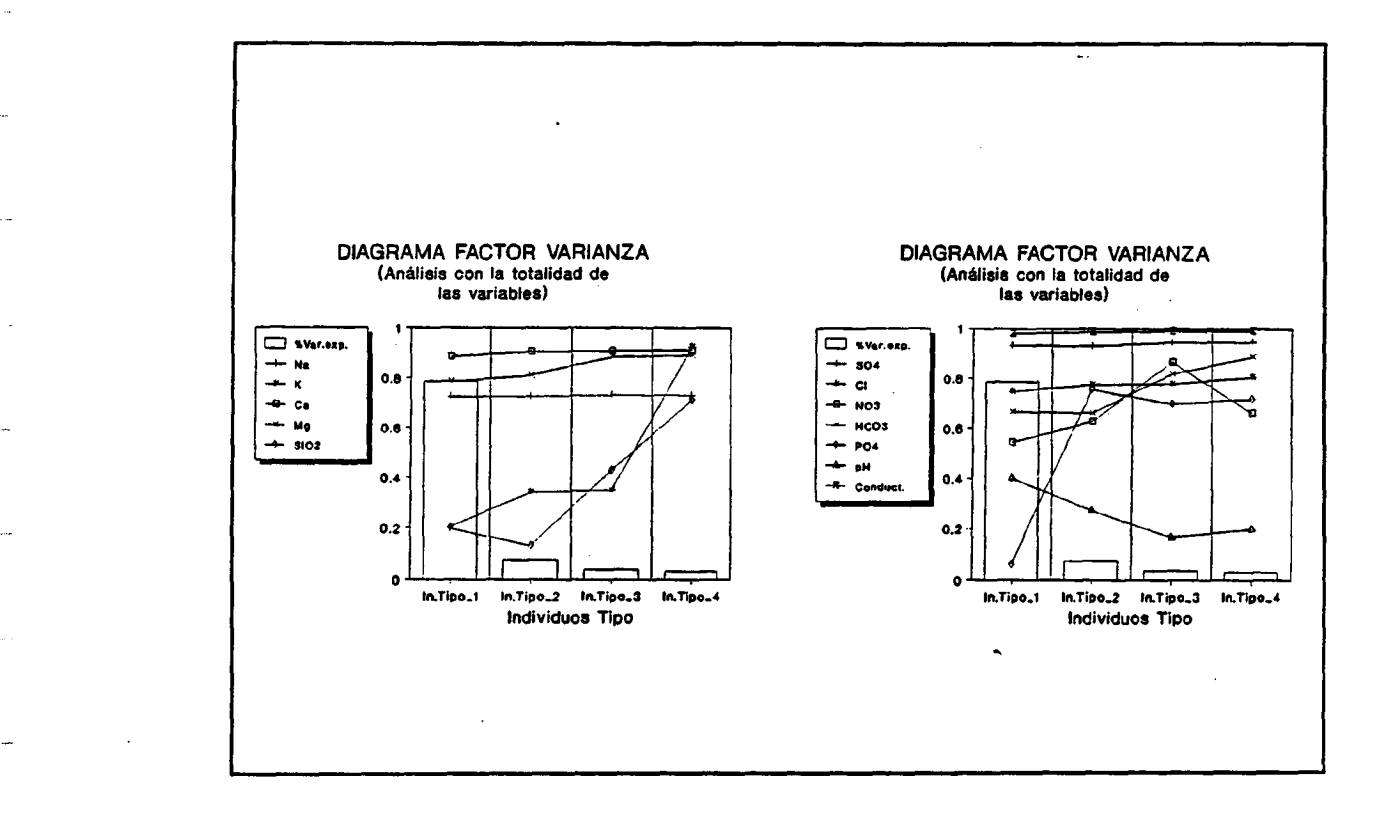

#### Figuras 32a y 32b, diagramas factor varianza para la totalidad de variables analizadas.

Estos diagramas ponen de manifiesto las siguientes conclusiones:

- Las apreciaciones iniciales de la conveniencia de anular las variables homogéneas -PO<sub>4</sub>, SiO<sub>2</sub> y pH- así como el K -ver figuras 32a y 32b- son correctas.
- En los diagramas F-V se observa como las variables que se han considerado en el segundo análisis resultan ser siempre representativas, dado que alcanzan valores próximos a la unidad con los primeros individuos tipo, si bien dadas la correlaciones existentes entre<br>cationes y aniones -apartado 2.2.1- se pueden aniones -apartado seleccionar las siguientes variables:
- \* Conductividad, pues resume toda la<br>información aportada por el resto de información aportada variables.
- \* Grupo 80<sub>4</sub>, Cl y HCO<sub>3</sub>, que englobarían los cationes Na, Ca y Mg, correspondientes a los diferentes procesos que condicionan su presencia en las aguas subterráneas.
- \* Nitrato -NO<sub>3</sub>-, por su diferente<br>comportamiento respecto al grupo comportamiento anteriormente señalado.

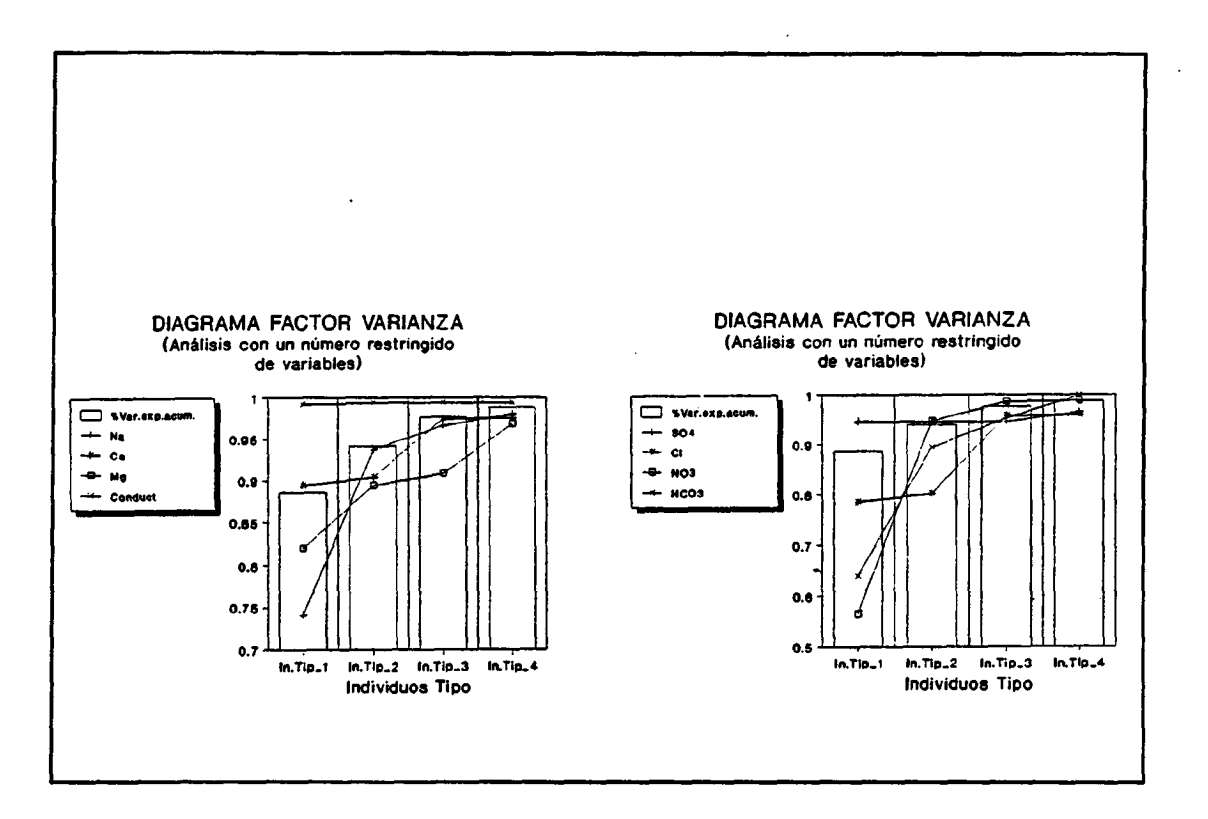

### Figuras 33a y 33b, diagrama factor-varianza para el grupo restringido de variables.

Esta información resultaría posible de intuir a priori, si bien este proceso estadístico permite llegar a conclusiones que se ven apoyadas por un completo proceso de cálculo que toma como base los datos del muestreo.

#### b) ACP Modo Q para elementos traza.

Este análisis permite establecer los individuos tipo que aparecen en el cuadro siguiente:

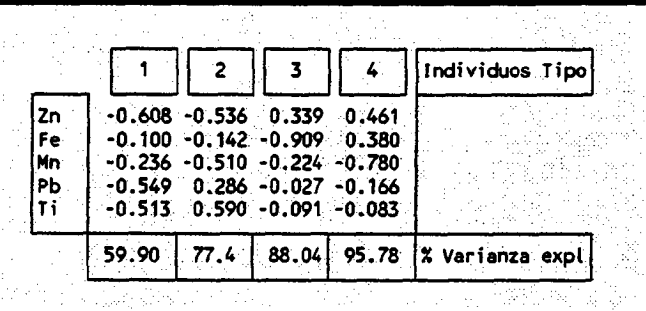

Según esto se pueden interpretar los individuos tipo en la siguiente forma:

- Individuo Tipo 1: claramente relacionado con la presencia de Zn, Pb y Ti, de forma preferente, aunque en general el aumento del coeficiente a<sub>i, l</sub>'implica aumento en el contenido en elementos traza de las muestras.
- Individuo Tipo 2: este individuo pone de manifiesto la existencia de una relación entre Zn y Mn por un lado, y Ti por otro, si bien esta relación resulta inversa. De manera que un aumento del coeficiente  $a_{i,2}$  implica una disminución de los contenidos en Zn y Mn, y, por contra, un aumento de los contenidos en Ti.
- Individuo Tipo 3: está inversamente relacionado con los contenidos en Fe, correspondería a una muestra que no tuviese Fe en su composición. Esto evidencia el distinto comportamiento del Fe respecto al resto de variables traza, si bien este es un hecho que se pone de manifiesto muy débilmente (este tercer individuo tipo sólo supone un 10,59% de la varianza total).
- Individuo Tipo 4: está inversamente relacionado con el Mn, pudiéndose concluir algo similar a lo anteriormente expuesto para el tercer individuo tipo, en cuanto al distinto comportamiento del Mn con respecto al resto de variables, si bien este hecho es más tenue.

En la figura 34 se muestra la proyección de las variables y muestras en el espacio definido por los dos individuos tipo principales, con los que se explica un 77,45% de la varianza total.

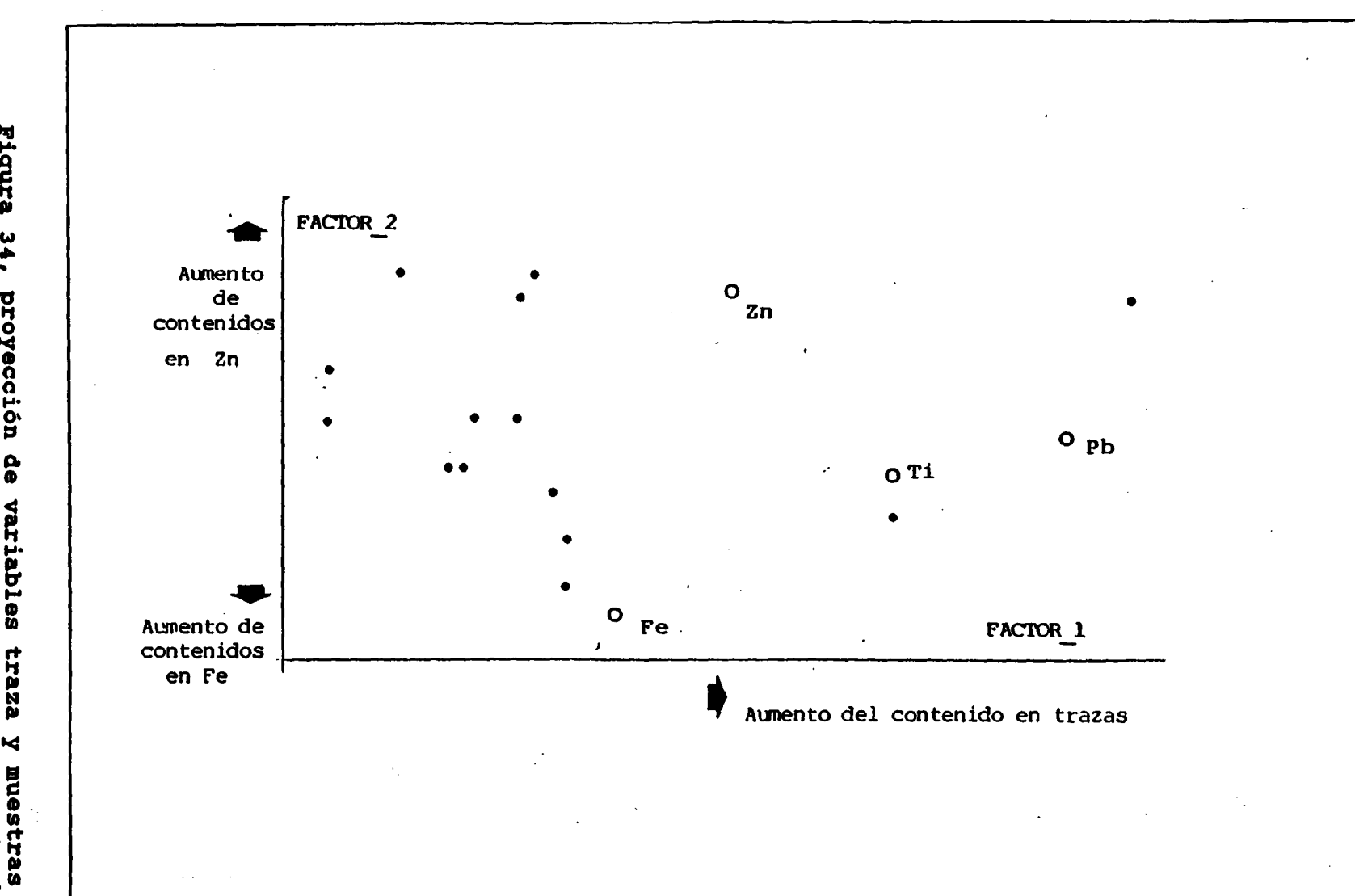

 $\sim 3$  .

 $\mathcal{A}^{\mathcal{A}}$ 

 $\ddot{\phantom{1}}$ 

 $\mathcal{A}^{\mathcal{A}}$  and  $\mathcal{A}^{\mathcal{A}}$  and  $\mathcal{A}^{\mathcal{A}}$  are the set of  $\mathcal{A}^{\mathcal{A}}$  and  $\mathcal{A}^{\mathcal{A}}$  and  $\mathcal{A}^{\mathcal{A}}$  and  $\mathcal{A}^{\mathcal{A}}$  and  $\mathcal{A}^{\mathcal{A}}$  and  $\mathcal{A}^{\mathcal{A}}$ 

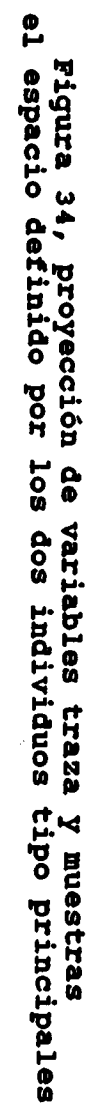

 $\mathbf{g}$ 

 $\mathbf{g}$ 

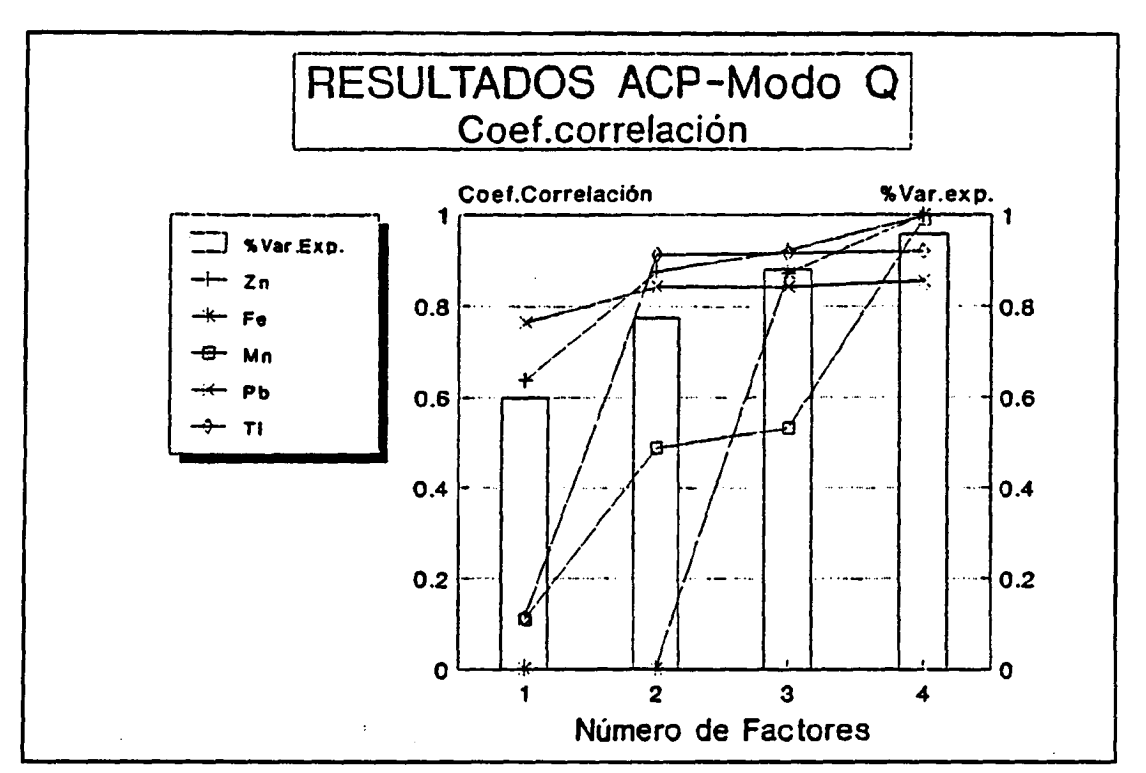

Este análisis se completa con el diagrama F-V que se muestra en la figura 35:

#### Figura 35, diagrama factor-varianza elementos traza.

De este diagrama podemos concluir que:

- Las variables Zn, Ti y Pb constituyen un grupo, si bien no se trata de un grupo claro pues los comportamientos no son similares - como indican los coeficientes de correlación-. El conjunto de estas tres variables explican la práctica totalidad de la fenomenología asociada a la presencia de elementos traza en las aguas subterráneas.
- Las variables **Mn y Fe**, presentan comportamientos dispares entre sí y en conjunto, dispares de las variables incluidas en el grupo anterior.

#### Análisis de componentes principales Modo R

Este análisis completa el estudio de los datos ofrecidos por los análisis de las muestras.

Con este ACP Modo R se pretende calcular unas variables químicas ideales -o factores principales, de forma general-, que se construyen a partir de las variables químicas analizadas en la forma:

 $F_k = \Sigma_j f_{k,j} V_j$  donde,  $F_k$  : factor principal k-ésimo f<sub>k,j</sub>: coeficientes<br>"  $V_j^{\tau,\tau}$ : variable química j-ésima

estos coeficientes f<sub>k,j</sub> permitirán interpretar el significado de estas nuevas variables químicas calculadas.

Por otra parte, podrán proyectarse las muestras en el espacio definido por los factores o ejes principales, según la expresión:

 $X_i = \Sigma_k a_{i,k} F_k$  donde,  $X_i$  : muestra i-ésima  $a_{i,k}$ : coeficientes  $F_k$  : factor principal k-ésima

a) ACP Modo R para elementos mayoritarios.

п

Las variables químicas ideales o factores principales ofrecidos por este cálculo estadístico se resume en el cuadro siguiente:

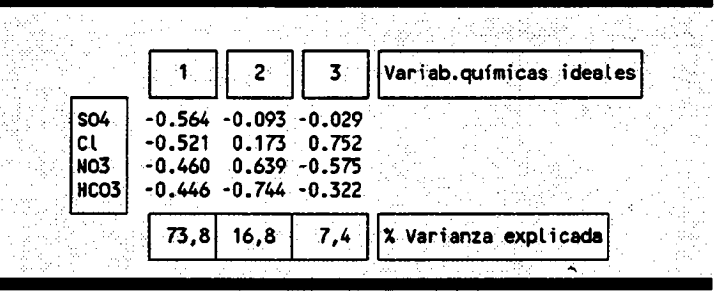

Sólo se han tenido en cuenta aquellas variables que han resultado seleccionadas del ACP Modo Q, eliminándose la conductividad, pues sólo aportaría información redundante.

La revisión del cuadro anterior permite la interpretación de estas variables ideales en la siguiente forma:

- Variable química 1: expresa una determinación ideal que correspondería a una muestra totalmente desalinizada, de manera que un aumento del coeficiente a<sub>i,1</sub> implica una mejor calidad de la muestra, o de otra forma, las muestras a las que poseen coeficientes progresivamente más negativos, corresponden a muestras más salinizadas. En base al estudio de distribución de este factor, se pueden establecer a que márgenes de variación de estos coeficientes, corresponden aguas subterráneas cuya calidad se sitúa entre un nivel guía y el límite máximo aceptable. Esta información queda resumida en la figura 36.
- Variable química 2: representaría una variable química ideal que implicaría ausencia de bicarbonatos y presencia de nitratos. O sea, que un aumento del

coeficiente a¡,2 implicaría aumento en la concentración de nitratos y una disminución de los contenidos en bicarbonatos. En base al estudio de distribución de este factor se puede establecer a que márgenes de variación de estos coeficientes corresponden aguas cuya calidad se sitúa entre el nivel guía y el límite máximo aceptable. Esta información queda resumida en la figura 37.

Variable química 3: expresa unas condiciones ideales de presencia de cloruros y ausencia de nitratos.

El diagrama de la figura 36 pone de manifiesto una serie de conclusiones:

- No existen fenómenos de intrusión, pues la muestra correspondiente a agua del mar está muy por encima del nivel máximo,
- \* existen fenómenos de contaminación, ya que los límites de variación -MINIMO-MAXIMO- del F 1 están fuera del rango de calidad definido por el NIVEL GUTA y el MAXIMO ADMISIBLE. Este hecho queda mejor expresado en la representación de isolíneas realizada para el Factor\_1 que aparece en la figura 38.

El diagrama de la figura 37 implica similares conclusiones a las expuestas para la figura 36, sólo que en este caso los mínimos indican aguas duras, y los máximos aguas nitradas. Esto queda mejor expresado en la representación de la figura 39.

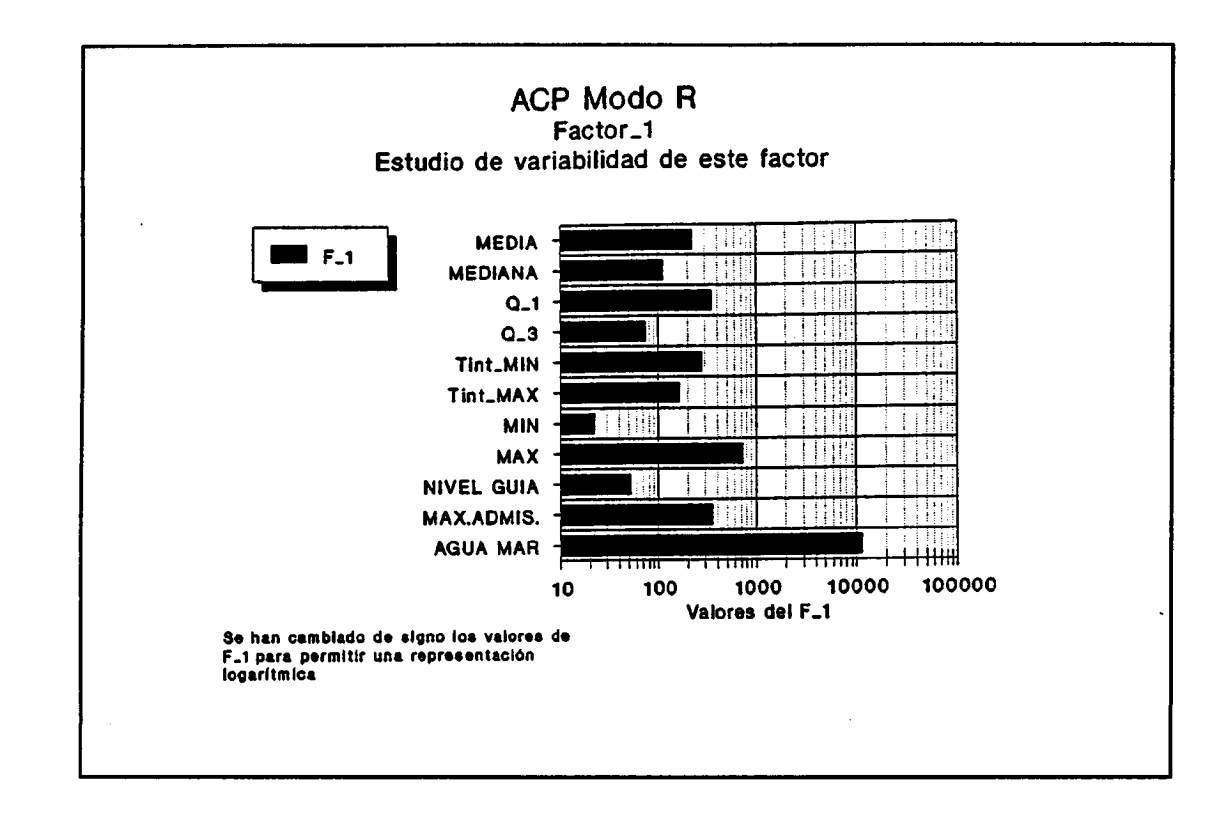

Figura 36, Estudio distribución Factor 1, con indicación de nivel guía y máximos aceptables -elementos mayoritarios-.

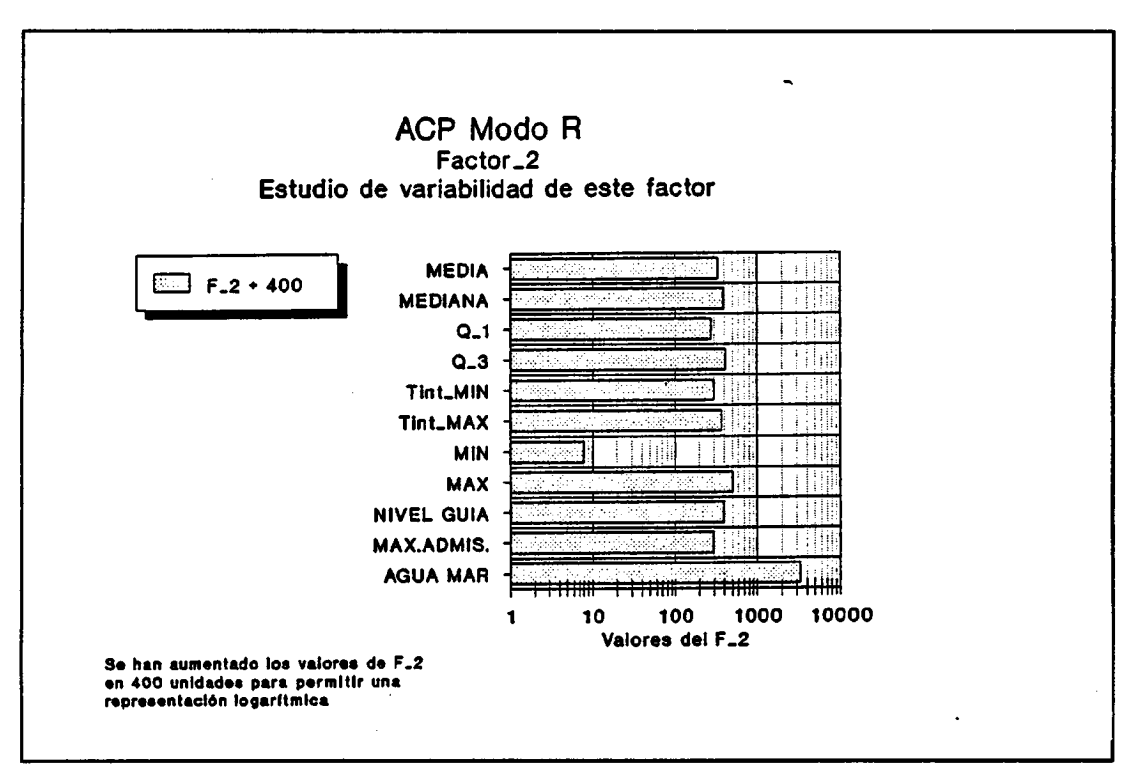

Figura 37, Estudio distribución Factor\_2, con indicación de nivel guía y máximos aceptables -elementos mayoritarios-.

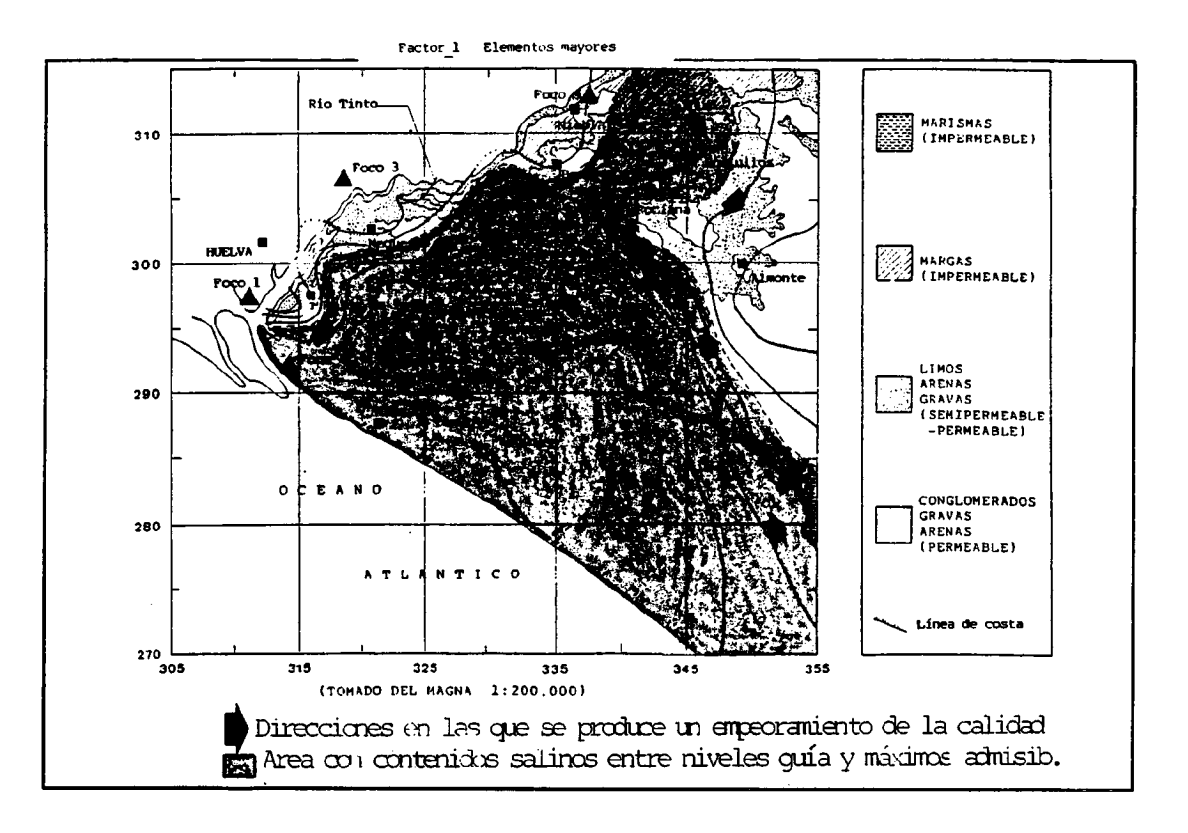

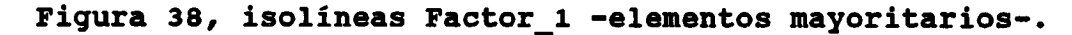

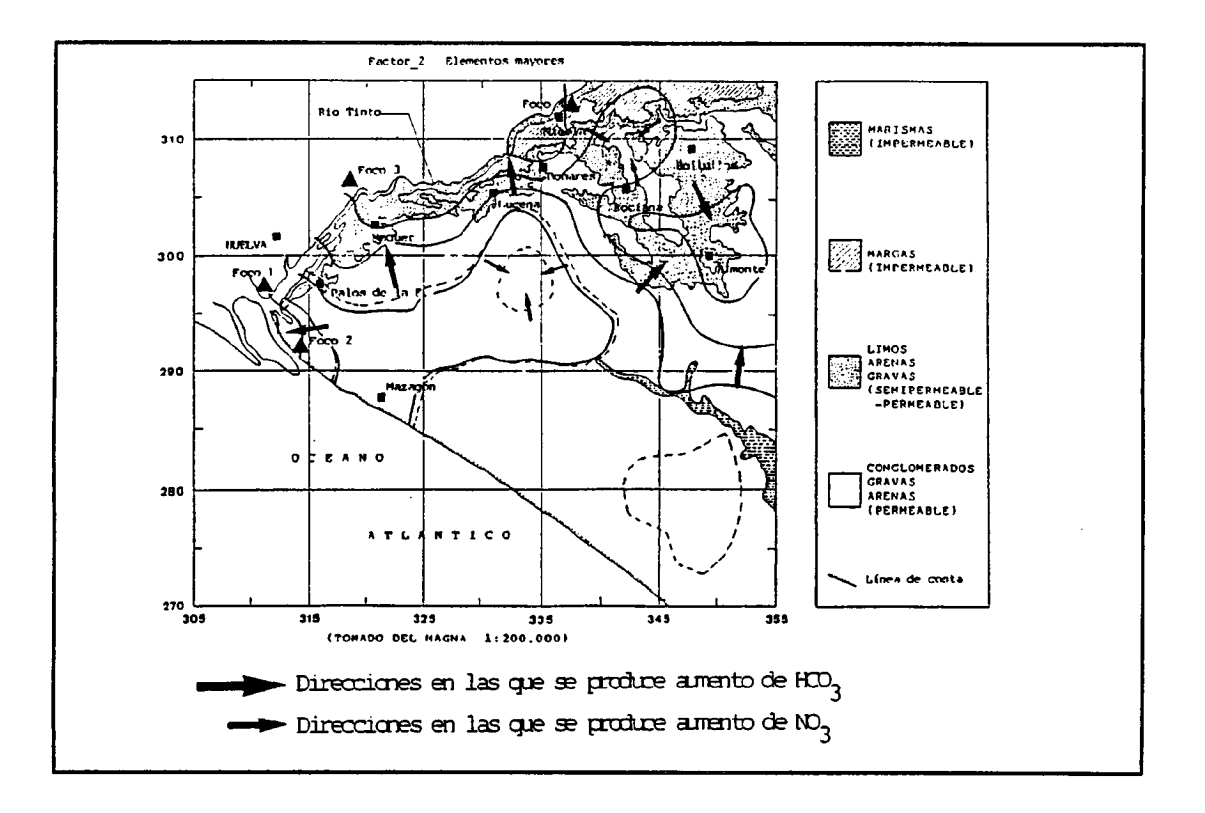

Figura 39, isolineas Factor 2-elementos mayoritarios-.

b) ACP Modo R para elementos menores.

Los resultados de aplicar este análisis a los elementos trazas, queda reflejado en el cuadro siguiente:

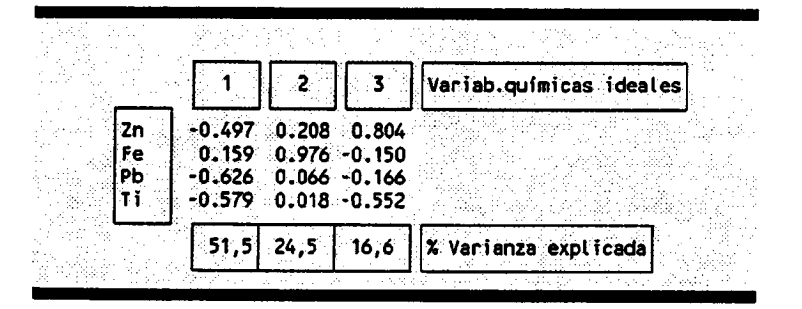

Sólo se han tenido en cuenta aquellas variables que han resultado seleccionadas del ACP Modo Q, eliminándose el Mn como lo aconsejaba el mencionado análisis.

Podemos interpretar estas variables en la forma siguiente:

- Variable química 1: correspondería a una variable ideal que corresponde a ausencia de Zn, Fe y Ti. De manera que un aumento del coeficiente a<sub>i,1</sub> implica una mejor calidad de la muestra, es decir, las muestras que presentan coeficientes progresivamente más negativos, corresponden a muestras con mayor contenido en elementos traza. En base al estudio de distribución de este factor se puede establecer-a que márgenes de variación de estos coeficientes corresponden las aguas con un nivel guía hasta un límite máximo aceptable de calidad. Esta información queda resumida en la figura 40.
- Variable química 2: corresponde a una variable ideal que simula contenidos en Fe.
- Variable química 3: corresponde a una variable ideal que simula altos contenidos en Zn y bajos en Ti, lo que implica comportamientos dispares en estas variables.

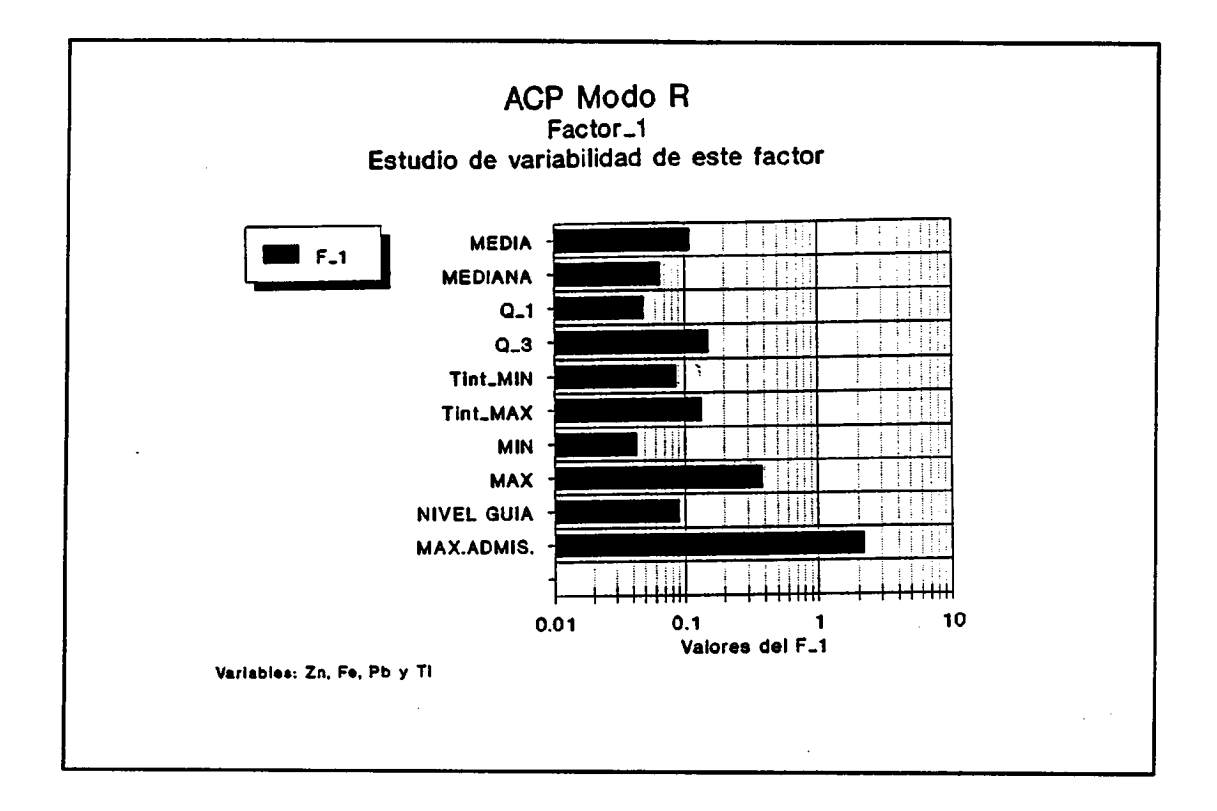

# Figura 40, Estudio distribución Pactor\_1, con indicación de nivel guía y máximos aceptables-elementos traza-.

De la observación de la figura 40 se puede concluir los siguientes aspectos:

- En conjunto no se superan los límites máximos aconsejables, aunque puntualmente y para determinados elementos pudieran ser estos superados, como ocurre ocasionalmente con el Pb o el Ti,
- si bien, se supera el nivel guía general, aunque se produce de forma localizada, como se observa en la figura 41.

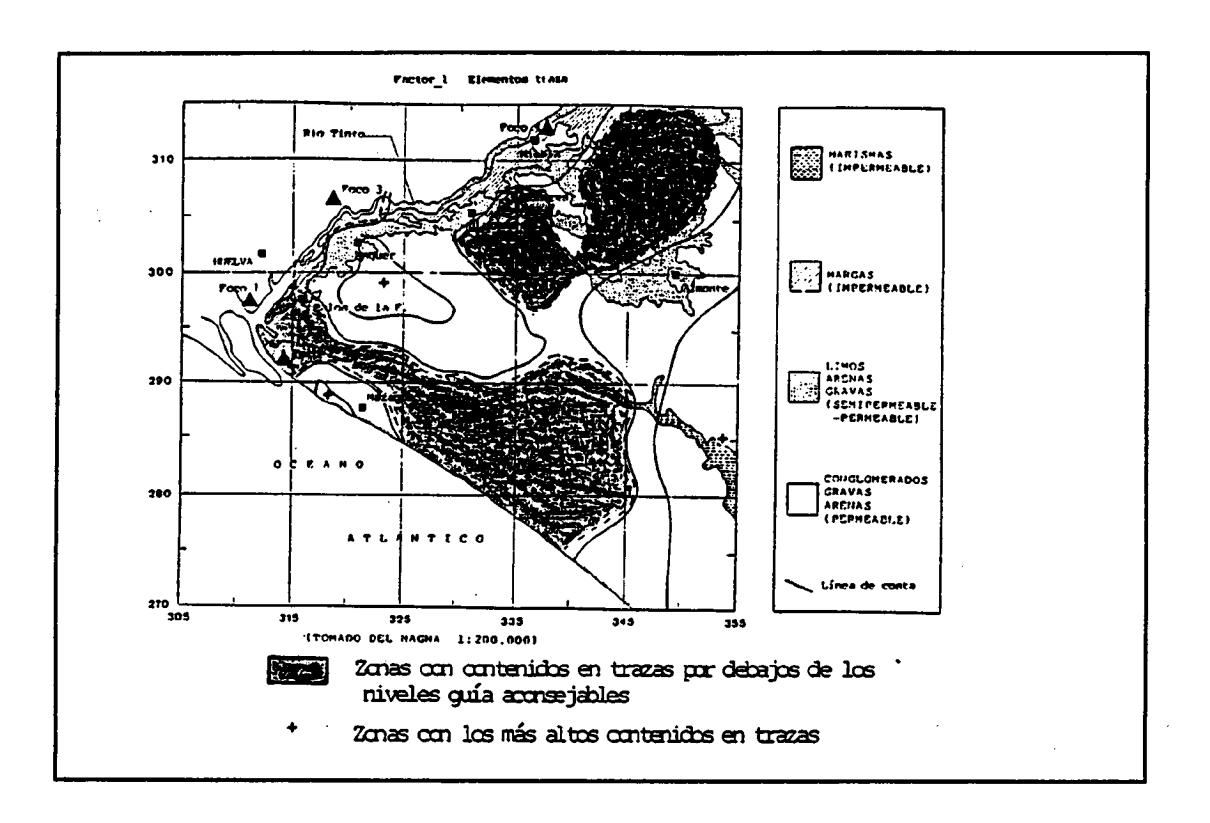

Figura 41, isolíneas Factor 1-elementos traza-.

## Análisis de Clustering

Este análisis permite establecer que grupos naturales<br>existen en el total de las muestras. Se ha aplicado esta técnica con los siguientes condicionantes:

Se ha tomado como distancia la distancia euclídea:

$$
d(x_{i,k}x_{i}) = [\Sigma(x_{i,k} - x_{i,k})^{2}]^{1/2}
$$

y como criterio de clasificación el "complete linkage".

Muchos autores prefieren utilizar esta técnica para eliminar aquellas muestras que resultan desclasificadas, pues se supone que son anómalas. En este caso, por la escasez de muestras y ante el interés que supone la detección de anomalias asociadas a procesos de contaminación, se decidió utilizar esta metodología como herramienta de clasificación a posteriori, de forma que una vez estudiada  $1a$ fenomenología asociada al conjunto de variables analizadas, se obtengan unos criterios de clasificación más ajustados.

Esta técnica se ha aplicado por separado para elementos mayoritarios y traza.

Análisis de Clustering para elementos mayoritarios.  $a)$ 

El dendograma resultante aparece en la figura 42, este diagrama permite establecer 4 grupos que se definen a continuación.

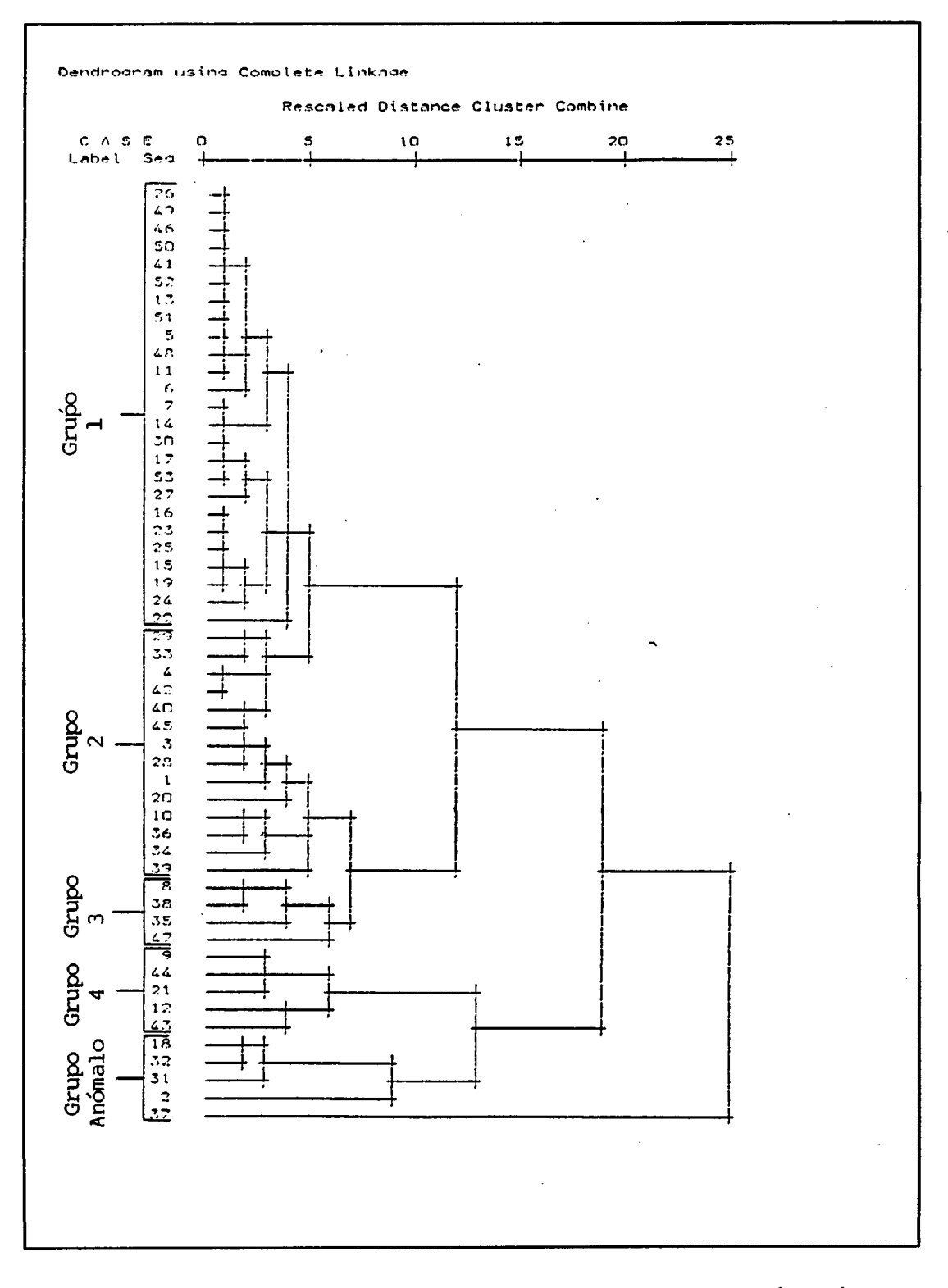

Figura 42, dendograma clustering elementos mayoritarios.

- Grupo 1: este grupo hace referencia a la hipotética agua subterránea natural asociada al acuífero arenoso en condiciones naturales, sin efectos contaminantes, se caracteriza por una importante correlación entre la conductividad y el resto de variables (Na, Ca, Mg, SO<sub>4</sub>, Cl,  $NO_3$  y  $HCO_3$ ), así como entre SO<sub>4</sub>/Ca, HCO<sub>3</sub>/Ca y C1/Na.
- Grupo 2: incluye aquellas muestras asociadas al margen superior del acuífero, donde afloran materiales más arcillosos y margosos que conceden al agua subterránea mayores contenidos en aniones, y por tanto, este grupo se diferencia del anterior por poseer más altos contenidos en sales. Por otra parte desaparece la correlación Cl/Na, y crecen las correlaciones  $HCO<sub>3</sub>/Ca$ y SO<sub>4</sub>/Ca, apareciendo las correlaciones HCO<sub>3</sub>/Mg y S04/Mg, que no aparecian en el grupo 1.
- Grupo 3: corresponde a muestras que pudiendo englobarse en el grupo 2, ponen de manifiesto procesos de contaminación por nitratos, lo que da consistencia a este grupo. Se caracteriza por la aparición de correlaciones positivas Cl/K, Cl/Ca, NO<sub>3</sub>/Ca, SO<sub>4</sub>/Mg NO<sub>3</sub>/Conductividad, HCO<sub>3</sub>/pH, Cl/NO<sub>3</sub> y negativas Cl/HCO<sub>3</sub>.
- Grupo 4: se incluyen en este grupo muestras con anómalos contenidos en los diferentes aniones, debido a condiciones puntuales de muestreo -puntos en malas condiciones, de escasa profundidad, etc. . - o existencia de fenómenos contaminantes puntuales, y en algunos casos intensos, que se ponen claramente de manifiesto bajo las condiciones de muestreo expuestas anteriormente. Dentro de este grupo podemos hacer una subclasificación:

Grupo 4: muestras que presentan anomalías debidas<br>a causas naturales -geología, condiciones a causas naturales -geología, hidrogeológicas, etc.-

Grupo anómalo: presentan anomalías asociadas a actividades antrópicas.

Especial atención podría presentar la muestra 37 (que corresponde con la nº38 del muestreo) que presenta valores muy altos en casi todas las variables analizadas (ver tabla I), lo que puede ser debido a la existencia muy puntual de fenómenos de contaminación del acuífero, pues se trata de muestra tomada en un punto que ofrecía ciertas garantías de encontrarse en buenas condiciones, aunque situado en un finca donde al notable actividad agrícola desarrollada pudiera ocasionar que hayan sido detectados estos límites tan elevados.

En las figuras 43 a 45 se establecen los contenidos medios para cada variable en los diferentes grupos.

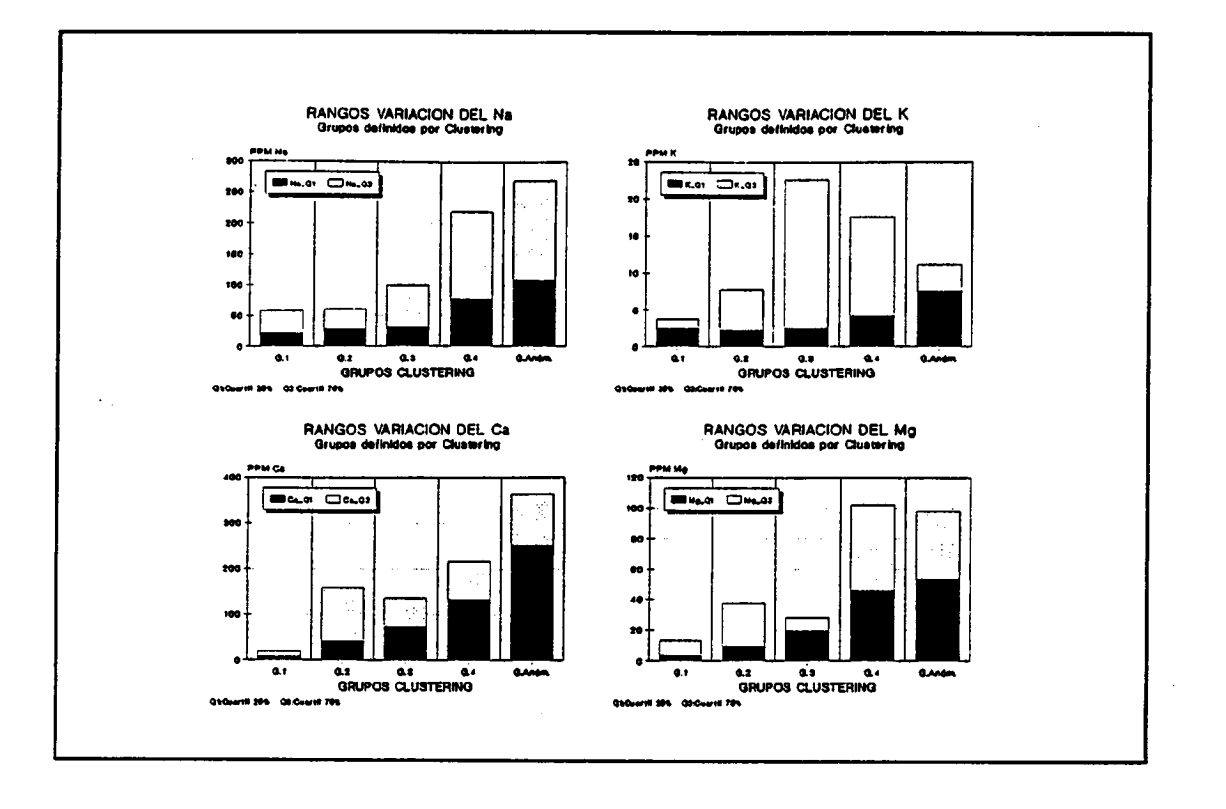

Figura 43, Contenidos medios en los distintos grupos definidos por el análisis de clustering -elementos mayoritarios-.

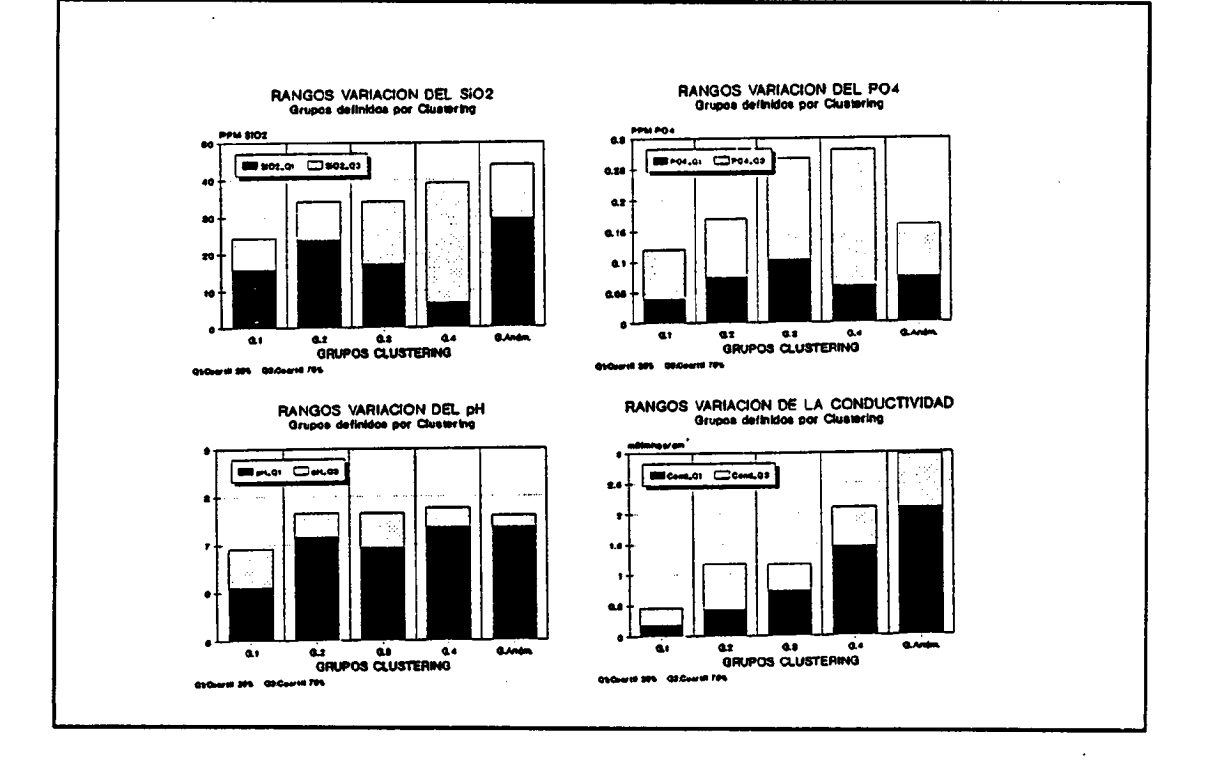

Figura 44, Contenidos medios en los distintos grupos definidos por el análisis de clustering -elementos mayoritarios-.

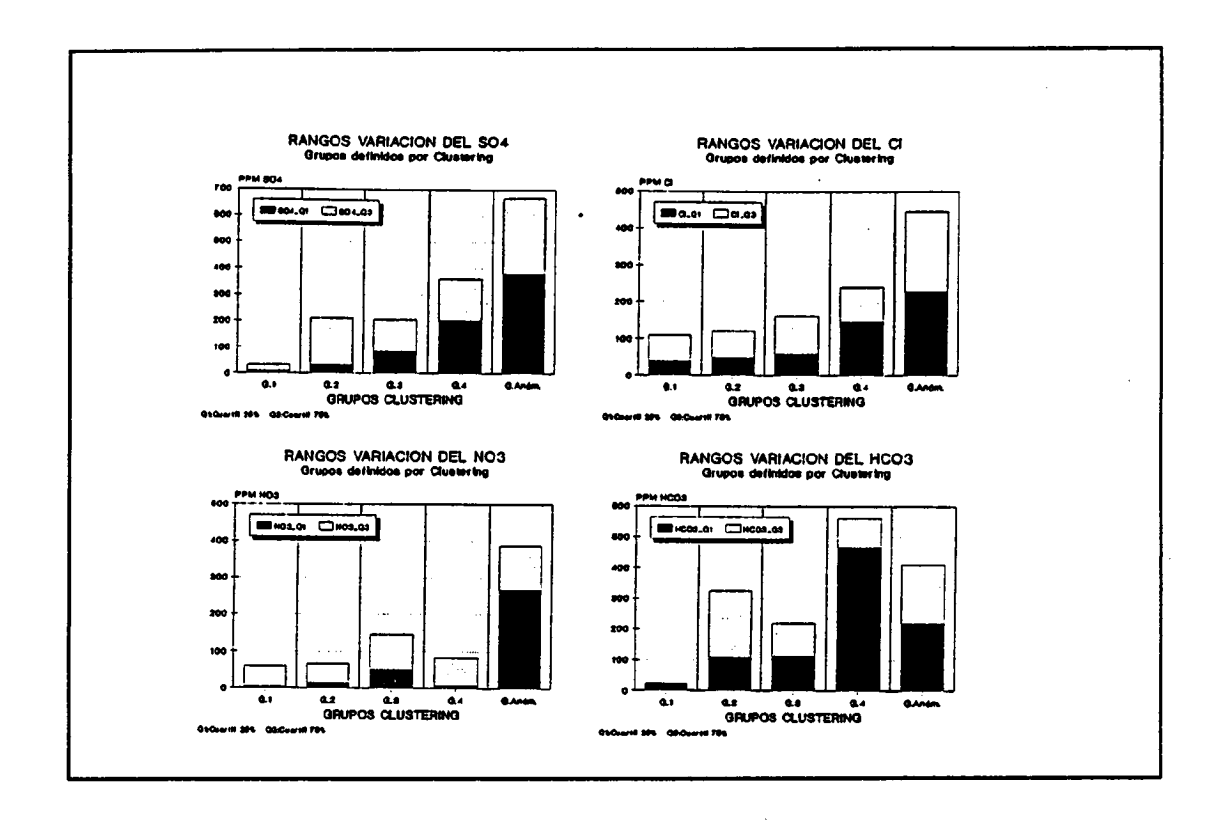

Figura 45, Contenidos medios en los distintos grupos definidos por el análisis de clustering -elementos mayoritarios-.

En resumen, podemos establecer 5 grupos:

- Grupo 1: agua de salinidad natural correspondiente a la zona arenosa del acuífero.
- Grupo 2: agua de salinidad natural asociada al margen superior del acuífero (bicarbonatada-sulfatada calcicomagnésica).
- Grupo 3: agua grupo 2 con contaminación natural por nitratos.
- Grupo 4; agua con efectos contaminantes impuestos por las condiciones naturales.
- Grupo anómalo: aqua con efectos contaminantes impuestos por la actividad antrópica.
- Análisis de Clustering para elementos traza  $b)$

El resultado se este análisis se expresa en el dendograma de la figura 46.

En este se pueden establecer 2 grupos, uno que corresponde a los niveles intermedios (pues sólo se tienen en cuenta en el estudio los valores por encima del límite de detección), y el otro a los valores máximos.

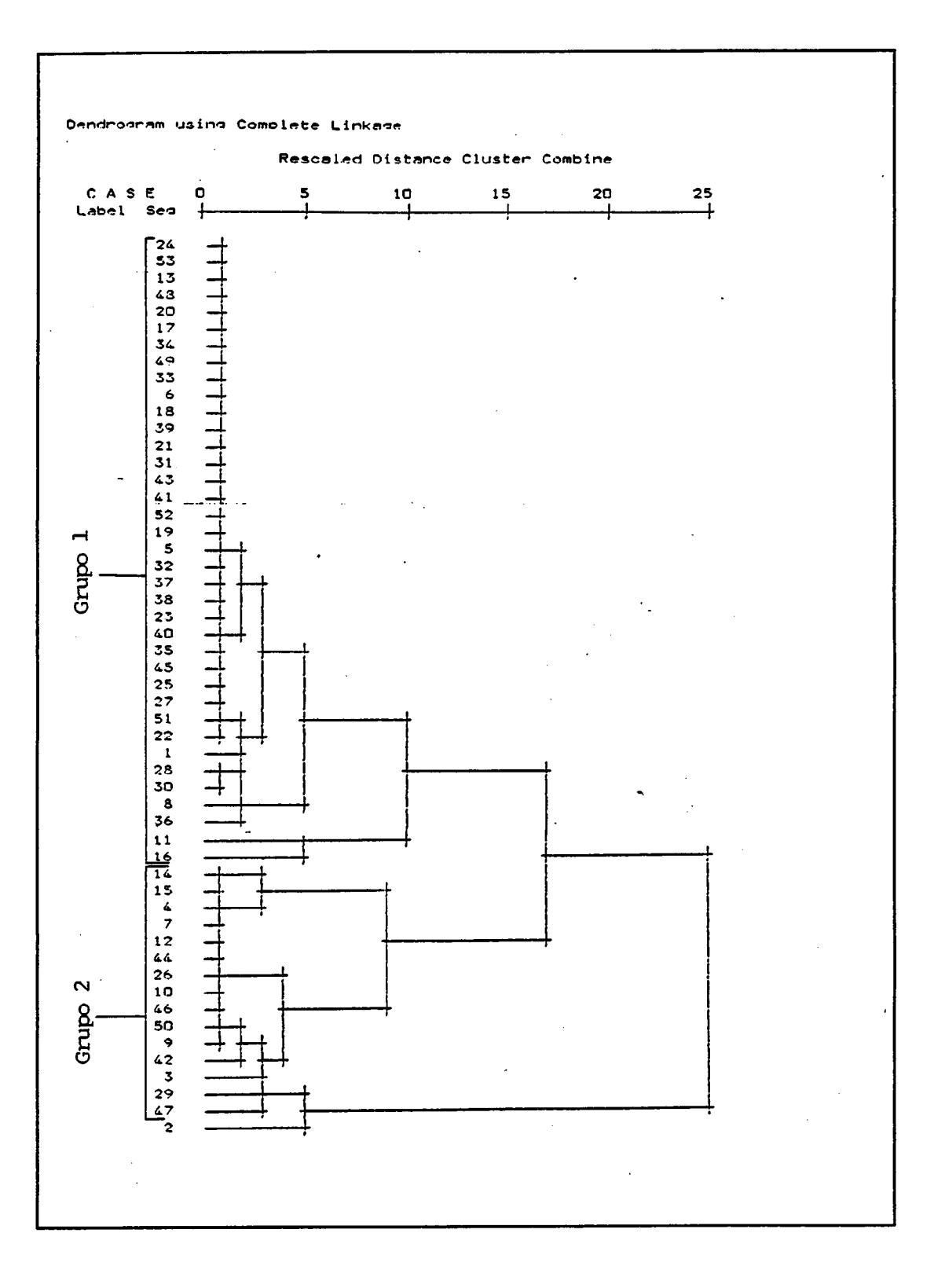

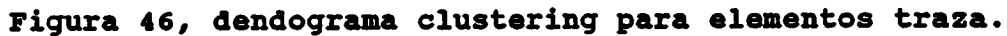

En la figura siguiente se han expresado gráficamente los rangos de variación estadísticos de las distintas variables.

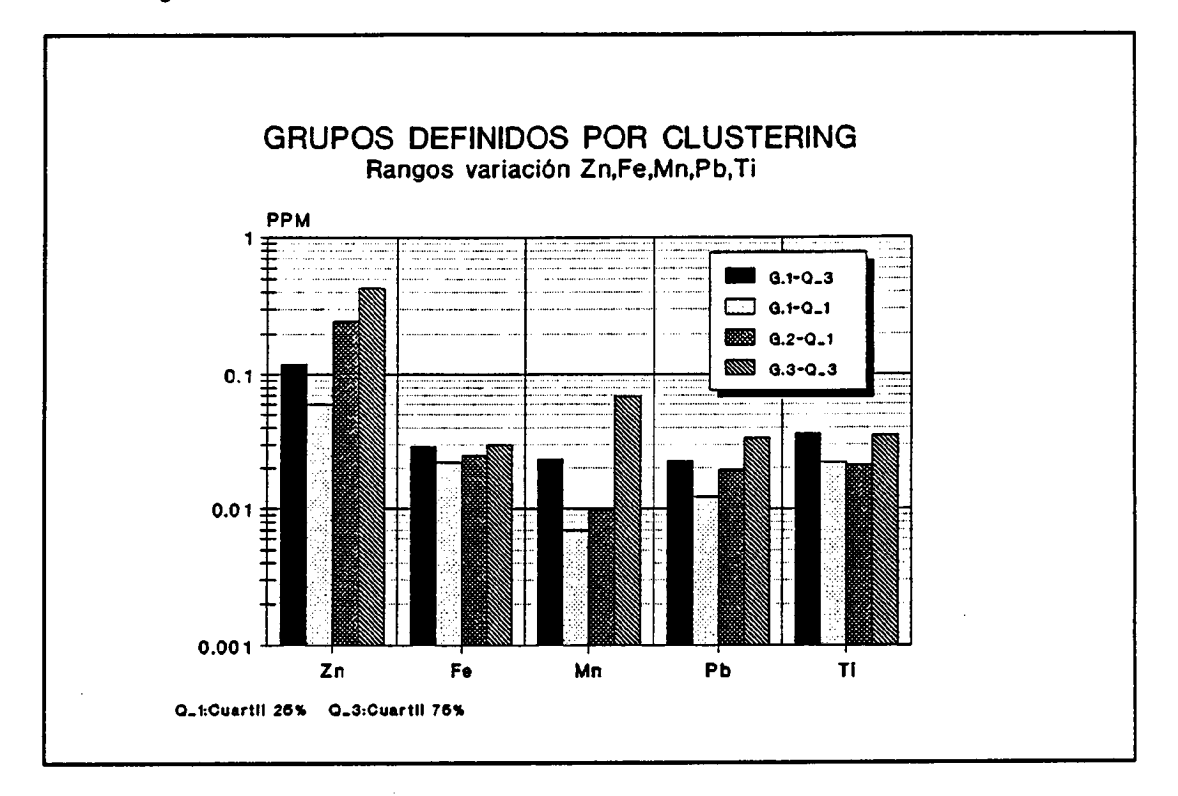

## Figura 47, contenidos medios en los distintos grupos definidos por el análisis de clustering -elementos traza-.

A la vista de la figura 47 se pueden caracterizar los <sup>2</sup> grupos definidos en la siguiente forma:

- Grupo 1: se caracteriza por incluir muestras con valores por encima de los límites de detección pero no excesivamente elevados. Corresponde, pues, a un grupo de aguas de calidad media en el conjunto del acuífero.
- Grupo 2: en este se incluyen las muestras que poseen los valores más elevados en las determinaciones analizadas. Corresponde pues, a las aguas con más altos contenidos en trazas.

En resumen, este análisis ha puesto de manifiesto como puntualmente se alcanzan valores elevados (zonas sur de Moguer, sur de Almonte o este de Mazagón -ver figura 48-), sobre un fondo regional bajo a intermedio, con lo que la incorporación de pesados al medio acuoso subterráneo aparece restringida a áreas determinadas. Así, por ejemplo, la zona arenosa del acuífero -ver figura 47- no parece recibir, salvo excepciones (muestras 42 y 43 presencia de Cd o 47 de B) elementos traza o pesados, sin que se pueda llegar a precisar la procedencia de estos elementos.

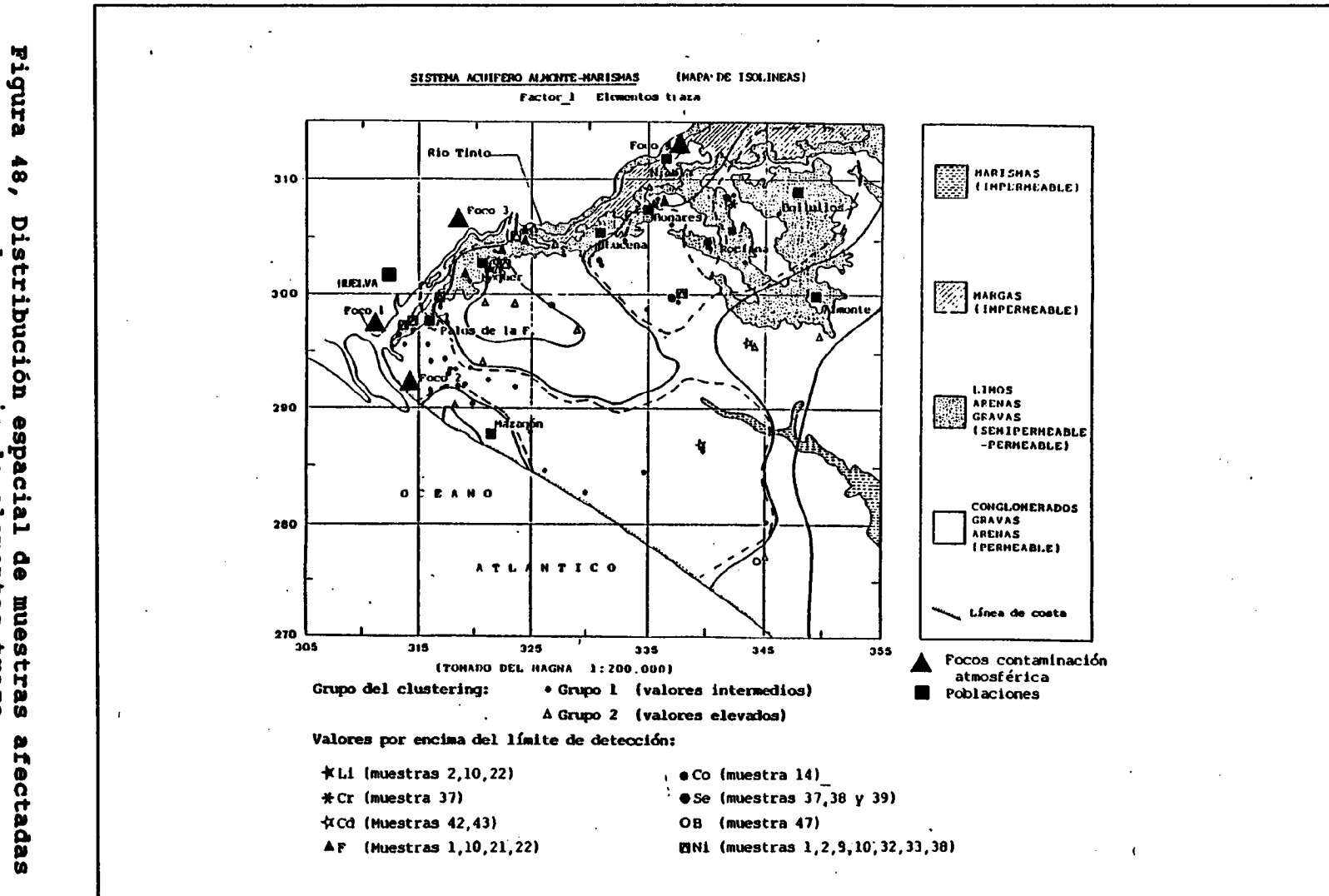

 $\mathcal{L}$ 

and a contract of the contract of the contract of the contract of the contract of the contract of the contract of

 $\sim$  1

 $\mathbf{1}$  and  $\mathbf{1}$ 

Dot **La** presencia espac:<br>a de elementos **Ezaza** 

 $\mathcal{L}^{\pm}$ 

 $\pm$ 

 $\pm$ 

#### 2.3.1.3 Estudio de ratios hidroguímicos

En base a los datos hidroquímicos se han calculado los valores de ciertos ratios hidroquímicos tales como:

- rMg/rCa
- rK/rNa
- rNa/rCa
- $rNa/(rK+rCa)$
- $rCl/rHCO<sub>3</sub>$
- rSO4/rCl
- icb (+)
- ich  $(-)$
- $K_{\mathbf{r}}$
- Kh
- **Dureza**
- TACCO<sub>3</sub>Ca

La lista de datos correspondientes a los ratios anteriormente aludidos aparece en las tablas IXa y IXb.

De todos los ratios calculados se han elegido aquellos que implican las variables hidroquímicas que durante los apartados anteriores han resultado ser más interesantes. Por ello sólo se ha centrado el estudio en los ratios:

- rMg/rCa
- rCl/rHCO3
- rSO4/rCl
- icb  $(-)$
- **Dureza**

En cualquier caso, un estudio de correlaciones pone de manifiesto que los ratios rNa/rCa y rNa/(rK+rCa) están muy relacionados con los ratios rCl/rHCO3 y rSO4/rCl (coeficientes de correlación > O,75); mientras que los ratios K<sub>r</sub> y K<sub>h</sub> mantienen coeficientes de correlación superiores a 0,9 con la Dureza.

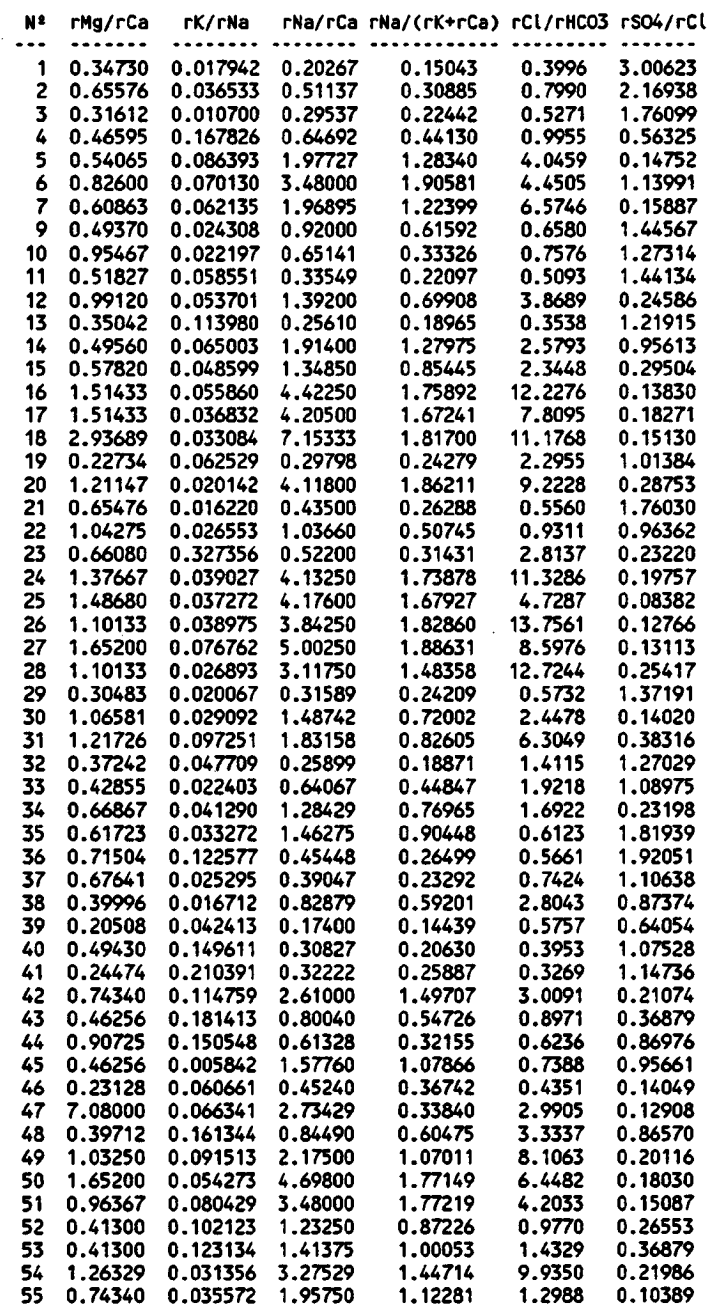

LISTADO DE RATIOS -ELEMENTOS MAYORES-

# Tabla IXa, Listado de ratios elementos mayoritarios.

 $\bar{z}$ 

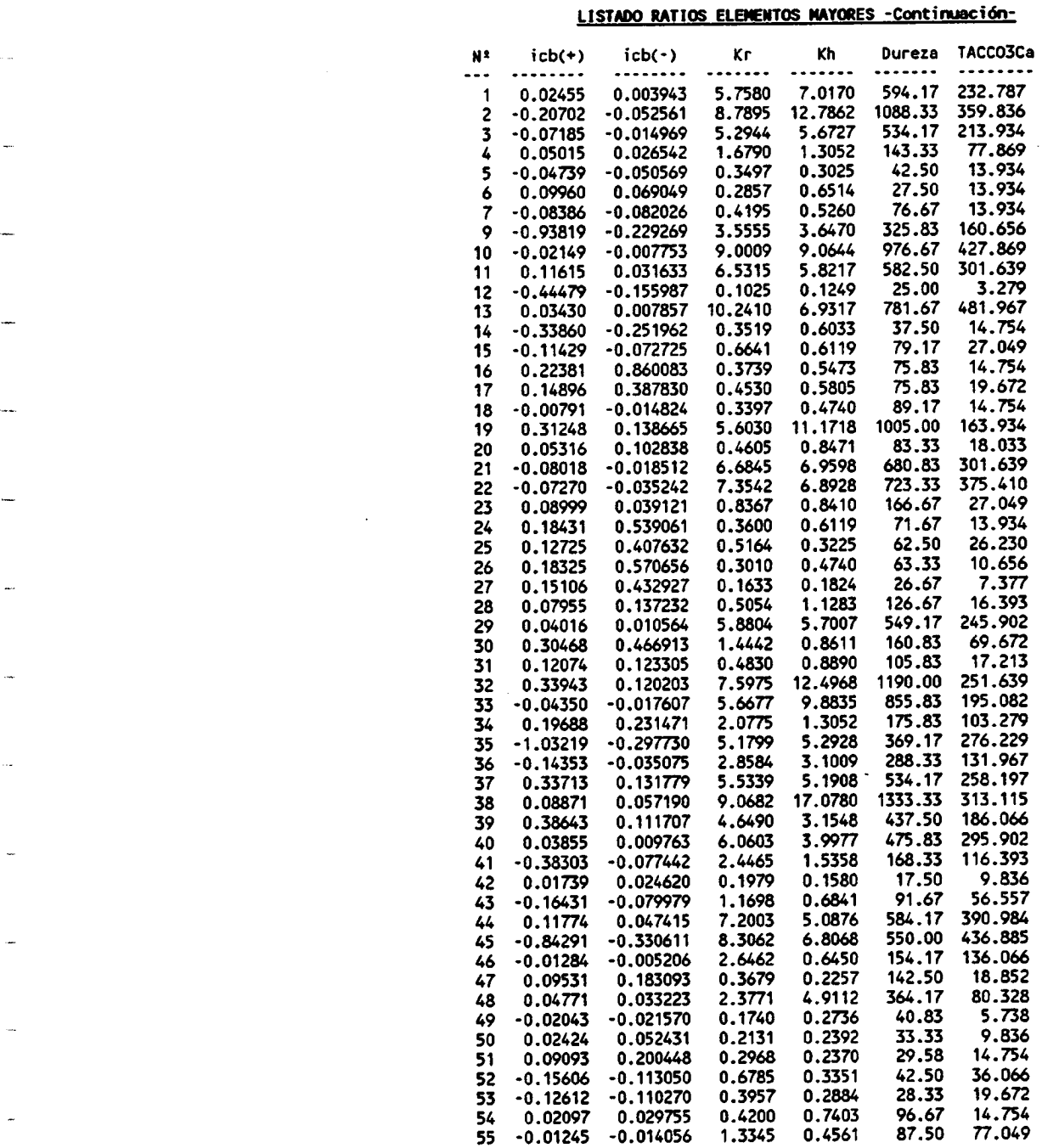

# Tabla IXb, Listado de ratios elementos mayoritarios ( continuación).

En el cuadro siguiente aparece la matriz de correlaciones correspondiente a los ratios seleccionados.

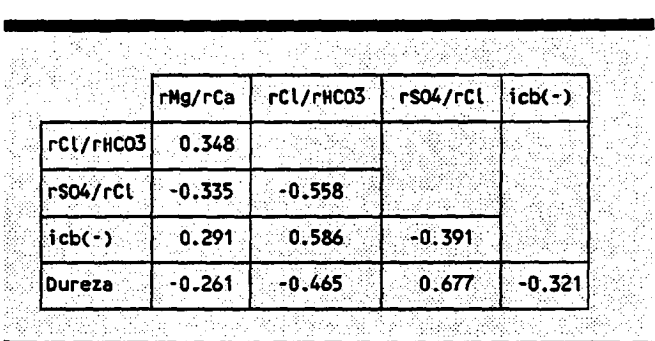

Estos coeficientes indican como estos ratios sólo llegan a presentar tenues relaciones, no existiendo una importante correlación entre estos ratios.

En primer lugar se ha efectuado la descripción estadística para los ratios definidos, con los resultados que aparecen en la tabla IXc.

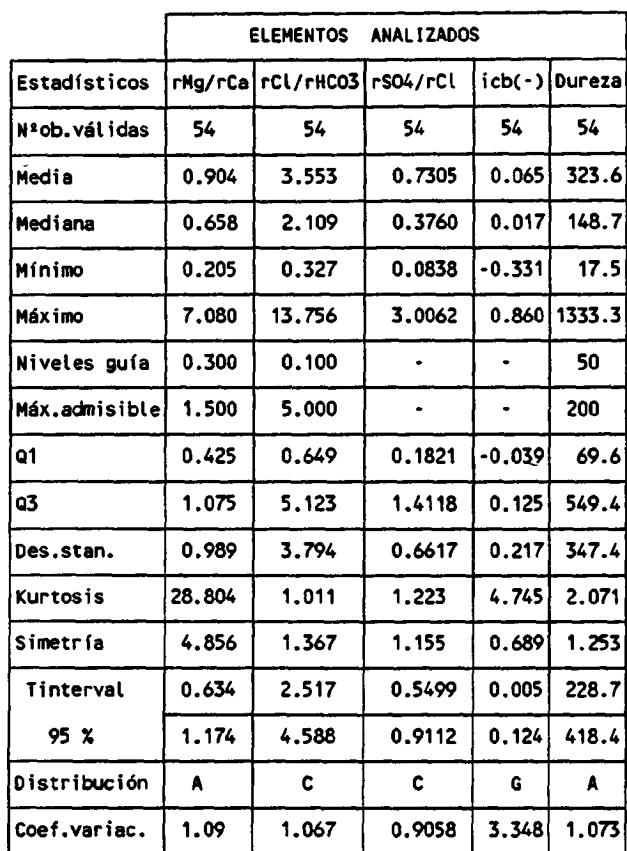

# DESCRIPCION ESTADISTICA- RATIOS ELEMENTOS MAYORITARIOS

Codificación DISTRIBUCION: A) Asimétrica + picuda(Logarftmica)

B) Asimétrica + aplanada

C) Asimétrica normal

D) Asimétrica - picuda

E) Asimétrica - aplanada

F) Simétrica aplanada

G) Simétrica picuda

H) Simétrica normal ( Normal)

Para 54 muestras la hipótesis de normalidad corresponde a:

 $\cdot$ 

Kurtosis en valor absoluto < 1.333-->NORMAL Asimetría en valor absoluto < 0 . 667-->SIMETRICA

# Tabla IXc, Descripción estadística para los ratios de elementos mayoritarios.

 $\mathcal{A}^{\mathcal{A}}$  $\sim 10$ 

 $\ddot{\phantom{0}}$
Posteriormente, se ha aplicado el ACP en modo R, pues dada la ausencia de correlación existente, el desarrollo de un ACP en Modo Q no aportaría ninguna información importante que justificase su empleo.

Este análisis de ACP ha permitido calcular unas variables químicas ideales cuya configuración aparece en el cuadro siguiente:

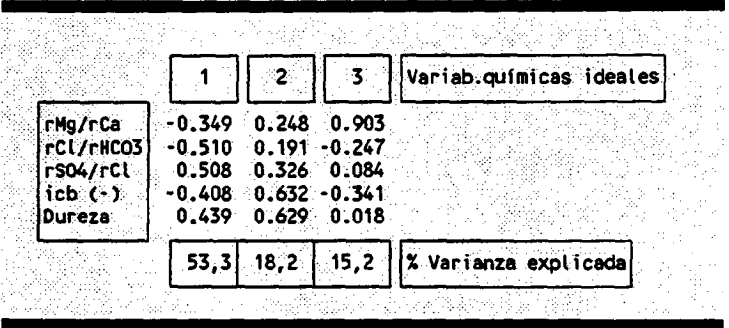

La interpretación de estas variables químicas ideales construidas en base a los ratios definidos parte de la propia definición de los ratios, pudiendo corresponder a:

- Variable química\_1: expresa una variable que intenta resumir varios aspectos:
	- El similar comportamiento de los ratios rCl/rHCO3, e icb(-), y más débilmente, el rMg/rCa,
	- \* el similar comportamiento del ratio  $rCl/rHCO<sub>3</sub>$  y la dureza,
	- \* el diferente comportamiento de estos dos grupos de ratios.

Esta variable química podría corresponder a un proceso de endurecimiento del agua por disolución de carbonatos y sulfatos, ya que el desarrollo de un proceso de estas características implica aumento de los ratios  $rSO_4/rCl$ y Dureza, y una disminución de los ratios rCl/rHCO<sub>3</sub>, rMg/rCa e icb (-) . Este hecho está plenamente de acuerdo con los resultados de los anteriores análisis y estudios.

Variable química\_2: esta variable está asociada a todos los procesos de disolución de sales, predominando el icb y la dureza, poniendo de manifiesto la importancia fenómenos asociados carbonatos.

Variable química 3: es una variable que expresa lo opuesto al ratio rMg/rCa, es decir, correspondería a una variable que explica la disolución de CO<sub>3</sub>Ca.

En la figura 49 aparece un diagrama que representa la proyección de las muestras y los ratios en el espacio definido por las dos variables químicas principales.

De la observación de este diagrama podemos concluir lo siguiente:

- La existencia de procesos de disolución de sales e incorporación a las aguas subterráneas marcadas por la variable química 2,
- aunque estos procesos tienen una doble significación, por un lado la incorporación de aniones que indican un endurecimiento de las aguas subterráneas, y por otro lado, procesos que implican la incorporación de otros constituyentes (C1,Na,etc.) y al mismo tiempo la no incorporación de aquellos que incrementan la dureza. En resumen, la variable química <sup>1</sup> implica la existencia de procesos contrarios, de endurecimiento y ablandamiento de las aguas subterráneas.

Si se trazan las isolíneas para la variable química 1 construida con los ratios, se obtiene el diagrama de la figura 50.

En ella se observa la existencia de una franja superior donde se desarrollan procesos de- endurecimiento o incorporación preferencial de bicarbonatos y sulfatos a las aguas subterráneas, dando origen a aguas de facies bicarbonatadas-sulfatadas contrario, existe una zona donde se desarrollan procesos de incorporación de otro tipo de sales, como cloruros, asociados a materiales tipo arenas y conglomerados.

La representación de las isolíneas correspondientes a la variable química\_2 construida en base a los ratios hiroquímicos -ver figura 51-, pone de manifiesto la existencia de zonas a las que preferentemente se asocian los procesos de incorporación de sales a las aguas subterráneas, expresando, por tanto, en que áreas la aceleración de procesos de disolución-incorporación por efectos alteradores del natural funcionamiento del acuífero, podrían dar lugar a contaminación de las aguas subterráneas.

109

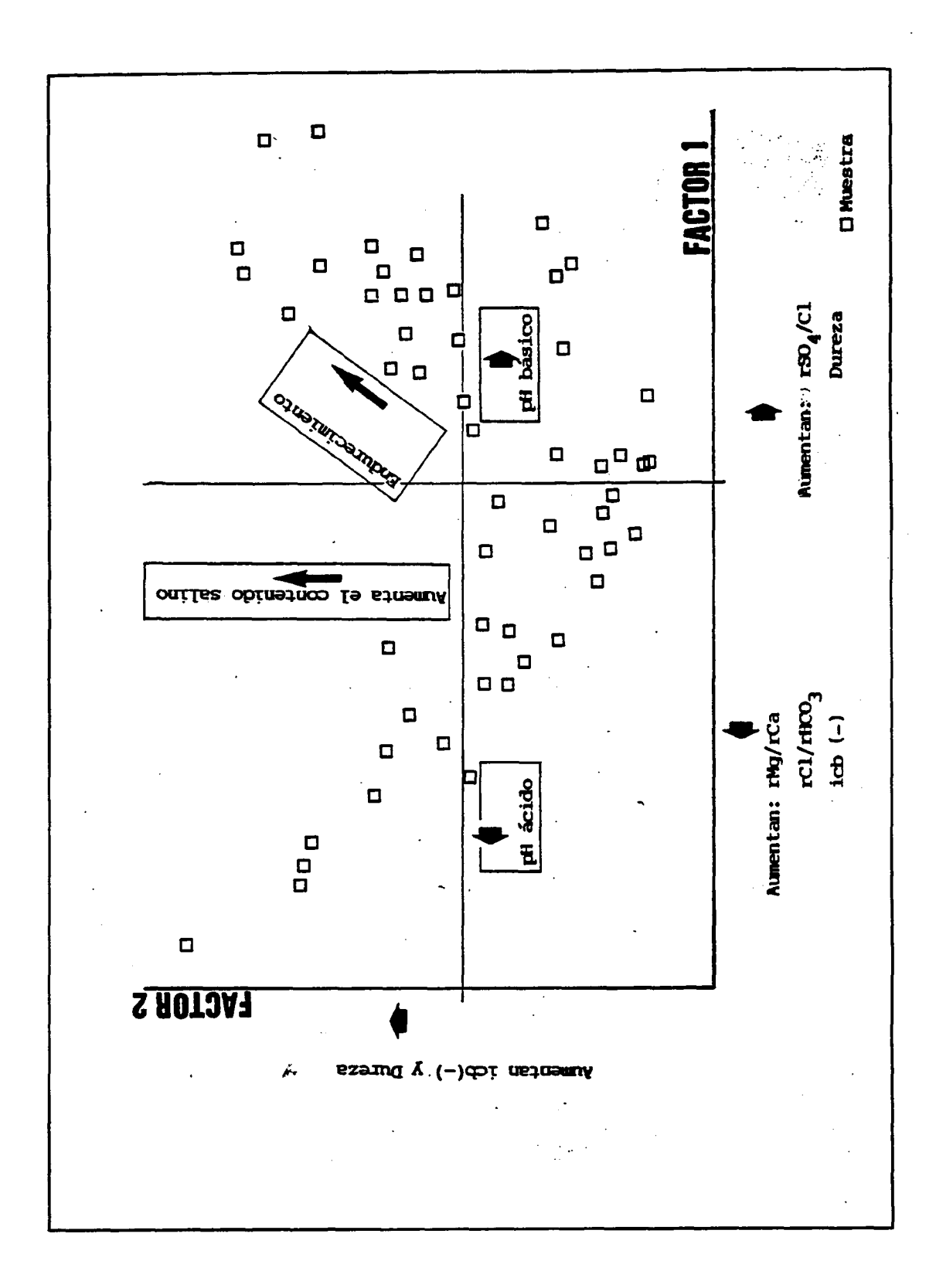

Figura 49, Proyección de muestras en el espacio<br>definido por las dos variables químicas principales.

110

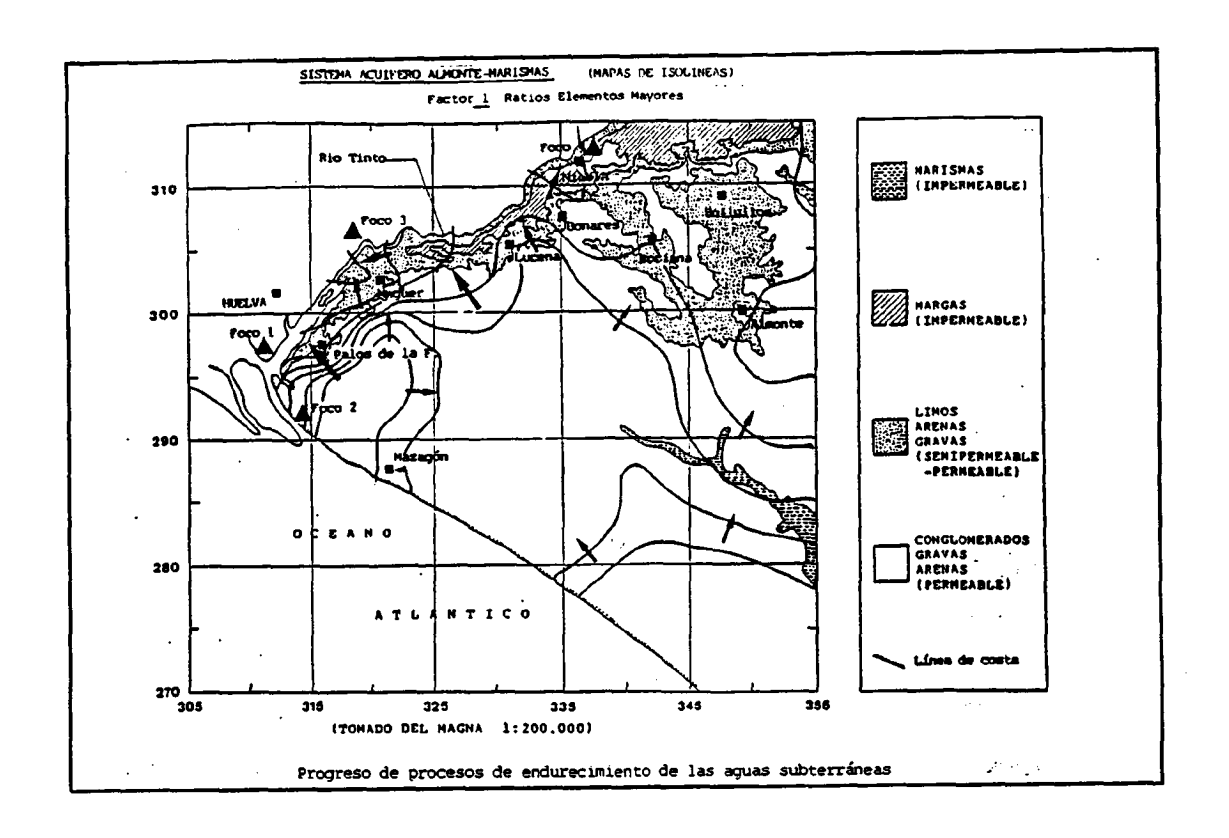

Figura 50, trazado de isolíneas de la variable química\_1. Ratios hidroquímicos.

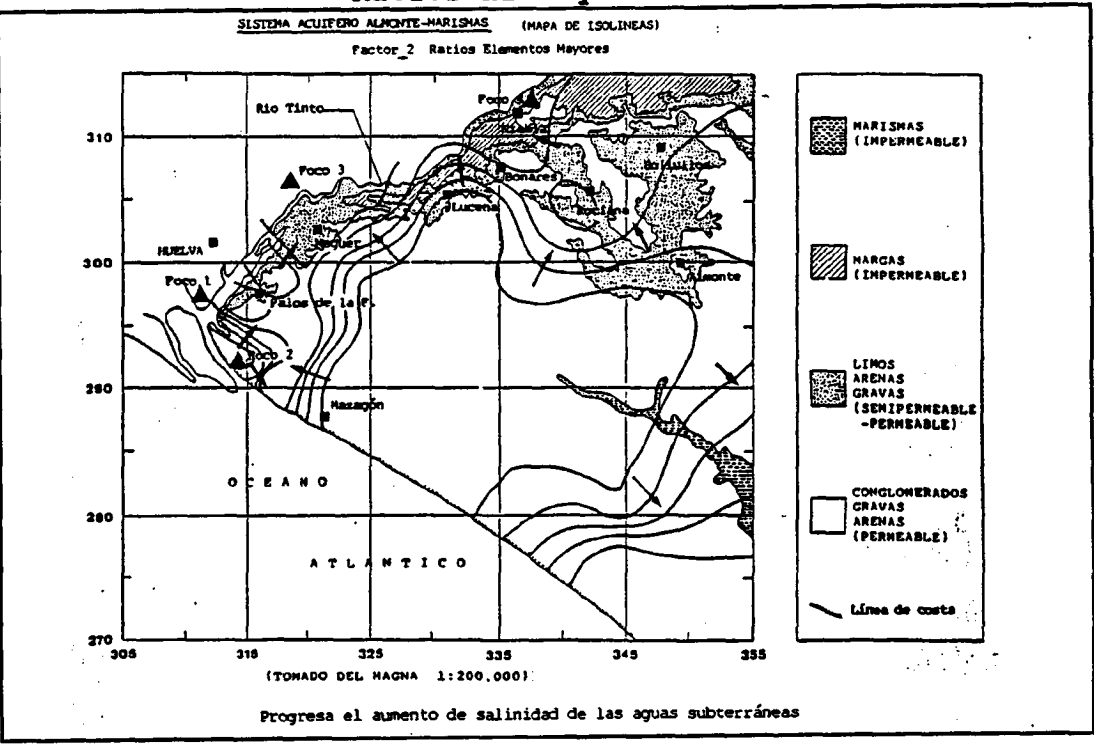

Figura 51, trazado de isolíneas de la variable química\_2. Ratios hidroquímicos.

## 2.3.1.4. Estudio hidroquímico convencional de la calidad de las aguas subterráneas

Este estudio se ha realizado en base a los diagramas de Piper-Langelier y al trazado de isolíneas de contenidos para los diferentes constituyentes analizados.

Por la importancia agrícola de la zona se han calculado los índices SAR y de Wilcox al objeto obtener una idea general de la calidad para riegos de las aguas subterráneas.

### Diagrama de Piper-Langelier

Este diagrama muestra -ver figura 52- el predominio de aguas cloruradas sódicas a bicarbonatadas cálcicas. Ello es función de que el muestreo que se ha centrado en aquellas áreas donde la litología predominantes son arenas.

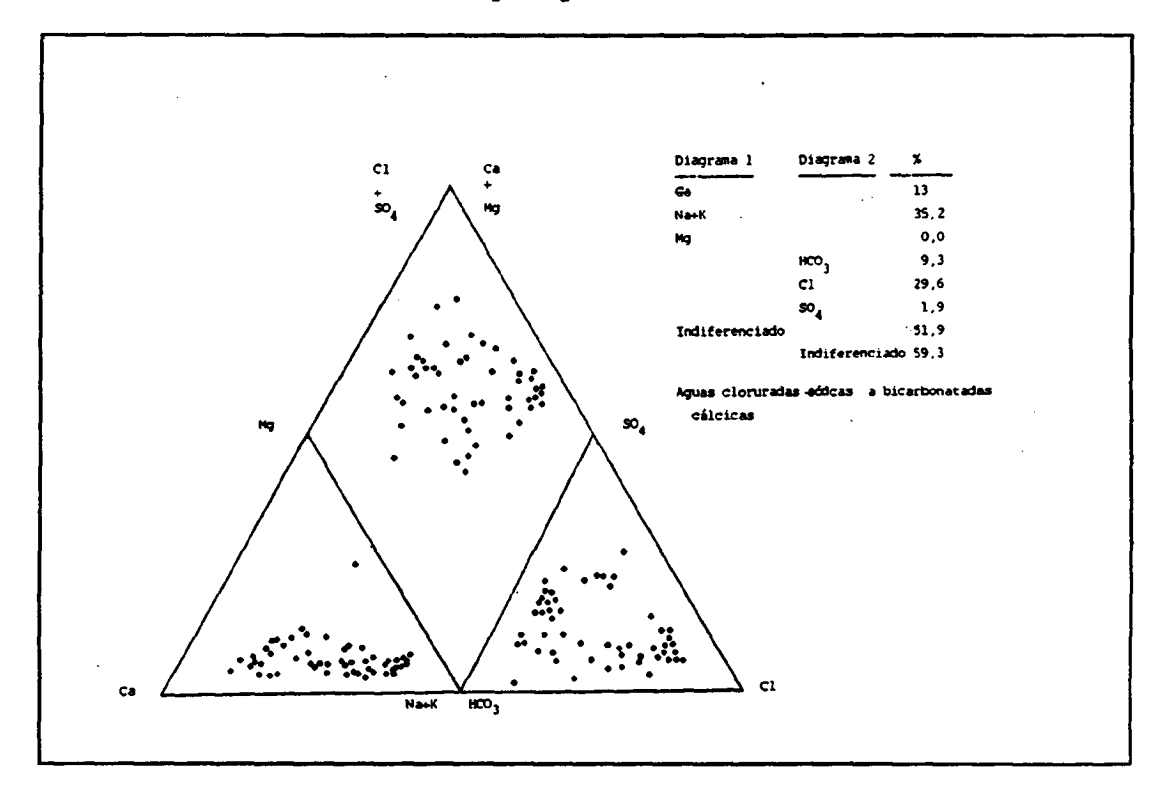

Figura 52, Diagrama Piper-Langelier.

## Trazado de isolíneas de contenidos

Las isolineas se han trazado mediante la técnica de krikeage. Estas se incluyen, tanto para elementos para trazas, en correspondiente.

De estas figuras se pueden concluir los siguientes aspectos:

- Aumento de los contenidos en las distintas determinaciones en direcciones preferenciales, que en ocasiones tienen una explicación lógica, pero que en otras son debidas al propio muestreo y al sistema de representación de isolineas utilizado.
- En relación a expuesto anteriormente, el aumento de contenidos salinos en determinadas direcciones parece claro si se observa el mapa de isopiezas del acuífero correspondiente al periodo octubre-Diciembre 1989 -ver figura 53-. Según este mapa, los contenidos salinos deberían aumentar hacia la zona. SE -Coto de Doñana-, hacia el mar y hacia el margen marcado por el Rio. Tinto. Si se observan los mapas de isocontenidos, se aprecia claramente como las direcciones hacia la zona del Coto de Doñana y hacia el Rio Tinto marcan un aumento en los contenidos salinos, mientras que no se observa un aumento en el contenido salino hacia el mar. Si bien esto puede ser fruto de la litología del acuífero en ese área -arenas y areniscas- que no permiten el aporte de aniones a las aguas subterráneas.
- Por otra parte parece evidente que el aporte de nitratos al acuífero se realiza de forma puntual, lo es lógico, obedece a procesos contaminación puntuales.
- En lo referente a elementos traza, estos presentan una mayor dispersión, observandose, no obstante, una zona de preferente concentración de Zn, Pb y Ti en el área Moguer-Palos. En cualquier caso, no parecen sugerir ninguna razón general en cuanto a su distribución sino que obedecería a razones puntuales.

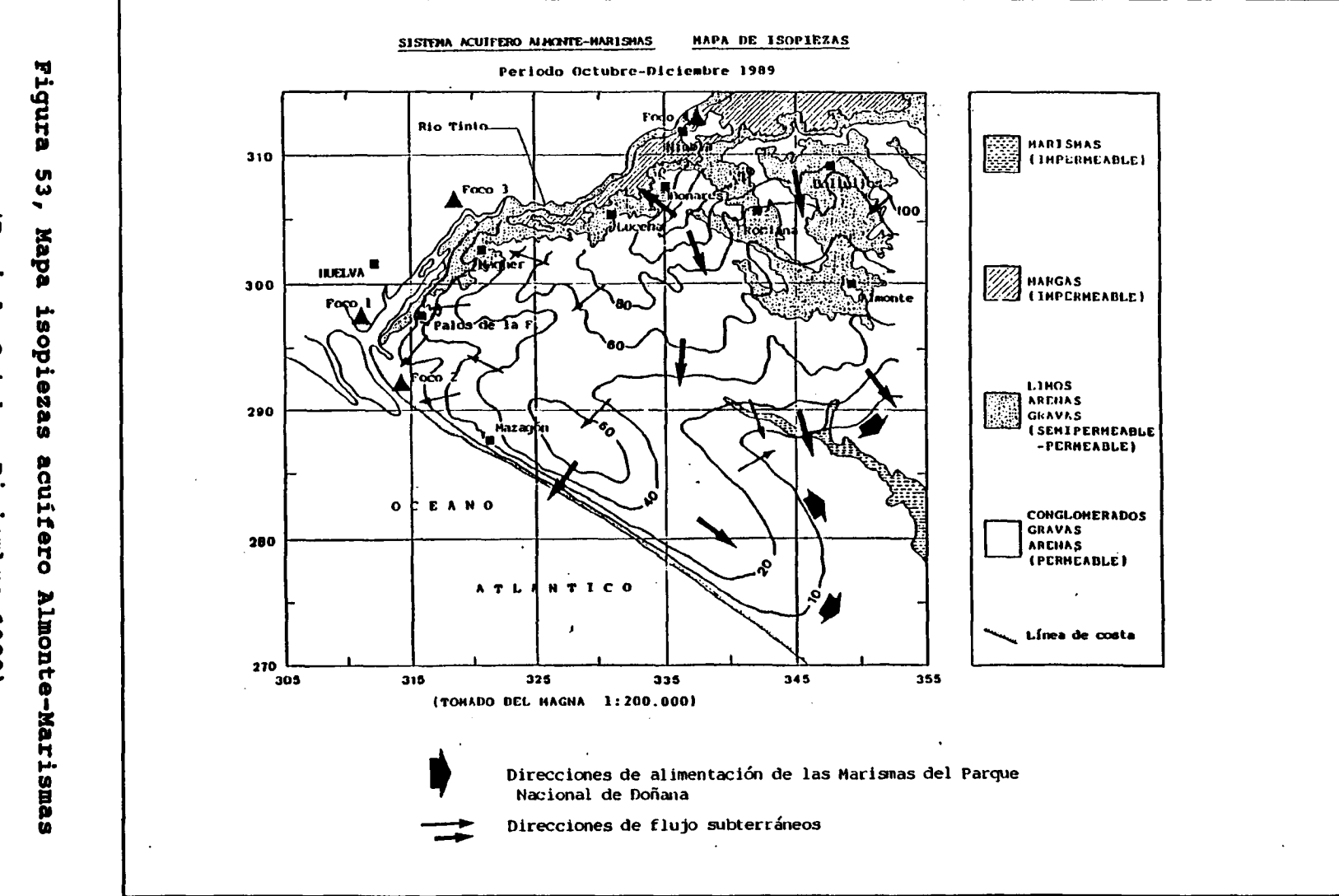

 $\sim$  0.

**1999年1月19日,中国人民政府的政府政府和政府政府政府政府政府** 

(Periodo Octubre-Diciembre 1989)

 $\mathcal{X}^{\pm}$ 

114

 $\lambda$ 

## Estudio de calidad

En todo el estudio se ha intentado analizar la hidroquímica del acuífero en base a los datos existentes, bajo el punto de vista de calidad hidroquímica, referida fundamentalmente a aspectos de potabilidad. Asimismo, dada la importancia agrícola de la zona, se han calculado los indices SAR y<br>Wilcox para disponer de elementos de valoración de la calidad de las aguas para consumo agrícola.

El estudio de valoración se ha intentado que recoja estos indices de calidad, junto con la conductividad, que es, por otra parte, un importante índice de calidad agrícola.

La metodología utilizada ha sido el ACP que permite la conjunción de estas tres variables.

El resultado que se presenta consiste en un mapa de isolíneas del factor principal o variable química ideal de calidad para uso agrícola. En la figura 54 aparece este mapa.

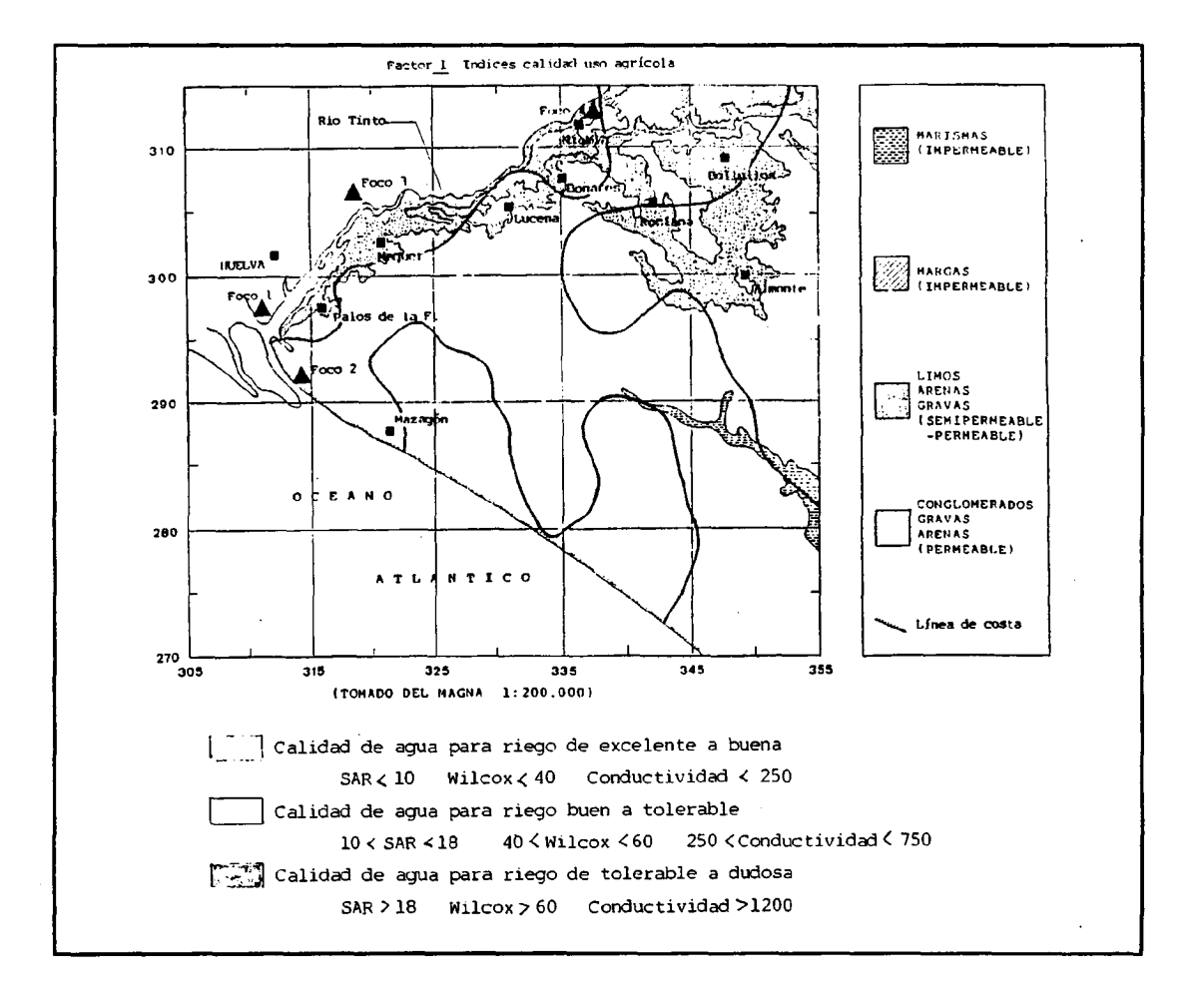

Figura 54, Isolíneas variable química ideal calidad uso agrícola.

Este mapa permite detectar que zona presentan aguas de calidad desde excelente a dudosa, para el uso agrícola. En cualquier caso, excepto en el margen del río Tinto y zonas de Rociana-Almonte-Salinas de Doñana, la calidad de aguas para riego es de excelente a tolerable.

Son estas zonas, que corresponden a terrenos con cierto carácter carbonatado-sulfatado, junto con zonas de marismas -existencia de materia orgánica y arcillas-, en las que el lavado del agua infiltrada se vé dificultada por la menor permeabilidad de estos materiales, favoreciendo la acumulación de sales en el suelo y aumentando el riesgo de concentración salina en los mismos.

No ocurre lo mismo en las zonas arenosas, cuya permeabilidad frente a los procesos de disolución y arrastre de sales reduce el peligro de acumulación de sales en los suelos.

#### 2.3.2 Campaña de Primavera

Esta segunda campaña realizada en la primavera de 1991 (Mes de Abril), se realizó apoyándose en la primera campaña de verano de 1990, al objeto que ambas fuesen complementarias y representaran de forma adecuada la variación hidroquímica que sufre el acuífero en función de los dos períodos climatológicos existentes en esta zona.

El tratamiento de los datos analíticos de esta campaña ha sido similar al efectuadopara los datos de la campaña de verano. Sólo se ha obviado el análisis de componentes principales en modo Q, puesto que el llevado a cabo sobre los datos de la primera campaña, ya indicó qué elementos eran los que resumían la variabilidad del conjunto.

Se han tomado un total de 55 muestras. En el plano 1 se muestra la distribución de los muestreos (de aguas subterráneas y de suelos, en las dos campañas).

Estos datos analíticos han sido recogidos en una base de datos, que permita el fácil tratamiento de los mismos.

#### Descripción inicial de los resultados de análisis químicos

El estudio hidroquímico ha sido similar al efectuado para los datos de la campaña de verano. Dividiéndose en dos apartados:

- Estudio estadístico
- Estudio descriptivo

Las variables analizadas han sido un total de 32 entre elementos mayoritarios y trazas.

En la tabla X se muestra el listado de datos analítico para los elementos mayoritarios. Asimismo, en la tabla XI se muestra el listado de datos analíticos para los elementos traza.

En la tabla XII se ofrece un listado del error analítico en el balance de aniones.

#### DATOS ANALITICOS ELEMENTOS MAYORES ACUIFERO ALMONTE - MARISMAS Caapeña de Priaavvera 1.991

. ..

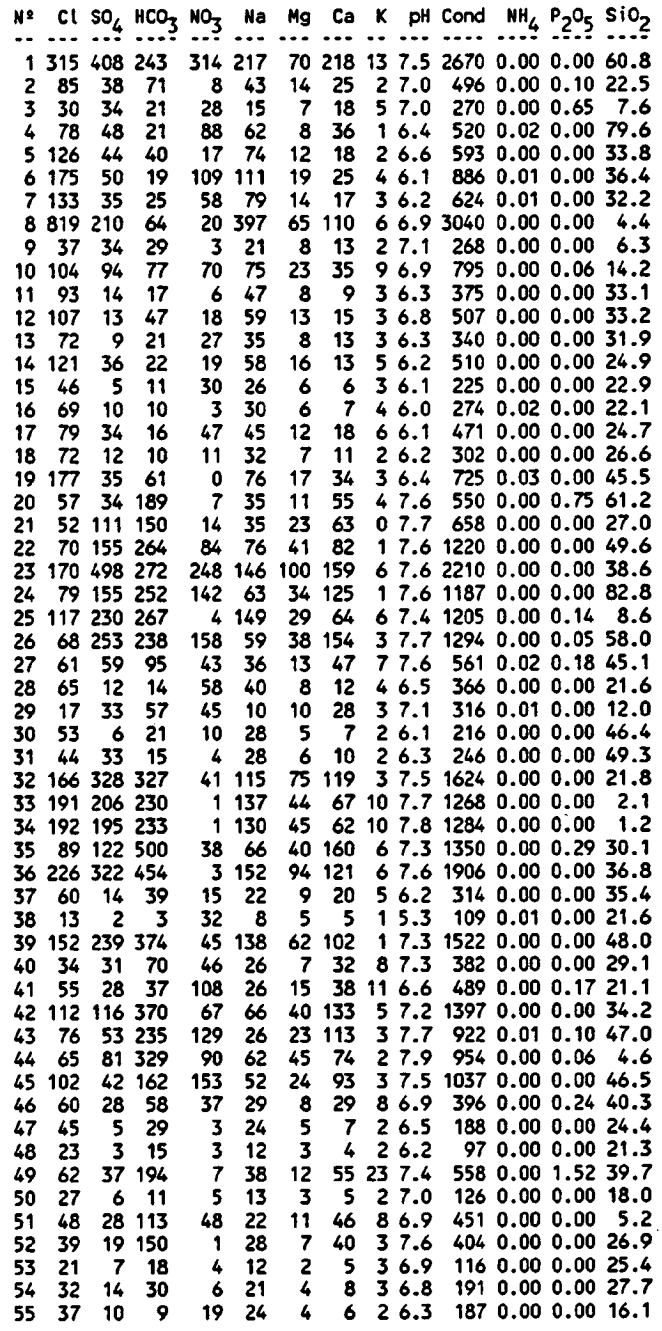

Tabla X, Listado de elementos mayoritarios

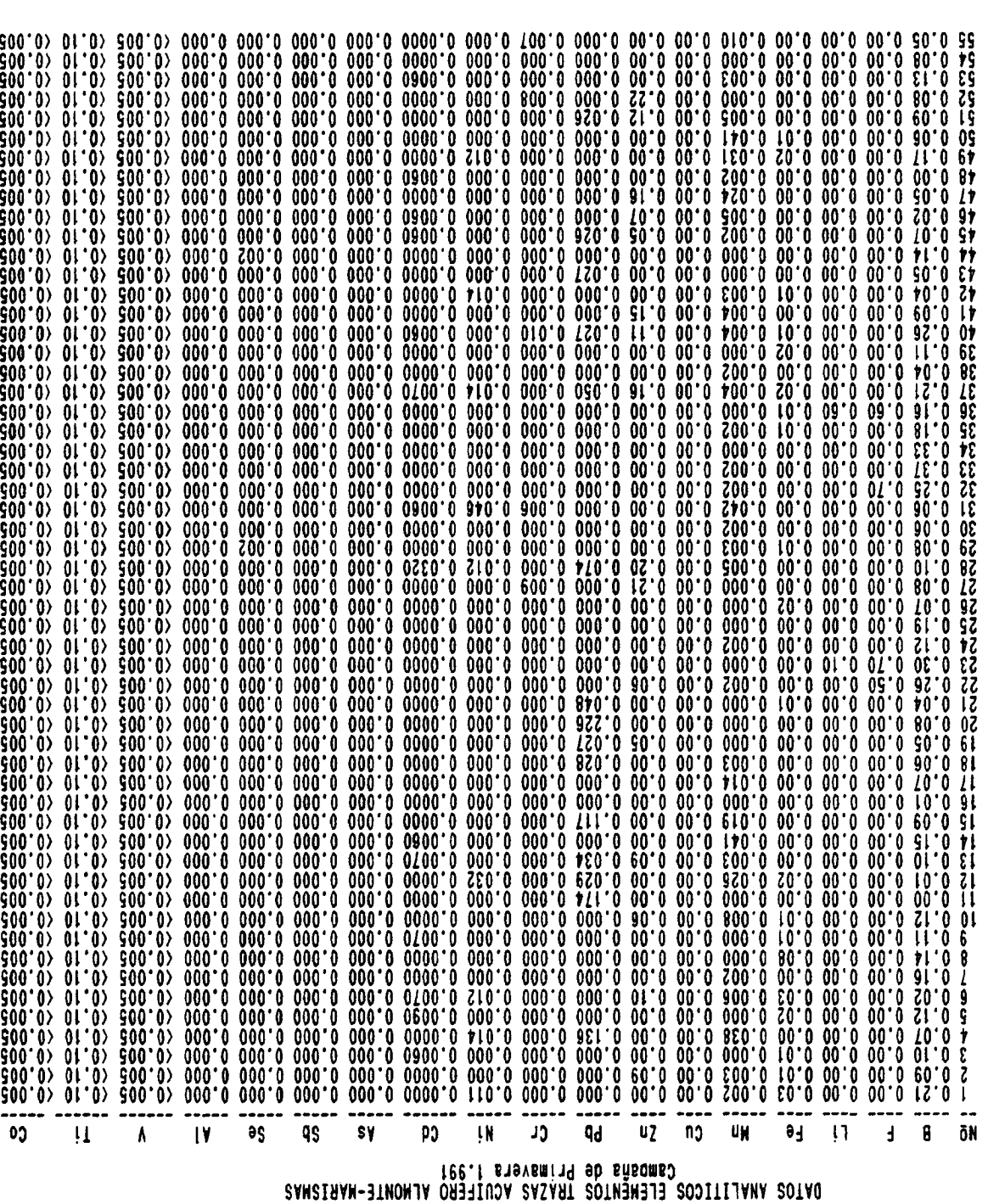

÷.

Tabla XI, Listado de elementos trazas

6II

 $\omega$ 

#### ERRORES EN EL BALANCE ANIONES- CATIONES ACUIFERO ALNONTE - WIRISNAS Campaña de Primavera

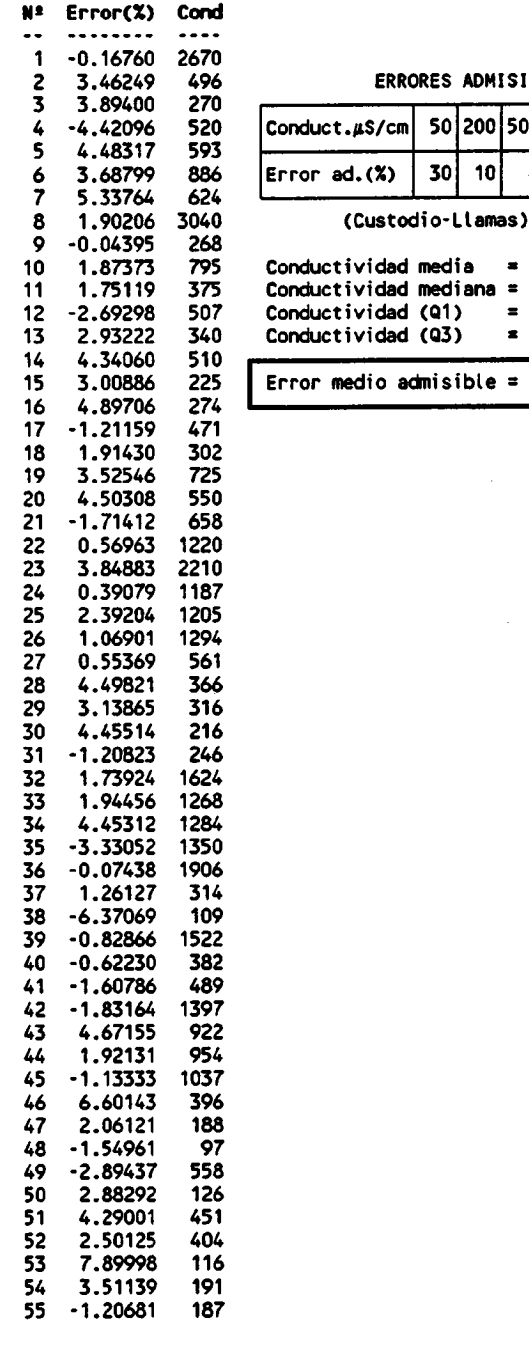

 $\pm$ 

 $\ddot{\phantom{a}}$ 

3.46249 496 ERRORES ADMISIBLES

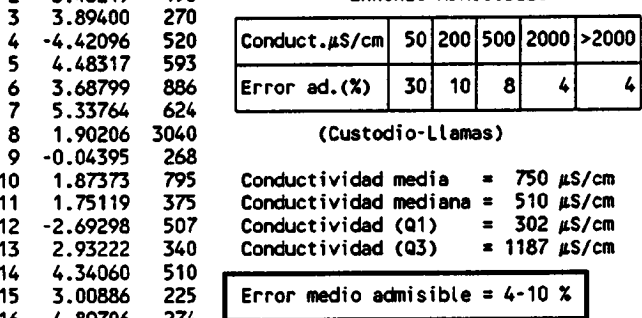

 $\ddot{\phantom{a}}$ 

 $\overline{\phantom{a}}$ 

Tabla XII, Listado del error en el balance iónico

## Descripción estadística de las variables químicas analizadas

Esta descripción se ha realizado por separado para los elementos mayoritarios y trazas.

a) Elementos mayoritarios

Esta descriptiva queda resumida en las tablas XIIIa y XIIIb. Como conclusiones más importantes hay que señalar que:

- La mayoría de las variables presentan una distribución log-normal  $(SO_4, Cl, NO_3, Na, K, Mg Y)$ Conductividad), otras son asimétrica pero de achatamiento normal (HCO<sub>3</sub> y Ca), si bien el histograma demuestra que se tratan de<br>distribuciones lognormales bimodales, o sea distribuciones lognormales bimodales, o "logarítmicas extendidas bimodales", y el resto distribuciones pseudonormales  $(SiO<sub>2</sub> y pH)$ .
- Este comportamiento lognormal en la mayor parte de las distribuciones asociadas a las variables, indica la existencia de unos valores de fondo, a<br>los que se asocian "valores anómalos", que se asocian propiciados por procesos contaminantes.
- Excepto las variables Ph  $y$  SiO<sub>2</sub>, el resto presentan coeficientes de variación importantes, próximos a la unidad. Esto indica la variabilidad de estos en el conjunto del dominio de muestreo.

Las conclusiones son similares a las obtenidas en la campaña de verano o época seca, estableciéndose unos rangos de variación y estadísticos similares. La posible existencia de fenómenos contaminantes se corrobora, tanto por el estudio de las distribuciones como por los rangos de variación, los cuales superan, excepto para el pH, los máximos admisibles en algunos individuos.

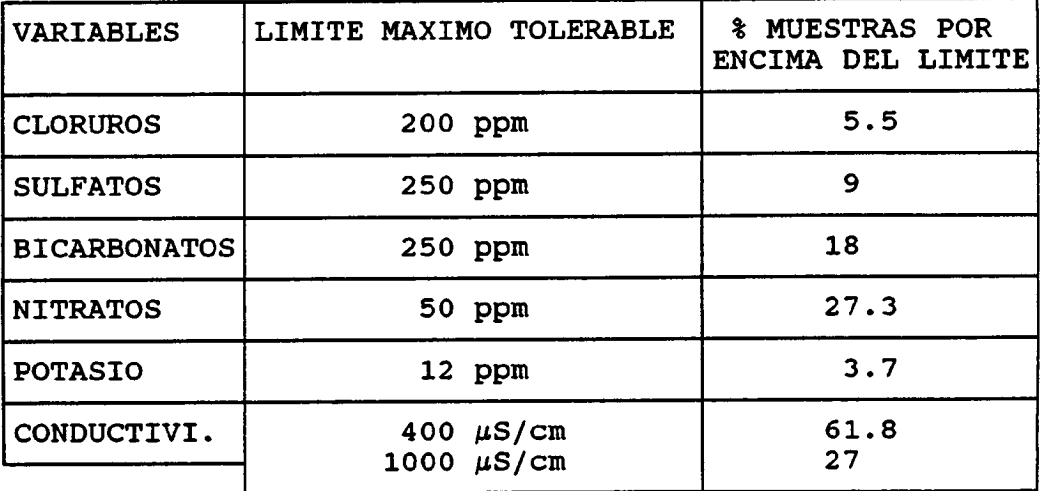

En el cuadro anterior se observan claramente los problemas de mineralización del acuífero, y sobre todo, los procesos contaminantes asociados a la actividad agrícola (nitratos).

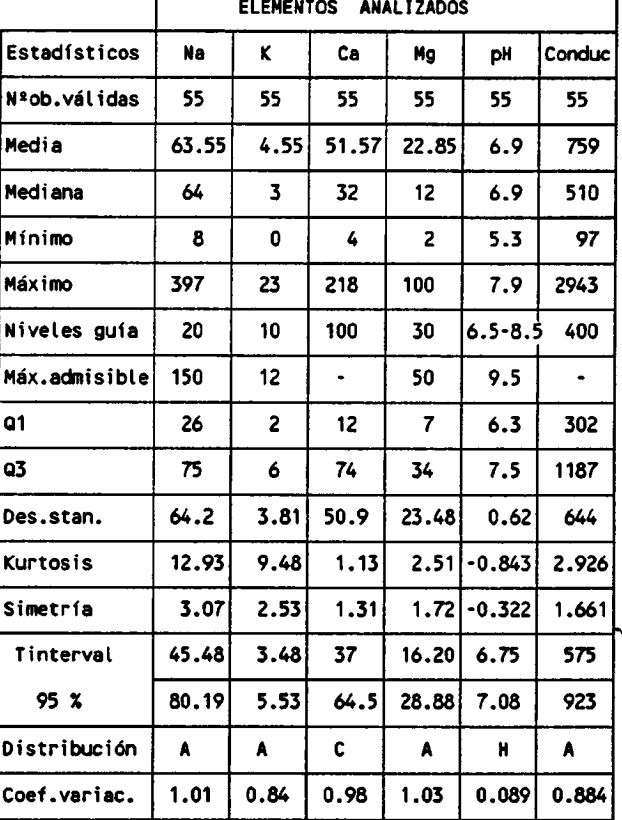

D

#### DESCRIPCION ESTADISTICA- ELEMENTOS MAYORITARIOS (CATIONES, pH y Conductividad)

Codificación DISTRIBUCION: A) Asimétrica + picuda(Logarítmica) B) Asimétrica + aplanada C) Asimétrica normal 0) Asimétrica - picuda E) Asimétrica - aplanada F) Simétrica aplanada

G) Simétrica picuda

H) Simétrica normal (Normal)

Para 55 muestras la hipótesis de normalidad corresponde a:

Kurtosis en valor absoluto < 1.333-->NORMAL Asimetría en valor absoluto < 0.667-->SIMETRICA

## Tabla XIIIa, Descripción estadística de los elementos mayoritarios.

 $\cdot$ 

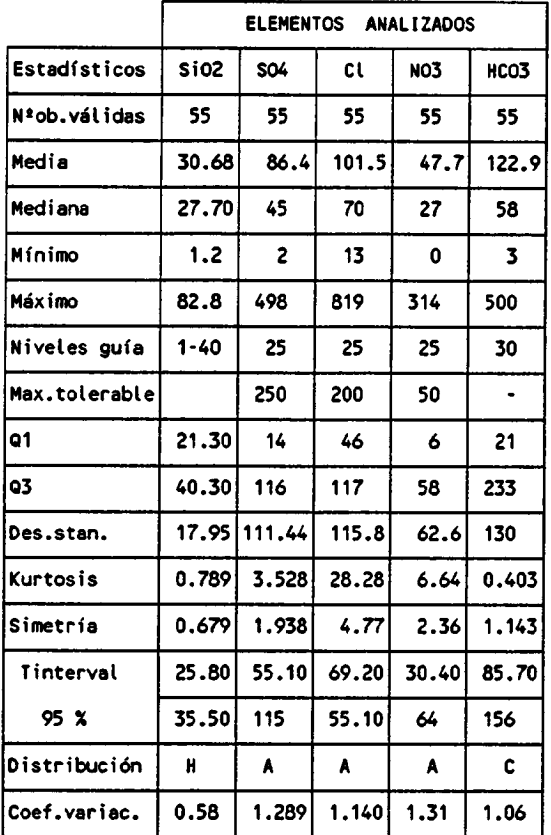

#### DESCRIPCION ESTADISTICA- ELEMENTOS MAYORITARIOS (ANIONES y SiO<sub>2</sub>)

Codificación DISTRIBUCION: A) Asimétrica + picuda(Logarítmica)

B) Asimétrica + aplanada

C) Asimétrica normal

D) Asimétrica - picuda

E) Asimétrica - aplanada

F) Simétrica aplanada

G) Simétrica picuda

H) Simétrica normal (Normal)

Para 55 muestras la hipótesis de normalidad corresponde a:

Kurtosis en valor absoluto < 1.333-->NORMAL Asimetría en valor absoluto < 0.667-->SIMETRICA

## Tabla XIIIb, Descripción estadística de los elementos mayoritarios.

#### b) Elementos trazas

De los elementos trazas analizados (un total de 18), para <sup>7</sup> de ellos no se superó el límite de detección en ninguna de las muestras , y en otros casos sólo escasas muestras presentaron valores superiores a los límites de detección, por tanto sólo es posible definir estadísticos en 5 de ellos(tabla XIV).

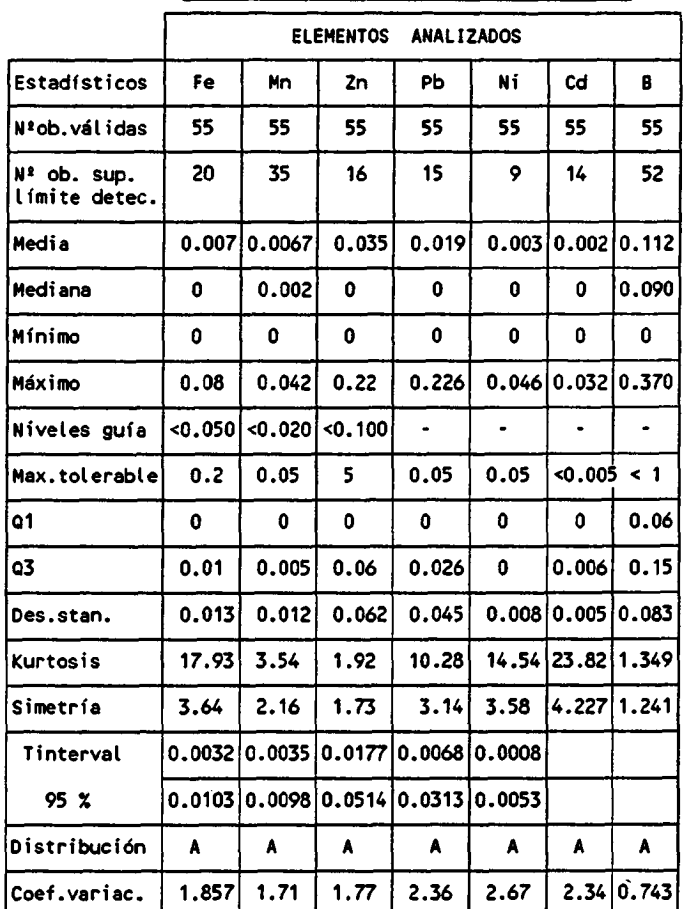

#### DESCRIPCION ESTADISTICA- ELEMENTOS TRAZAS

Codificación DISTRIBUCION: A) Asimétrica + picuda ( Logarítmica)

Para 55 muestras la hipótesis de normalidad corresponde a: Kurtosis en valor absoluto < <sup>1</sup> . 333-->NORMAL Asimetría en valor absoluto < 0.667--> SIMETRICA

 $\mathbf{r}$ 

# Tabla XIV, Descripción estadística elementos trazas.

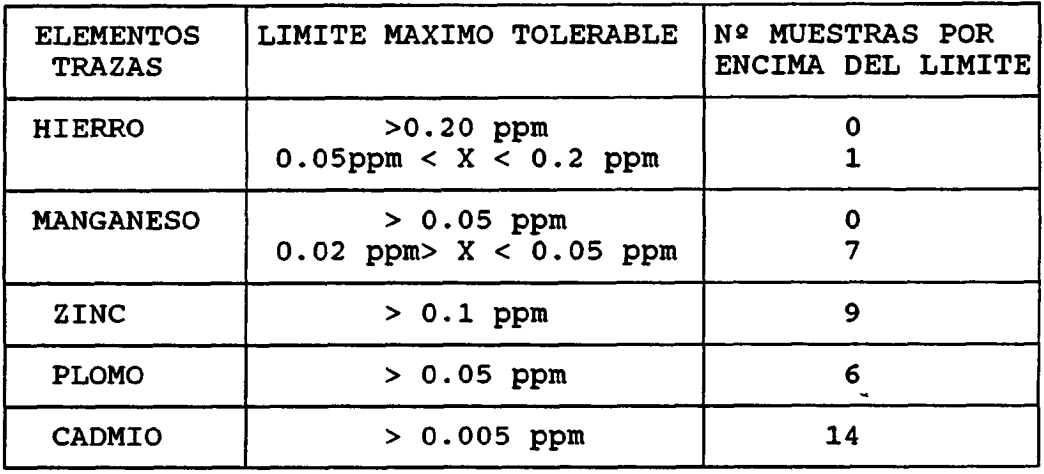

Según se observa en la tabla XIV y en el cuadro anterior, la existencia de procesos contaminantes asociados a elementos trazas comienza a ser un problema preocupante, pues de los 55 puntos muestreados podemos hablar de afección, por un motivo u otro, en un 43% de estos, superándose los valores admisibles para el Zn, Pb y Cd.

Las distribuciones, marcadamente lognormales, apoyan esta tesis de contaminación, pues sobre valores de fondo, por debajo incluso de los limites de detección, se observan valores que superan los límites admisibles, dando lugar a variables de gran coeficiente de variación.

### Estudio de correlaciones

#### a) Elementos mayoritarios

En el cuadro siguiente se muestra la matriz de correlaciones correspondiente al paquete de muestras tomadas en la campaña de primavera.

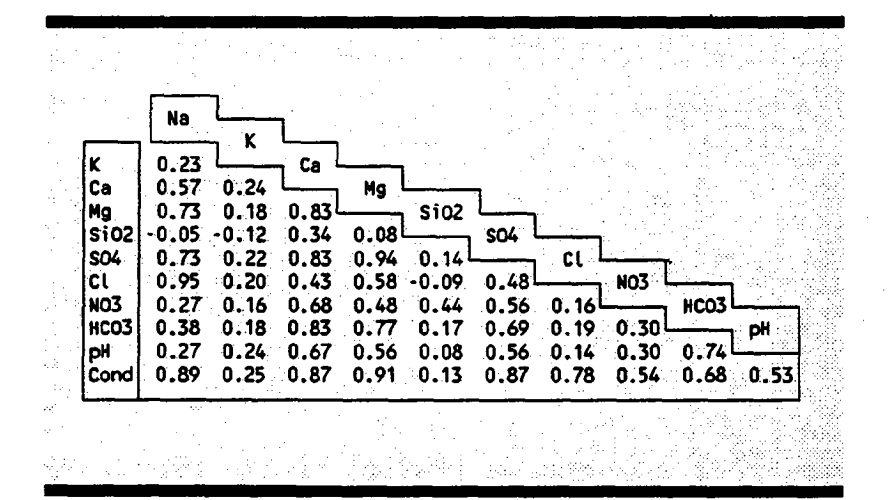

Del cuadro anterior se deduce que existen asociaciones entre elementos mayoritarios, tales como:

- $C1/Na$
- $SO_4/HCO_3/Ca/Mg$ , sobre todo  $SO_4/Mg$  y HCO<sub>3</sub>/Ca
- pH/HCO<sub>3</sub>/Ca, lo cual indica que el aporte de bicarbonatos a las aguas subterráneas, a partir de la disolución de calcita, es el regulador del pH de las aguas subterráneas, proceso de sobra conocido (aguas más duras están relacionadas con aguas más básicas).
	- relación de la conductividad con el resto de aniones y cationes, lo cual es lógico.

Estas relaciones ponen de manifiesto la existencia de dos tipos de facies hidroquímicas, las cloruradas

sódicas y las bicarbonatadas-sulfatadas cálcicomagnésicas. Esto se considera lógico atendiendo a los soprtes geológicos diferenciados existentes en la zona.

Por otra parte, hay que considerar que los nitratos no presentan relación con ninguna hidroquímica.

b) Elementos traza

En el cuadro siguiente se muestra la matriz de correlación, para aquellos elementos traza, para los que ha sido posible el cálculo.

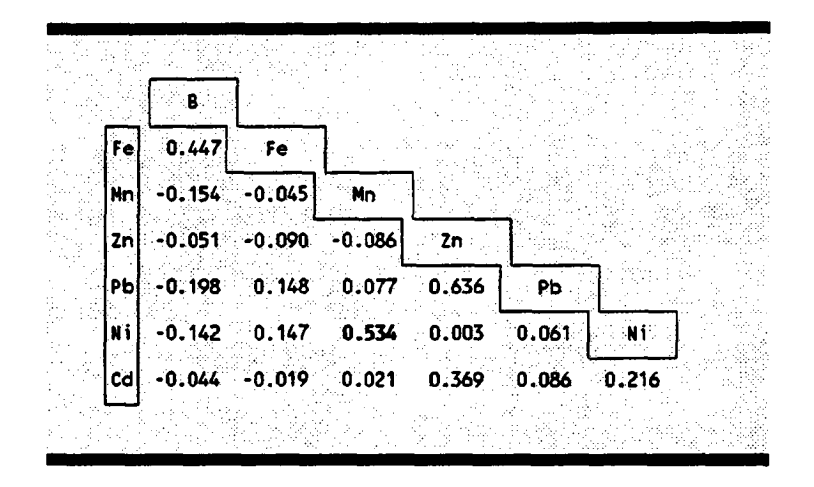

No se observa una relación clara entre los elementos traza analizados. Se podría pensar que la presencia de los mismos no obedece a un fenómeno común, sino más bien a condiciones particulares.

Del estudio de la matriz de correlaciones entre los elementos trazas y mayoritarios sólo establecer la siguientes relaciones:

- $B/SO<sub>4</sub>/Mg/HCO<sub>3</sub>/Ca$
- Fe/Cl/Na

relaciones normales por la facilidad de disolución del B en medio básico y el Fe en medio ácido.

La ausencia de correlación del NO<sub>3</sub> con el resto de elementos traza implica que no es la contaminación agrícola la causante del aporte de elementos trazas a las aguas subterráneas.

#### Análisis de componentes principales

a) Elementos mayoritarios

El análisis de componentes principales en modo Q realizado sobre los datos analíticos de la campaña de verano, permitió escoger que variables hidroquímicas son las más representativas sobre las que se va a efectuar el análisis de ACP.

Las variables hidroqufmicas ideales, o componentes principales, se definen en el siguiente cuadro.

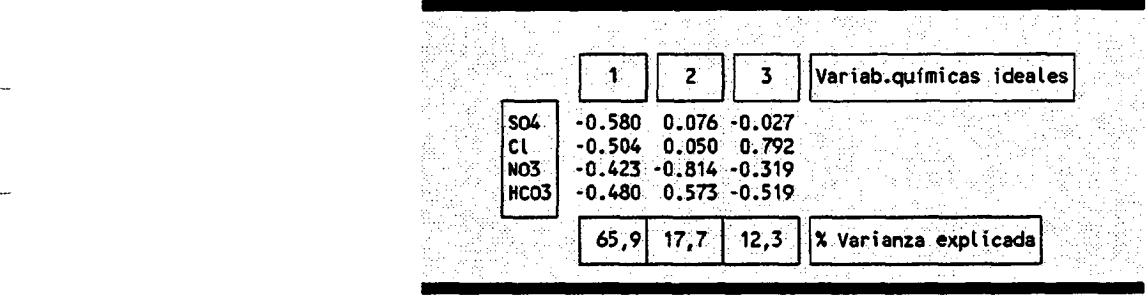

La observación del cuadro anterior permite la interpretación de las nuevas variables definidas:

- Variable química 1: explica el carácter mineral de la muestra, de forma que valores más negativos asociados a esta variable implican mayores contenidos en sales, mientras que las muestras más desalinizadas estarán asociadas a valores más positivos respecto a esta variable.
- variable química 2: pone de manifiesto el diferente comportamiento del bicarbonato y los nitratos. De forma que la incorporación de nitratos a las aguas subterráneas está condicionada a la existencia condiciones de acidez del medio.
- Variable química 3: resume un aspecto que anteriormente ha sido comentado, la existencia de dos facies hidroquímicas, cloruradas y bicarbonatadas, de acuerdo con el soporte geológico del acuífero. Las facies cloruradas estarán asociadas a valores más positivos de esta variable, mientras las facies bicarbonatadas estarán asociadas a valores más negativos.

En la figura 55 se proyectan las muestras sobre el espacio definido por las dos variables principales Vi y V2. En esta gráfica, se observan los dos grandes procesos mineralizadores de las aguas subterráneas del

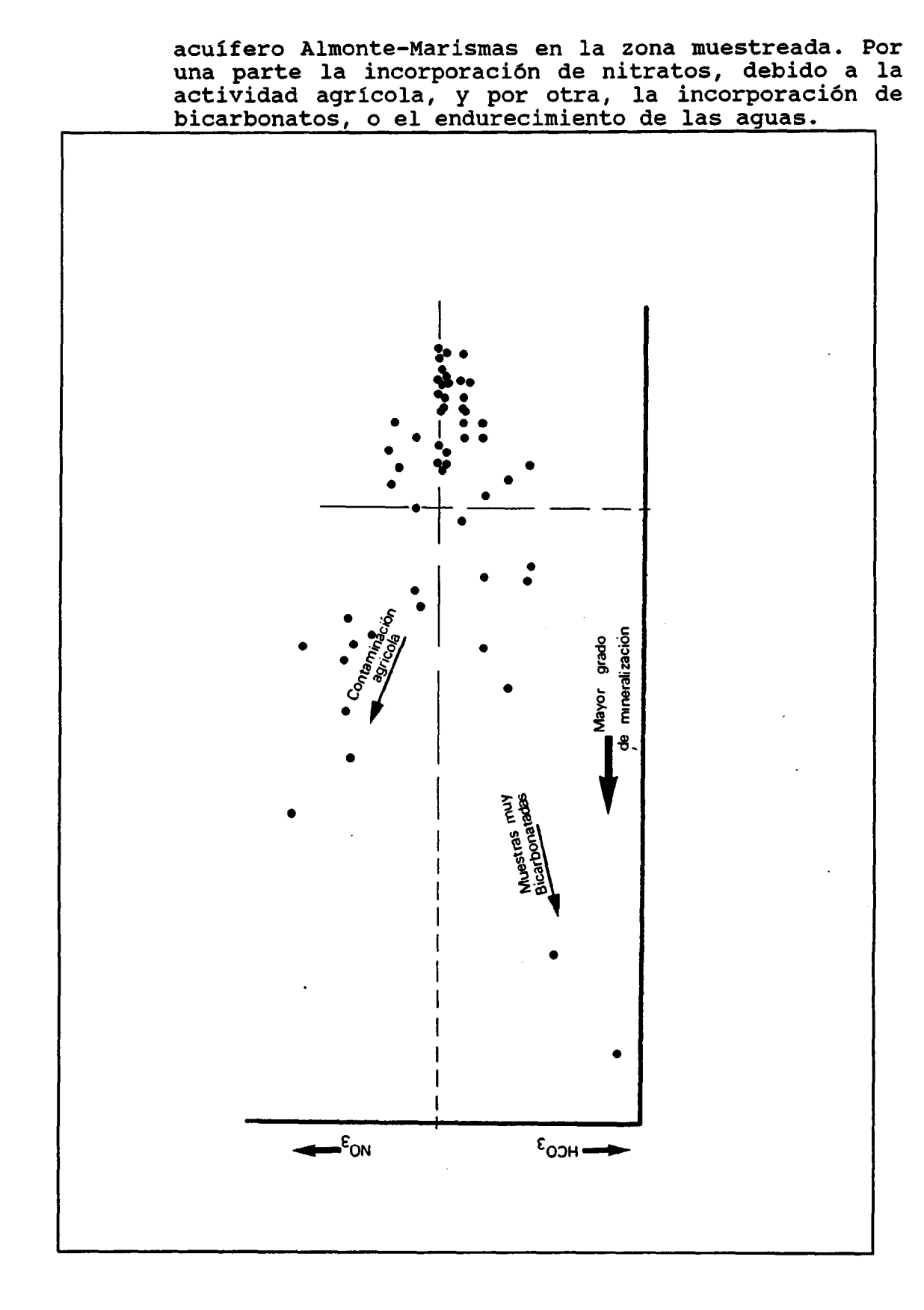

Figura 55, Proyección de las muestras en el espacio definido por las dos variables químicas principales.

En la figura 56 se refleja un mapa de isolíneas de la variable química 1, que refleja las direcciones de mineralización de las aguas subterráneas en la zona del Independientemente de la<br>on que se produce en la progresiva mineralización dirección del flujo subterráneo, aparece una componente que muestra un cierto aumento de la concentración salina hacia las zonas más próximas a los focos de contaminación atmosférica (figura 56).

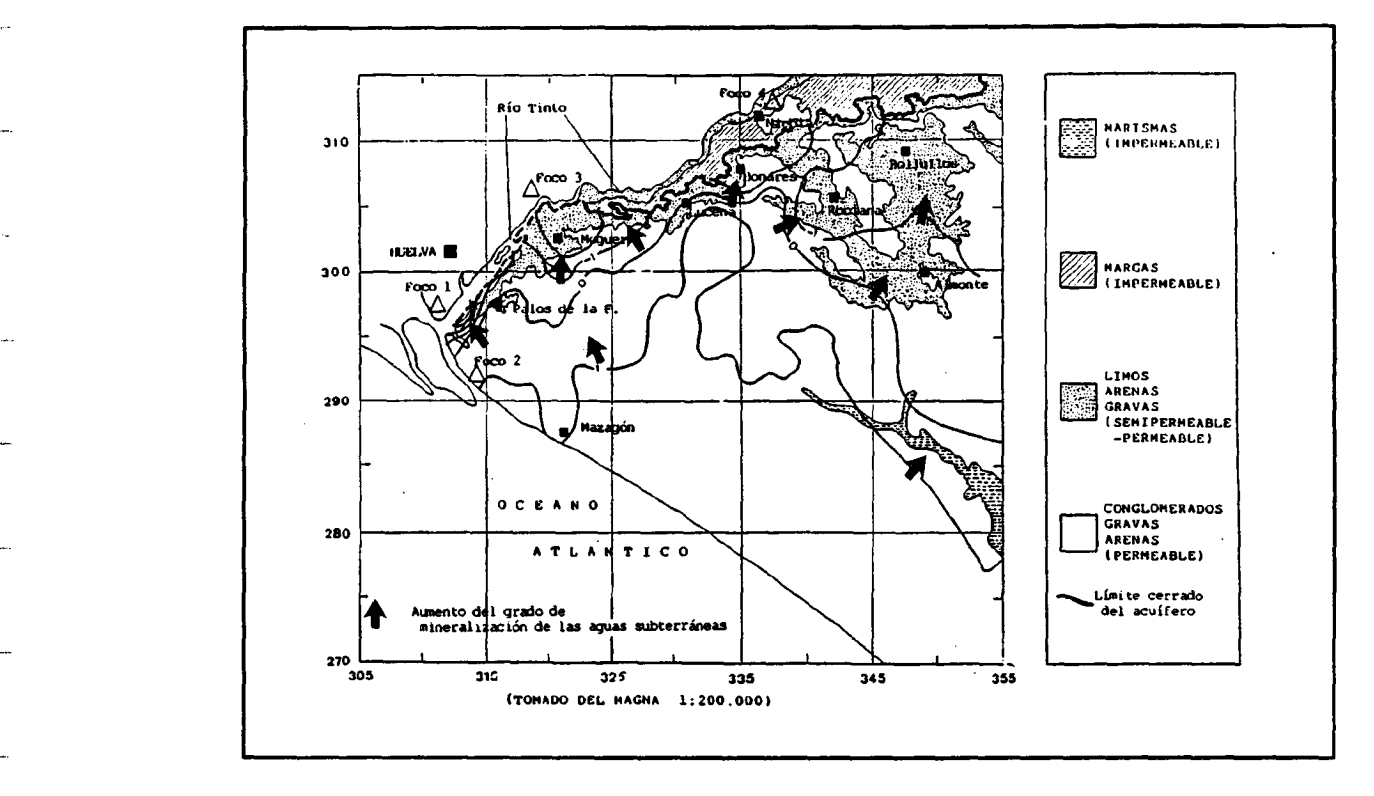

## Figura 56, Trazado de isolíneas de la variable química 1. Elementos mayoritarios (campaña de primavera).

b) Elementos traza

La información que aporta el análisis de componentes principales sobre los datos de elementos trazas, indica la existencia de zonas con procesos de contaminación por elementos trazas, ya que la variable principal expresa la concentración en trazas (Mn, Zn, Pb, Cr, Ni, Cd) , definiendo zonas preferenciales de concentración (ver figura 57). Observando esta figura se advierte una zona preferencial de concentración de trazas que coincide con un área de importante actividad agrícola, si bien la ausencia de correlación entre los trazas y los nitratos, por otra parte causante de una notable degradación de la calidad del acuífero en esta área, permite pensar que este anómalo aporte de trazas a las aguas subterránea no proceda directamente de actividad agrícola.

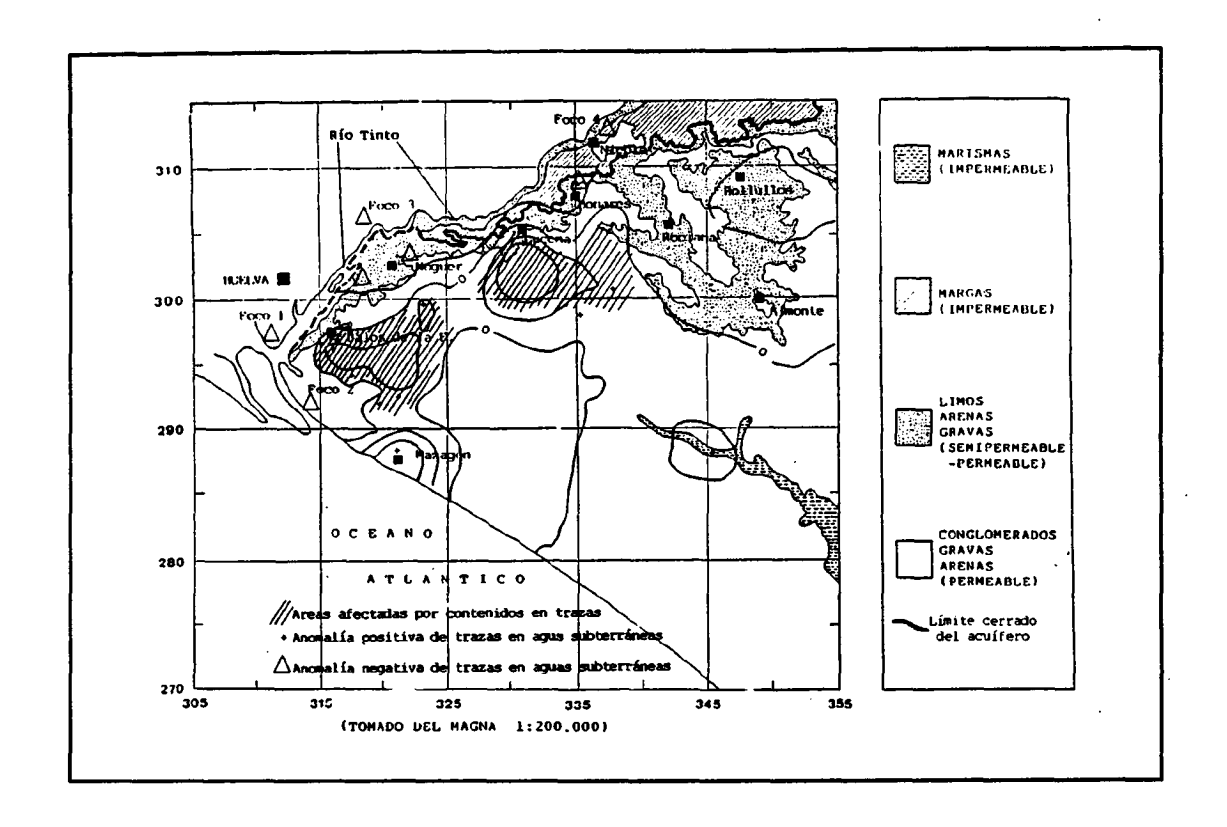

## Figura 57, Trazado de isolíneas de la variable química 1. Elementos trazas (campaña de primavera).

## Análisis de clustering sobre elementos mayoritarios

Este análisis, utilizando la misma metodología que para los datos de la campaña de verano (distancia euclídea y método "complete linkage"), permite establecer cuatro grupos, como se observa en el dendograma de la figura 58. Se establece, por tanto, una clasificación natural similar a la definida por los datos analíticos de la campaña de verano.

En el siguiente cuadro se resumen los descriptores estadísticos correspondientes a los grupos naturales definidos. Con esta agrupación, se consigue en el análisis discriminante una proporción de clasificación correcta del 91%. Parece clara la existencia de estos cuatro grupos naturales de muestras, siendo los grupos que hemos denominado 1 y 4 en el dendograma los más distantes, los que permiten y por tanto, una discriminación más correcta.

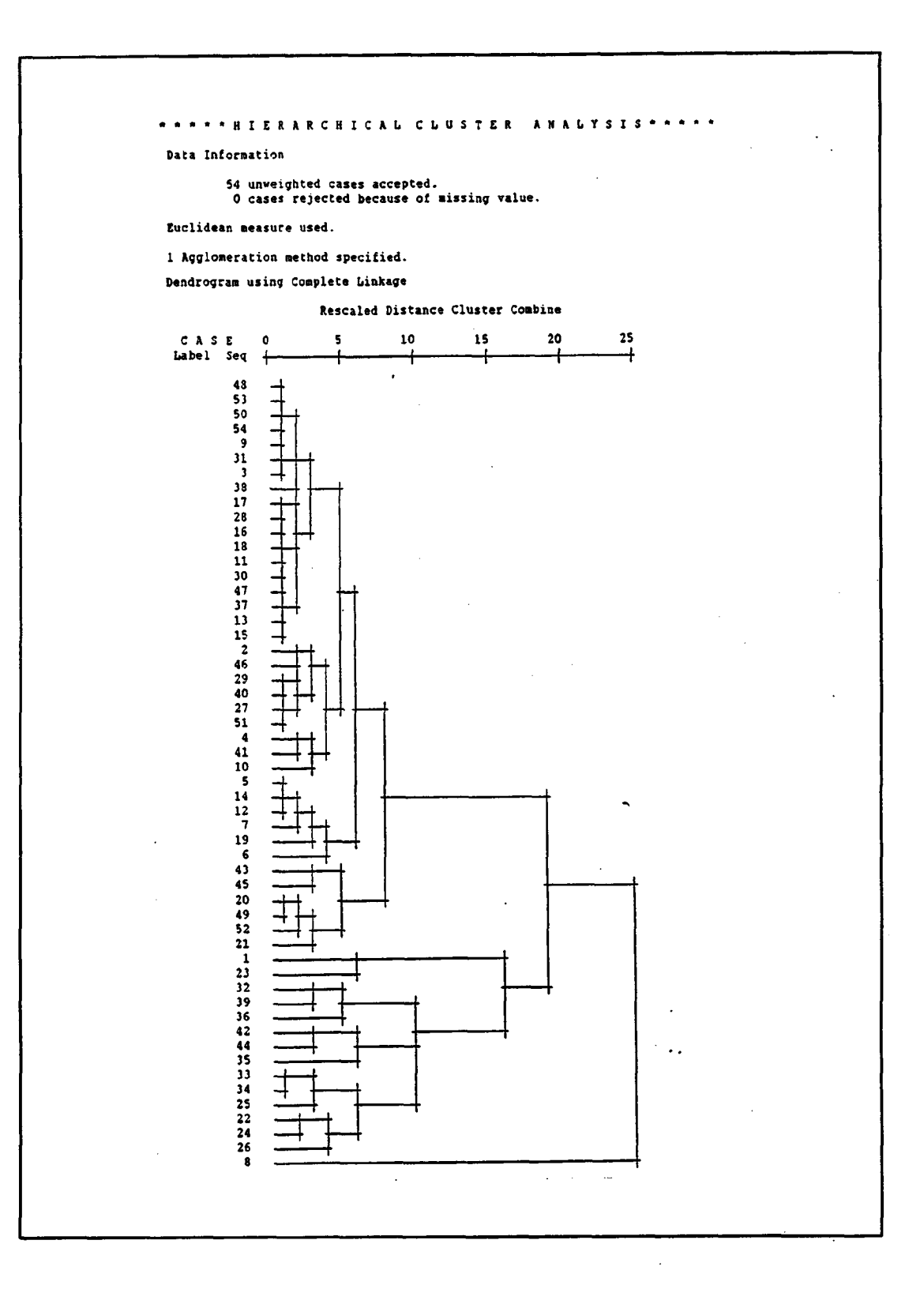

Figura 58, Dendograma para el clustering de elementos<br>mayoritarios (Campaña de Primavera).

 $\frac{1}{2}$  .  $\frac{1}{2}$ 

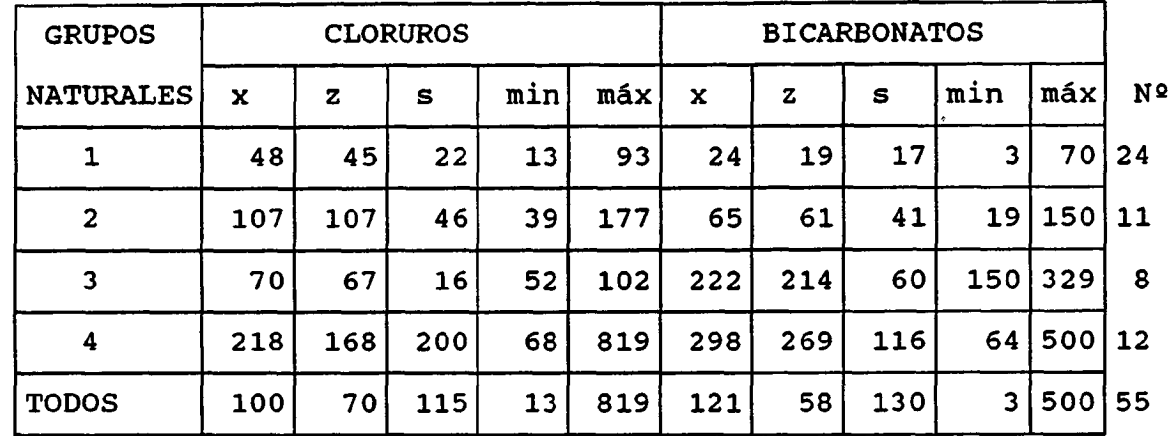

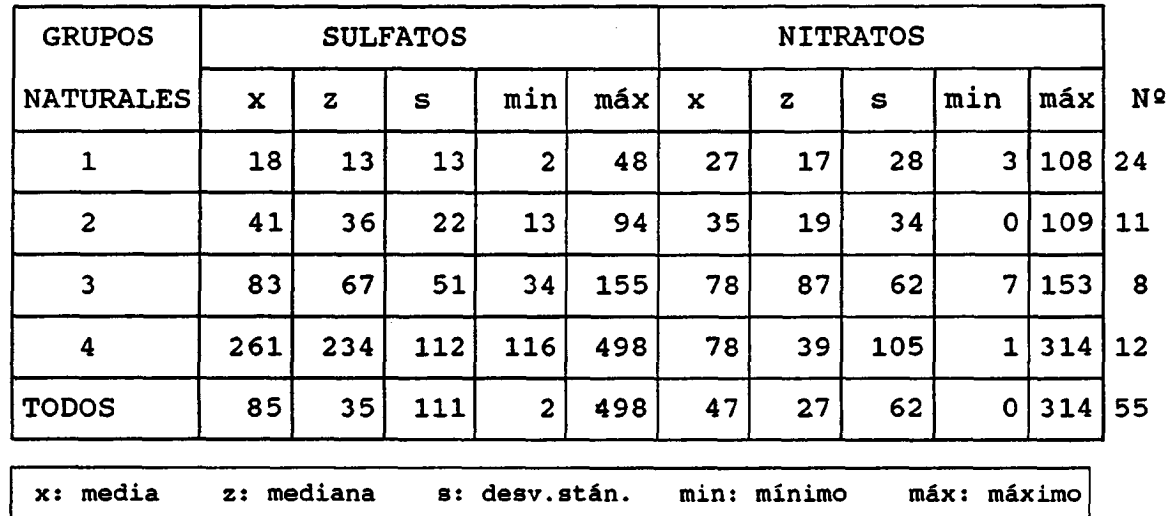

Los grupos naturales definidos se establecen según el contenido salino, no permitiendo una clasificación espacial, es decir, no diferencia entre muestras cloruradas sódicas asociadas a las arenas; y bicarbonatadas-sulfatadas calcico-sódicas asociadas a los limos calcáreos que bordean la zona norte del acuífero.

Así, en el grupo <sup>4</sup> se incluyen las muestras más mineralizadas, mientras que en el desmineralizadas.

### Conclusiones

El estudio hidroquímico aparece condicionado por el proceso mineralizador a que están sometidas las aguas subterráneas, en ciertas zonas del acuífero.

Estos procesos mineralizadores están condicionados, en unos casos, por el soporte geológico, y en otras por la actividad antrópica.

Así, en el borde norte del acuífero se produce un efecto de endurecimiento de las aguas subterráneas, por la incorporación de bicarbonatos y sulfatos a partir de la disolución de los limos miocenos. Se puede pensar que la lluvia ácida procedente de la contaminación<br>atmosférica produciría un efecto de progresivo produciría un endurecimiento de las aguas subterráneas en este borde norte del acuífero, al propiciar una mayor disolución de los carbonatos y sulfatos, aumentando el pH de las Es decir, la lluvia ácida favorecería un endurecimiento y basificación progresiva de las aguas subterráneas. Al objeto de verificar este punto se ha acudido a la base de datos AGUAS del ITGE, consultando datos hidroquímicos de años históricos, al objeto de establecer evoluciones históricas, ya que las campañas de primavera y verano realizadas durante la ejecución del proyecto no permiten establecer conclusiones a este respecto.

Desgraciadamente, los datos existentes en la zona oeste del acuífero Almonte-Marismas son escasos. En la figura 59 se ha representado la evolución de los parámetros pH, bicarbonatos y conductividad para los años 82,83 y 84, así como, las precipitaciones mensuales, para el punto 0941-8-42, situado en las proximidades de Palos de la Frontera, sobre los limos miocenos.

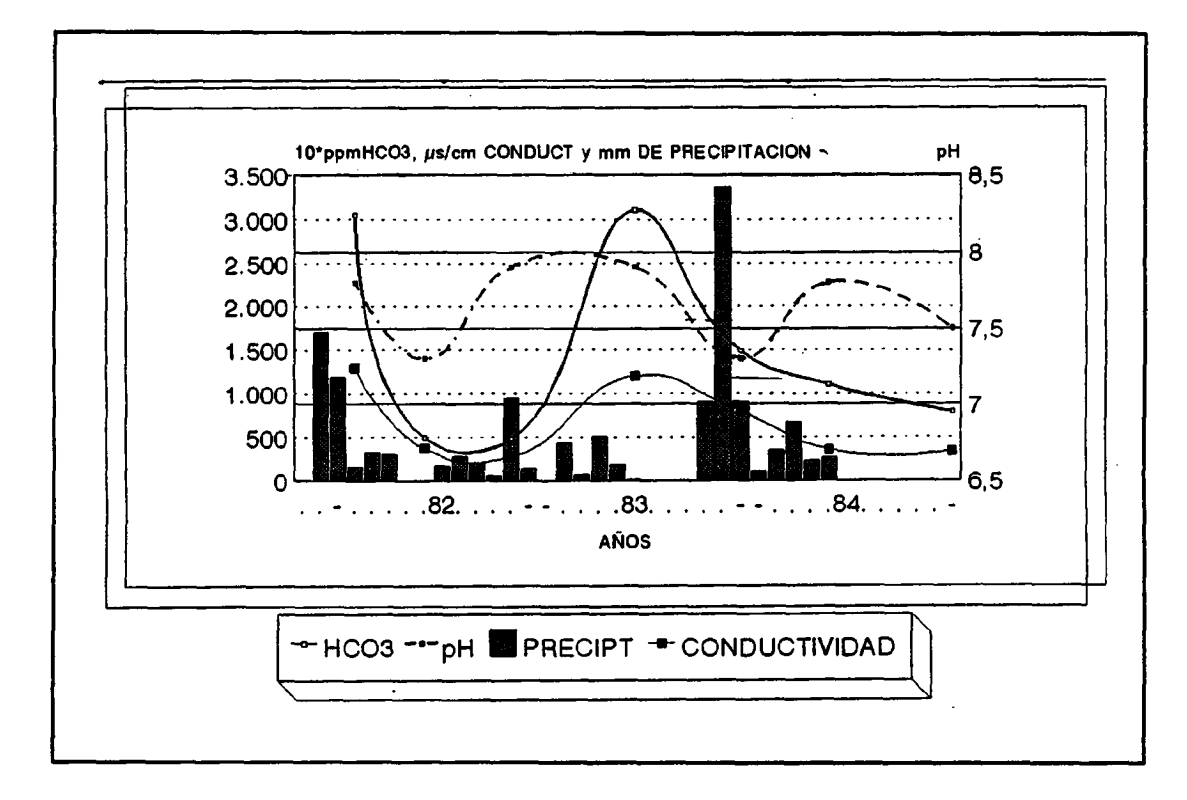

Figura 59, Evolución de los parámetros hidroquímicos en el punto 0941-8-42, próximo a Palos de la Frontera.

En la figura 59 se observa como después de los períodos húmedos, se produce una acidificación de las aguas subterráneas, con un cierto desfase hasta que el agua de lluvia infiltrada alcanza la zona saturada, por tratarse de una acuífero libre. Por el contrario, períodos secos, se produce un<br>y basificación de las aguas endurecimiento subterráneas. Este hecho indica la importancia del régimen de lluvias sobre la mineralización en esta zona del acuífero, ya que similar comportamiento presenta la conductividad. Si bien, no parece que se produzca una progresiva mineralización de las aguas, ya que puntos muestreados en las proximidades de este 0941-8-42, durante la ejecución del proyecto en las campañas de primavera y verano, no permiten afirmar este punto.

Por otra parte, el aporte de trazas en ciertas zonas del acuífero, sobre todo en la zona de Palos-Moguer, no parece justificarse por la actividad agrícola, ni por disolución de trazas contenidos en los suelos, ya que los resultados de los muestreos de suelos no permite apoyar esta afirmación. Esto permite pensar en el aporte directo por el agua de lluvia, o la existencia de procesos de lixiviación y concentración de trazas en las aguas infiltradas al acuífero, por acción de la lluvia ácida, sobre los suelos.o sobre los residuos antrópicos existentes en esta zona afectada por un rápido desarrollo agrícola.

Parece claro la existencia de un estado de mineralización más importante en las épocas secas que en las húmedas , por el propio funcionamiento libre del acuífero. Por otra parte, se observan efectos de contaminación por nitratos, asociados a la intensa actividad agrícola sobre un muy vulnerable material geológico (arenas).

### Estudio de ratios hidroauímicos

Se han establecido los ratios químicos, al igual que para la campaña de verano. En la tabla XV se muestran los valores correspondientes a:

- rNa/rCa
- $r^{\text{cl}}/rHCO_3$
- $rSO_4/rCl$
- icb+
- icb-
- **Dureza**

Las correlaciones que se establecen entre estos ratios y entre ellos y los elementos mayoritarios y trazas, permiten llegar a las siguientes conclusiones:

- correlación entre los ratios rNa/rCa y rCl/rHCO<sub>3</sub>.
- correlación entre dureza y conductividad  $(0.927)$ .

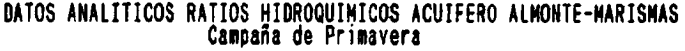

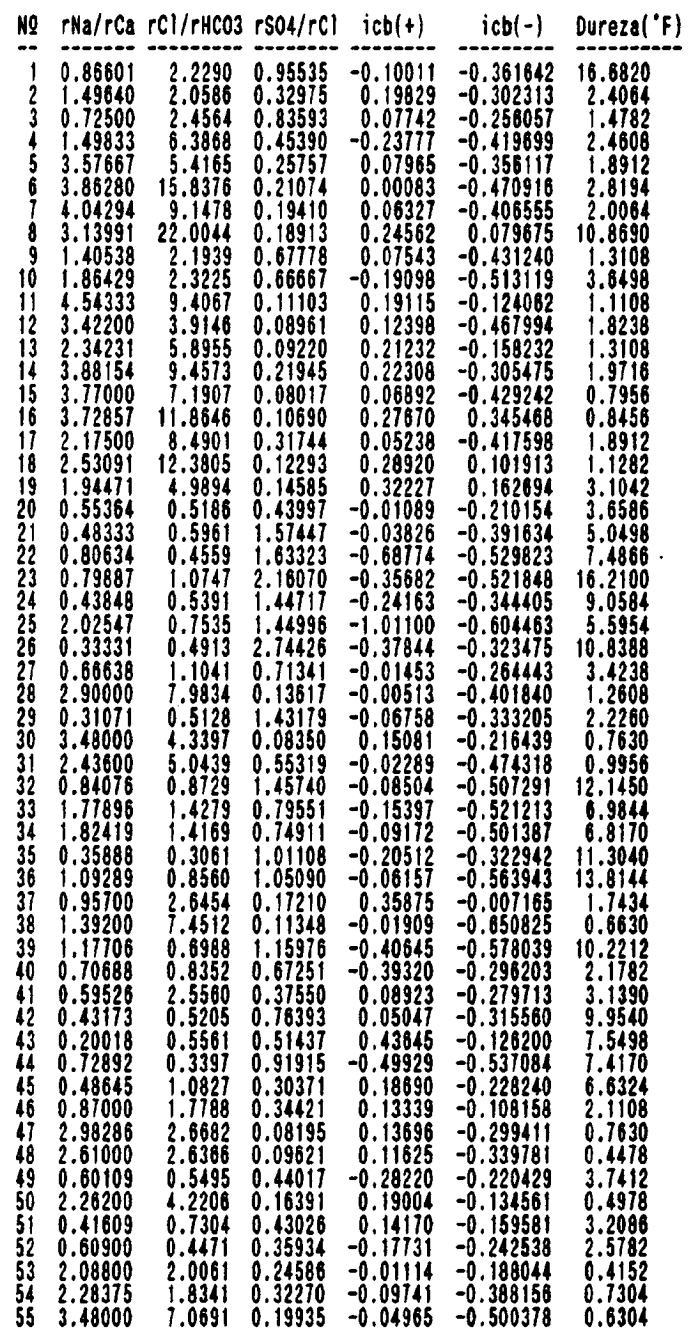

Tabla XV, Ratios hidroquímicos correspondientes a la campaña de primavera.

 $\ddot{\cdot}$ 

 $\mathbb{Z}$ 

- 
- correlación negativa entre el pH y los ratios  $rCl/rHCO<sub>3</sub>$  y rNa/rCa, lo que muestra que el aumento del pH está relacionado, como es lógico, con el endurecimiento de las aguas subterráneas. Lo que se corrobora por la correlación positiva entre pH y Dureza, y entre pH y rSO4/rCl.
- correlación positiva entre rSO<sub>4</sub>/rCl y HCO<sub>3</sub>, Mg y Ca, así como, entre Dureza y  $SO_4$ , HCO<sub>3</sub>, Mg y Ca.

No se establecen correlaciones entre los ratios hidroquímicos definidos y los elementos traza, si bien, si representamos los valores de ciertos trazas frente a ratios en diagramas binarios, se concluye que las<br>aguas más duras o asociadas a procesos de aguas más duras o asociadas a procesos de endurecimiento presentan los más bajos contenidos en trazas , mientras que los más altos contenidos en trazas se asocian a aguas más blandas . En la figuras 60 a 62 se observa como los valores de Cd y Pb más elevados se asocian a aguas con dureza inferior a 10°F, y como el indice de contenido metálico, que se define por la siguiente fórmula:

 $ICM_k = [\pi_{i=1 \text{ a n}} (Tr_{i,k}) ]^{(1/n)}$ 

donde:

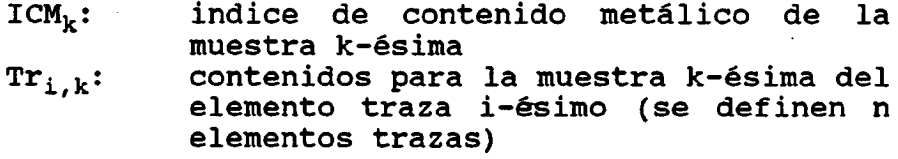

asocia los valores más altos de este, o sea, los más altos contenidos metálicos, a valores de dureza inferiores a 4°F. En resumen, los contenidos más elevados en trazas se asocian a aguas subterráneas más blandas, donde el soporte geológico corresponde a las arenas basales.

Son estas arenas, donde las aguas presentan pH más ácidos, menor dureza y facies cloruradas sódicas, aunque escasamente mineralizadas, excepto en zonas con problemas de contaminación agrícola, las que presentan más facilidad para la incorporación de contaminantes atmosféricos a las aguas subterráneas.

Con el objeto de incorporar la variable espacio, se ha representado el mapa de isolíneas correspondiente al icm en la zona de estudio (ver figura 63). En este mapa se observan dos tipos de zonas de acumulación de trazas. En una de ellas, la presencia de trazas se debe a factores puntuales de los propios puntos de muestreo, mientras que en la otra, parece existir un proceso areal de aporte de trazas, que por la proximidad a los focos de contaminación atmosférica, podría tener en esta actividad su procedencia . Si bien, estos procesos

# de aporte de trazas en cantidades significativas, están asociados a las arenas basales.

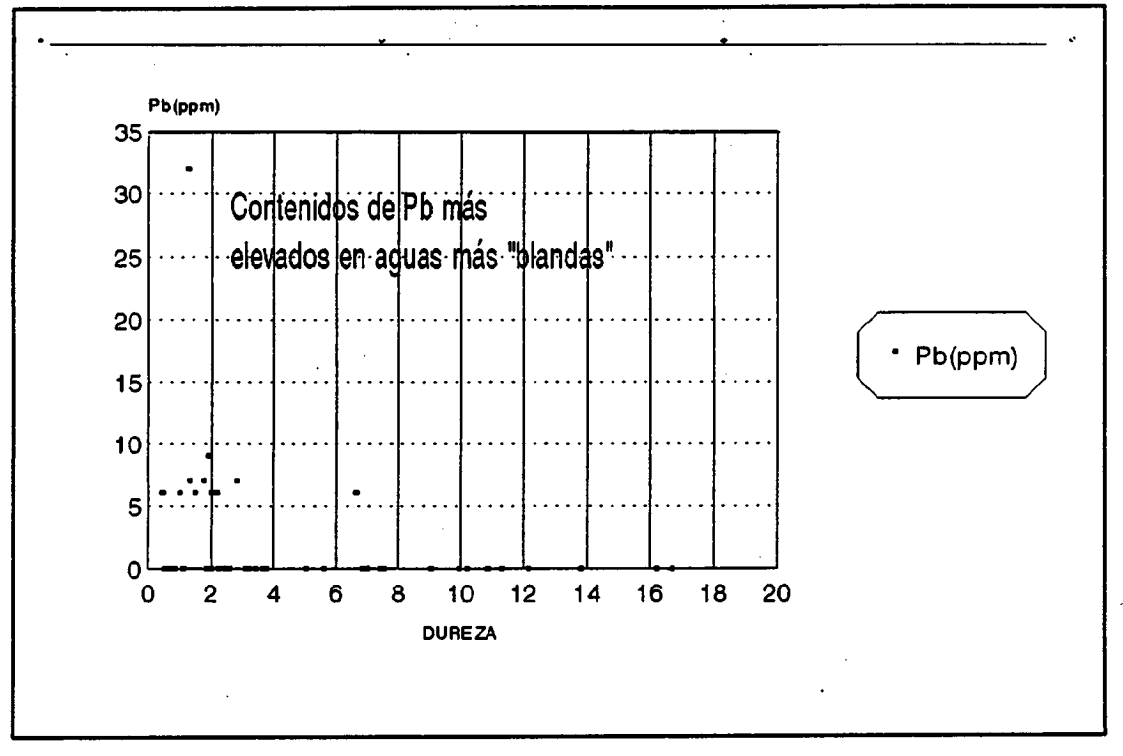

Figura 60, Diagrama Pb-dureza en °F.

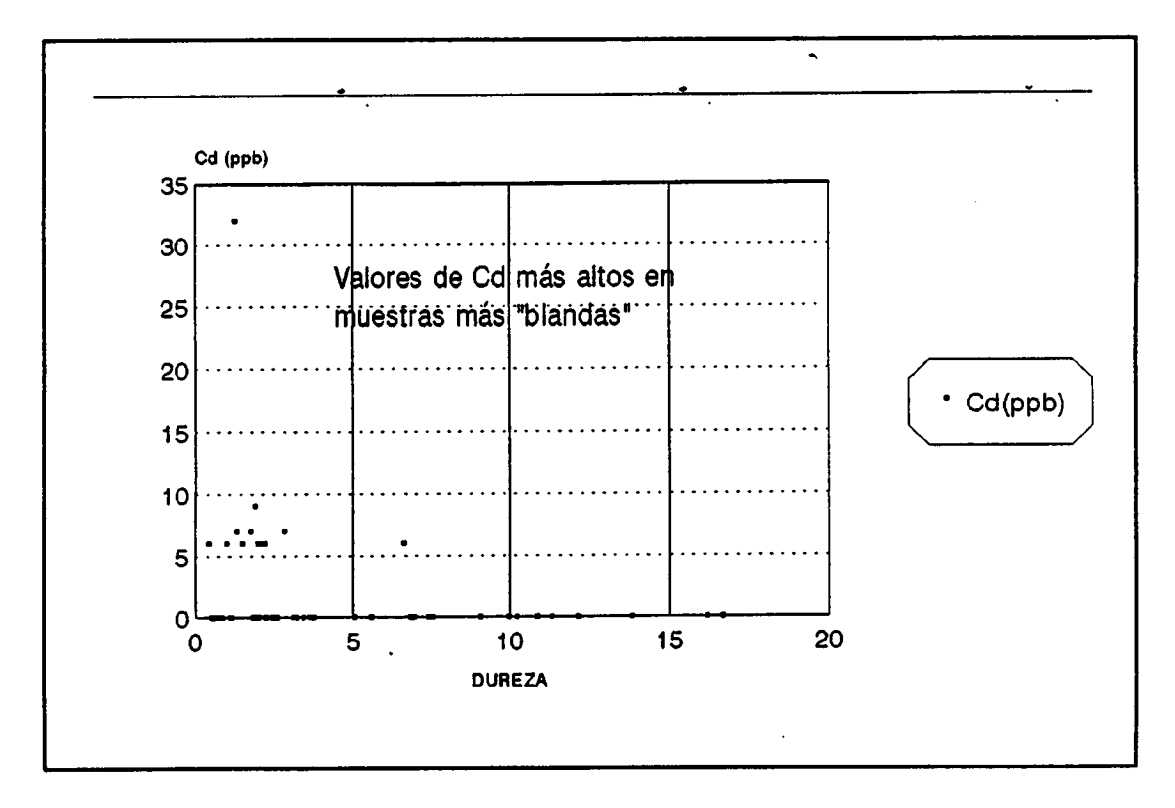

Figura 61, Diagrama Cd-dureza en °F.

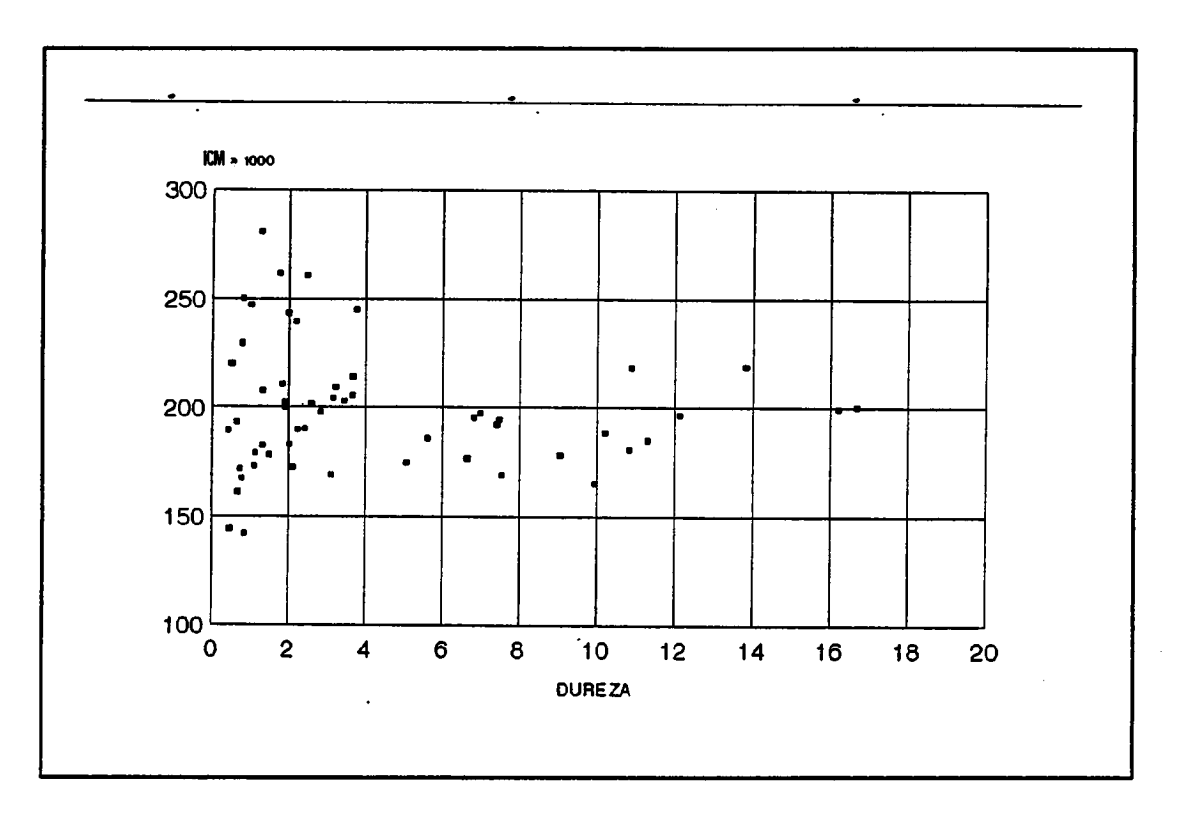

Figura 62, Diagrama icm-dureza en °F.

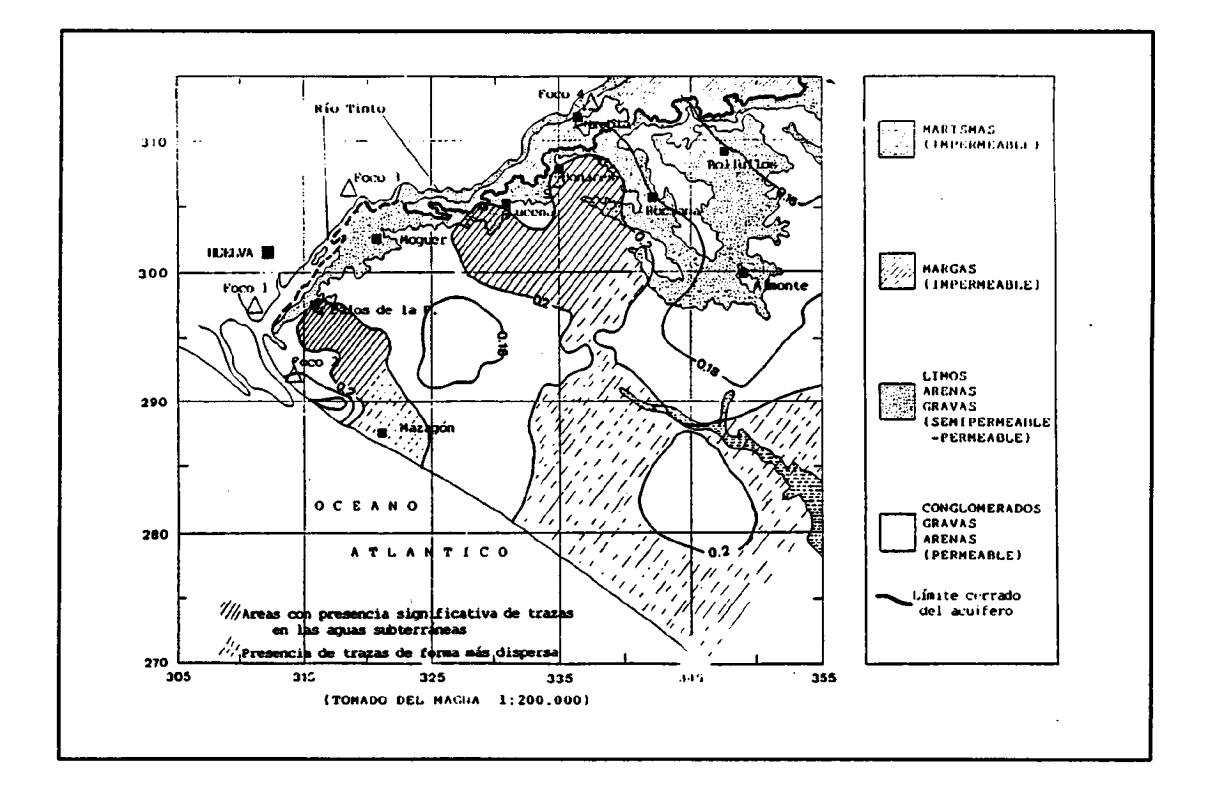

Figura 63, Mapa de isolíneas para el ICM.

Realizando un análisis de componentes principales sobre los ratios hidroquímicos más interesantes, rCl/rHCO<sub>3</sub> rSO<sub>4</sub>/rCl - icb(-) - dureza( $\circ$ F), se observa como existen zonas donde se produce un ablandamiento relativo de las aguas subterráneas, y zonas donde se produce un endurecimiento relativo de las mismas. Las zonas de corresponden a facies cloruradas, mientras las zonas de "endurecimiento" corresponden a facies bicarbonatadas-sulfatadas. Esto se observa en la figura 64, donde se han representado las isolíneas para el primer factor principal del ACP. Asimismo, en la figura 65 se muestra la proyección de las muestras en el espacio bidimensional definido por los dos factores principales.

En la figura 65 es posible establecer dos líneas evolutivas claras para la hidroquímica de las aguas subterráneas en la zona muestreada de acuífero Almonte-Marismas. Una hacia las aguas cloruradas asociadas <sup>a</sup> las arenas basales, y otra hacia las bicarbonatadassulfatadas asociadas <sup>a</sup> los limos calcáreos miocenos.

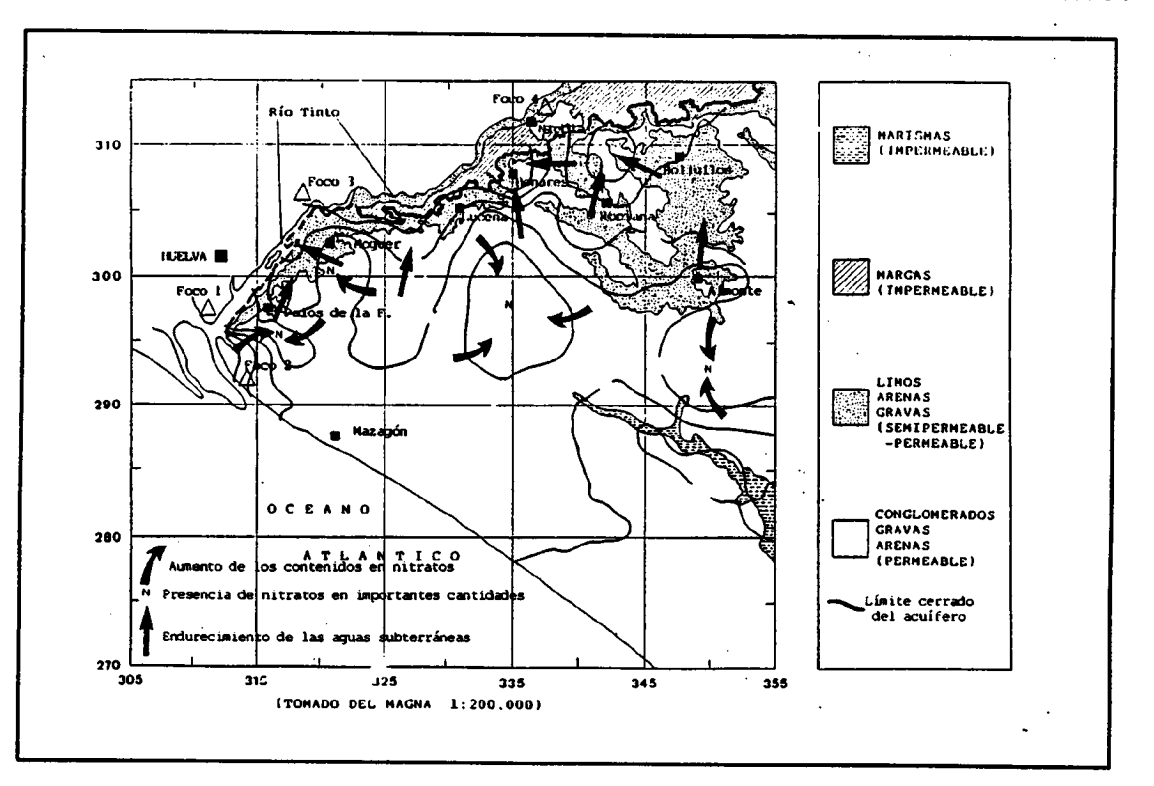

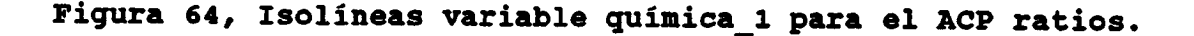

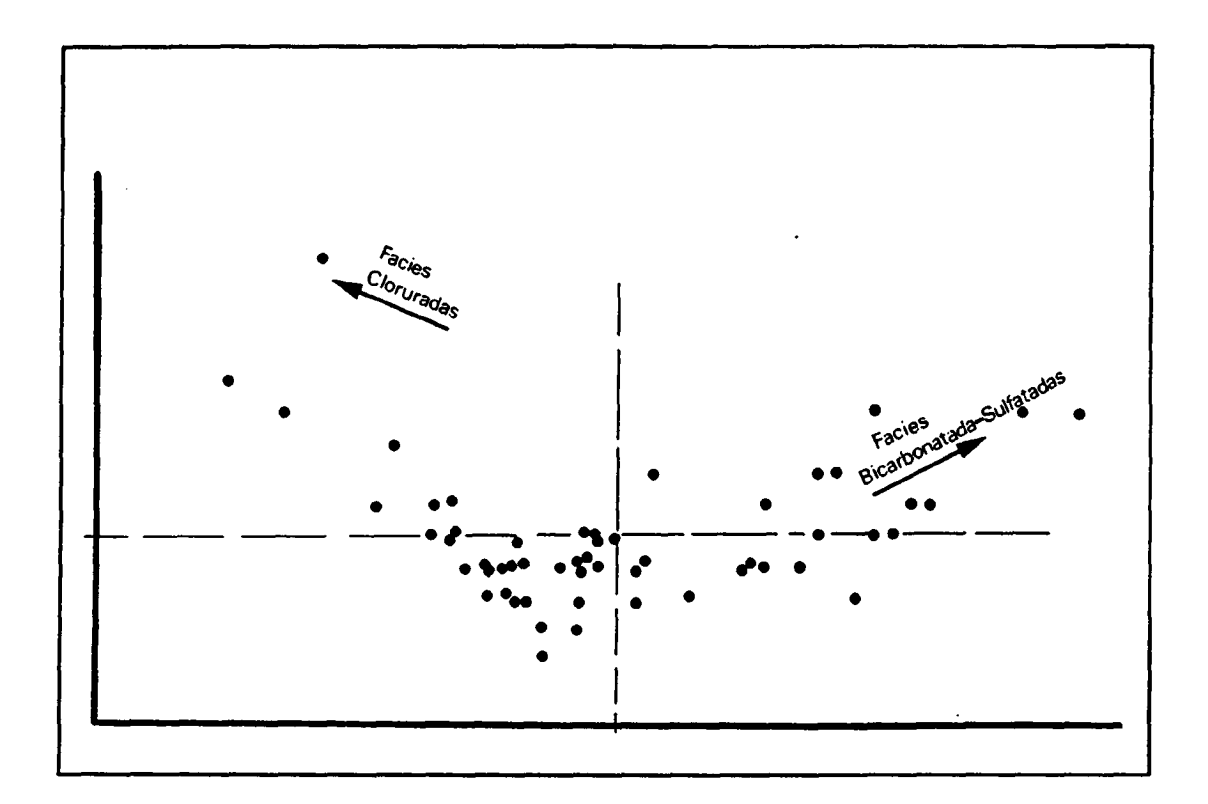

Figura 65, Proyección de muestras en el espacio definido por las dos variables químicas principales.

## Estudio de calidad

Se han tenido en cuenta los mismos índices de calidad que los utilizados para la campaña de verano, es decir, conductividad, indices SAR y WILCOX, que permiten valorar la calidad de las aguas para consumo agrícola.

Excepto por los problemas asociados a la presencia de nitratos en ciertas zonas, mineralógicamente no presentan problemas para consumo humano. Podemos hablar de un acuífero con aguas aptas para consumo humano (desde un punto de vista mineralógico), si bien, los problemas zonales de contaminación por nitratos limitan en gran medida su uso para abastecimiento.

Al igual que para la campaña de verano se ha aplicado un análisis de componentes principales sobre estos tres índices de calidad para consumo agrícola, trazando el mapa de isolíneas correspondiente a la variable química ideal principal. En este mapa se observa la existencia de zonas con importantes regadíos donde la calidad del agua resulta tolerable a dudosa. Si bien, los valores del SAR obtenidos indican riesgos de alcalinización bajos a muy bajos. El principal problema son los elevados valores de conductividad que se aprecian.

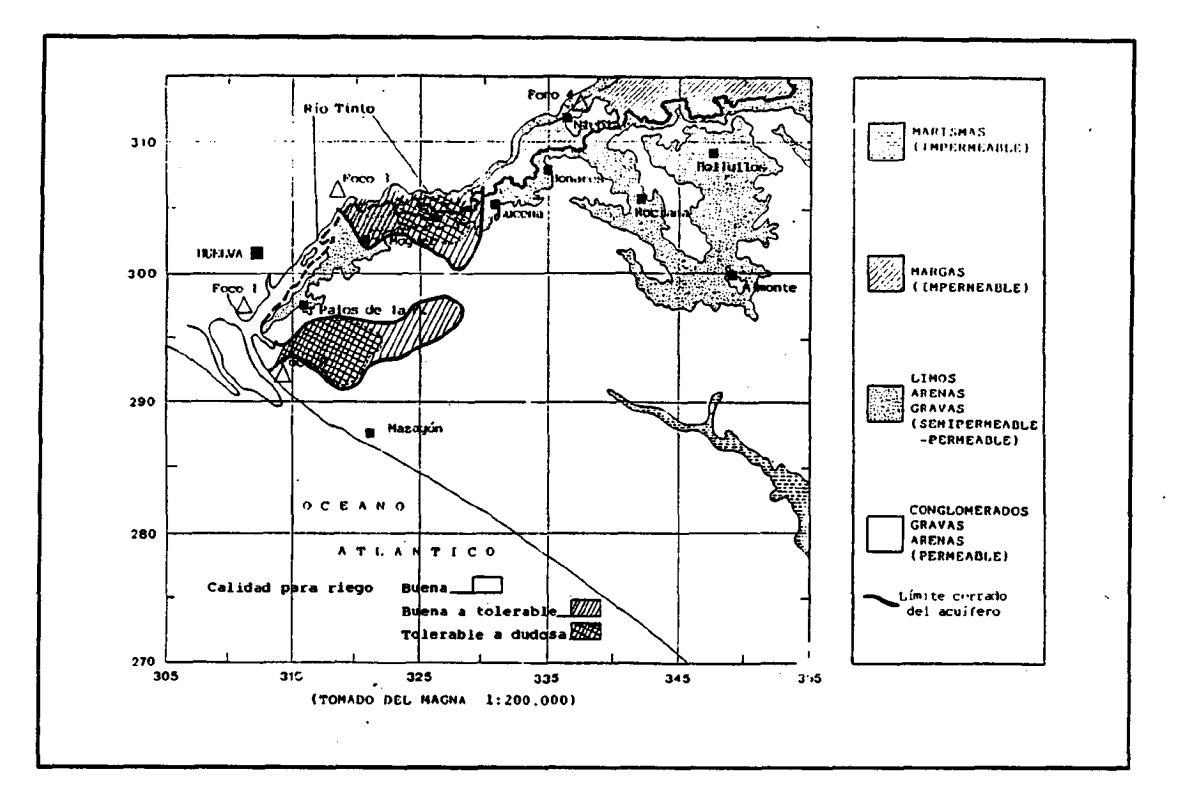

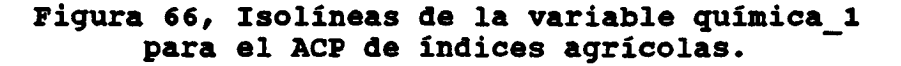

## Trazado de isolíneas

En el anexo 2 correspondiente se muestran los mapas de isolíneas para las diferentes variables analizadas.

## 2.4 Resultados del muestreo de suelos . Estudio edafológico.

#### Planteamiento y objetivos

El presente estudio tiene por objeto evaluar el comportamiento, frente a la contaminación atmosférica (deposición seca y húmeda), de los suelos situados en la zona de presunta influencia de las emisiones procedentes de los núcleos industriales próximos a la ciudad de Huelva. El plan de trabajo establecido al efecto consta de las siguientes etapas:

- a) Recopilación de información.
- b) Definición de los diferentes grupos de suelos en el área de estudio, en base a los antecedentes bibliográficos y a su reconocimiento in situ.
- c) Diseño y ejecución de una malla de muestreo de suelos.
- d) Interpretación de los análisis de las muestras de suelos, al objeto de evaluar la presunta influencia de la contaminación atmosférica sobre su composición natural.

### Recopilación de información

Los antecedentes recopilados sobre los suelos de la zona de estudio son fundamentalmente los siguientes:

- Mudarra Gomez, J.L. 1974. Tesis Doctoral sobre los suelos del sector occidental de Andalucía.
- C.E.B.A.C. 1978. Guía de las excursiones científicas. VII Reunión Nacional de Suelos (Sevilla). Soc. Esp. C. Suelo.
- Agencia del Medio Ambiente. Junta de Andalucía. Base de datos de suelos. Ocho perfiles estudiados por Mudarra, Siljestrom y por el CEBAC, entre los años 1974 y 1986.

La información más importante obtenida a partir de estas fuentes se resume en los siguientes documentos:

- a) Esquema de los suelos de la zona de estudio a escala 1:200.000, clasificados según los criterios de la Soil Taxonomy (1975).
- b) Mapa de los suelos de la zona a escala 1:500.000, realizado según criterios de clasificaciones francesas (su correspondencia con los suelos del esquema anterior resulta notablemente dificultosa).
- c) Descripciones morfológicas y datos analíticos completos de 17 perfiles incluidos en el área de estudio o próximos a la misma.

## Clasificación de los suelos en la zona de estudio

El estudio detallado de la información recopilada, permite deducir la presencia de los siguientes tipos de suelos:

- ENTISOLES

Psamments (suelos arenosos) Quartzipsamments (suelos areno-cuarzosos) Xerofluvents (suelos aluviales) Aquents (suelos con hidromorfía) Xerorthents (suelos poco evolucionados)

- INCEPTISOLES

Xerochrepts (suelos moderadamente desarrollados) Halaquepts (suelos afectados por sales)

- ALFISOLES

Haploxeralfs (suelos arcillosos) Rhodoxeralfs (suelos rojos, arcillosos)

- ARIDISOLES

Salorthids (suelos salinos)

- HISTOSOLES

Suelos orgánicos (turbas)

Los entisoles tipo psamments y quartzipsamments son suelos desarrollados (A/C), con un elevado contenido en fracción arena, pH ácido, bajo contenido en materia orgánica, débil capacidad de cambio y en general fuerte desaturación.

Los aquents se encuentran afectados por la presencia de un nivel freático cercano a la superficie.

Los xerofluvents se encuentran en zonas de vegas, afectados en sus características por un régimen de sedimentación aluvial.

Los orthents (xerorthents) se presentan en zonas afectadas por la acción erosiva. Se trata generalmente de suelos poco desarrollados en formaciones margosas.

Los inceptisoles del tipo xerochrepts presentan un mayor desarrollo (A/B/C), con horizontes de diagnóstico ócricos (horizonte poco coloreado, pobre en materia orgánica) y cámbicos (caracterizados por una determinada estructura, una alteración incompleta de los minerales primarios y una c.c. superior a 16 meq/100 g. de arcilla).

Los halaquepts son inceptisoles afectados por cierto grado de salinidad, así como por la presencia de un nivel freático próximo a la superficie.

Los alfisoles haploxeralfs y rhodoxeralfs son suelos en general profundos y bien estructurados, con desarrollos del tipo Ap/Bt/C o Ck. Presentan horizontes de diagnóstico
superficiales de tipo ócrico, y horizontes subsuperficiales con acumulación de arcilla del tipo argílico.

Los aridisoles del tipo salorthids son suelos fuertemente afectados por sales solubles, con el nivel freático próximo a la superficie y escaso desarrollo de los horizontes edáficos.

Los histosoles son suelos orgánicos cuya característica principal reside en un elevado contenido en materia orgánica ( un 20% aproximadamente ), generalmente poco descompuesta.

La figura 67 recoge la distribución de los diferentes tipos de suelos en la zona de estudio.

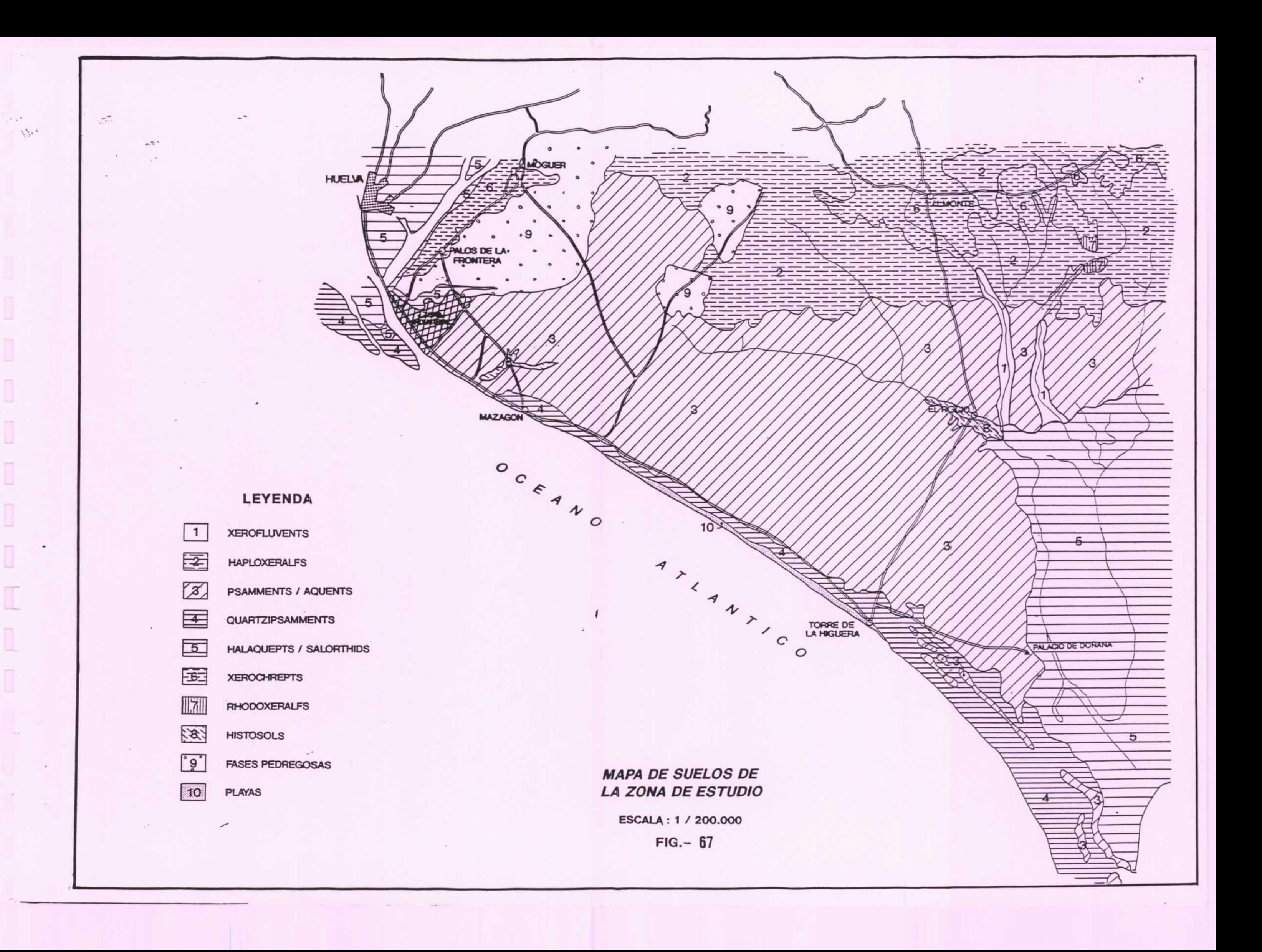

### Muestreo y análisis de suelos

Con objeto de fijar los criterios esenciales de diseño de la malla de muestreo, se llevó a cabo un reconocimiento inicial in situ de la zona de estudio, destinado fundamentalmente a verificar la información contenida en los antecedentes bibliográficos, examinar la morfología y ubicación de los diferentes tipos de suelos, y determinar la distribución y profundidad idóneas de muestreo.

#### DISEÑO Y EMPLAZAMIENTO DE LA MALLA DE MUESTREO

Una de los rasgos más característicos en la distribución de los elementos en el suelo es su tendencia a acumularse en los horizontes superficiales, producto de la influencia de diversos factores entre los que destaca el efecto de bioacumulación del elemento, así como las aportaciones de origen externo entre las que se incluye la contaminación de origen antrópico. En el caso concreto de las fuentes de emisión de contaminantes atmosféricos, como ya se ha descrito en otras secciones del presente proyecto, su influencia sobre la superficie resulta en líneas generales inversamente proporcional a la distancia al foco emisor, comportamiento que suele ser más acusado en las zonas de viento favorable. Estas premisas son parte fundamental de los criterios de diseño de la malla de muestreo, los cuales se han clasificado en tres grupos:

- Características de los focos emisores y del contaminantes atmosféricos disponible para la zona.
- Naturaleza y distribución de los suelos en la zona de estudio.
- Disponibilidades presupuestarias, a efectos de determinar el máximo número de campañas y de muestras a recoger y analizar.

El resultado de la aplicación de estos criterios es una malla de 64 muestras de suelo, distribuidas en un área de trabajo situada al este de la ciudad de Huelva, entre el río Tinto y el Océano Atlántico, y que se extiende en su límite oriental hasta las localidades de Almonte y El Rocío. La figura 68 refleja la situación aproximada de las muestras sobre el mapa de suelos del área de estudio (escala 1:200.000), y el plano 1 su localización precisa sobre una base topográfica (escala 1:50.000). Asimismo, la tabla 1 refleja para cada muestra el tipo de suelo al que pertenece, la naturaleza del sustrato geológico suprayacente, y la profundidad a que fue recogida.

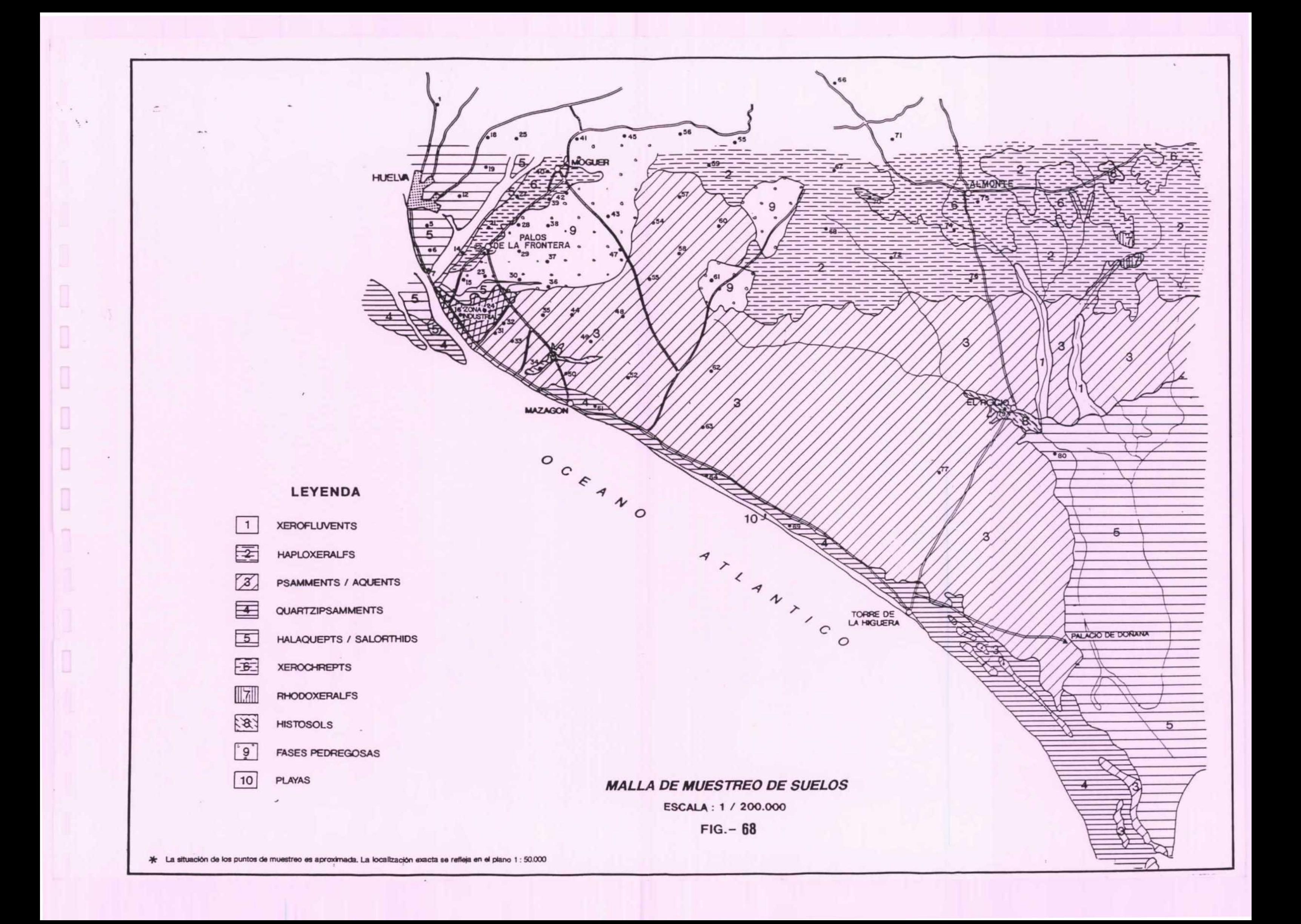

#### EJECUCION DEL MUESTREO

Se ha llevado a cabo un total de 2 campañas de muestreo. La toma de muestras se realizó según las siguientes recomendaciones:

- 1.- Respetar en la medida de lo posible las zonas inicialmente previstas, al objeto de garantizar la representatividad de las muestras. Asimismo se haprocurado que la situación de los puntos de muestreo en ambas campañas fuese lo más próxima posible.
- 2.- Explorar la zona de muestreo y reflejar sobre un croquis la situación del punto elegido, así como otras informaciones de utilidad tales como su ubicación respecto a las zonas altas, bajas o en pendiente, presencia de zonas encharcadas o de áreas bien drenadas, delimitación de zonas que por sustentar cultivos diferentes o bien por<br>presentar productividades distintas puedan presentar productividades distintas ensiderarse peculiares, así como en general<br>todas las que presenten indicios de una las que presenten indicios de una diversificación tipológica de los suelos.
- 3.- Hacer especial referencia a las zonas en las que se aprecien indicios de relacionados con focos puntuales, tales como vertederos, carreteras, residuos industriales, etc., evitándose en lo posible el muestreo en su presunta área de influencia. -
- 4.- Los criterios seguidos respecto a la profundidad de toma de la muestra han sido los siguientes:
	- Suelos de uso agrícola: muestra homogénea de la capa superficial arable (aproximadamente los lo primeros centímetros).
	- Zonas forestales: en suelos que carezcan de horizonte argílico, muestra procedente de los 10 primeros centímetros de profundidad.<br>En los alfisoles se tomarán muestras los alfisoles se tomarán muestras procedentes de mezclas de los 30 cm superficiales.

En la tabla XVI se reflejan, para cada tipo de suelo, las correspondientes profundidades de muestreo. Unavez seleccionado el punto se recogen mediante una azada aproximadamente 200 g. de muestra, que almacena en un recipiente de plástico estanco convenientemente identificado.

# TABLA XVI- Caracterización de los puntos de muestreo

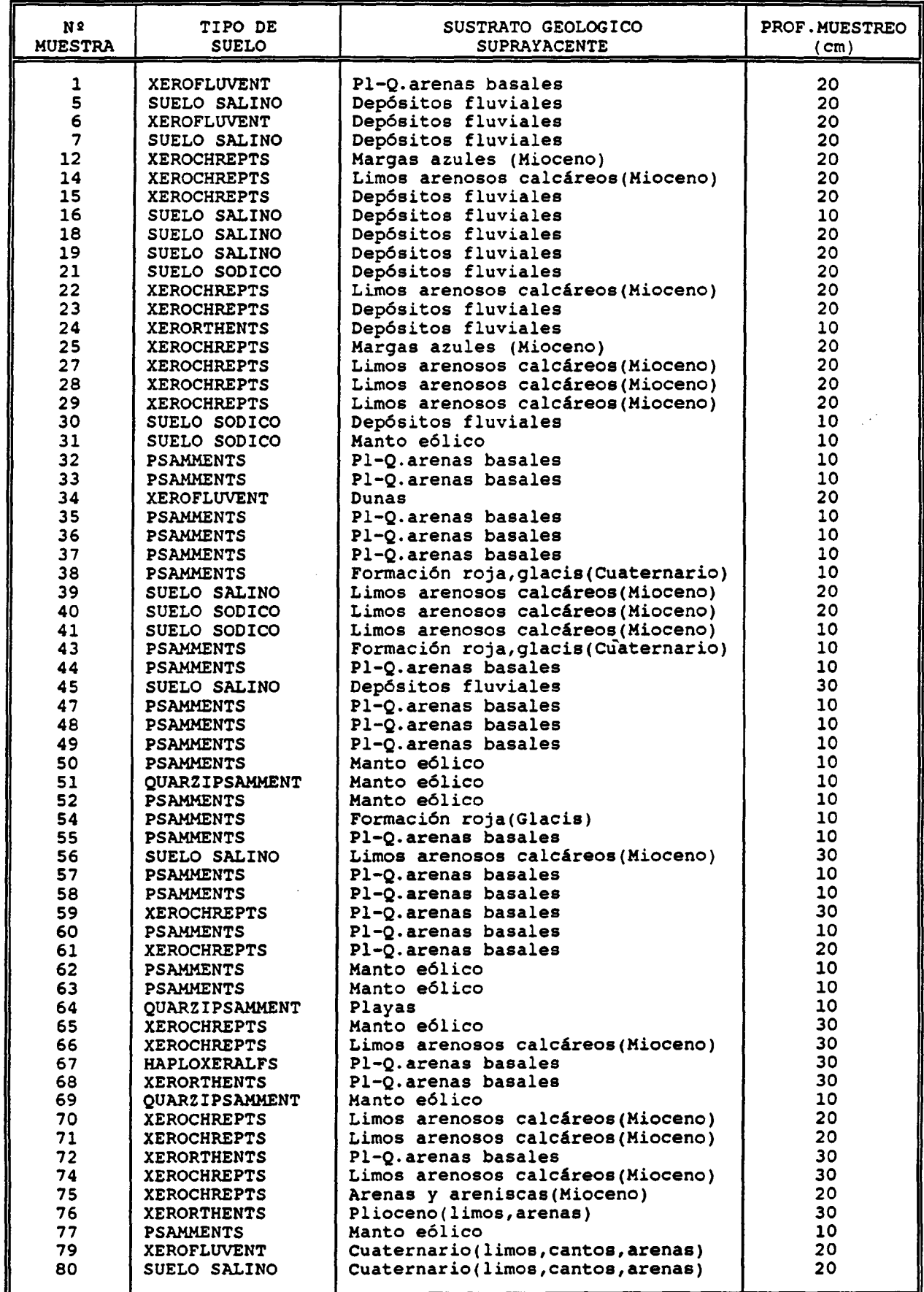

# DETERMINACIONES ANALITICAS

Se han determinado los siguientes parámetros:

#### SUELOS

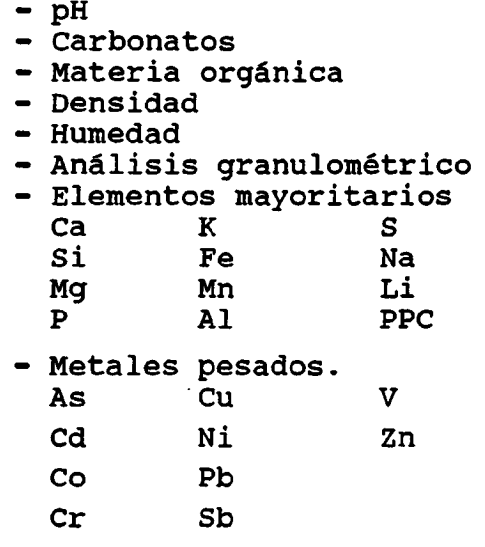

EXTRACTOS DE SUELOS (elementos hidrosolubles)

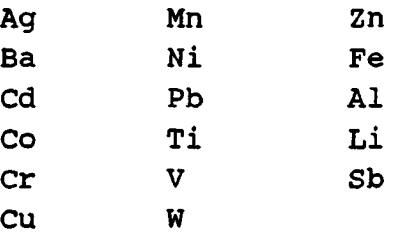

Los resultados analíticos se recogen en los Anexos 2 y 3.

# Interpretación de resultados

SUSCEPTIBILIDAD DEL SUELO FRENTE A LA CONTAMINACION POR METALES PESADOS

El comportamiento de los metales pesados en el suelo está controlado por un complejo conjunto de reacciones químicas y procesos físicos y biológicos característicos de este medio. Asimismo, su movilidad inicial estará condicionada por el modo de incorporación al suelo, factor en el que intervienen las características del foco emisor.

Los iones metálicos en la solución del suelo pueden evolucionar hacia situaciones diversas: permanecer en solución y pasar a las aguas de drenaje, experimentar

un proceso de asimilación por las plantas, o bien permanecer retenidos en el suelo bajo formas solubles o insolubles. Entre los principales procesos que controlan el comportamiento de estos elementos cabe destacar los siguientes:

- Precipitación como fases sólidas
- Reacciones con la materia orgánica del suelo, la cual presenta una gran afinidad por los cationes metálicos pesados
- Fenómenos de adsorción por fases sólidas del suelo (minerales de la arcilla, oxihidróxidos de hierro u óxidos de manganeso), y de intercambio con otros cationes retenidos en el complejo de cambio.

En resumen, las diferentes propiedades del suelo ejercen una importante acción de control respecto al comportamiento de los metales pesados, lo que según los casos puede dar lugar a situaciones tanto de potenciación como de disminución de sus efectos nocivos. En tales circunstancias resulta conveniente que la evaluación de estos fenómenos se realice de forma individualizada para cada elemento y tipo de suelo, si bien existen ciertos factores de índole general que han de ser considerados, entre los que cabe señalar:

- 1.- El pH es admitido como uno de los factores más importantes en el control de la toxicidad de los elementos traza, en la medida que controla su movilidad. Esta se ve favorecida en condiciones de acidez, las cuales se encuentran en algunos suelos de la zona de estudio (pH 4-6).
- 2.- El contenido en materia orgánica de los suelos estudiados resulta en general muy bajo, por lo que su influencia sobre el comportamiento de los metales pesados en los suelos en cuestión se considera escasamente relevante.
- 3.- En algunas de las muestras estudiadas se observan valores de pH indicativos de una fuerte desaturación en el complejo de cambio. En principio este hecho podría contribuir a reducir la capacidad de fijación de los cationes metálicos, favoreciendo su migración vertical hacia la zona saturada.
- La presencia de oxihidróxidos de hierro (formas FeO(OH)), óxidos de aluminio y de manganeso, así como de minerales de la arcilla, contribuye a la retención de metales pesados fundamentalmente por fenómenos de adsorción, limitando su movilidad a través del suelo.

De acuerdo con estas consideraciones, en el ámbito de la zona de estudio los suelos tipo psamments y quartzipsamments son los más favorables para generar procesos contaminantes en los acuíferos subyacentes, dado que:

- a) Poseen una escasa capacidad para retener los elementos contaminantes en su complejo de cambio (bajos contenidos en materia orgánica y muy bajos de arcilla).
- b) El pH es de carácter ácido, lo que en términos generales incrementa la movilidad de la mayoría de los metales pesados.
- c) Su textura -muy arenosa- favorece la lixiviación y drenaje de estas sustancias hacia las aguas subterráneas.

Los suelos tipo xerorthents y xerofluvents (suelos aluviales) presentan características comunes en cuanto al escaso desarrollo de los horizontes edáficos y naturaleza mineral del suelo; sin embargo su comportamiento frente a la contaminación por metales pesados puede resultar muy variable, por lo que cada caso habrá de ser considerado de forma particular.

Los suelos tipo alfisol e histosol presentan una capacidad de cambio suficiente para favorecer la adsorción de los elementos contaminantes, por lo que éstos tenderán a acumularse en el suelo, dificultando su migración hacia el acuífero.

Por último, en lo que respecta los inceptisoles (xerochrepts) se observa en general un ambiente fisíco-químico "conservador" (carbonatos), que actúa como factor limitante de la movilidad de los elementos contaminantes.

# RESULTADOS ANALITICOS. ESTUDIO E INTERPRETACION

# pH

La mayor parte de las muestras estudiadas presentan un pH dentro del rango habitual en suelos agrícolas (6-8) . El valor medio para la totalidad de las muestras analizadas es de 7,5, con rangos de 3,6 - 9,8 -ambos poco frecuentes en suelos- en la primera campaña (en adelante C-I), y 5,3 - 9,4 en la segunda (en adelante C-II). En los términos extremos es interesante destacar dos poblaciones de muestras:

- a) pH acusadamente ácidos (<5.5): muestras 1, 34, 63 y 67 (C-I) y 5 (C-II).
- b) pH acusadamente básicos (>8.8): muestras 5, 7, 16, 18, 19, 21, 30, 31, 39, 40, 41, 45, y 56 (C-I) y 21, 22, 27, 28, 41, 56, 64, 66, 70, 73, 74 y 75 (C-II).

En términos generales, el grupo de muestras de pH ácido es compatible con los suelos de naturaleza areno-cuarzosa del tipo quarzpsamments anteriormente descritos. En lo que respecta a la población de pH fuertemente alcalino, estos valores indican la existencia de fenómenos de alcalinización en el suelo (p.e existencia de bicarbonato sódico), incompatibles con la presencia de sales de carácter neutro como son las de origen marino.

Cierto número de muestras presenta variaciones de pH importantes entre ambas campañas, cuyo mayor exponente es la nº 5, con un valor de 9,1 en C-I y de 5,3 en C-II (variaciones de pH de esta magnitud son poco frecuentes en suelos salinos como el representado por la muestra 5). En las muestras 7, 16, 19 y 30 se observan también descensos de pH si bien menos acusados, que conducen a los valores habituales en los suelos por ellas representados. Por el contrario, el pH en las muestras 22, 27, 28, 64, 66, 70, 74 y 75 se incrementa de modo significativo. El analisis de la varianza no ofrece resultados satisfactorios a efectos de determinar la influencia del factor muestreo en estas variaciones (la dispersión dentro de cada grupo es superior a la que existe considerando ambos en conjunto). Por otra parte es preciso considerar también la posible incidencia de factores ambientales, e incluso de algún error en las determinaciones o en la transcripción de datos.

# Carbonatos

Los resultados analíticos correspondientes a este parámetro pueden agruparse en tres poblaciones:

- a) Muestras que no contienen carbonatos, distribuidas de la forma siguiente:
- C-I : 1, 6, 14, 15, 23, 33, 34, 43, 44, 57, 58, 59, 61, 67, 72 y 79.
- C-II: 1, 5, 14, 15-17, 22-24, 29-34, 37, 38, 42, 43, 46-55, 57-60, 62-65, 67-69, 72, 74, 76 y 77.

Estas muestras pueden asociarse a suelos arenosos cuarzosos del tipo psamment.

- b) Muestras con un contenido en carbonatos inferior al 4%, que incluyen:
- C-I : 12, 16, 22, 24, 25, 27-32, 35-38, 47-52, 54, 55, 60, 62-65, 68, 69, 74, 76 y 77.
- C-II: 6 , 7, 18, 21, 25, 35, 36, 44, 61, 66, 70, 73 y 79.

Estas muestras corresponden a suelos desarrollados sobre materiales sin carbonatos, cuyo escaso contenido en este anión se justifica en base a fenómenos de recarbonatación.

- c) Muestras con un contenido en carbonatos comprendido entre 4% y 39,2% (valor máximo correspondiente al análisis de la muestra nº 71 recogida en la C-I). Comprende las muestras:
- C-I : 5, 7, 18, 19, 21, 39, 40, 41, 45, 56, 66, 70, 71, 75 y 80.

C-II: 12, 19, 26, 39, 40, 45, 56, 71, 75 y 80.

Los contenidos en carbonatos son en estos casos indicativos de un carácter heredado del material litológico (margas). En ambas campañas, su correlación con el pH, SiO<sub>2</sub>, CaO, y MgO alcanza niveles de significación aceptables, como se observa en la tabla <sup>2</sup> (valores en %):

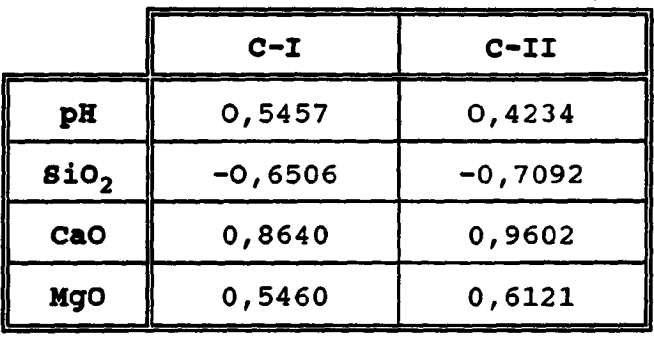

### Tabla XVII.- Indices de correlación respecto a la materia orgánica

### Materia orgánica

Los contenidos en materia orgánica de los suelos investigados son en general muy bajos, reflejo de unas condiciones adversas a los procesos de humificación (aportes muy reducidos de materia orgánica fresca, escasa actividad biológica, etc). No obstante, existe un grupo de muestras cuyo contenido en M.O. puede calificarse de moderadamente bajos (l-2%), y un segundo grupo donde alcanza valores relativamente elevados, compatibles con suelos naturales (no afectados por prácticas agrícolas):

#### $1 - 2$  %

C-I : 34, 54, 56-58, 60, 62, 66, 68, 70-72 y 76

155

- C-II: 1, 9, 52, 53, 55, 56, 58, 61, 65, 67- 69, 71, 79 y 80  $28$
- $C-I$  : 1, 79 y 80
- C-II: 34

El valor medio para las muestras de las campañas C-I y es respectivamente de 0.73% y 1.19%. Esta diferencia puede atribuirse al fuerte incremento en el contenido en materia orgánica experimentado por la muestra n4 34, que pasa de 2.7% en la primera campaña a un 20% en la segunda. Esta muestra, de aspecto negruzco, corresponde a un ambiente de tipo lagunar; si bien en ambas campañas fue recogida en las proximidades de la Laguna de las Madres, su ubicación exacta no es la misma en ambas campañas debido a las variaciones de nivel de aquélla, lo que justificaría las variaciones en el contenido en M.O. detectadas.

# **Densidad**

La densidad de la mayoría de las muestras se corresponde con la del mineral más abundante: el cuarzo (aproximadamente 2,6 g/cc). No obstante cierto número de ellas -1, 3, 6, 50, 54, 55 y 64- presenta valores superiores (relativamente elevados). Concretamente en el caso de la muestra 6, su alta densidad se justifica en el alto contenido en hierro (como se verá en posteriores descripciones, esta muestra presenta claros indicios de contaminación de origen antrópico). En los restantes casos puede atribuirse a su composición mineralógica.

# Humedad

Los datos de humedad revelan que la mayoría de las muestras estaban secas, es decir, en equilibrio con la humedad atmósferica (valores próximos al 5%). No obstante, algunas muestras (6, 18, 23 y 79) presentan valores superiores (~20%), con un máximo del 73% en el caso concreto de la muestra nº 34.

### Granulometría

Las determinaciones realizadas indican un dominio de las fracciones gruesas (> 50 micras) en la mayoría de las muestras. En estos casos las arcillas resultan en general minoritarias salvo en las muestras que se indican a continuación, cuyos contenidos llegan a superar el 30%:

 $210<sup>o</sup>$ 

C-I: 7, 12, 15, 19, 21, 24, 29, 55, 56, 59, 66, 71, 74 y 75.

C-II:24 y 25.

>20%

C-I: 18, 61, 67 y 79.

El contenido en arcilla más elevado de la serie corresponde a la muestra 18, con un 32%. Es razonable suponer que su influencia sobre las propiedades físicosuelo, tenga un reflejo en comportamiento de los metales pesados, especialmente en los casos en que resulta más elevado.

En lo que respecta a la fracción limos, la mayor parte de las muestras presenta contenidos inferiores al 20%, 18 se incluyen en el intervalo 20-70% (5, 7, 12, 14, 18, 19, 21, 25, 39, 40, 41, 45, 56, 66, 71, 75, 79 y 80), y 2 superan el 70% (6 y 34).

En ambas campañas, las correlaciones de la arcilla con los compuestos mayoritarios  $Sio_2$ ,  $Al_2O_3$ ,  $Fe_2O_3$ ,  $TiO_2$ ,  $K<sub>2</sub>$ O y MgO, presentan niveles de significación aceptables, como se observa en la tabla 3. También lo son en el caso de los metales pesados Pb, V, Zn, Co, Cr, Ni, así como Al y Fe hidrosolubles (ambos analizados únicamente en la C-I).-Estas correlaciones se corresponden con la naturaleza aluminosilicatada de las arcillas, y pueden ser indicativas de cierta capacidad para adsorber los metales pesados citados.

#### Elementos mayoritarios

Por su interés como referencia, en la tabla <sup>4</sup> se reflejan los contenidos habituales en suelos de la mayor parte de los elementos que serán objeto de consideración en los siguientes apartados.

157

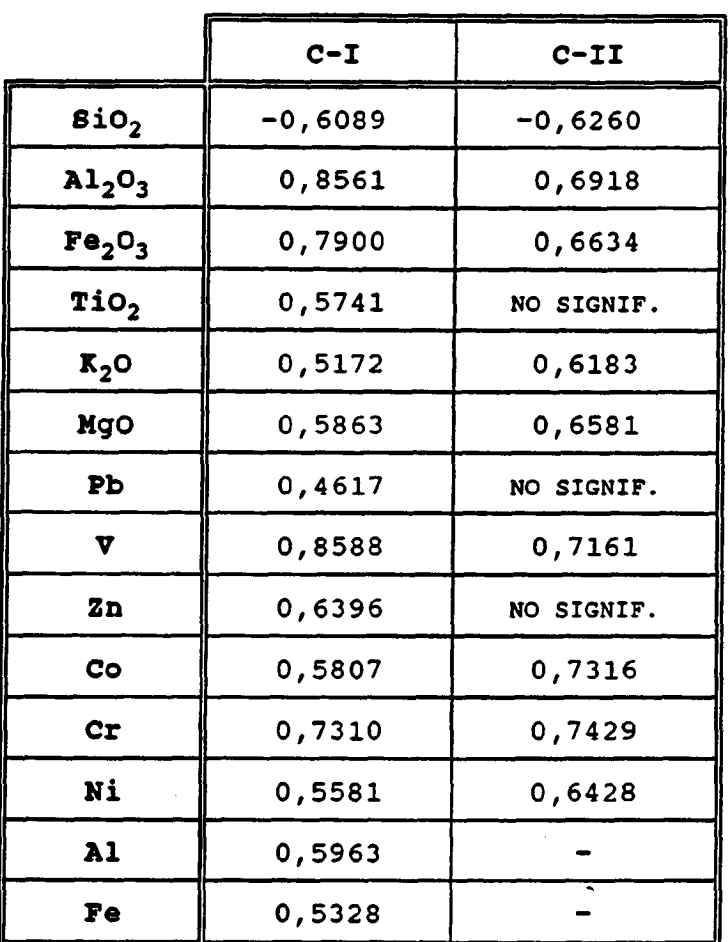

Tabla XVIII, Indices de correlación respecto a la arcilla.

 $\mathbf{A}$  is a set of the contract of the contract of the contract of the contract of the contract of the contract of  $\bar{1}$  $\sim 1$  .

TABLA XIX - Rangos de concentración total de elementos en diferentes tipos de suelos\*

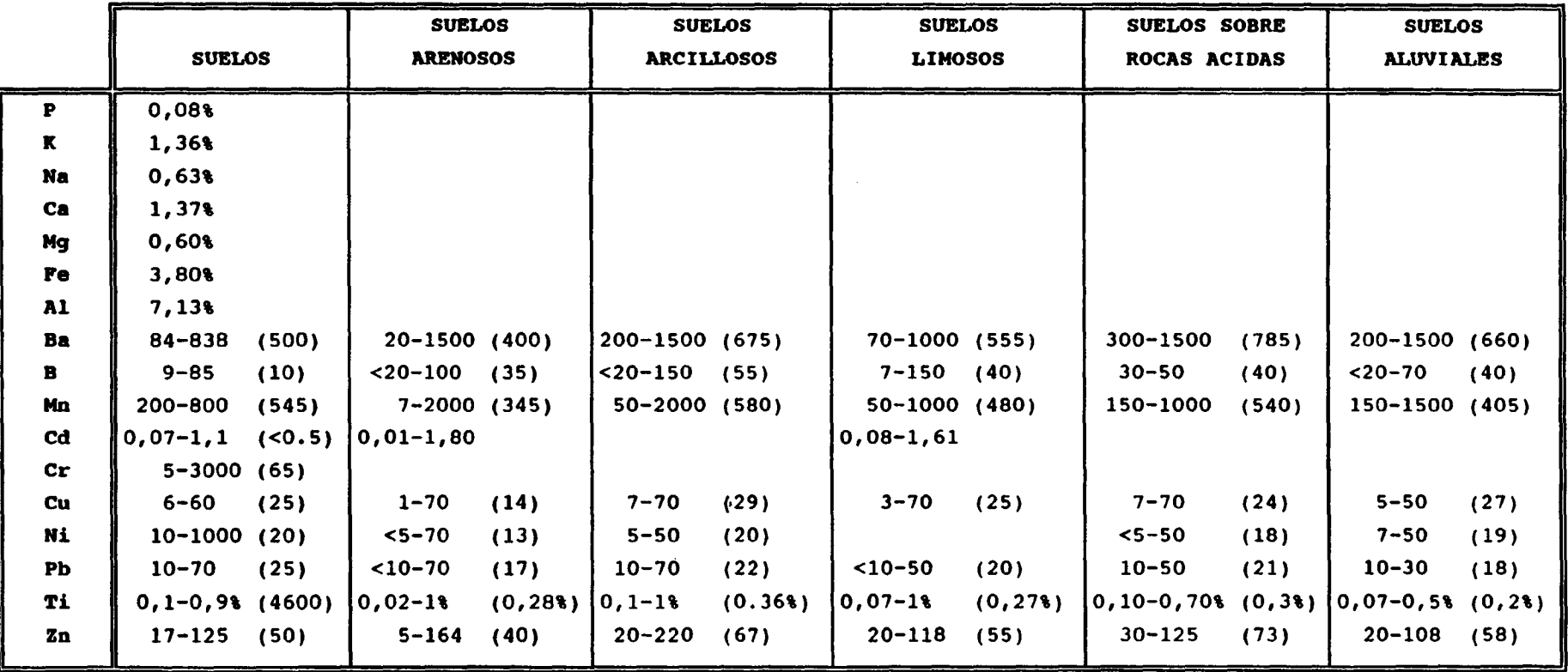

•Expresadas en ppm salvo que se indique otra unidad . Valores medios entre paréntesis

# Sílice

Todas las muestras, con excepción de la 6, 18, 34 y 71<br>(C-I), y 26 y 34 (C-II), presentan un dominio del  $(C-I)$ , y 26 y 34  $(C-II)$ , presentan un dominio cuarzo (>50% Si02), coherente con la granulometría predominantemente arenosa (caracter psamméntico) de la mayoría de los suelos de la zona.

Como se observa a continuación, el rango de variación de Si02 es muy amplio en la primera campaña, y algo más restringido en la segunda (valores en %):

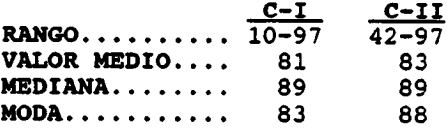

La tabla XX recoge las correlaciones más significativas de la sílice con otros parámetros.

### Hierro

El contenido habitual en hierro del suelo oscila en el rango 0.5-5%, en el cual se hallan incluidas la totalidad de las muestras analizadas a excepción de la nº 6, cuya concentración en Fe alcanza un valor elevado:  $\overline{478}$  (67% en Fe<sub>2</sub>O<sub>3</sub>). Los resultados obtenidos para cada una de las campañas realizadas, expresados en  $%$  en Fe<sub>2</sub>O<sub>3</sub>, son los siguientes:

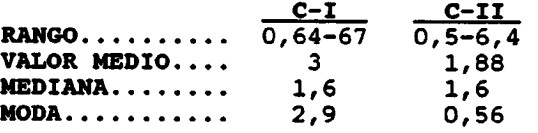

Las diferencias entre ambas campañas se deben fundamentalmente a la muestra número 6, cuyo contenido en  $Fe<sub>2</sub>O<sub>3</sub>$  pasa de un 67% en C-I a un 3% en C-II. Los<br>restantes valores resultan coherentes con las restantes valores resultan coherentes con las características de los suelos en cuestión. En lo que respecta a la correlación del hierro con otros<br>parámetros, las más significativas se recogen en la las más significativas se recogen en la tabla XXI.

|                                | $C - I$   | $C-II$     |  |
|--------------------------------|-----------|------------|--|
| $\mathbf{A1}_2\mathbf{O}_3$    | $-0,7585$ | $-0,6741$  |  |
| Fe <sub>2</sub> O <sub>3</sub> | $-0,7316$ | $-0,7612$  |  |
| CaO                            | $-0,8261$ | $-0,7779$  |  |
| $K_{2}$ O                      | $-0,7627$ | $-0,6563$  |  |
| MgO                            | $-0,8883$ | $-0,7290$  |  |
| Na <sub>2</sub> O              | $-0,6223$ | $-0,5397$  |  |
| $c_{\texttt{aCO}_3}$           | $-0,6506$ | $-0,7092$  |  |
| pH                             | $-0,5141$ | NO SIGNIF. |  |
| % arcilla                      | $-0,6089$ | $-0,6260$  |  |

TABLA XX- Indices de correlación respecto a sílice

|                             | $C - I$    | $C-II$    |  |
|-----------------------------|------------|-----------|--|
| $\mathbf{a1}_2\mathbf{0}_3$ | 0,8887     | 0,7354    |  |
| $\text{gio}_2$              | $-0,7316$  | $-0,7612$ |  |
| MnO                         | NO SIGNIF. | 0,7366    |  |
| $\mathbf{K}_{2}$ O          | 0,7327     | 0,5501    |  |
| MgO                         | 0,7440     | 0,6633    |  |
| Na <sub>2</sub> O           | NO SIGNIF. | 0,5090    |  |
| TiO2                        | 0,7284     | 0,5363    |  |
| % arcilla                   | 0,7900     | 0,6634    |  |

TABLA XXI- Indices de correlación respecto a hierro

### Aluminio

El contenido medio en aluminio del suelo es aproximadamente del 7%. La totalidad de las muestras analizadas a excepción de la 79 (8,2% Al), presentan concentraciones moderadas en este elemento, con un rango -habitual en suelos- de 0.5-5%. El tratamiento estadístico de los análisis ofrece resultados de orden similar en ambas campañas, como se observa a continuación (valores expresados en % A1<sub>2</sub>O<sub>3</sub>):

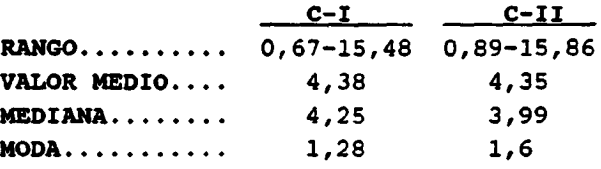

#### calcio

El rango de variación del calcio en ambas campañas es muy amplio, como se observa a continuación (valores expresados en % Ca0):

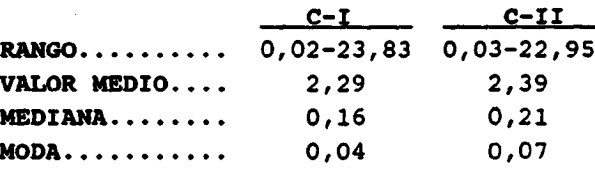

Los parámetros cuya correlación con el calcio presenta niveles de significación aceptables son los siguientes:  $\text{SiO}_2$ , MgO, CaCO<sub>3</sub>, pH y % de arcilla (ver tabla XXII), Estos datos sugieren que la presencia de dicho elemento probablemente esté asociada a una litología de tipo carbonatado y moderadamente arcillosa.

## Magnesio

La mayoría de las muestras presentan valores comprendidos en el rango medio habitual en suelos  $(0,05-1$   $)$ .

De acuerdo con los resultados analíticos, los valores obtenidos para cada campaña expresados en % MgO son los siguientes:

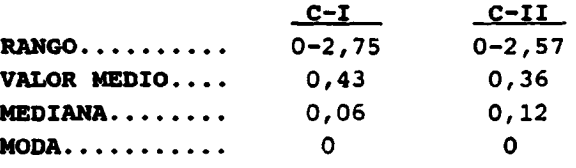

El análisis de correlación revela niveles de significación aceptables con las especies SiO<sub>2</sub>, Al<sub>2</sub>O<sub>3</sub>,  $Fe<sub>2</sub>O<sub>3</sub>$ , CaO, K<sub>2</sub>O, Na<sub>2</sub>O, pH, CaCO<sub>3</sub> y % de arcilla, tal como refleja la tabla XXIII.

### Fósforo

Todas las muestras presentan contenidos en fósforo bajos a muy bajos, próximos al límite inferior del rango habitual en suelos (0.03-3%). Los valores más elevados corresponden a las muestras 6 y 56 (C-I): 0.5 y 0.8% respectivamente.

# Potasio

El contenido en potasio es bajo en la mayor parte de las muestras, inferior incluso al valor medio típico de los suelos (1.5%), como evidencian los siguientes datos (expresados en  $k_{2}$ 0):

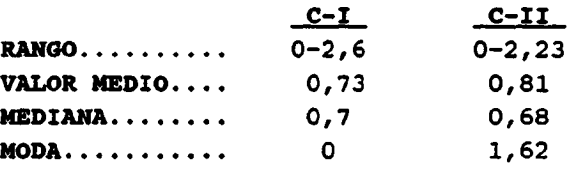

Las concentraciones más elevadas corresponden a las muestras 18, 47 y 79 (C-I) y 6, 18, 45 y 80 (C-II) , todas ellas comprendidas en el rango 1,5-2,4 %. El análisis de correlación indica que ésta alcanza niveles de significación aceptables con los parámetros siguientes:  $\text{SiO}_2$ ,  $\text{Al}_2\text{O}_3$ ,  $\text{Fe}_2\text{O}_3$ ,  $\text{Tio}_2$ ,  $\text{Mgo}$ ,  $\text{Na}_2\text{O}$ ,  $\text{pH}$ ,  $\text{y}$ % de arcilla (tabla XXIV).

|                   | $C-T$     | $C-II$    |  |
|-------------------|-----------|-----------|--|
| $\text{gio}_2$    | $-0,8261$ | $-0,7779$ |  |
| MgO               | 0,7013    | 0,6724    |  |
| CaCO <sub>3</sub> | 0,8640    | 0,9602    |  |
| pH                | 0,5013    | 0,4894    |  |
| % arcilla         | 0,5315    | 0,4750    |  |

TABLA XXII- Indices de correlación respecto a calcio

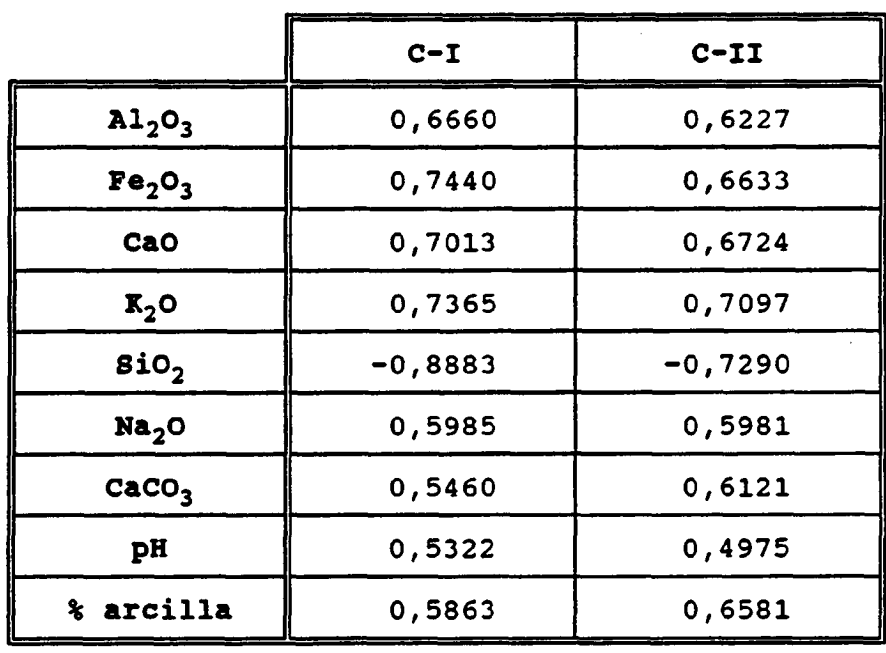

TABLA XXIII- Indices de correlación respecto a magnesio

 $\ddot{\phantom{0}}$ 

164

#### Manganeso

Los resultados analíticos de ambas campañas indican que las concentraciones en manganeso se ajustan a los contenidos habituales en suelos (entre 200 y 800 ppm). Cabe calificar de excepción la muestra 55, que en la primera campaña alcanza un contenido relativamente elevado :0.221 %, si bien no supera el límite superior del rango de fitotoxicidad fijado para este elemento (1500-3000 ppm). Las variaciones intercampaña se reflejan a continuación:

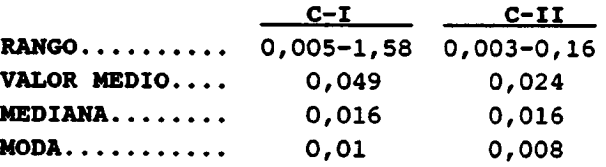

El análisis de correlación pone de manifiesto que para los valores obtenidos en C-I, el único parámetro correlacionable con el Mn en dicha campaña es la materia orgánica, circunstancia que no se repite en C-II. No obstante en ésta última otros parámetros alcanzan niveles de significación aceptables como son:  $\text{SiO}_2$ ,  $\text{Al}_2\text{O}_3$ ,  $\text{Fe}_2\text{O}_3$ ,  $\text{Tio}_2$ ,  $\gamma$  % de arcilla (ver tabla XXV).

# Sodio

Los contenidos en sodio se ajustan al rango habitual en suelos (0,1-2 %) en la mayoría de las muestras. Unicamente se detectan valores relativamente altos en las muestras 6, 18 y 43 de la primera campaña. Los rangos de variación y otros parámetros estadísticos de interés se recogen a continuación:

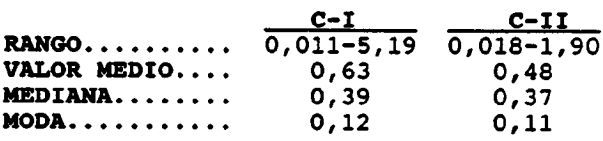

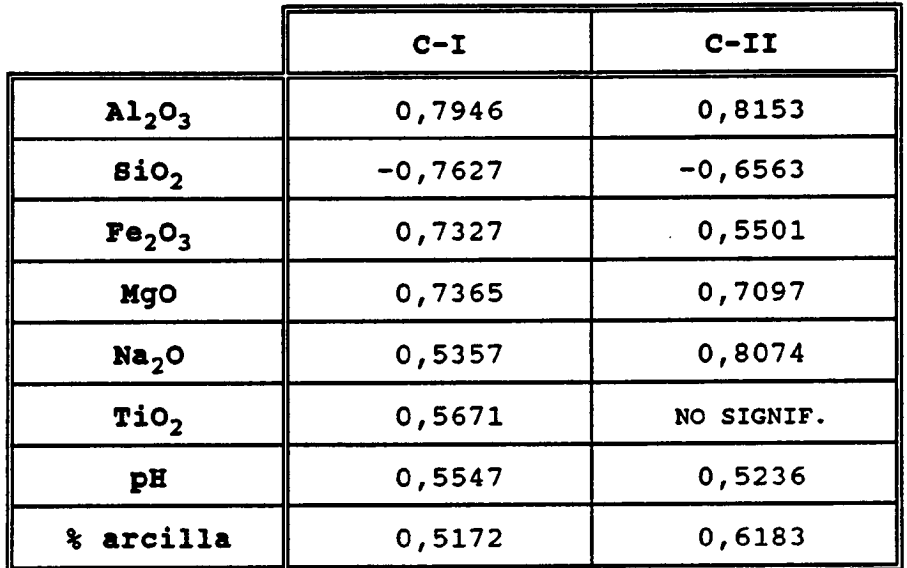

TABLA XXIV- Indices de correlación respecto a potasio

|                                     | $C - I$ | $C-TI$    |
|-------------------------------------|---------|-----------|
| $\mathbf{a1}_2\mathbf{0}_3$<br>     |         | 0,4941    |
| $\text{BiO}_2$                      |         | $-0,4844$ |
| ÷<br>Fe <sub>2</sub> O <sub>3</sub> |         | 0,7366    |
| TiO <sub>2</sub><br>see.            |         | 0,5631    |
| Mat. Orgán.                         | 0,5501  |           |
| % arcilla                           |         | 0,5376    |

TABLA XXV - Indices de correlación respecto a manganeso

En lo que respecta a la correlación con otros componentes, según se indica en la tabla 11 únicamente resultan significativas las correspondientes a  $SiO<sub>2</sub>$ , Al<sub>2</sub>O<sub>3</sub>, Fe<sub>2</sub>O<sub>3</sub>, K<sub>2</sub>O, MgO, pH y % de arcilla.

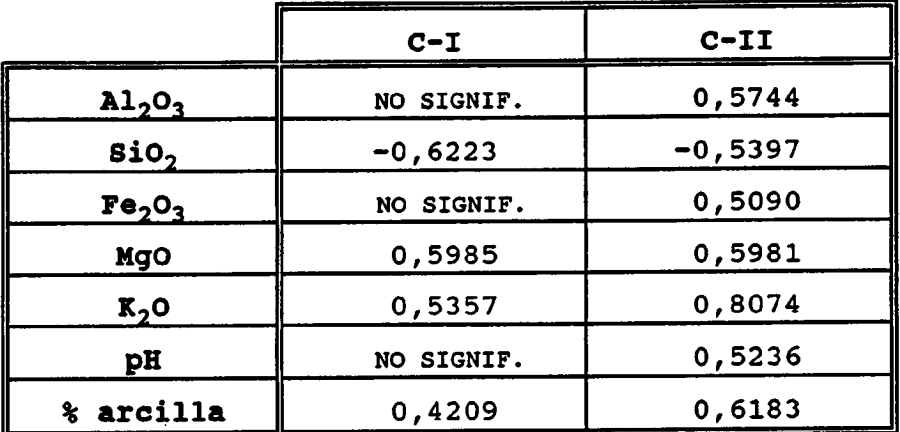

Indices de correlación respecto a sodio

# Metales pesados

# Arsénico

El rango habitual de As en suelos no contaminados oscila entre 0,1 y 95 ppm (Fergusson, 1990), con un valor medio de 8,7 ppm (otros autores fijan un nivel medio de 11,3 ppm). Los valores más bajos corresponden a los suelos arenosos, y los más altos a suelos aluviales y suelos ricos en materia orgánica.

Los análisis realizados ponen de manifiesto que las muestras 12, 15, 18, 19, 23 y 25 (C-I), y 5, 6, 17-19, 68 y 80 (C-II), presentan contenidos superiores al nivel medio habitual en suelos. Asimismo la muestra <sup>6</sup> de la primera campaña, y <sup>7</sup> y 45 de la segunda presentan concentraciones de arsénico cuya génesis se atribuye a procesos contaminantes probablemente de industrial (1981, 196 y 348 ppm respectivamente).

Diversos estudios realizados acerca de la movilidad del As en el suelo, indican que aquélla es directamente proporcional a la cantidad de As adicionada, e inversamente proporcional al tiempo y contenidos de Fe y Al. En tal sentido el elevado contenido en hierro de la muestra <sup>6</sup> (C-I) limitaría la movilidad del arsénico y en consecuencia también su posible migración hacia horizontes inferiores.

La aplicación de un tratamiento estadístico a este elemento resulta poco fiable, debido al reducido número de muestras que supera el límite de detección de la técnica analítica (20 ppm).

# Cadmio

La concentración de cadmio en suelos no contaminados resulta en general inferior a <sup>1</sup> ppm (Bolt, 1976). Diversos autores estiman como nivel de fondo los valores inferiores a 0.5 ppm., considerando a los que superan este umbral como producto de un impacto antrópico. A este respecto conviene destacar que la CEE fija una concentración de Cd de <sup>3</sup> ppm como valor máximo admisible en un suelo receptor de lodos. Este valor puede considerarse como referencia para valorar suelos presuntamente contaminados, y en tal sentido la muestra <sup>6</sup> (23 ppm Cd en C-I) habría de calificarse como representativa de un suelo contaminado.

La solubilidad del Cd presenta una fuerte dependencia del pH. El Cd resulta más móvil en suelos ácidos para un rango de pH comprendido entre 4.5-5.5, mientras que para valores superiores <sup>a</sup> 7,5 prácticamente carece de movilidad. Asimismo, la naturaleza de las superficies adsorbentes y la presencia de ligandos orgánicos, ejercen un importante control sobre la movilidad de este elemento, especialmente en suelos de pH ácido. (se ha demostrado que la adsorción sobre compuestos orgánicos es más eficaz que sobre los minerales de la arcilla).

Considerando nuevamente la muestra 6, sus características -23 ppm Cd, desprovista de carbonatos, con escaso contenido en materia orgánica y arcillas, y un pH de 6.5-permiten atribuir cierto grado de movilidad al cadmio en el suelo representado. Puesto que la muestra citada es la única que supera el límite de detección (2 ppm) de la técnica analítica, carece de sentido aplicar tratamiento estadístico alguno.

#### Cobalto

El contenido habitual de cobalto en suelos no contaminados oscila entre <sup>1</sup> y 40 ppm, con una mayor frecuencia en el rango 3-15 ppm, y un valor medio de 8,5 ppm (Kabata-Pendías, 1979).

Diversos estudios han demostrado que los efectos tóxicos de este elemento sobre las plantas (p.e. cereales) se manifiestan en el rango de 10-20 ppm, llegando incluso <sup>a</sup> fijar en <sup>18</sup> ppm la concentración máxima admisible en suelos (Johns, L., 1981).

El balance estadístico de los resultados obtenidos en ambas campañas es el siguiente:

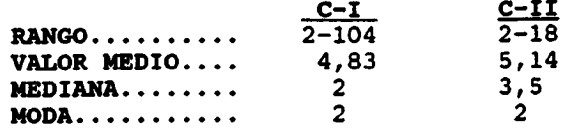

La muestra <sup>6</sup> (C-I) presenta el contenido en cobalto más elevado: 104 ppm, que resulta del mismo orden que los encontrados en suelos contaminados de otros paises. La movilidad del Co en esta muestra puede estar limitada por su elevado contenido en hierro (se ha demostrado oxihidróxidos de Fe presentan una gran afinidad selectiva por el cobalto, limitando su movilidad), hipótesis avalada por el alto valor de la correlación Co-Fe (0,9901). Las correlaciones más significativas de este elemento con otros parámetros se reflejan en la tabla XXVI.

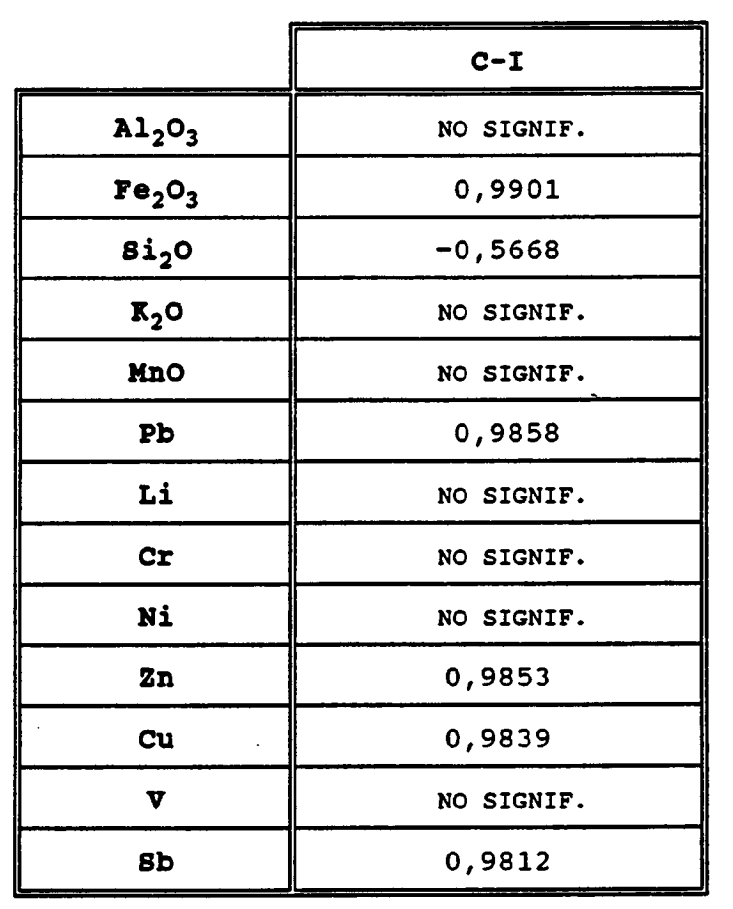

Tabla XXVI, indices de correlación respecto a cobalto.

#### Cromo

El contenido medio en cromo de los suelos es de 65 ppm. La totalidad de las muestras analizadas presentan concentraciones en dicho elemento inferiores a este valor salvo la 18 y 19 de la C-I (86 y 68 ppm respectivamente), y 18 y 25 de la C-II (74 y 68 ppm respectivamente). La reglamentación vigente establece como valor límite de Cr a efectos de aprovechamiento de lodos residuales, el rango 100-150 ppm. Asimismo existen referencias de diversos autores en las que se admite como límite fitotóxico el valor de 100 ppm (Kabata-Pendias, 1979).

El balance de los resultados analíticos obtenidos en ambas campañas es el siguiente:

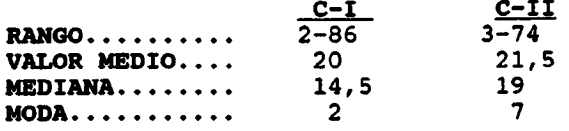

El análisis de correlación indica niveles de significación aceptable respecto a los siguientes parámetros: Co, Ni, V, SiO $_2$ , Al $_2$ O $_3$ , Fe $_2$ O $_3$ , MnO. TiO $_2$ ,  $\texttt{K}_{2}$ 0,  $\texttt{Mgo}$ ,  $\texttt{Na}_{2}$ 0,  $\texttt{8}$  de arcilla, y Ti, Fe y Al hidrosolubles (tabla XXVII).

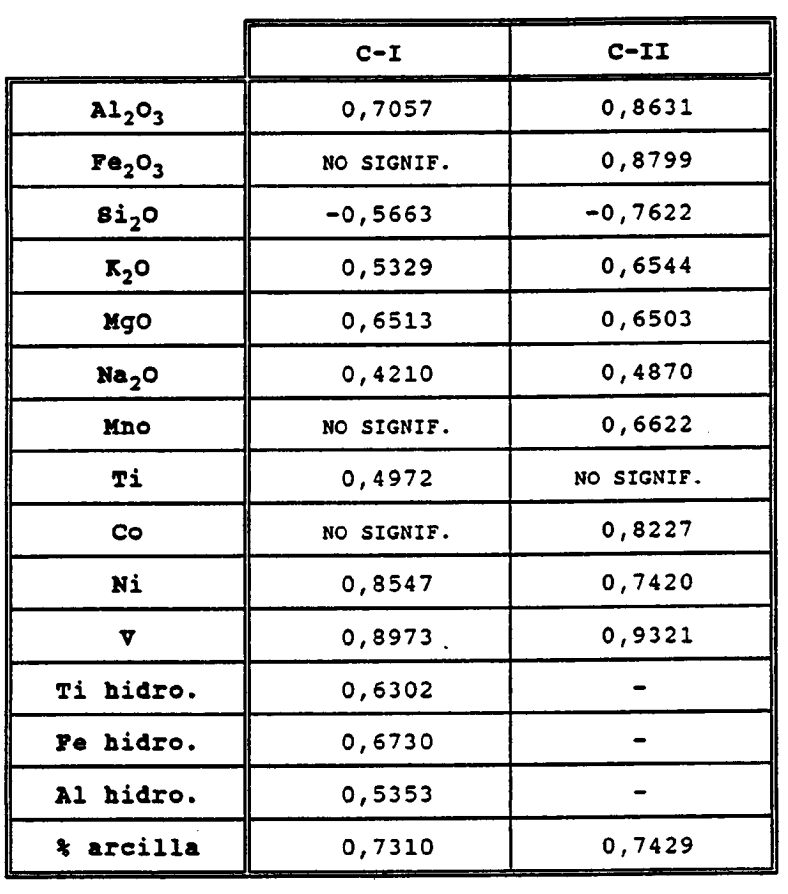

Tabla XXVII, Indices de correlación respecto a cromo.

#### Cobre

Los niveles habituales de cobre en suelos no contaminados oscilan entre 6 y 60 ppm (Kabata-Pendias, 1979), con un nivel medio de 25 ppm (algunos autores admiten un rango de 2-100 ppm, y media de 20 ppm). Los valores más bajos corresponden a suelos arenosos (frecuentes en la zona de estudio) y suelos orgánicos, mientras que los más elevados se encuentran en suelos de tipo ferralítico<sup>1</sup>, ausentes en este trabajo. Las muestras que en alguna de las campañas han superado el contenido medio en Cu habitual en suelos, se reseñan en la siguiente relación:

C-I: 6, 12, 18, 19, 21, 25, 39, 40, 41, 66, 70, 75 y 80

C-II: 1, 5, 6, 7, 16 , 18, 19, 21, 22, 23, 24, 25,

 $\mathbf{1}$ 

La clase de suelos ferralíticos corresponde a la fase terminal de la evolución de la alteración de los suelos en clima cálido y húmedo, alcanzando los perfiles varios metros de espesor.

26, 34, 39, 40, 45, 56, 65, 68, 70, 71, 74, 75, 76 y 80.

Según la reglamentación vigente, los valores limite admisibles para el cobre en suelos suceptibles de ser tratados con lodos, se fijan entre 50 y 210 ppm; no obstante, el nivel fitotóxico generalmente admitido es de 100 ppm, valor que en la primera campaña sólo es superado -ampliamente- por la muestra <sup>6</sup> (3.275 ppm, indicativo de una fuerte contaminación), y en la C-II por la 1, 5, 6, 7, 19, 24, 45 y 71 (valor máximo de la serie correspondiente a la nQ 7, con 541 ppm).

La movilidad del Cu en el suelo es relativamente baja, con tendencia a formar enlaces fuertes con la materia orgánica y los minerales de la arcilla, habiéndose descrito incluso procesos de adsorción sobre cuarzo puro. En consecuencia, su movilidad en suelos arenosos es muy baja, y prácticamente nula en suelos arcillosos y limosos. Por el contrario las turbas disponen de una elevada capacidad de adsorción de este elemento.

El análisis de las correlaciones del cobre con otros compuestos y elementos, presenta niveles significación aceptables respecto a los siguientes:  $Fe<sub>2</sub>O<sub>3</sub>$ , Co, Pb, Sb, Zn, SiO<sub>2</sub> y CaCO<sub>3</sub> (tabla XXVIII).

### Níquel

El contenido habitual en níquel de los suelos no contaminados se sitúa en el rango 1-100 ppm (Kabata-Pendias, 1979), con un nivel medio aproximado de 40 ppm, si bien según los autores se fijan valores tanto inferiores (20 ppm) como superiores (100 ppm) a dicha concentración (en el caso concreto de los suelos. de EE.UU. el rango establecido es de <5-200 ppm.) . Como se observa a continuación, las muestras del presente estudio se mantienen en el intervalo 10-28 ppm, rango naturaleza representados:

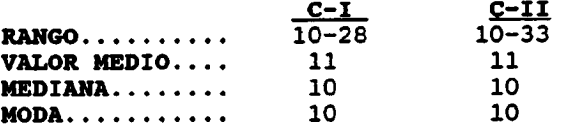

La fiabilidad de esta estadística está notablemente limitada por el reducido número de muestras que superan el límite de detección analítico.

La distribución del Ni en los perfiles del suelo está relacionada con la presencia de materia orgánica, óxidos amorfos y arcilla. En los horizontes superficiales el Ni forma enlaces con compuestos orgánicos, una parte de los cuales son quelatos fácilmente solubles; también puede formar fuertes

asociaciones con óxidos de Fe y Mn. Se han detectado contenido elevados en níquel en suelos arcillosos y francos, en suelos ricos en materia orgánica, así como en suelos de regiones semiáridas.

Entre las muestras recogidas, la nº 18 de la primera campaña presenta la concentración en Ni más elevada, con 28 ppm . La reglamentación vigente fija para suelos receptores de lodos unos niveles permisibles de 30 a 112 ppm. El límite fitotóxico admitido por diversos autores es de 100 ppm, valor notablemente superior al máximo detectado.

El níquel presenta correlaciones significativas en ambas campañas con los siguientes elementos y compuestos: Co, Cr, V, SiO<sub>2</sub>, Fe<sub>2</sub>O<sub>3</sub>, Al<sub>2</sub>O<sub>3</sub>, MnO, MgO y % en arcilla (tabla XXIX).

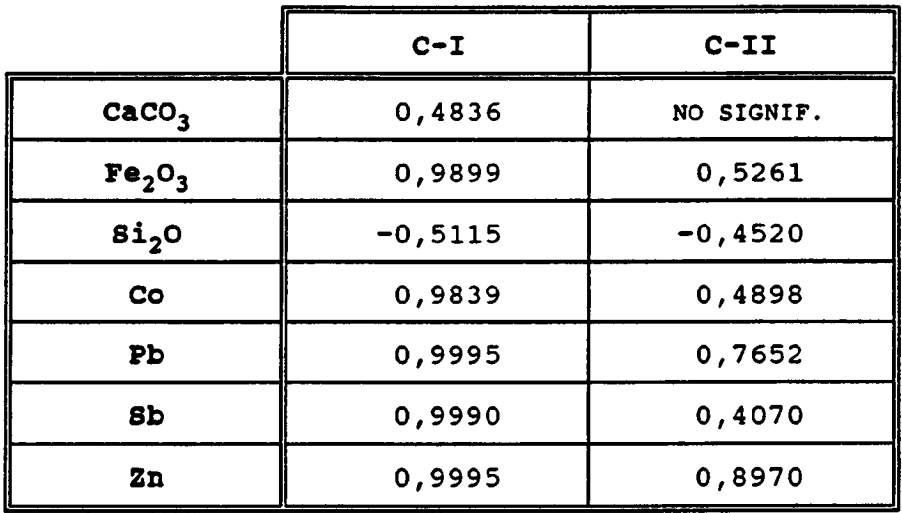

TABLA XXVIII - Indices de correlación respecto a cobre

 $\bar{z}$ 

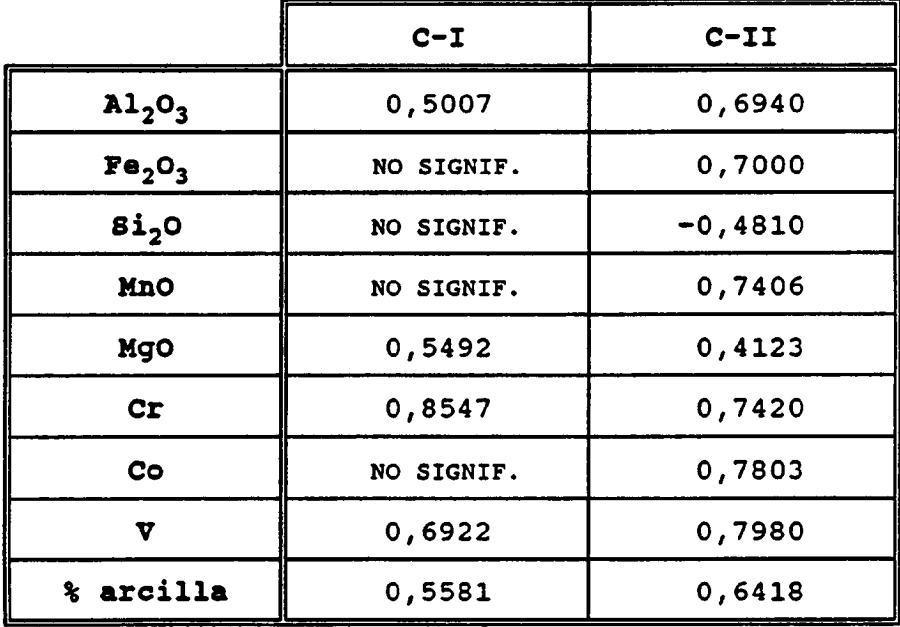

TABLAXIX - Indices de correlación respecto a niquel

174

#### Plomo

El contenido medio en plomo de los suelos no contaminados es aproximadamente de 32 ppm, con un rango de 10-67 ppm (Kabata-Pendias, 1979). Considerando exclusivamente los horizontes superficiales, los valores oscilan entre <sup>3</sup> y 189 ppm (Bolt, 1976). Otras referencias admiten como contenido máximo de plomo en un suelo no contaminado un valor de 70 ppm (Fergusson, 1990). La reglamentación vigente establece como límites permisibles de Pb en suelos suceptibles de ser tratados con lodos el rango 50-300 ppm. Las muestras 6, 12, 18, 19, 25, 40, 41 y 79 (C-I), y 1, 5, 6, 7, 18, 19, 23, 25, 27, 34, 35, 45, 47, 52, 56, 69, 71, 79 y 80 (C-II) de la segunda, presentan valores superiores a la media habitual en suelos. Entre ellas la 6 (C-I), y las nº 5, 6, 7 y 45 (C-II), presentan valores característicos de suelos contaminados (2286, 545, 133, 596 y 527 respectivamente).

Con frecuencia la presencia del Pb en zonas próximas a la superficie se relaciona con la acumulación superficial de materia orgánica, si bien no es este el caso de las muestras contaminadas antes citadas, cuyos contenidos en materia orgánica son muy bajos. No obstante también se ha demostrado la existencia de asociaciones del plomo con los minerales de la arcilla, óxidos de Mn e hidróxidos de Fe y Al.

Los parámetros que presentan correlaciones significativas con el plomo son : Co, Cu, Sb, Zn, SiO<sub>2</sub>, Fe<sub>2</sub>O<sub>3</sub>, y % en arcilla (tabla XXX). También presenta buenas correlaciones con el As y Cd, si bien no pueden ser consideradas debido a las distribuciones que presentan estos elementos.

### Antimonio

Las características geoquímicas del antimonio están estrechamente relacionadas con las del arsénico. El contenido en antimonio en la superficie de suelos no contaminados oscila entre 0.05 y <sup>4</sup> ppm (Kabata-Pendías, 1979), con un valor medio próximo a 1 ppm.

La única muestra que supera el límite de detección en la primera campaña es la n4 6, con 251 ppm, valor que representa un claro indicio de contaminación por este elemento. Las muestras 1, 5, 7, 18, 19 y 45 de la segunda campaña presentan también valores superiores al habitual en suelos que constituyen indicios contaminación antrópica, si bien no tan elevados como en el caso anterior (máximo 42 ppm en la nº 45).

### Vanadio

En términos generales, la distribución del V en el perfil del suelo es notablemente uniforme; variaciones sue-len ir asociadas a los materiales heredados por el suelo a par-tir de la roca madre. Las mayores concentraciones de V en suelos no contaminados corresponden a suelos derivados de rocas máficas (150-460 ppm), mientras que los valores más bajos se presentan en suelos orgánicos (5-22 ppm) (Kabata-Pendias, 1979). Los suelos con texturas francas y arenosas, así como los ricos en hierro, también presentan contenidos elevados en este elemento.

El valor medio admitido en suelos no contaminados es de 90 ppm. Las concentraciones superiores a 100 ppm se consideran originadas por procesos contaminantes.

Los rangos de variación resultan muy semejantes en ambas campañas, como se aprecia a continuación:

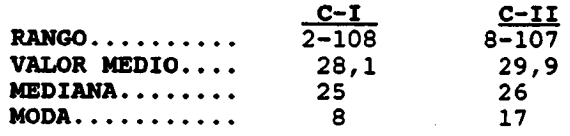

Es interesante destacar la muestra 18, cuyo contenido en vanadio es elevado en ambas campañas (108 y 107 ppm en C-I y C-II respectivamente). En lo que respecta a la correlación de este elemento con otros parámetros, se obtienen niveles de significación- aceptables con los siguientes:  $SiO_2$ ,  $Al_2O_3$ ,  $TiO_2$ , MnO,  $K_2O$ , MgO, Na<sub>2</sub>O,  $%$  de arcilla, Co, Cr y Ni (tabla 17). Tales correlaciones apuntan hacia un origen natural del vanadio en los suelos investigados.

| in de                |                                |           |            |
|----------------------|--------------------------------|-----------|------------|
|                      |                                | $C-T$     | $C-II$     |
| ÷.                   | Fe <sub>2</sub> O <sub>3</sub> | 0,9911    | 0,4182     |
|                      | $\mathbf{g}_{12}$ o            | $-0,5152$ | NO SIGNIF. |
| o a                  | $\mathbf{C}\circ$              | 0,9858    | NO SIGNIF. |
| $\ddot{\phantom{0}}$ | Cu                             | 0,9995    | 0,7652     |
|                      | <b>Sb</b>                      | 0,9991    | 0,8135     |
| ine.                 | $\mathbf{z}_n$                 | 0,9997    | 0,7385     |
|                      | % arcilla                      | 0,4617    | NO SIGNIF. |

TABLA XXX - Indices de correlación respecto a plomo

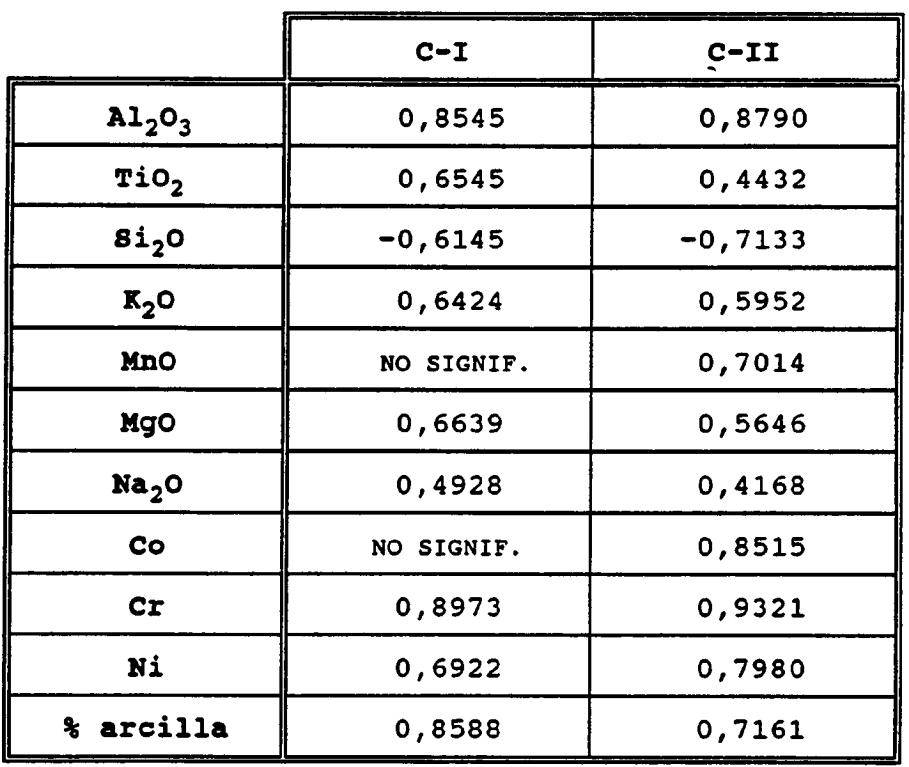

TABLA XXXI- Indices de correlación respecto a vanadio

# El contenido habitual en zinc de los suelos no contaminados oscila entre 17 y 125 ppm (Kabata-Pendias, 1979), con una concentración media de 50 ppm (según Bolt, 1976, el rango estimado es de 10-300 ppm). Los factores que controlan la movilidad del zinc en el suelo son similares a los del Cu, si bien aquél puede presentarse en formas más solubles (es fácil-mente móvil y asimilable en suelos ácidos). Se ha demostrado que la solubilidad y disponibilidad del Zn en el suelo es inversa-mente proporcional a la saturación en Ca, así como a la presen-cia de compuestos de fósforo en el suelo. Las arcillas y la ma-teria orgánica pueden formar fuertes enlaces con este elemento.

La reglamentación vigente establece como límites permisibles en Zn de suelos suceptibles de ser tratados con lodos el rango 150-450 ppm (el valor 300 ppm es aceptado por diversos autores como nivel fitotóxico). A este respecto resultan dignas de mención las muestras 18 y 19 (C-I), cuyo contenido en Zn supera las 100 ppm, y especialmente la n4 6, fuertemente contaminada por este elemento (7369 ppm). En la segunda campaña se detectan también contenidos elevados en las muestras 1, 5-7, 19, 45 y 73 (en particular la 1, 6 y 7 con 486, 715 y 1053 ppm respectivamente), que nuevamente ponen en evidencia la afección de estas muestras derivadas de la influencia antrópica.

En ambas campañas, el Zn presenta correlaciones con un nivel de significacion aceptable con el Cu, Co, Pb, Sb,  $\sin^2 2$ ,  $Fe^2O^3$  y  $\frac{1}{2}$  en arcilla, como se observa en la tabla XXXII.

# Zinc

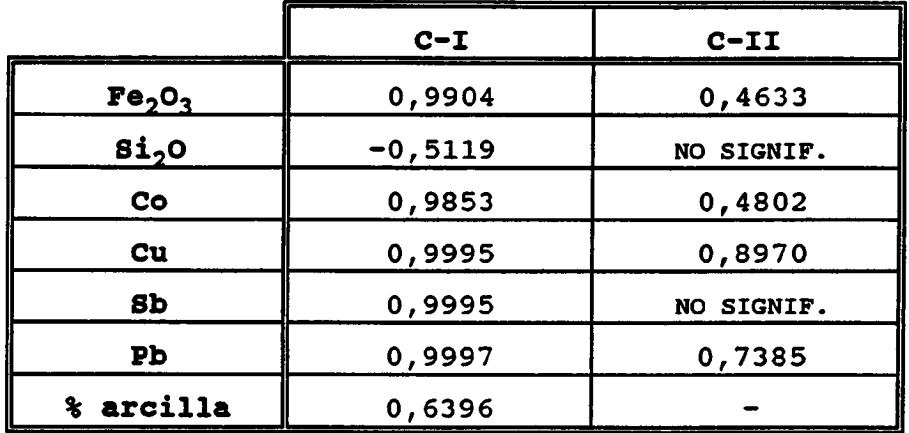

# Tabla XXXII. - Indices de correlación respecto a zinc

A modo de resumen, las tablas XXXIII y XXXIV reflejan respectivamente las concentraciones habituales y máximas permisibles en suelos para una serie de metales pesados, y los niveles considerados como fitotóxicos.
|           | <b>CANADA</b> | <b>ALEMANIA</b> |       | <b>FRANCIA</b> | <b>UNIDO</b><br><b>REINO</b> |         | <b>CEE</b>  |
|-----------|---------------|-----------------|-------|----------------|------------------------------|---------|-------------|
|           | Bkgd.         | Bkgd.           | Perm. | Perm.          | Bkgd.                        | Perm.   | Perm.       |
| <b>Cd</b> | 0,06          | 0, 2            | 3     | $\overline{2}$ | 1                            | $3 - 5$ | $1 - 3$     |
| Cr        | 100           | 30              | 100   | 150            | 100                          | 600     |             |
| Cu        | 20            | 30              | 100   | 100            | 5                            | 140     | $50 - 140$  |
| Ni        | 40            | 30              | 50    | 50             | 1                            | 35      | $30 - 75$   |
| Pb        | 10            | 30              | 100   | 100            | 50                           | 550     | $50 - 300$  |
| Zn        | 50            | 50              | 300   | 300            | $2 - 5$                      | 280     | $150 - 300$ |
| As        | 6             |                 |       |                |                              |         |             |
| <b>Sb</b> | 0,9           |                 |       |                |                              |         |             |
| V         | 100           |                 |       |                |                              |         |             |

TABLA XXXIII - Background normal (Bkgd) y concentraciones máximas permisibles (Perm) en metales pesados (mg/Kg peso seco)

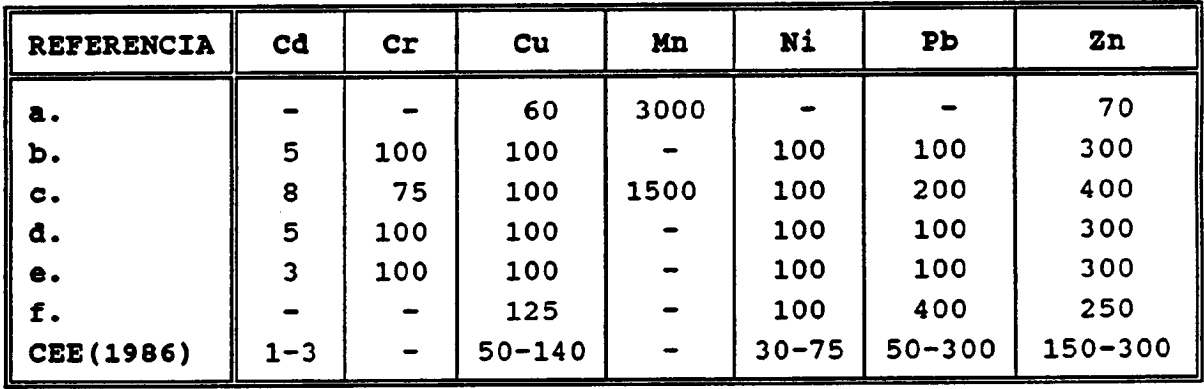

Valores expresados en ppm

a. Kovalskiyetal (1974) d. Kabata-Pendias ,A (1979)

b. ElBassametal (1977 ) e. Kloke ,A (1979)

b. ElBassametal (1977) e. Kloke, A (1979) c. Linzon, S.N (1978) f. Kitagishi et al. (1981)

TABLA XXXIV - Concentraciones de elementos traza en la superficie del suelo consideradas como umbral de fitotoxicidad

180

## Elementos hidrosolubles

Las concentraciones en metales pesados de la solución del suelo son generalmente muy bajas. Entre las diferentes formas de presentación en suelos, la hidrosoluble se considera la más lábil, susceptible de interaccionar rápidamente con otros elementos del sistema suelo-planta, o bien de de migrar con rapidez incorporarse a las superficiales. A continuación se recoge una serie de valores habituales de concentración de dichos elementos en la solución del suelo, extraídos de diversas referencias bibliográficas.

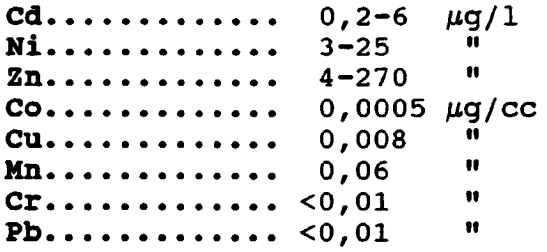

En lo que respecta a las aguas de drenaje, los valores son los siguientes:

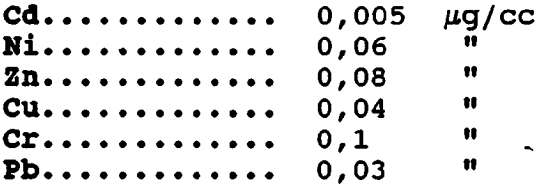

El contenido en elementos hidrosolubles de las muestras analizadas es, en la mayor parte de las mismas, inferior a los respectivos limites de detección analíticos, siendo en las restantes muy bajos salvo en las muestras 6, 21, 24, 25, 28, 29, 34, 59, 61, 74 y 79, en las que se alcanzan niveles apreciables -según los casos- de Fe, Al, Zn, Ti. V, W, Cu, Mn, Ba, Co, Ni, Pb, Cr y Li.

Las únicas formas hidrosolubles que han podido correlacionarse con otros parámetros han sido el aluminio, hierro y titanio, y sobre la base de una población reducida (27 muestras), tal como se especifica en la tabla XXXV.

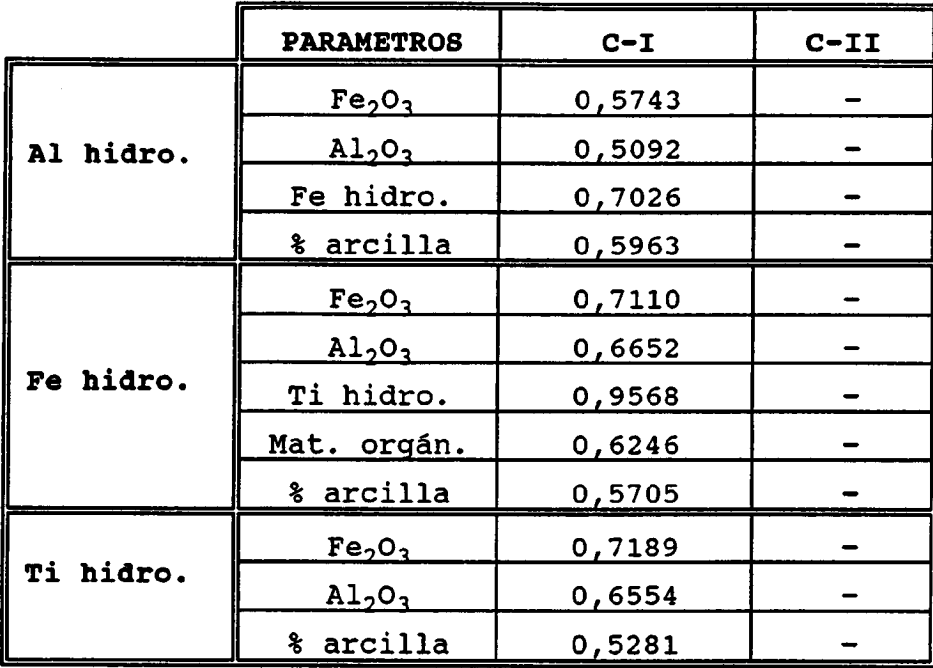

#### Tabla XXXV.- Indices de correlación respecto a elementos hidrosolubles

Utilizando los elementos con mayor número de muestras, en que estos aparecen por encima del límite de detección -Ti,V,Ba,Mn,Fe y Al-, se puede efectuar un análisis de componentes principales. Representando las isolíneas correspondientes a la primera variable química se definen áreas preferenciales con contenidos anómalos de trazas en los hidrosolubles (ver figura 69), que se corresponden con suelos de tipo xerochrepts y fases pedregosas. Mientras que los suelos de tipo psamments y aquents, presentan menores contenidos de trazas en los extractos obtenidos. Parece claro que los trazas que se puedan detectar en las aguas subterráneas asociadas a las arenas basales, sobre las que se desarrollan los suelos tipo psamments y aquents, no procederían de estos.

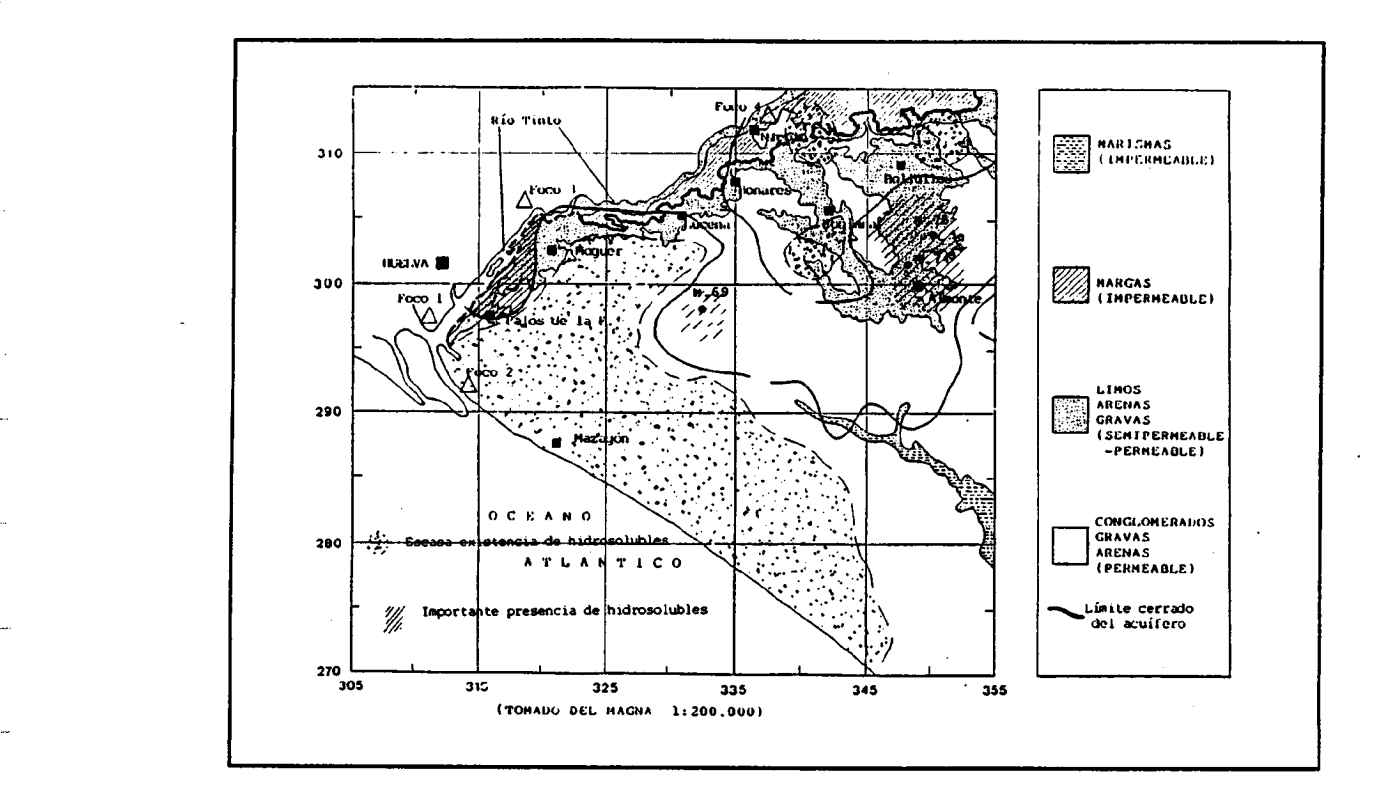

# Figura 69, Isolíneas variable química 1 para hidrosolubles.

#### DISTRIBUCION DE ANOMALIAS

Los gradientes de concentración de los elementos totales en suelos (As, Cd, Co, Cu, Ni, Pb, V y Zn) , presentan distribuciones espaciales con acumulaciones definidas en torno al núcleo industrial de Huelva y en las proximidades de El Rocío. El Anexo 5 recoge los mapas de isocontenidos correspondientes a los metales pesados.

#### **Conclusiones**

- El estudio analítico de la composición de los suelos en el área de estudio, ha puesto de manifiesto la existencia en determinadas zonas de suelos cuyos contenidos en metales pesados superan los valores medios teóricamente asignados a los mismos. Dichas zonas se encuentran situadas fundamentalmente en el entorno del núcleo industrial de Huelva, y en las proximidades de la localidad de El Rocío.
- Los elementos cuyas concentraciones superan las medias habituales en suelos son los siguientes: As, Cd, Co, Cu, Ni, Pb, Sb, V, y Zn (tabla 22). Sin embargo, tales concentraciones no deben interpretarse de un modo generalizado como indicios de un proceso contaminante deorigen antrópico, dado que los valores alcanzados se mantienen en niveles moderados salvo en un grupo reducido de muestras.
- Las muestras cuyos contenidos en metales pesados resultan suficientemente elevados como para ser calificados como indicios claros de contaminación antrópica, son las siguientes: 1, 5, 6, 7, 19, 24, 45 y 71. La tabla 23 refleja el tipo de suelo representado por cada una de ellas, así como los elementos que en cada caso justifican el calificativo de muestra contaminada.
- Entre todas las muestras recogidas, la nº 6 presenta los contenidos más elevados en metales pesados. El examen de sus características indica que éstas no son las propias de un suelo natural, por lo que se estima que necesariamente debe haberse producido un importante aporte de material ajeno al mismo, probablemente residuos de algún proceso industrial.

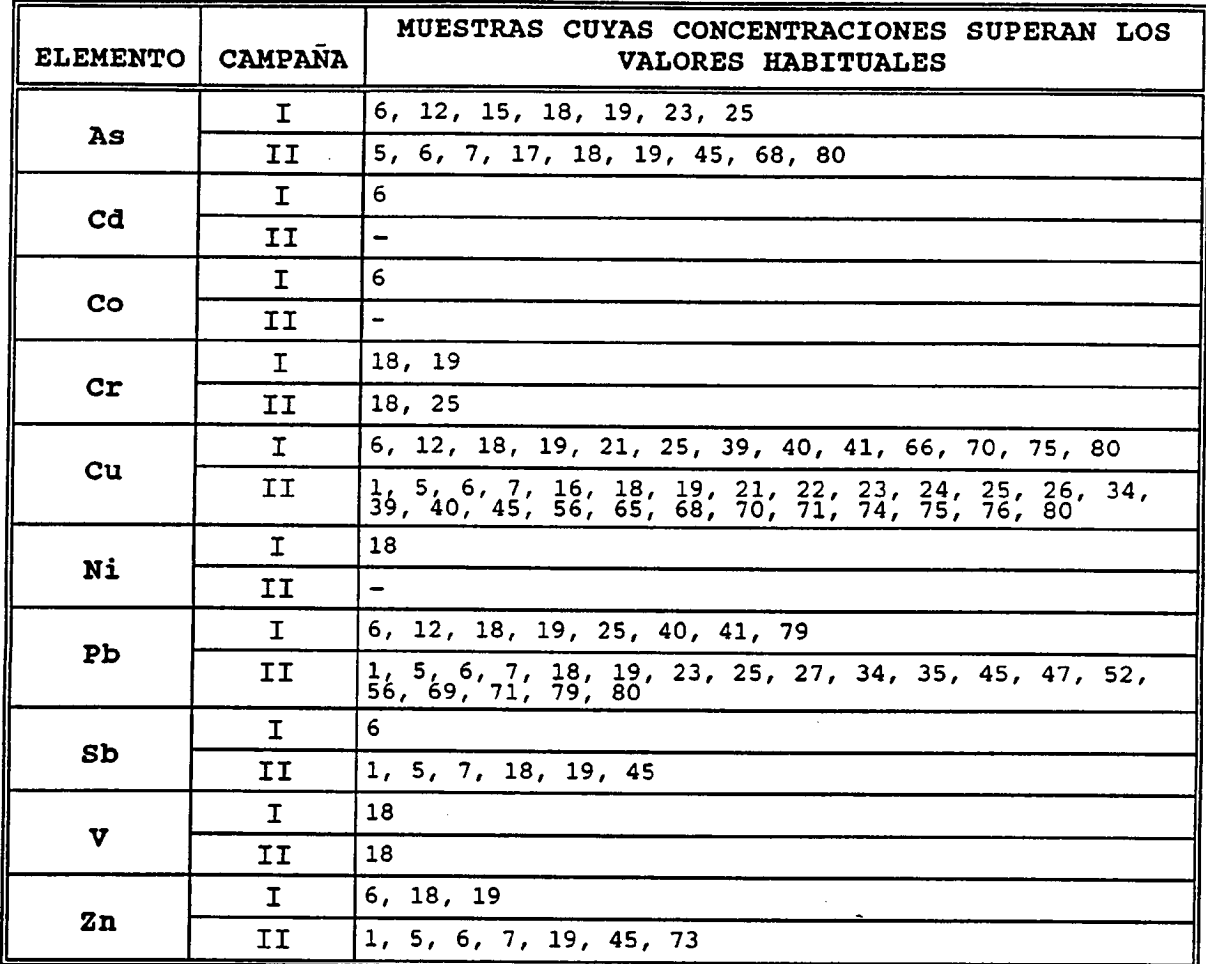

TABLA XXXVI- Muestras cuyos contenidos en metales pesados superan los niveles habituales en suelos

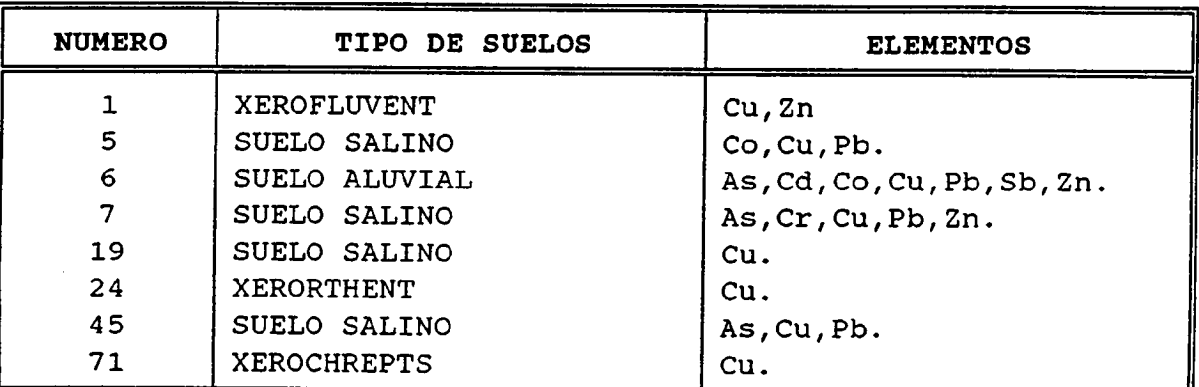

TABLA XXXVII - Muestras cuyos contenidos en metales pesados son considerados indicios de contaminación antrópica

185

- Una fracción relativamente importante de los suelos de la zona son de tipo arenoso, con bajos contenidos en materia orgánica, pH ácidos y complejo de cambio desaturado. Tales características son escasamente favorables a la retención de los metales pesados, circunstancia que propicia los procesos de contaminación de la zona saturada suprayacente.
- La situación de las muestras anómalas pone de manifiesto la posible existencia de una relación causaefecto entre las actividades industriales, y los indicios de contaminación detectados en los suelos. Sin embargo, su proximidad a los núcleos industriales así como la ausencia de un modelo preciso de dispersión de contaminantes atmosféricos , hacen muy difícil la tarea de determinar si aquéllos han sido transportados por vía aérea, o bien si su aporte proviene de cualquiera de los vertidos tan frecuentes en el área industrial de Huelva.

# 2.5 Muestreo en zona no saturada

#### 2.5.1 Descripción de los equipos

El equipo de muestreo está constituido por los siguientes dispositivos:

- Bomba de mano por presión de vacio con manómetro, referencia 2006G2 de la casa SOILMOISTURE.
- 8 cañas tensiométricas con cerámicas porosas, referencia DTS 2031 de la casa NARDEUX-HUMÍSOL.
- Dispositivo auxiliar, constituido por una botella de 25 litros de capacidad y un embudo con tela metálica protectora, para la recogida de muestras de agua de lluvia.

En el anexo 6, se incluyen fotografías de los equipos y las parcels, así como unas láminas con las descripciones técnicas de los equipos arriba mencionados.

Se eligieron <sup>2</sup> parcelas experimentales cuyas ubicaciones se eligieron de acuerdo al estudio de aguas subterránea y suelos pervios. En cada parcela se instalaron <sup>4</sup> cañas tensiométricas . La longitud de la mismas, y por tanto la profundidad de muestreo, se diseñó de acuerdo con la profundidad a la que se encuentra la superficie piezométrica, teniendo, por otra parte en cuenta, las fuertes oscilaciones que sufre el nivel pieométrico según periodos (hasta <sup>3</sup> metros). Se decidió que las longitudes fuesen:

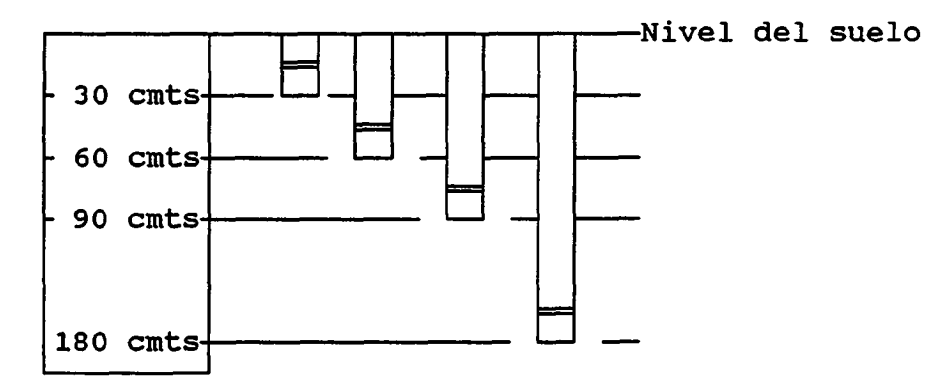

# 2.5.2 Selección de la ubicación de las parcelas

La existencia de dos facies hidroquímicas diferentes asociadas a soportes geológicos característicos, implicó la necesidad de ubicar dos parcelas.

Si bien, la necesidad de proteger los equipos que han permanecido instalados durante 9 meses, obligó a situarlos en fincas privadas.

Una de ellas se situó en la Finca Las Madres (ver figura 70), en las arenas basales. Zona caracteriza por suelos psamments y aquents y facies hidroquímica cloruradas-sódicas de esacasa mineralización.

La otra parcela se ubicó en la Finca propiedad del Ayuntamiento de Moguer (ver figura 70), en el conglomerado Villafranquiense que se sitúa a techo de los limos calcáreo, a los que se asocian suelos de tipo xerochrepts y facies hidroquímicas carbonatadassulfatadas.

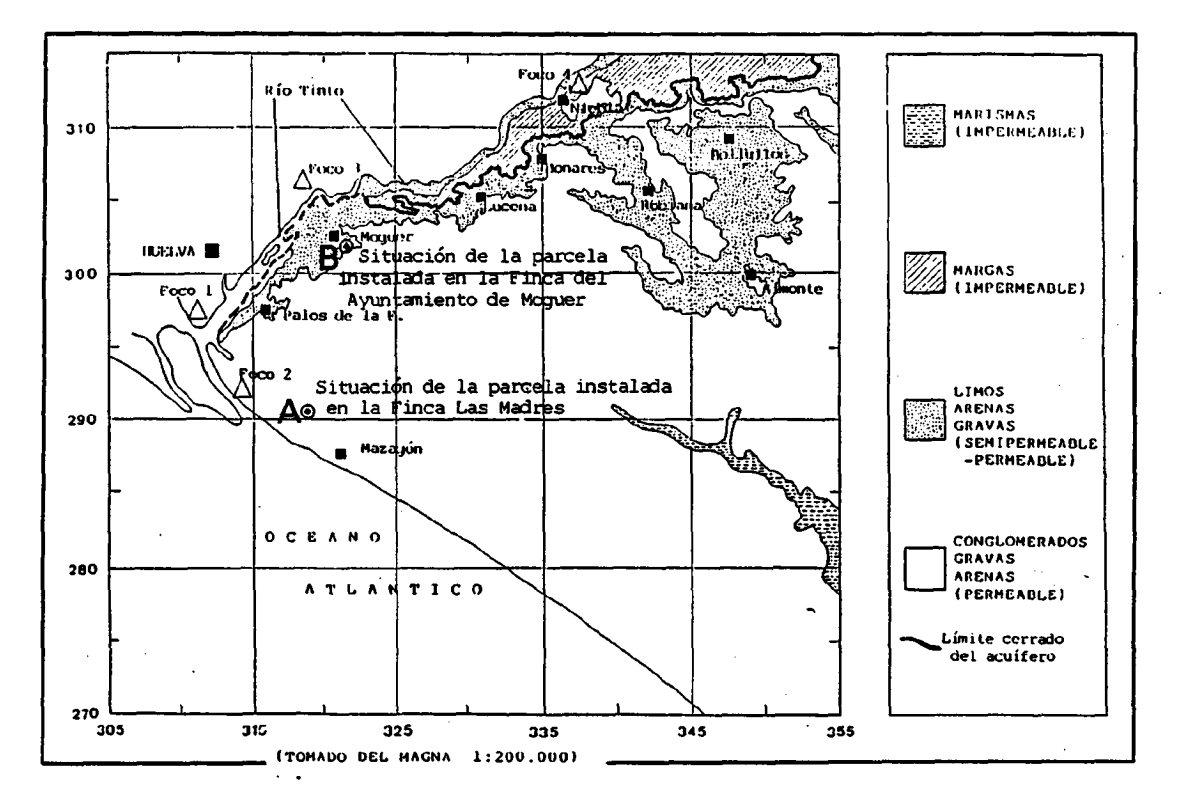

## Figura 70, Situación de las parcelas para muestreo en zona no saturada

#### Descripción de las parcelas

\* Parcela Ayt4 de Moguer (PARCELA B)

Situada a 1,9 kms. de Moguer, en el camino de Moguer-Mazagón. Las cápsulas están situadas sobre los materiales que se muestran en el esquema siguiente, correspondientes al denominado nivel alto aluvial o conglomerado villafranquiense presente en toda la finca.

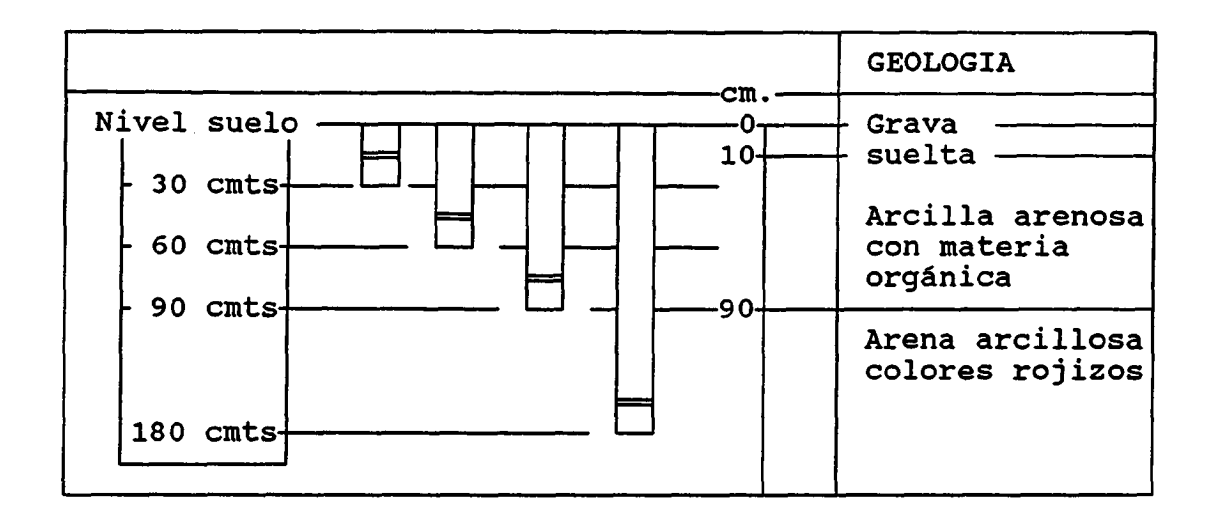

\* Parcela de la Finca Las Madres (PARCELA A)

Situada en la Finca Las Madres , situada en el kilómetro 9 de la carretera entre Mazagón y Palos de la Frontera. Las cápsulas han sido instaladas en un material geológico que corresponde a arenas sueltas o arenas basales de origen eólico, características de los complejos dunares fósiles existentes en la zona.

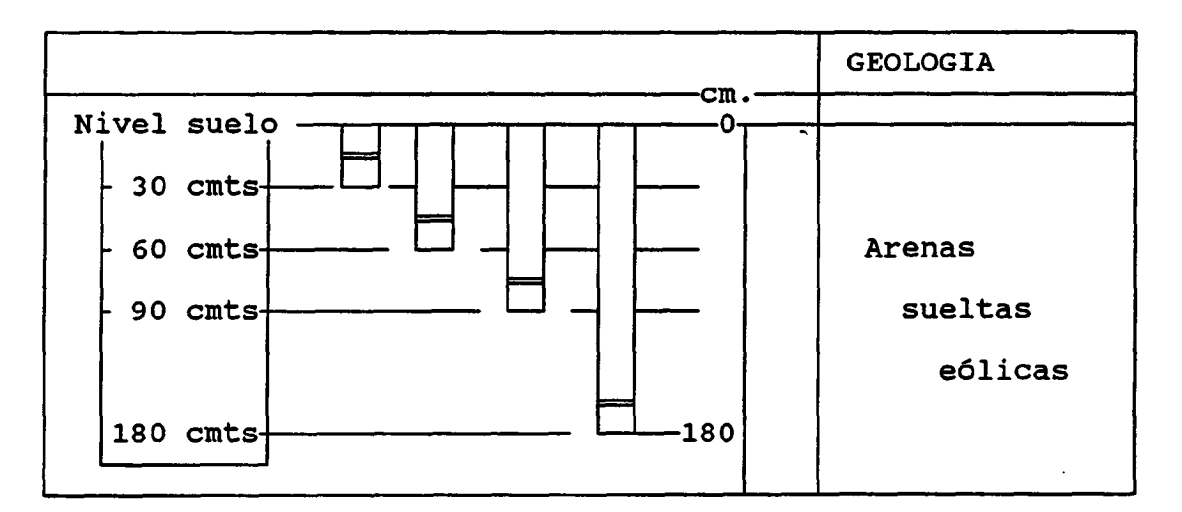

#### 2.5.3 Resultados de los muestreos realizados

La escasa pluviosidad registrada en el periodo de muestreo, con el que se pretendió abarcar el máximo periodo de tiempo posible dentro de las limitaciones de tiempo del proyecto, no ha permitido obtener gran cantidad de muestras, y las obtenidas han sido de escaso volumen, lo que ha restringido el número de determinaciones .

Se han tomado un total de 17 muestras de cápsulas y 5 muestras de agua de lluvia. En la tablas XXVIIIa y XXVIIIb se detallan los resultados obtenidos.

#### ELEMENTOS MAYORITARIOS

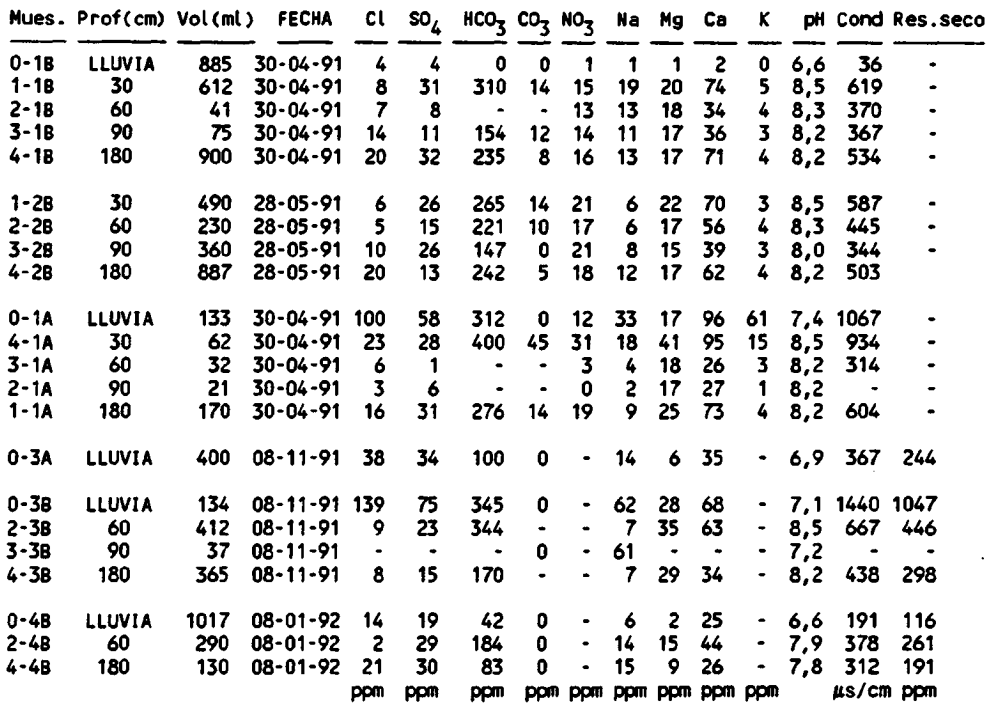

Descripción de las muestras:

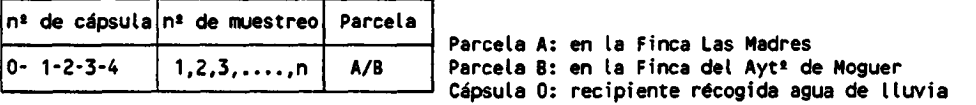

Por ejemplo: Muestra 2-3B correspondiente al 3<sup>er</sup> muestreo realizado en la parcela B (Ayti de Moguer ), recogida en la cápsula 2.

## Tabla XXVIIa, Análisis muestras tomadas en zona no saturada.

Los análisis realizados sobre las muestras de agua de lluvia presentan valores en ocasiones muy elevados, posiblemente debidos a procesos de concentración por evaporación o contaminación debida a la fauna que creció sobre la tela protectora del recipiente.

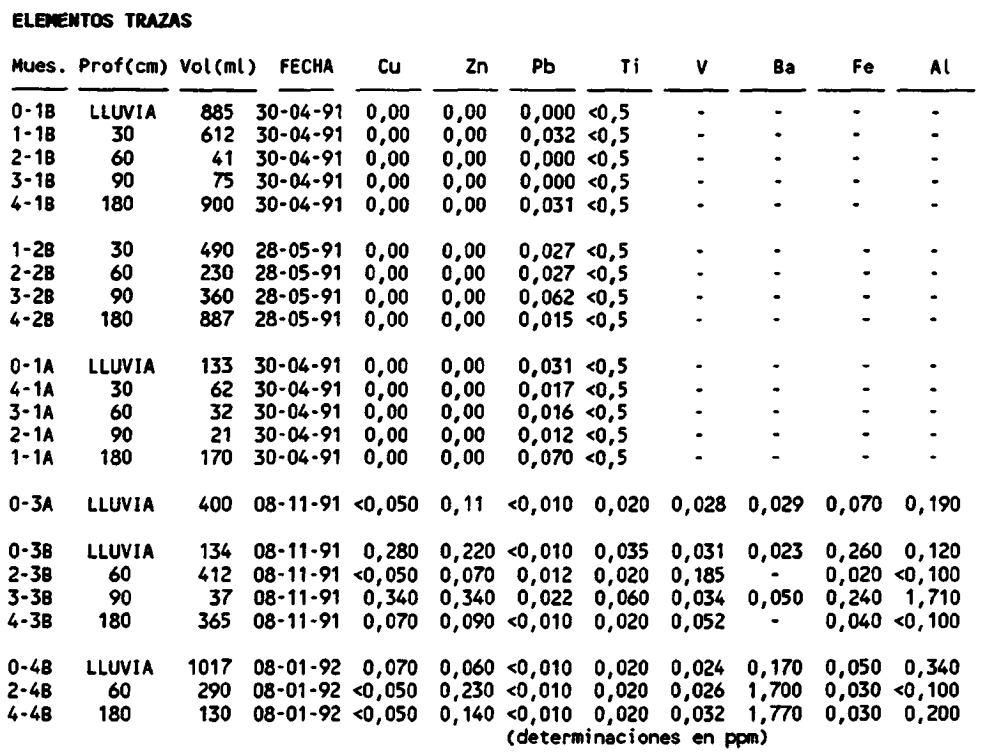

Descripción de las nuestras:

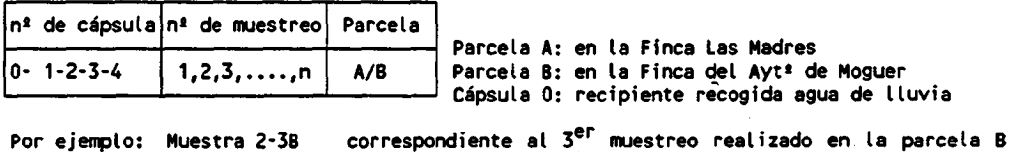

(Ayt\* de Moguer ), recogida en (a cápsula 2.

Tabla XXVIIb, análisis muestras tomadas en zona no saturada.

De la observación de las muestras podemos obtener las siguientes conclusiones:

- se establecen correlaciones  $Cl/SO_4$  y  $SO_4/N$ a en la parcela B y C1/S04/Na/K en la parcela A.
- existencia de correlación entre  $HCO<sub>3</sub>/Mg/Ca/NO<sub>3</sub>/K$ en la parcela B y  $HCO<sub>3</sub>/CO<sub>3</sub>/Ca/Mg/NO<sub>3</sub>$  en la parcela A.
- correlaciones entre residuo seco/ conductividad con  $\text{cl}, \text{SO}_4, \text{HCO}_3, \text{Na}$  y Ca en ambas parcelas.

La evolución de las diferentes variables con la profundidad se refleja en las figuras 71 a 76-

En la figuras 71 a 73 se aprecia la existencia de una franja superficial entre <sup>0</sup> y 50 cm, donde se produce, independientemente del soporte geológico, un enriquecimiento en sales de las aguas de percolación, respecto a la franja inferior ( 50 a 100 cm), donde se establecen los valores de concentración más bajos. A partir de los 100 cm, con el aumento de la profundidad progresivo concentración, hasta alcanzar la zona saturada (agua subterránea). A esta franja superficial donde se favorece el aporte de constituyentes a las aguas infiltradas , corresponden los valores de pH más basicos para las muestras analizadas ( figura 74).

Las muestras analizadas en la parcela A (Arenas sueltas en la Finca Las Madres ) , presentan mayores valores para los diferentes elementos analizados, debido a la facilidad relativa para "liberar" constituyentes, respecto al aluvial donde se situa la otra parcela experimental.

Respecto a los elementos traza, se pueden obtener escasas conclusiones.

Utilizando el Pb como "trazador" dada su "movilidad", se observa que en la parcela A (figura 75) se produce una fijación de Pb en las franjas más superficiales, hasta aproximadamente los 125 cm, para posteriormente aumentar progresivamente la concentración de. este elemento en las aguas de percolación, hasta que estas alcanzan el nivel saturado. Esto está de acuerdo con la teoría de su mayor movilidad en medios ácidos (arenas sueltas -figura 75a), que en medios más basicos ( arenas arcillosas-figura 75b). De hecho fué detectado Pb en las aguas subterráneas asociadas a las arenas basales y no a los limos calcáreos.

En la figura 76 se han intentadó resumir todos los datos relacionados con elementos trazas para las muestras obtenidas en la parcela B ( Finca del Ayt4 de Moguer). Para la parcela A, quizás más interesante para el estudio que nos ocupa, la escasa pluviometría no ha permitido obtener los rendimientos necesarios.

En esta figura 76 se observa como en la franja más superficial, donde las condiciones de pH son más básicas, el indice de concentración metálica (ICM) es menor, aumentando en la franja inmediatamente inferior, para disminuir progresivamente en niveles inferiores, ya que este tipo de material propicia la fijación de trazas, impidiendo su incorporación a las aguas subterráneas.

Asimismo, las muestras tomadas de agua de lluvia permiten caracterizar esta para el conjunto del área donde se instalan las parcelas:

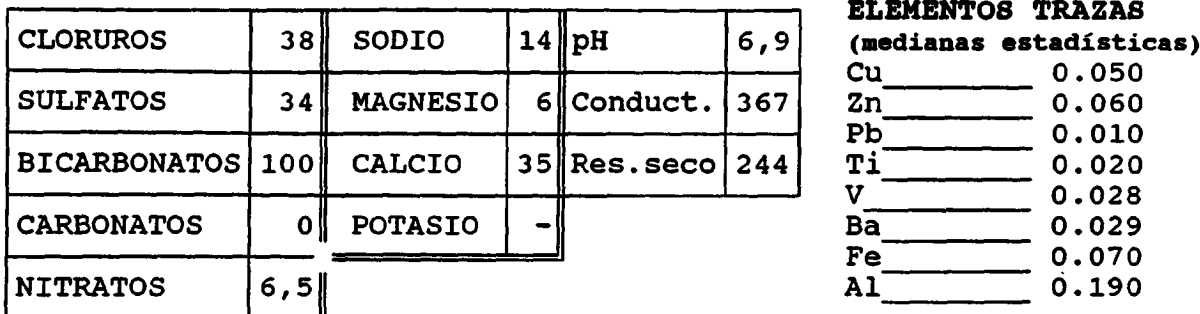

# ELEMENTOS MAYORITARIOS ( medianas estadísticas)

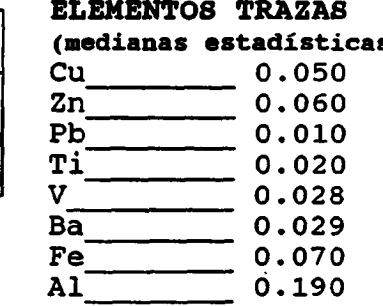

Según datos bibliográficos, el agua de lluvia presentaría la siguiente composición, para la estación de muestreo de la ETSII de Barcelona -zona costera- (Custodio-Llamas):

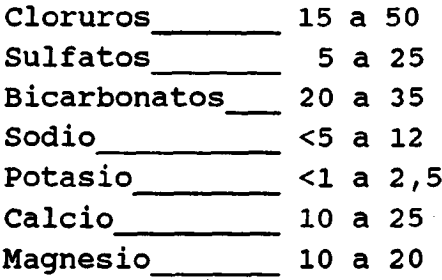

Conduct.  $\frac{140}{2}$  a 625  $\mu$ S/cm  $pH$  6,7 a 7,1

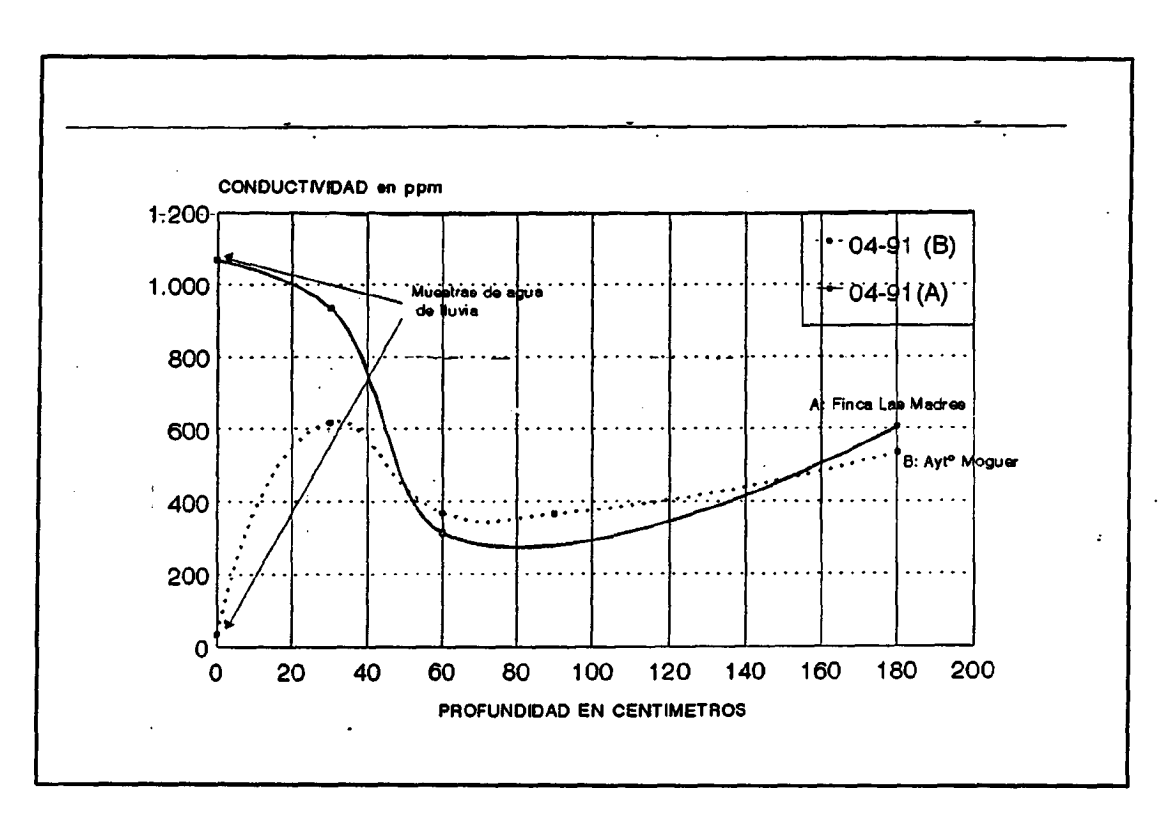

Figura 71, Variación de la salinidad con la profundidad.

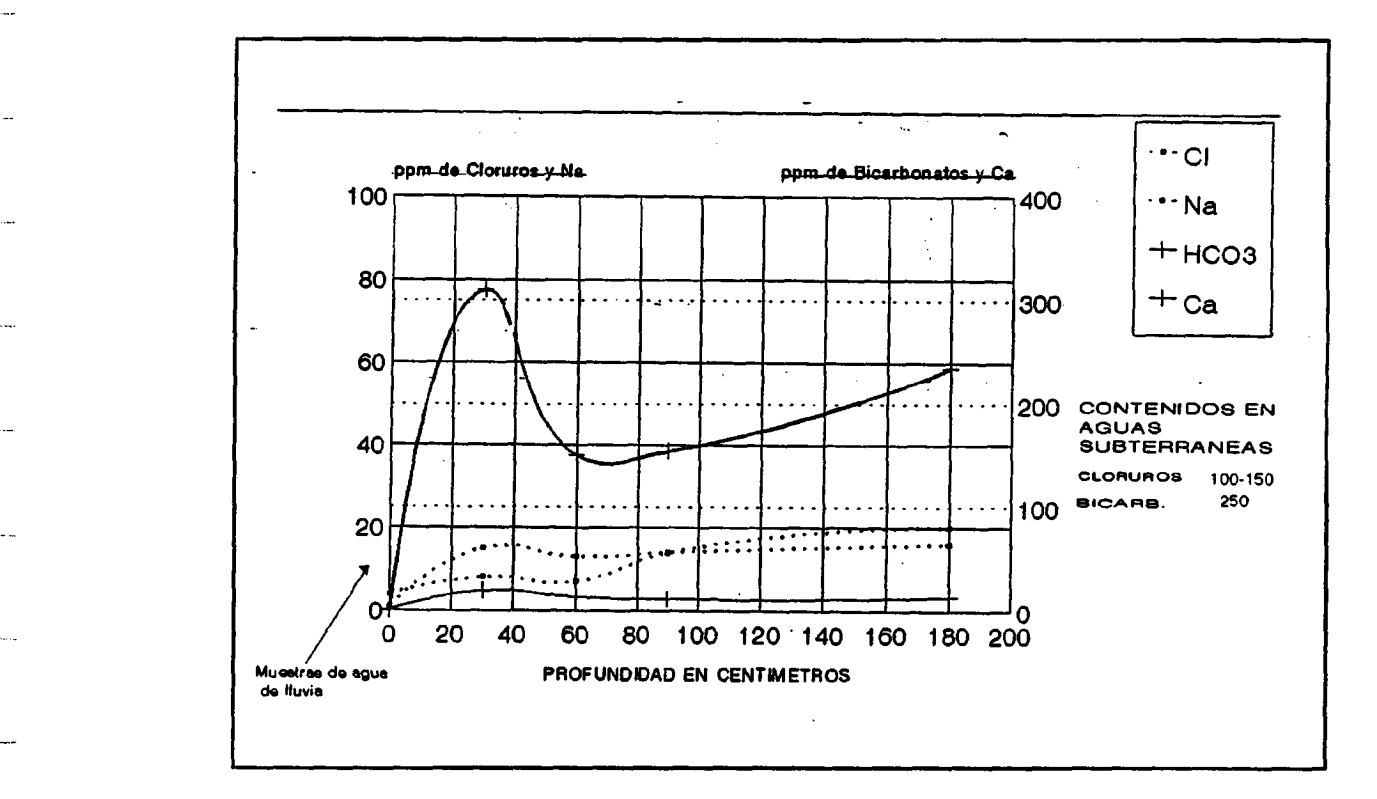

Figura 72, variación de ciertas variables químicas con la profundidad en la parcela instalada en la Finca del Aytº de Moguer (muestreo de Abril de 1991).

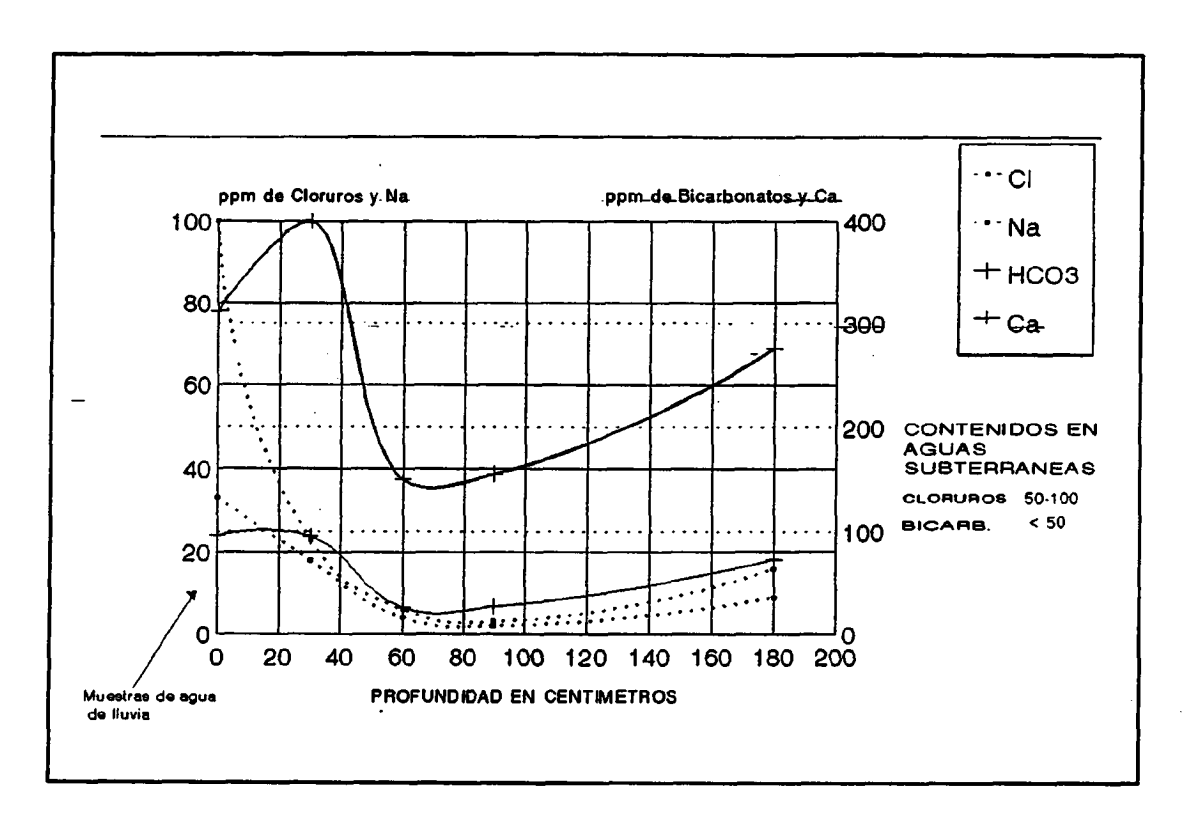

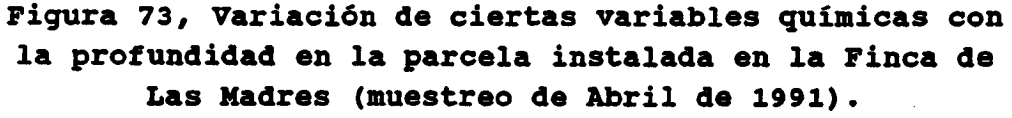

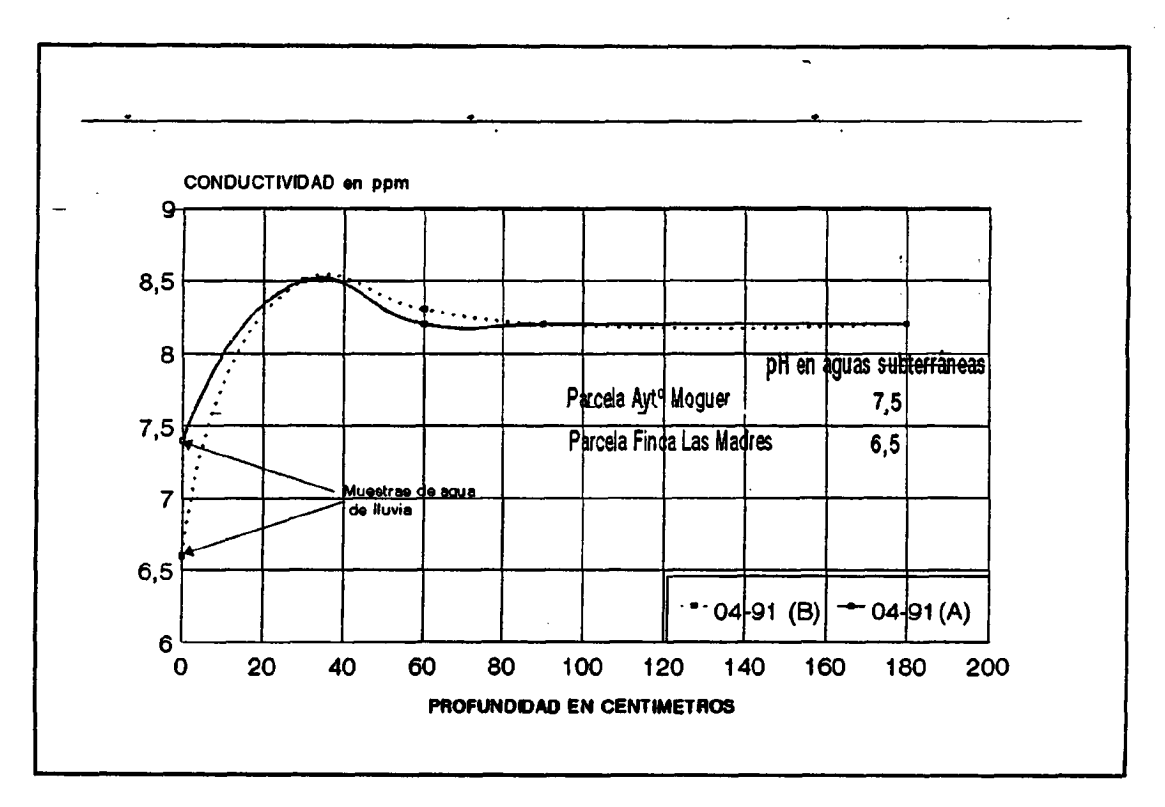

Figura 74, Variación del pH con la profundidad.

195

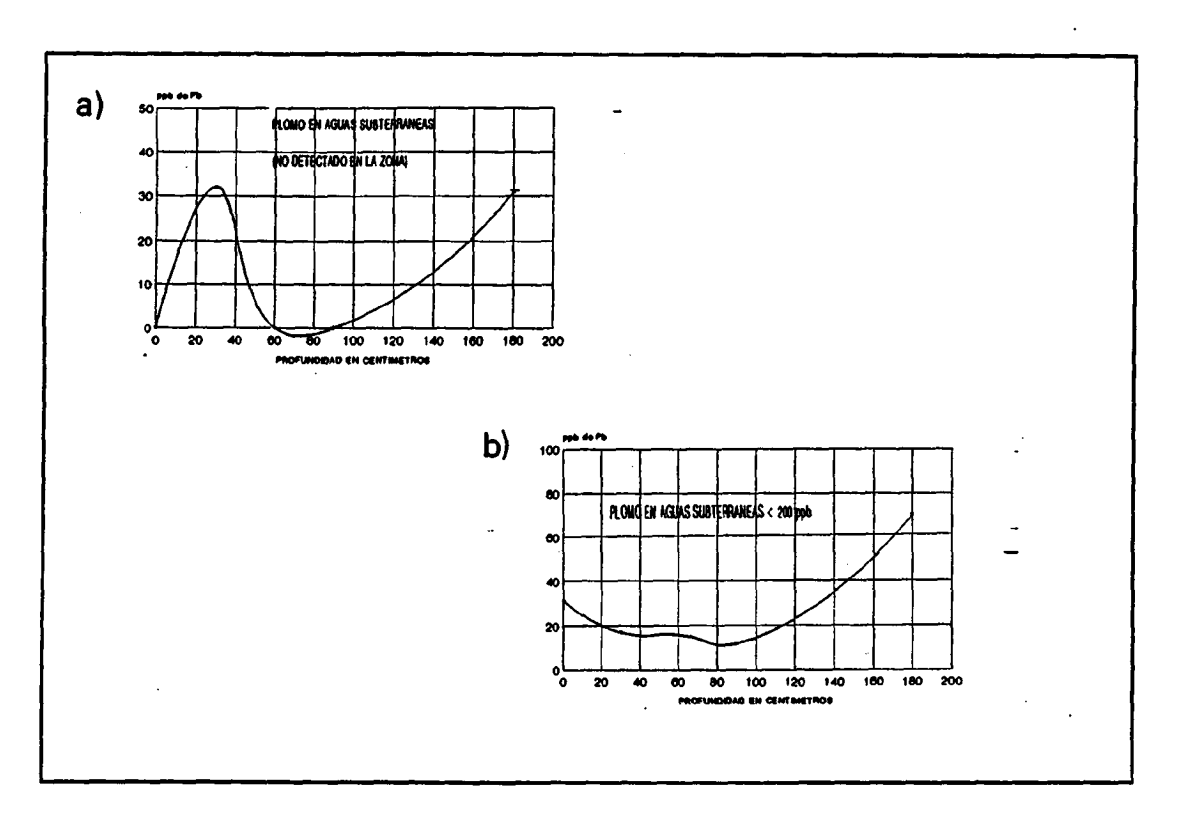

Figura 75, variación de contenidos en Pb con la profundidad.

a) Finca del Aytº de Moguer (aluvial) b) Finca Las Madres (arenas sueltas)

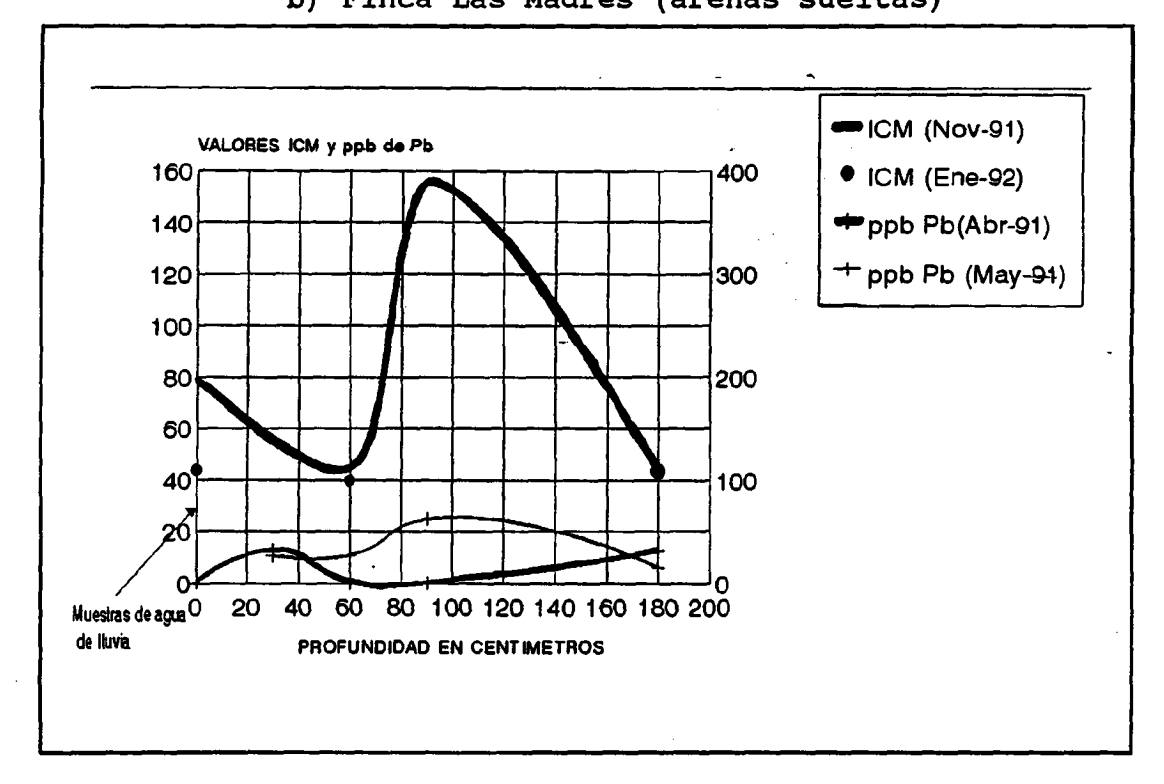

Figura 76, variación del contenido metálico con la profundidad. Finca del Aytº de Moguer (aluvial)

## 2.5.4 Conclusiones

En la parcela situada en la Finca del Aytº de Moguer se han obtenido mejores rendimientos, según se observa en el cuadro siguiente:

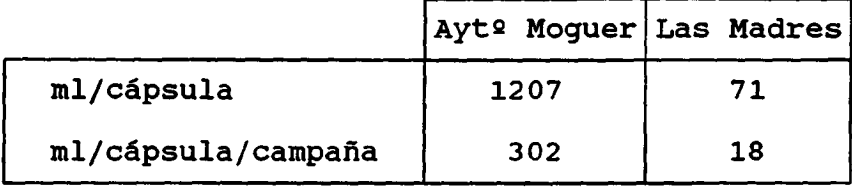

Como se aprecia, el rendimiento ha sido 17 veces mayor en la parcela del Aytº de Moguer, que en la situada en la Finca Las Madres.

Los rendimientos por cápsulas han sido:

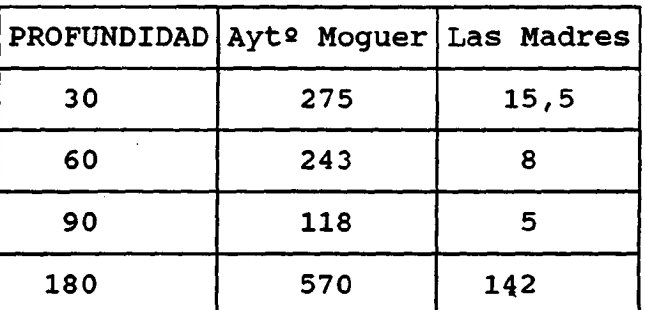

ml/cápsula/campaña

Del cuadro anterior se deduce claramente que las cápsulas más profundas presentan unos mayores rendimientos.

Se pueden obtener dos conclusiones:

- influencia del tipo de soporte geológico en los rendimientos de los equipos. En este sentido, las arenas sueltas presentan menores rendimientos, y por tanto, mayores dificultades de muestreo. Las arenas arcillosas encontradas en la parcela del Aytº de Moguer han permitido mayores rendimientos.
- son las cápsulas situadas a mayores profundidades y las situadas en superficie, las que presentan mejores rendimientos.

Por otra parte, los mayores rendimientos se obtuvieron en la campaña de primavera-verano, en relación a los meses de diciembre-enero, debido a las especiales condiciones meteorológicas del año, de forma que las primeras lluvias de diciembre sólo permitieron "mojar" el suelo, no favoreciendo una infiltración clara.

Los resultados de los análisis de las muestras tomadas mediante las cápsulas, han permitido obtener las siguientes conclusiones:

- las muestras de aguas de lluvia recogidas no permiten pensar en la existencia de un aporte importante de contaminantes por vía húmeda. Sería necesario la instalación de más puntos de control, al objeto de controlar y cuantificar el proceso de aporte de contaminantes atmosféricos, tanto por vía húmeda como seca, realizando medidas de pH y conductividad in situ.
- las correlaciones que se establecen entre las diversas variables analizadas son . las geoquimicamente esperables, siendo reseñable la asociación de los nitratos a las variables  $HCO<sub>3</sub>$ , Ca y Mg, en ambas parcelas, y en particular para la B con el K, lo cual es un índice claro de procesos de contaminación agrícola.
- existencia de una franja superficial (< 30 cm), en las dos parcelas establecidas, donde se produce un enriquecimiento del contenido salino, favoreciendo condiciones de pH más básicos en las aguas de percolación. En la franja inmediatamente inferior (de 30 a 100 cm) se aprecia un efecto contrario de desalinización, disminuyendo el pH. A partir de los 100 primeros centímetros, se observa un efecto progresivo de enriquecimiento salino con la profundidad a medida que el agua de percolación atraviesa la zona no saturada hasta la superficie piezométrica.
- los elementos trazas presentan una evolución característica, liberándose en las zonas con

condiciones de pH ácidos y fijándose en la franja más superficial donde el pH es más básico. En la parcela situada en la Finca del Aytº de Moguer, sobre arenas arcillosas (limos calcáreos del mioceno terminal), se produce una fijación de elementos trazas no permitiendo un aporte importante de estos a las aguas subterráneas. No ocurre lo mismo en las arenas sueltas donde se sitúa la parcela A, cuyas condiciones permite la circulación de aguas con elementos en disolución hacia la superficie piezométrica, habiéndose detectado un cierto contenido metálico en las aguas subterráneas existentes en esta zona.

La sequía sufrida durante el período de los ensayos no ha permitido obtener el rendimiento deseado, sobre todo en la parcela situada en las arenas sueltas o arenas basales del acuífero Almonte-Marismas. En cualquier caso, esta metodología se muestra eficaz en la caracterización del movimiento de constituyentes en el subsuelo.

# 2.6 Conclus iones

Las distintas actividades desarrolladas durante la ejecución del presente proyecto han permitido conseguir los siguientes objetivos generales:

- Desarrollar una metodología de evaluación de impacto de la contaminación atmosférica sobre las aguas subterráneas.
- Definir que áreas del territorio nacional presentan mayores posibilidades de afección de las aguas subterráneas por la contaminación atmosférica.
- Desarrollar una metodología para la evaluación, en un caso concreto, de la incidencia de la contaminación atmosférica sobre las aguas subterráneas.

Para alcanzar el primero de los objetivos mencionados se ha desarrollado una metodología de evaluación de impacto, próxima a métodos cuantitativos, que permite estimar relativizando, las áreas en las que la contaminación atmosférica presenta mayores posibilidades de impacto sobre las aguas subterráneas, generando una útil herramienta de gestión para la toma de decisiones en este campo.

Mediante esta metodología se han llegado a establecer 11 zonas de mayores riesgos, que son:

- \* Avilés,
- \* Gijón,
- \* Oviedo,
- \* Mieres-Sama-Langreo,
- \* Berga-Serchs,
- \* Andorra-calanda,
- \* Ponferrada,
- \* León-La Robla,
- \* Puertollano,
- \* Cartagena, y
- \* Huelva.

Esta metodología específica de evaluación de impacto, permitió clasificar cuantitativamente, estas 11 zonas en <sup>3</sup> grupos de niveles de impacto, teniendo en cuenta una gran diversidad de aspectos (aspectos relacionados con la emisión<br>de contaminantes, vulnerabilidad de los materiales de contaminantes, vulnerabilidad de geológicos, importancia socioeconómica del recurso agua subterránea, condiciones meteorológicas e información sobre la zona). Las diferentes áreas se agrupan en la siguiente forma para los tres niveles definidos:

\* Impacto ALTO: Huelva Gijón Cartagena Ponferrada

\* Impacto MEDIO: Oviedo Mieres-Sama-Langreo Puertollano León-La Robla

\* Impacto BAJO: Avilés Andorra-Calanda Berga-Serchs

De entre las zonas de riesgo alto, es la de Huelva la que presenta mayor nivel de impacto. En base a ello se decidió aplicar sobre ella la metodología para la evaluación de la incidencia de la contaminación atmosférica sobre las aguas subterráneas que engloba los siguientes aspectos:

- \* recopilación y elaboración de datos históricos y/o bibliográficos,
- \* aplicación de un modelo de dispersión atmosférica para establecer las zonas prioritarias de estudio, y conocer la distribución espacial aproximada de la inmisión,
- \* realización de campañas de muestreo de las aguas subterráneas en el acuífero posiblemente afectado en épocas seca (verano-otoño) y húmeda (inviernoprimavera),
- \* realización de campañas de muestreo del suelo edáfico en el área posiblemente afectada, en épocas seca (verano-otoño) y húmeda (invierno-primavera),
- \* análisis de extractos de suelos, por el método de hidrosolubles, para caracterizar la facilidad de migración de constituyentes del suelo y su posibilidad de incorporarse a las aguas subterráneas, y
- \* ensayos para el estudio del movimiento de constituyentes en la zona no saturada.

La aplicación de esta metodología en la zona de Huelva, ha permitido evaluar la eficacia de la misma en la detección de posibles procesos de contaminación de las aguas subterráneas por la actividad industrial.

El modelo de dispersión atmosférica aplicado, con las limitaciones que estos presentan por la dificultad de simular las condiciones naturales, permitió seleccionar como posible acuífero afectado el Almonte-Marismas en su zona más occidental o próxima a los polos de desarrollo industrial existentes en la zona. Seria por tanto, la franja existente entre Niebla-Bonares-Lucena-Moguer y Palos de la Frontera la más afectada, y en particular la zona de Moguer-Palos de la Frontera.

El resto de actividades y ensayos, han permitido obtener las siguientes conclusiones:

## Muestreo de aguas subterráneas

- Caracterización de la hidroquímica del acuífero con el fin de establecer los posibles procesos contaminantes que se puedan estar desarrollando en el acuífero, así como, valorar su evolución.
- Se han establecido dos facies hidroquímicas diferentes en el acuífero, en la zona muestreada (la comprendida entre la carretera Bollullos-Almonte-E1 Rocio-Matalascañas y los límites norte, oeste y sur naturales del acuífero). Estas facies están asociadas a dos soportes geológicos/litológicos diferentes existentes en la zona. Por una parte, los denominados limos calcáreos del mioceno terminal a los que se asocian aguas con facies bicarbonatadas-sulfatadas calcimagnésicas; y por otra, las arenas basales a las que se asocian aguas de facies cloruradas sódicas.

Esta clara diferenciación geológica existente en el acuífero, y que se traduce en la hidroquímica del mismo, condiciona el aporte de contaminantes a las aguas subterráneas . De forma que, son las zonas asociadas a las arenas basales las más afectadas por el aporte de trazas llegando a detectarse, en las zonas próximas al nuevo polo de desarrollo industrial (zona de Palos de la frontera), valores por encima de los límites de potabilidad (Pb, Zn, Cd, Mn, Fe). Por el contrario, las zonas asociadas a los limos calcáreos (zona de Moguer), también próximas a los polos de desarrollo, no presentan problemas de contenidos anómalos de trazas en las aguas subterráneas asociadas.

- \* La existencia de elementos trazas en cantidades significativas, no puede ser explicado por el progresivo deterioro que las aguas subterráneas están sufriendo en la zona de Moguer-Palos de La Frontera, como consecuencia de la intensa actividad agrícola, ya que la presencia de trazas no está correlacionada o asociada a la presencia de nitratos en las aguas subterráneas. Lo único cierto, es que los elementos trazas aparecen asociados a aguas subterráneas más blandas y con facies cloruradas -sódicas, y no a aguas subterráneas más duras y con facies bicarbonatadasulfatada cálcico-magnésica.
- \* Además, hay que señalar, que las aguas subterráneas presentan mayores contenidos salinos en la campaña efectuada en época seca que en la húmeda, lo cual es fácilmente explicable por la dinámica de funcionamiento hidrogeológico del propio acuífero, al tratarse de un acuífero en régimen libre. Por el contrario, es a la campaña realizada en época húmeda a la que se asocian mayores contenidos de trazas en las aguas subterráneas, parece lógico pensar que puedan acompañar a las primeras aguas de percolación, que propician el transporte de trazas a la zona saturada del acuífero y su posterior dilución en este.
- La posible existencia de lluvia ácida podría provocar un favorecimiento de las condiciones de percolación de trazas hacia las aguas subterráneas en las arenas basales. Asimismo, podrían propiciar un progresivo

203

endurecimiento de las aguas asociadas a los limos calcáreos . El estudio de los escasos datos históricos existentes en la base de datos AGUAS del ITGE, ha indicando que los procesos de endurecimientoablandamiento de estas aguas subterráneas responden a procesos cíclicos asociados a la pluviometría, como corresponde a un acuífero libre, como es el objeto de estudio. De forma que los períodos húmedos propician la dismunución en los contenidos salinos , presentandose las con pH más ácidos y ablandecidas; mientras que en los períodos secos, los contenidos salinos son mayores, siendo el pH más básico y las aguas más duras.'En el devenir histórico próximo, no se observa ninguna tendencia progresiva al endurecimiento de las aguas por el lavado cíclico propiciado por la lluvia infiltrada, si bien se establece una cierta tendencia hiperanual a la basificación del acuífero en esta zona asociada a los limos calcáreos.

#### Muestreo de suelos

- El estudio analítico de la composición de los suelos en el área de trabajo, ha puesto de manifiesto la existencia en determinadas zonas de suelos cuyos contenidos en metales pesados superan los valores medios teóricamente asignados a los mismos. Dichas zonas se encuentran situadas fundamentalmente en el entorno del núcleo industrial de Huelva, y en las proximidades de la localidad de El Rocío.
- Los elementos cuyas concentraciones superan las medias habituales en suelos son los siguientes: As, Cd, Co, Cu, Ni, Pb, Sb, V, y Zn. Sin embargo, tales concentraciones no deben interpretarse de un modo generalizado como indicios de un proceso contaminante de origen antrópico, dado que los valores alcanzados se mantienen en niveles moderados salvo en un grupo reducido de muestras.
- \* Una fracción relativamente importante de los suelos de la zona son de tipo arenoso, con bajos contenidos en materia orgánica, pH ácidos y complejo de cambio desaturado. Tales características son escasamente

favorables a la retención de los metales pesados, circunstancia que propicia los procesos de contaminación de la zona saturada suprayacente. Apoyando lo manifestado por las campañas de muestreo de aguas subterráneas, que indican las asociación de cantidades significativas de trazas en las aguas subterráneas asociadas a estos tipos de materiales geológicos (arenas basales) y suelos (psamments y aquents); mientras aquellos suelos con mayor capacidad de retención , desarrollados sobre materiales geológicos carbonatados (xerochrepts ), no se aprecian aguas subterráneas cargadas en trazas.

La situación de las muestras anómalas indica la posible existencia de una relación causa-efecto entre las actividades industriales, y los indicios de contaminación detectados en los suelos. Sin embargo, su proximidad a los núcleos industriales así como la ausencia de un modelo preciso de dispersión de contaminantes atmosféricos, hacen muy difícil la tarea de determinar si aquéllos han sido transportados por vía aérea, o bien si su aporte proviene de cualquiera de los vertidos tan frecuentes en el área industrial de Huelva.

# Extractos por el método de hidrosolubles

Estos ensayos permiten establecer que constituyentes presentan mayor facilidad para pasar del medio suelo al medio agua . Los análisis efectuados sobre las muestras tomadas indican valores anómalos asociados a ciertas muestras puntuales ( sobre todo del grupo xerochrepts) y para algunos elementos trazas ( Ti, V, Ba, Mn, Fe y Al, más frecuentemente; y Zn, Cu, W, Ni, Pb, Cr y Li, menos).

Este hecho indica que los suelos de la zona en estudio, no poseen, en general , formas de presentación, que permitan, a los elementos trazas, migrar con rapidez e incorporarse a las aguas subterráneas, excepto en caso concretos y en relación a suelos de tipo xerochrepts desarrollados sobre materiales calcáreos. Si bien, y por el contrario, a estos no se asocian aguas cargadas en trazas, lo que implica que

propician condiciones de retención de los mismos, en base a un ambiente físico-químico conservador, que actúa como factor limitante de la movilidad de los elementos contaminantes.

#### Muestreo en zona no saturada

En función de los diferentes comportamientos de los soportes geológicos anteriormente aludidos , frente a la transmisión de elementos contaminantes a las agua subterráneas, se instalaron dos parcelas de muestreo de zona saturada, una en cada tipo de material geológico. Las parcelas presentaban las mismas características en cuanto a diseño y equipos empleados.

El rendimiento obtenido para los equipos , definido como muestra tomada por cápsula y campaña de muestreo, resultó ser 17 veces mayor en la parcela situada en la Finca propiedad del Ayt4 de Moguer, sobre material aluvial (conglomerados Villafranquiense) a techo de los limos calcáreos, que en la situada en la Finca Las Madres, sobre arenas sueltas.

Se pueden obtener dos conclusiones:

- influencia del tipo de litología en los rendimientos de los equipos. De forma que las arenas sueltas presentan menores rendimientos, y por tanto, mayores dificultades de muestreo. Las arenas arcillosas encontradas en la parcela del Ayts de Moguer han permitido mayores rendimientos.
- son las cápsulas situadas a mayores profundidades y las situadas en superficie, las que presentan mejores rendimientos.

Asimismo, los mayores rendimientos se obtuvieron en la campaña de primavera-verano, en relación a los meses de diciembre-enero, debido a las condiciones meteorológicas durante el año, de forma que las primeras lluvias de diciembre sólo permitieron "mojar" el suelo, no favoreciendo una infiltración clara.

Los resultados de los análisis de las muestras tomadas mediante las cápsulas, han permitido obtener las

## siguientes conclusiones:

- las muestras de aguas de lluvia recogidas no permiten pensar en la existencia de un aporte importante de contaminantes por vía húmeda. Sería necesario la instalación de más puntos de control, al objeto de controlar y cuantificar el proceso de aporte de contaminantes atmosféricos, tanto por vía húmeda como seca, realizando medidas de pH y conductividad in situ.
- las correlaciones que se establecen entre las diversas variables analizadas son las geoquimicamente esperables, siendo reseñable la asociación de los nitratos a las variables  $HCO<sub>3</sub>$ , Ca y Mg, en ambas parcelas, y en particular para la B con el K, lo cual es un indice claro de procesos de contaminación agrícola.
- la existencia de una franja superficial (< 30 cm), en las dos parcelas establecidas, donde se produce un enriquecimiento del contenido salino, favoreciendo condiciones de pH más básicos en las aguas de percolación. En la franja inmediatamente inferior ( de 30 a 100 cm) se produce un efecto contrario de desalinización, disminuyendo el pH. A partir de los 100 primeros centímetros, se produce un efecto progresivo de enriquecimiento salino con la profundidad, a medida que el agua de percolación atraviesa la zona no saturada hasta la superificie piezométrica.
- los elementos trazas presentan una evolución característica, liberandose en las zonas con condiciones de pH ácidos y fijándose en la franja más superficial donde el pH es más básico. En la parcela situada en la Finca del Aytº de Moguer, sobre arenas arcillosas ( limos calcáreos del mioceno terminal), se produce una fijación de elementos trazas no permitiendo un aporte importante de estos a las aguas subterráneas. No ocurre lo mismo en las arenas suelta donde se sitúa la parcela A, cuyas condiciones permite la circulación de aguas con elementos en disolución hacia la superificie piezométrica, habiéndose

detectado un cierto contenido metálico en las aguas subterráneas existentes en esta zona.

La sequía sufrida durante el periodo de los ensayos no ha permitido obtener el rendimiento deseado, sobre todo en la parcela situada en las arenas sueltas o arenas basales del acuífero Almonte-Marismas. En cualquier caso, esta metodología se muestra eficaz en la caracterización del movimiento de constituyentes en el subsuelo.

# BIBLIOGRAFIA

 $\mathbf{r}$ 

- BOLT, G.H., BRUGGENWERT, M.G. "Soil Chemistry. A. Basic elements ". ELSEVIER AMSTERDAM (1976).
- CUSTODIO-LLAMAS "Hidrología subterránea ", Ed. OMEGA(1983)
- DUCHAUFOUR, PH. "Edafología". Ed. MASSON, S.A. (1984).  $\rightarrow$
- FERGUSSON, J.E. "The heavy elements: chemistry, environmental impact and health effects". PERGAMON PRESS (1990).
- ITGE, "Actualización de datos hidrogeológicos en los acuíferos de Almonte-Marismas y mioceno de base", 1982
- JOHNS, L.H.P. et al. "Defate of heavy metals". Extraído de "The Chemistry of Soil Process". JOHN WILEY & SONS (1981).
- KABATA-PENDIAS, A.; PENDIAS, H. "Trace elements in soils and plants". (1979).